**BOFING ENGINEERING** & CONSTRUCTION The BOEING Energy and Environment Division

 $EY - 76 - C - 03 - 1300$ 

1282

# **Advanced Thermal Energy** Storage (TES) **Systems**

For **U.S. Energy Research** and Development Administration

**Volume IV** 

**Solar Power Plant Operation Analysis Computer Program** 

July 1, 1976 -December 31, 1976

# ADVANCED THERMAL ENERGY STORAGE CONCEPT DEFINITION STUDY FOR SOLAR BRAYTON POWER PLANTS

ERDA Contract No. EY-76-C-O3-13OO

Solar Power Plant Operation Analysis Computer Program

> Final Technical Report Volume IV

 $\lambda$ 

 $\bullet$ 

 $\bullet$ 

 $\bullet$ 

 $\bullet$ 

 $\bullet$ 

 $\bullet$ 

**•** 

 $\bullet$ 

 $\bullet$ 

 $\bullet$ 

•<br>•

 $\bullet$ 

•<br>•<br>•

*I* 

 $\bullet$ 

 $\bullet$ 

July 1, 1976 - December 31, 1976

Prepared by

Boeing Engineering and Construction A Division of The Boeing Company Seattle, Washington 98124

> Program Manager John R. Gintz

Prepared for U.S. Energy Research and Development Administration Washington, D. C. Project Manager C. J. Swet

### NOTICE

•

 $\bullet$ 

 $\bullet$ 

 $\bullet$ 

 $\bullet$ 

 $\bullet$ 

 $\bullet$ 

•

 $\bullet$ 

 $\bullet$ 

 $\bullet$ 

•

•

 $\bullet$ 

**•** 

 $\bullet$ 

**'** 

This report was prepared by Boeing Engineering and Construction (BEC), a division of The Boeing Company, as an account of work sponsored by the U.S. Energy Research and Development Administration (ERDA). Neither ERDA, BEC, nor any person acting on behalf of either: (a) makes any warranty or representation, express or implied, with respect to the accuracy, completeness, or usefulness of the information contained in this report, or that the use of any information, apparatus, method, or process disclosed in this report may not infringe privately owned rights; or (b) assumes any liabilities with respec<sup>t</sup> to the use of. or for damages resulting from the use of, any information, apparatus, method or process disclosed in this report.

#### ABSTRACT

This document describes the computer program used to simulate the operation of the high temperature gas-cooled solar power plant. The program was used to assess the interrelations of plant components as opposed to the design of the individual elements. The model estimates the effectiveness of the Brayton cycle solar power plant on an hourly, daily and yearly basis. Herein is a description of the program and how the program is used including inputs, outputs and operating instructions .

This report is an account of work sponsored by ERDA under Contract EY-76-C-03- 1300. The work is the first part of a two part cooperative EPRI/ERDA research program. The work was completed in June. A report on that effort was released at the conclusion of the first part of the program.

The report is contained in four separate volumes as follows:

•

•<br>•

,.

c.

 $\bullet$ 

•<br>•

 $\bullet$ 

**•**<br>•<br>•

 $\bullet$ 

 $\bullet$ 

 $\bullet$ 

 $\bullet$ 

 $\bullet$ 

•<br>•<br>• ,

 $\bullet$ 

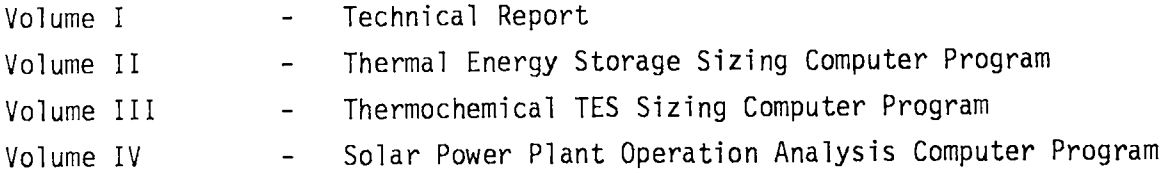

The latter three volumes contain technical descriptions and operating instructions for the three computer programs developed as part of this research program .

# FOREWORD

•

**•** 

 $\bullet$ 

•

•

**•** 

•

**।**<br>-

•

 $\bullet$ 

 $\bullet$ 

 $\bullet$ 

 $\bullet$ 

 $\bullet$ 

**e** 

 $\bullet$ 

**'** 

In August, 1976, a research project was initiated by the U. S. Energy Research and Development Adminsitration (ERDA) as a continuing study of energy storage concepts for high temperature gas-cooled solar power plants. Obviously, an energy storage facility, no matter how well designed, is not valid unless it can be shown to interface with the power plant it is intended for. The solar power plant and its storage system are interdependent in many ways. The most effective way to evaluate the consequences of this interdependence is a power <sup>p</sup>lant mathematical model.

The solar power plant model described herein has been developed to easily show on an hour-by-hour, seasonal basis the physical effects of any number of storage concepts and their cost impact over an entire year. The results of the computer studies has contributed to the Systems Analysis sections of the Technical Report (Volume I).

#### ACKNOWLEDGEMENTS

•

•

•

 $\bullet$ 

•

 $\bullet$ 

 $\bullet$ 

 $\bullet$ 

 $\bullet$ 

•

 $\bullet$ 

 $\bullet$ 

•

 $\bullet$ 

 $\bullet$ 

*I* 

•

The constructive porgram guidance afforded by C. J. Swet, Energy Research and Development Administration Project Manager, is gratefully acknowledged .

The efforts of the Boeing people who made major contributions to this study are also acknowledged. These include: Mr. Fred Baisch, Mr. William Beverly, Mr. William Engle, Mr. Ferg Mahony, Dr. Earl Roberts, Mr. Mark Rubeck, Mr. Phil Murphy, Dr. Murray Taylor, and Mr. Ernest Valley. Mr. John Lowe, Solar Energy Systems Manager, and Mr. John Gintz, Program Manager, provided the necessary program direction and resources .

Special acknowledgement is also given to the Rocket Research people who made major contributions to this study. These include Dr. Eckart Schmidt, Dr. Don Emmons, Mr. Russ Anderson, Mr. Doug Huxtable and Mr. Scott Neish .

Sincere appreciation is expressed to Mr. Mark Martin, who, with the Aerospace Graphis Staff, produced the tables, figures, repor<sup>t</sup>design and layout, and coordinated report production and to Ms. Kay Alberts and Ms. Denise Baker for typing and secretarial assistance .

# TABLE OF CONTENTS

**)** 

 $\bullet$ 

 $\blacklozenge$  $\blacksquare$ 

 $\blacksquare$ 

 $\bullet$ 

D

 $\bullet$ 

 $\bullet$ 

 $\bullet$ 

 $\bullet$ 

 $\bullet$ 

 $\bullet$ 

 $\bullet$ 

PAGE

# VOLUME IV - SOLAR POWER PLANT OPERATION COMPUTER PROGRAM

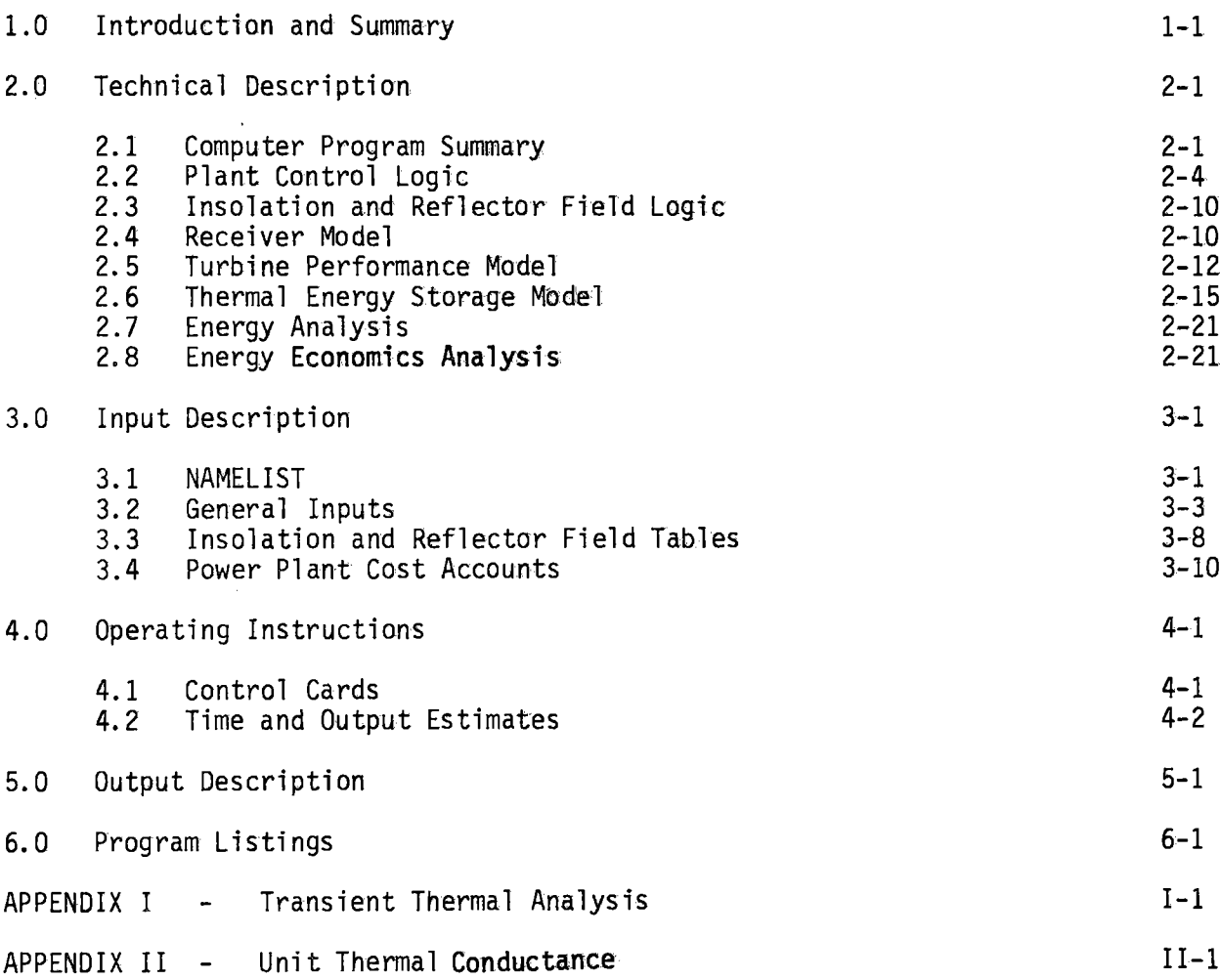

 $V^{\dagger}$ 

# Section 1 INTRODUCTION AND SUMMARY

•

3

•

 $\bullet$ 

 $\bullet$ 

 $\bullet$ 

•

 $\bullet$ 

 $\bullet$ 

•

•

 $\bullet$ 

 $\bullet$ 

•

•

 $\bullet$ 

*I* 

 $\bullet$ 

Analytical models and computer programs which mechanize these models have been developed to support the sizing and performance anlaysis of the thermal and chemical energy storage systems. Each of the three major models presented in this volume and volumes II and III have been programmed in Fortran for the IBM 370 .

The math model for sizing the thermal storage systems (Volume II) performs the basic function of initial thermal sizing, conceptual configuration sizing, and preliminary cost estimating. The math model for the sizing of the CES system (Volume III) includes the chemical analysis, initial thermal sizing for the reactor and fractionating column, preliminary cost estimating, and overall configuration synthesis. The solar power plant operation math model described in this volume is the result of a major modification to a similar program developed during the EPRI Advanced Thermal Energy Storage Program RP788-1.

The analytical basis and overall program structure for each of these three computer programs is presented in Section 2.0 of each volume. The input, output, operating instructions, and Fortran listings for each of the three Fortran programs are also included .

This volume is a description of the Solar Power Plant Operation computer program. The program emphasizes the interfaces with thermal and thermochemical energy storage devices .

The purpose here is to furnish the prospective user the necessary information to successfully operate the program. While quite complex internally, the inputs have to be kept to a minimum and the program has proven quite reliable in performing the trade studies described in Volume I. The model has been coded in standard IBM FORTRAN IV language using EBCDIC card format. The program encompasses about 4500 cards, and is totally self-contained in batch execution .

Figure 1-1 shows the program logic flow at the executtve level. The separate logic blocks represent subroutines that execute the functions described in the figure.

•

 $\overline{\phantom{a}}$ 

•

•

 $\bullet$ 

 $\bullet$ 

•

•

•

•

•

 $\bullet$ 

 $\bullet$ 

 $\bullet$ 

 $\bullet$ 

e<br>•

 $\bullet$ 

S

The main program provides the framework for the simulation of the plant as a function of time. At each time step the current thermodynamic state data are combined with the solar heat input to the receiver and heat rates throughout the plant are determined. There rates are integrated to establish new thermodynamic state data. The result of each complete daily cycle are analyzed to determine component efficiency, overall plant efficiencies, component energy consumption, and component energy output.

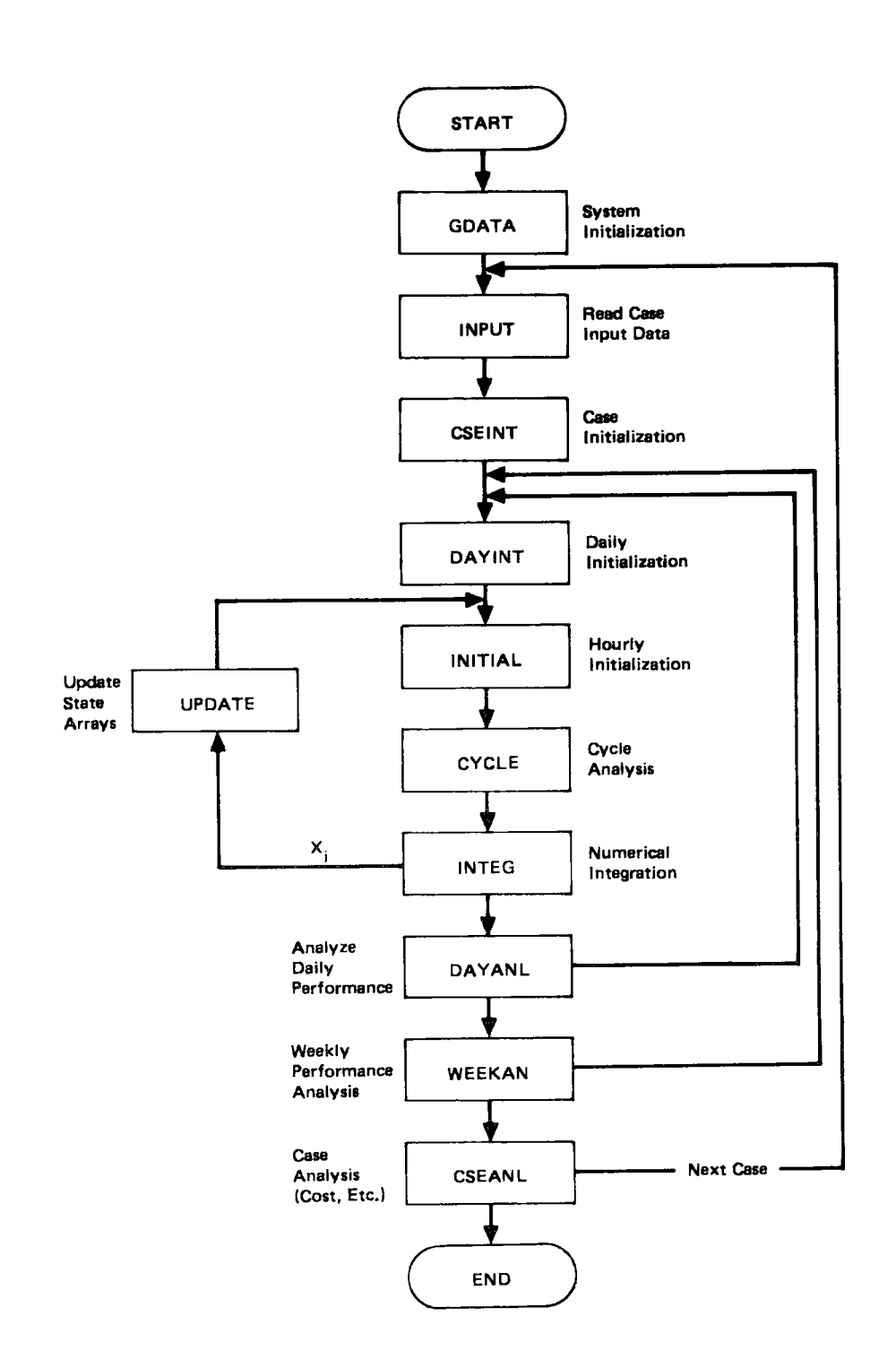

 $\bullet$ 

2

•

 $\bullet$ 

 $\bullet$ 

•

 $\bullet$ 

 $\bullet$ 

**•** 

**•** 

**•** 

•

 $\bullet$ 

 $\bullet$ 

 $\bullet$ 

 $\bullet$ 

 $\bullet$ 

*I* 

Figure 1-1.. Plant Operation Model Program Structure

# Section 2 TECHNICAL DESCRIPTION

The operation and control of the STC power plant, with source side thermal energy storage for source leveling, involves an understanding of the source profile, the load profile, and the plant operating policy. The approach used in the plant operating policy affects the energy economics and to some extent, affects the design decisions and operating requirements of the various plant subsystems .

A math model of the high temperature STC power plant operation was developed as <sup>a</sup>part of the earlier EPRI Advanced Thermal Energy Storage contract to support the plant design and performance analysis. This model predicts the plant performance on an hour-by-hour daily cycle basis, as well as <sup>a</sup>**weekly** cycle, including the effects and performance of all of the major plant subsystems. It has been extensively modified and expanded as a part of the study being reported here.

A technical description of the elements of the math model is included in this section. The principal objective of this work was to create a capability to relate storage system design requirements to the seasonal insolation cycle and the basic operating requirements of the power plant. Consequently, it is appropriate to simplify the demand profile and plant operating policy, recognizing that the resultant plant performance estimates are limited by these simplifications. The work reported here is based on a flat demand profile, and the plant operating policy simply provides energy for storage on an as-available basis with first priority to direct generation.

#### 2.1 COMPUTER PROGRAM SUMMARY

 $\bullet$ 

ł

 $\bullet$ 

 $\bullet$ 

 $\bullet$ 

•

**।**<br>प

 $\bullet$ 

 $\bullet$ 

•

•

 $\bullet$ 

•

 $\bullet$ 

 $\bullet$ 

 $\bullet$ 

 $\mathbf{J}$ 

•

A simplified schematic of the plant operation math model is shown in Figure 2-1. Each of the major subsystems in the power plant is characterized in a separate program module. The effects of the major parameters for each subsystem are included in these program modules .

The control logic for the program provides the framework for the simulation of the plant as a function of time. At each time step the current thermodynamic state data at the state points shown in Figure 2-2 are combined with the solar heat input to the receiver and heat rates throughout the plant are determined.

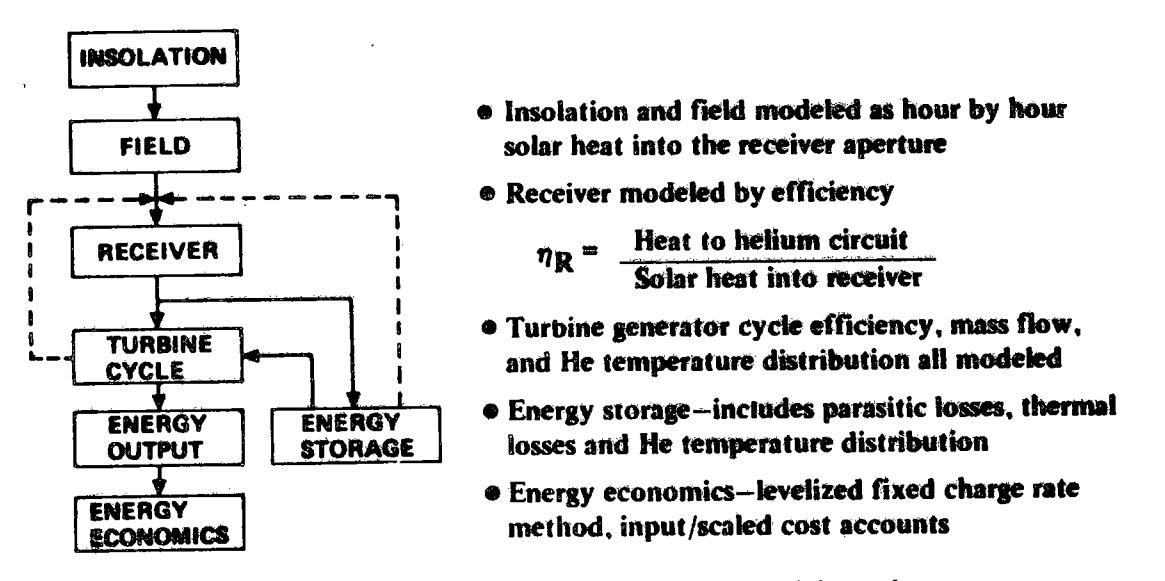

Figure 2-1. Plant Operation Computer Program Schematic

These rates are integrated to establish new thermodynamic state data. Input data to the program includes hourly insolation data, reflector field conversion efficiency data, component design parameter data such as storage media thermal properties, component performance data, plant operation data such as storage limits, and energy economic parameters such as itemized cost account numbers. The results of each complete daily cycle are analyzed to determine components efficiency, overall plant efficiencies, component energy consumption, and component energy output. Printed results include thermodynamic state data at each time point, daily analysis results, and the overall results with energy economics of the four seasonal days analyzed as a yearly operation.

#### **DEA**  $\bullet$  ( 4

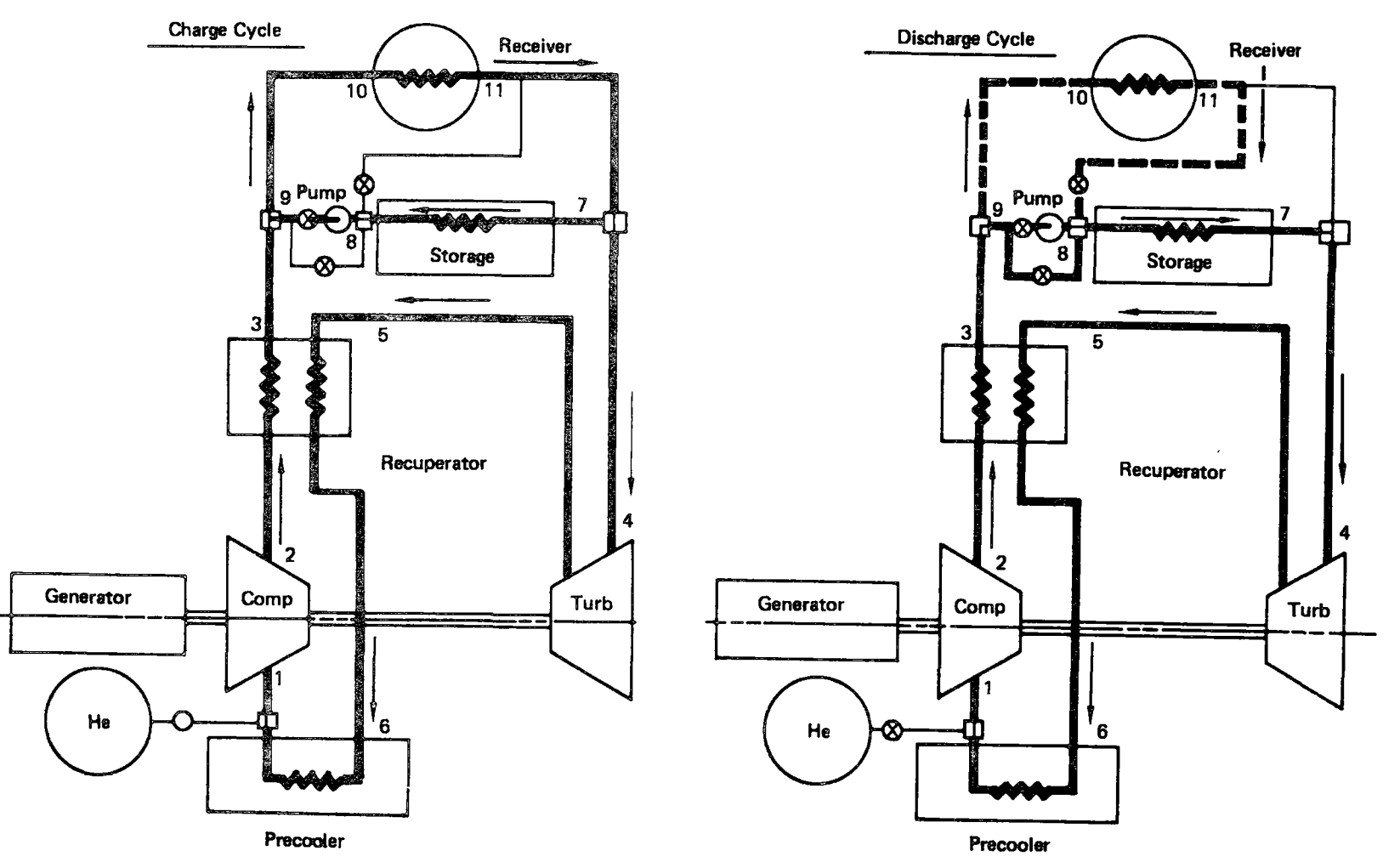

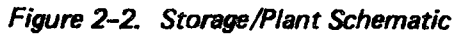

At each time point the control logic determines the plant operating mode and calls up the necessary program modules to evaluate each plant function. A brief technical description of each of the subsystem math models and the plant control logic is included in the following sections.

•

•

•

•

**e** 

 $\bullet$ 

 $\bullet$ 

•

 $\bullet$ 

•

•

 $\bullet$ 

 $\bullet$ 

 $\bullet$ 

**•**<br>•

——

 $\bullet$ 

# 2.2 PLANT CONTROL LOGIC

The following plant operation policy is the framework of the power plant control logic:

- o Generator output for demand load is always first priority.
- o Insolation energy in excess of generator demand is used to charge storage.
- <sup>o</sup>Demand load profile is flat with a specified start time (normally taken as 8:00 a.m.).
- o Early morning insolation prior to generator start-up is used to charge storage.
- o Insolation energy in excess of storage limit is rejected in the reflector field.
- o Storage is charged in a separate flow circuit (See Figure 2-2).
- o Storage is discharged in a series circuit with receiver (See Figure 2-2).
- o Power plant operates as a stand-alone system with the turbine providing all power requirements including grid demand and storage parasitic power.

The mathematical logic used in the computer program to implement this operation policy was developed with two key objectives in mind. First, to represent the functional interface among the plant subsystems in terms of the operating variables most likely to enter the real plant control system. Secondly, to provide a simple, flexible system which will allow the investigation of alternate operation policies. Both objectives have been met. The resultant logic algorithm is shown in Figure 2-3.

The first level plant operating condition checks are shown in Figure 2-3 in conjunction with the five major plant operating modes which are shown in the shaded blocks. The operation of the power plant in each of the given modes is

controlled by a separate subroutine in accordance with the plant operation schematics shown in Figure 2-2. During periods of high insolation with the utility grid demand active, energy input to the helium stream in excess of that required to drive the turbine is used to charge storage. The high temperature gas flow from the receiver is transported in part to the turbine to meet the plant demand output, and in part to a separate fluid circuit which includes the storage device and a high temperature pump. The pump provides the input energy required to circulate the helium and must be sized to meet the flow requirements encountered as the storage device reaches its fully charged condition. This particular mode is identified in Figure 2-3 as mode 5. Mode 1 is analogous to 5 except there is no demand, and the corresponding control algorithms are simplified.

I

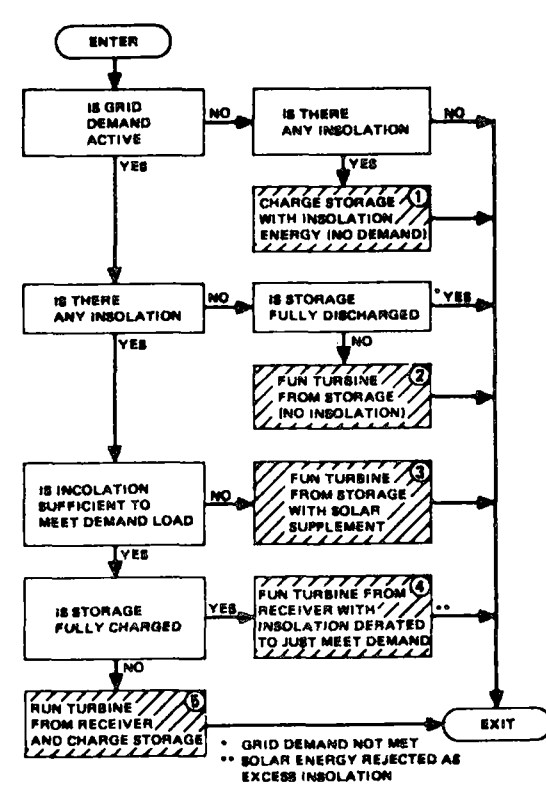

Figure 2-3. Plant Control Algorithm

During periods of reduced or no insolation, thermal energy is withdrawn from storage to supplement the receiver input or to replace the receiver as a heat source in the absence of insolation. During periods of no insolation (control mode 2), the storage device is used directly as the heat source in the helium turbine cycle. In this mode, there is no helium flow into the receiver circuit and the high temperature pump is bypassed on the upstream side of the storage unit.

•

**•** 

•<br>•

**•** 

•<br>•

**•** 

•

• •

•<br>•

•<br>●<br>●

•<br>●<br>▲

•<br>•

•<br>●<br>●

 $\bullet$ 

' •

During periods of partial insolation (control mode 3), helium from the recuperator first passes through the receiver and then through the storage device. In this mode, the receiver and storage device act in series as the heat source for the helium turbine, with the receiver providing the low temperature heat increment and the storage providing the high temperature increment. This approach keeps the high temperature end of the storage unit nearest the turbine inlet and gives the highest conversion efficiency in the receiver.

In mode 4 the storaqe circuit is inactive since storaqe is fully charaed. In this mode, the insolation innut to the receiver is adjusted so that there is just enouoh heat to meet the turbine demand.

A representative daily plant operating cycle is shown in Figure 2-4. The cycle shown here is typical of the transient nature of the plant operation, when managed in accordance with the operating policy described above. All five modes of operation occur during the daily cycle shown in Figure 2-4 and are identified by their operation mode numbers.

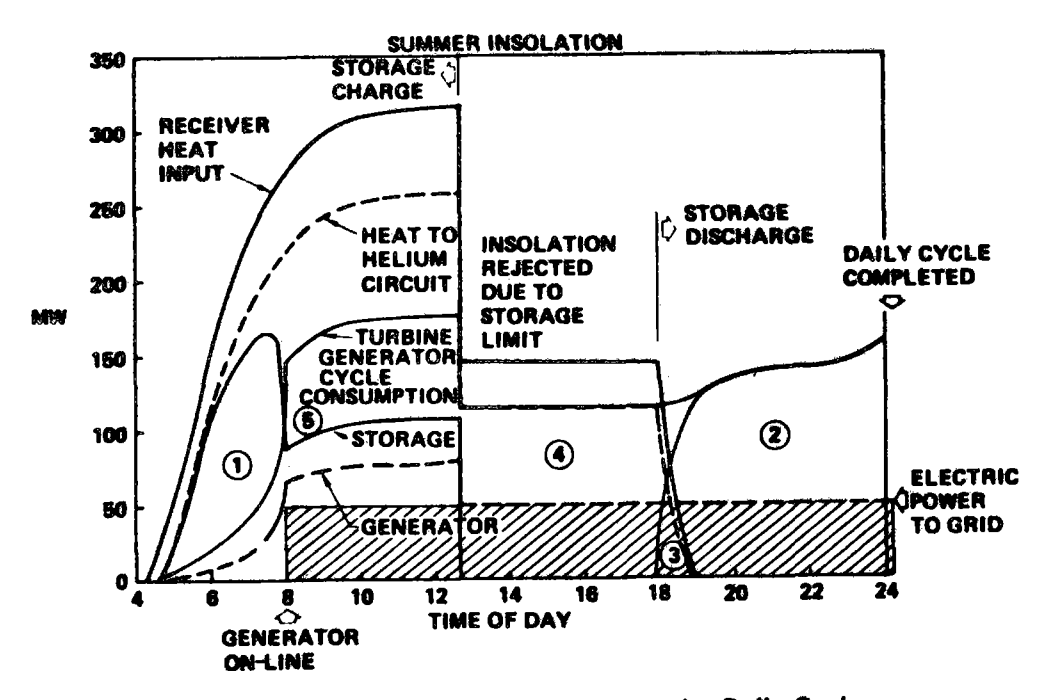

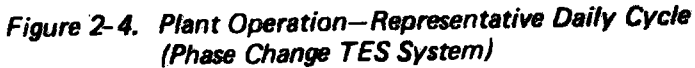

For chemical storage systems (ICHEM = 1) long storage times are attractive because of the low storage cost per unit time. Consequently, a weekly plant operating cycle has been implemented assuming Saturday and Sunday are used to charge the storage device with no on line grid demand.

The control policy is illustrated in Figure 2-5 for two seasonal weeks (winter and summer). The energy stored during the weekend is allocated to each of the five following days as initial stored energy  $E_{\text{I}}$ .  $E_{\text{I}}$  is selected such that the total time on line for the plant is the same for each weekday.

For the winter week the storage limit is not reached with the insolation available on the weekend. (See Figure 2-5) In this case the energy available at the beginning of each weekday is simply

 $E_T = \frac{1}{5} E_S$ 

where  $E_{\mathsf{S}}$  = total stored energy at beginning of Monday operation.

For the summer week the storage device has been saturated and the first weekday (Monday) will require a slightly larger allocation of initial stored energy. This is because there can be no contribution to storage during the Monday midday insolation peak. The initial energy allocation is given by

$$
E_{I} = \frac{1}{5} (E_{SL} - E_{T}) + E_{T}
$$

where  $E_T$  = theoretical excess of energy that could be placed in storage if the

limit were not in place

 $E_{SI}$  = Energy storage limit

•

 $\bullet$ 

 $\bullet$ 

 $\bullet$ 

 $\bullet$ 

 $\bullet$ 

 $\bullet$ 

**•** 

 $\bullet$ 

 $\bullet$ 

 $\bullet$ 

 $\bullet$ 

 $\bullet$ 

 $\bullet$ 

•<br>•<br>• ,

 $\bullet$ 

For the second (and subsequent) weekdays the initial energy for equalization of plant operation time is

$$
E_{I} = \frac{1}{5} (E_{SL} - E_{T})
$$

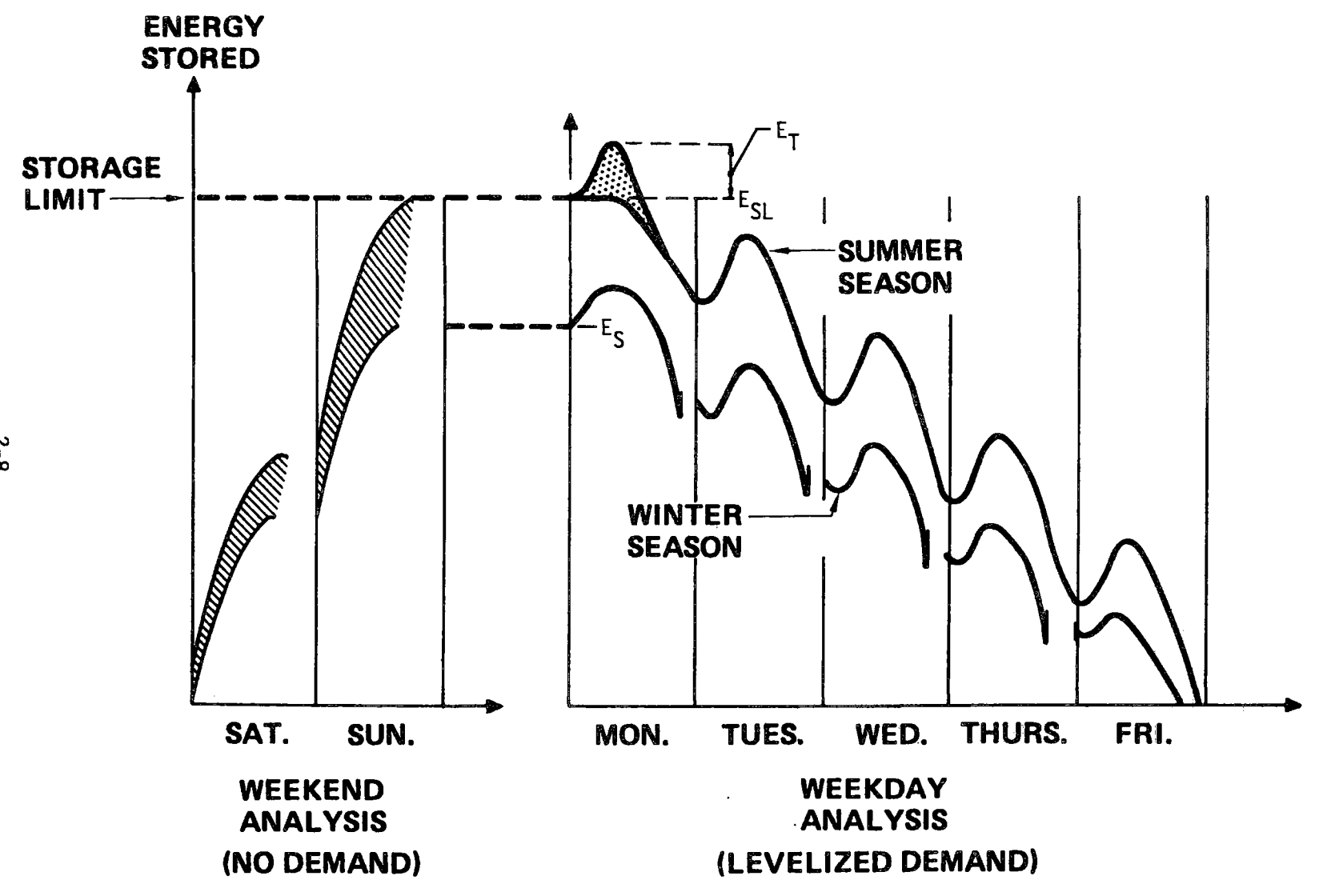

Figure 2-5. Weekly Cycle Analysis

 $\bullet$  ( Ð

#### 2.3 INSOLATION AND REFLECTOR FIELD MODEL

Hourly insolation data for each day to be analyzed are the primary input variable in the program. Tables of reflector field efficiency are combined with the hourly insolation data and the collector area to compute the receiver heat input. The field efficiency tables are a function of time for each day of the year and include tracking efficiency, mirror reflectivity and receiver intercept efficiency. Default tables are built into the program to simplify the program input. The source of these data is described below.

# Insolation Data

 $\bullet$ 

 $\bullet$ 

 $\bullet$ 

 $\bullet$ 

 $\bullet$ 

 $\bullet$ 

 $\bullet$ 

 $\bullet$ 

 $\bullet$ 

•

•

•

 $\bullet$ 

 $\bullet$ 

 $\bullet$ 

 $\bullet$ 

*I* 

The insolation tables are based on clear day specular insolation data taken at Inyokern, California, in 1963. Insolation profiles for four representative days were taken from the data tapes assembled by the Aerospace Corporation. Results are shown in Figure 2-6 .

#### Reflector Field Performance

The reflector field efficiency,  $\eta_F$ , is the product of the tracking efficiency,  $\eta_{T}$ , the mirror reflectivity,  $r_{M}$ , and the receiver intercept efficiency,  $\eta_{T}$ . The tracking efficiency includes projected area losses and shadowing and blocking losses. The tracking efficiency data used in the  $\eta_{\text{F}}$  tables are shown in Figure 2-7. The value of mirror reflectivity to be used is  $r_M = 0.88$ . The receiver intercept efficiency is the fraction of energy reflected from the heliostat field that enters the receiver aperture. The value of  $\eta_{\tau}$  to be used is  $\eta_{\tau}$  = 0.90. This value is determined by describing the solar flux pattern from the heliostat field and sizing the receiver aperture such that the captured reflected light is <sup>a</sup> maximum. This maximum occurs where increasing the aperture size will cause more heat to be lost than would be admitted to this larger opening from the field. The resultant reflector field efficiency is given by  $\eta_F = \eta_T \times r_M \times \eta_I$ .

## 2.4 RECEIVER MODEL

The receiver performance analysis is based on a thermal scaling analysis of the preferred gas cooled receiver reported in the final report to RP377-1. An iterative procedure is used to solve for the receiver power output as a function of the average helium temperature, the receiver geometry, and solar heat into the

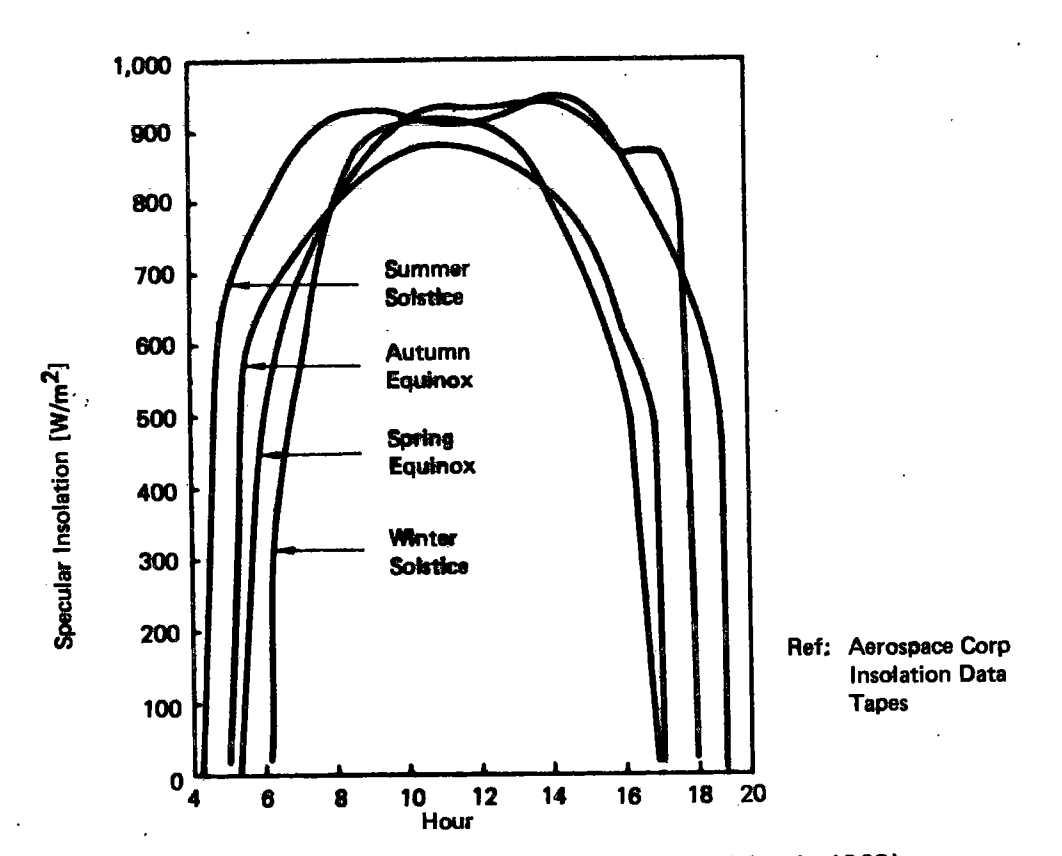

Figure 2-6. Clear Day Specular Insolation (Inyokern, California 1963)

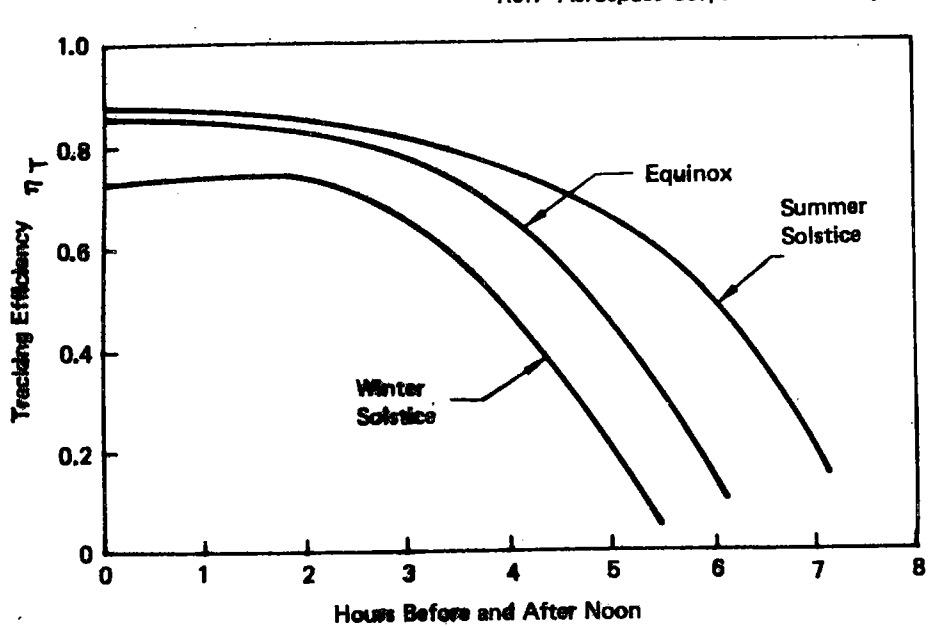

Ref: Aerospace Corp. Mission Analysis

)<br>V

 $\bullet$ 

 $\overline{\phantom{a}}$ 

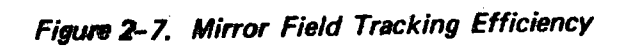

receiver. The thermal analysis includes the radiant heat losses through the aperture, convective heat losses, reflective solar heat losses, and conduction losses through the receiver wall.

The algorithm is shown schematically in Figure 2-8. All the significant heat transfer mechanisms are characterized along with pertinent receiver design variables such as aperture size, wall area, and insulation thickness. The values of constant terms in these formulas were derived for the preferred gas cooled solar receiver configuration referenced above. Computed values are sufficiently accurate for use in system integration and preliminary design studies .

The receiver thermal efficiency at part load solar input is shown in Figure 2-9. These data are derived for demonstration purposes using the performance algorithm described above.

# 2.5 TURBINE PERFORMANCE MODEL

 $\bullet$ 

I

 $\bullet$ 

 $\bullet$ 

•

 $\bullet$ 

 $\bullet$ 

•

 $\bullet$ 

 $\bullet$ 

 $\bullet$ 

 $\bullet$ 

 $\bullet$ 

 $\bullet$ 

 $\bullet$ 

•<br>•

*I* 

 $\bullet$ 

The turbine cycle performance and operating condition analysis is based on the data shown in Figure 2-10. The thermal cycle conversion efficiency and recuperator outlet temperature are modeled as tabular functions of turbine inlet temperature . These data are used over the operating range of turbine inlet temperature to compute helium mass flow requirements as a function of an electrical output demand. The data shown here are the result of an extensive turbomachinery and cycle analysis effort reported in RP377-1. The analysis methods developed during that effort are compatible with the program structure of the plant operation model. The inclusion of these algorithms in the plant operation program is a major task which would enhance the plant operation program particularly in an area of plant control .

The solar thermal power plant faces a constantly changing solar input. Normal solar variations, a varying electrical demand, and transients caused by the environment, start-up, storage switch-over, or shutdown make plant control a very important item.

Plant output power would normally decrease with decreasing turbine inlet temperature which could be caused by reduced solar input or operation from the storage

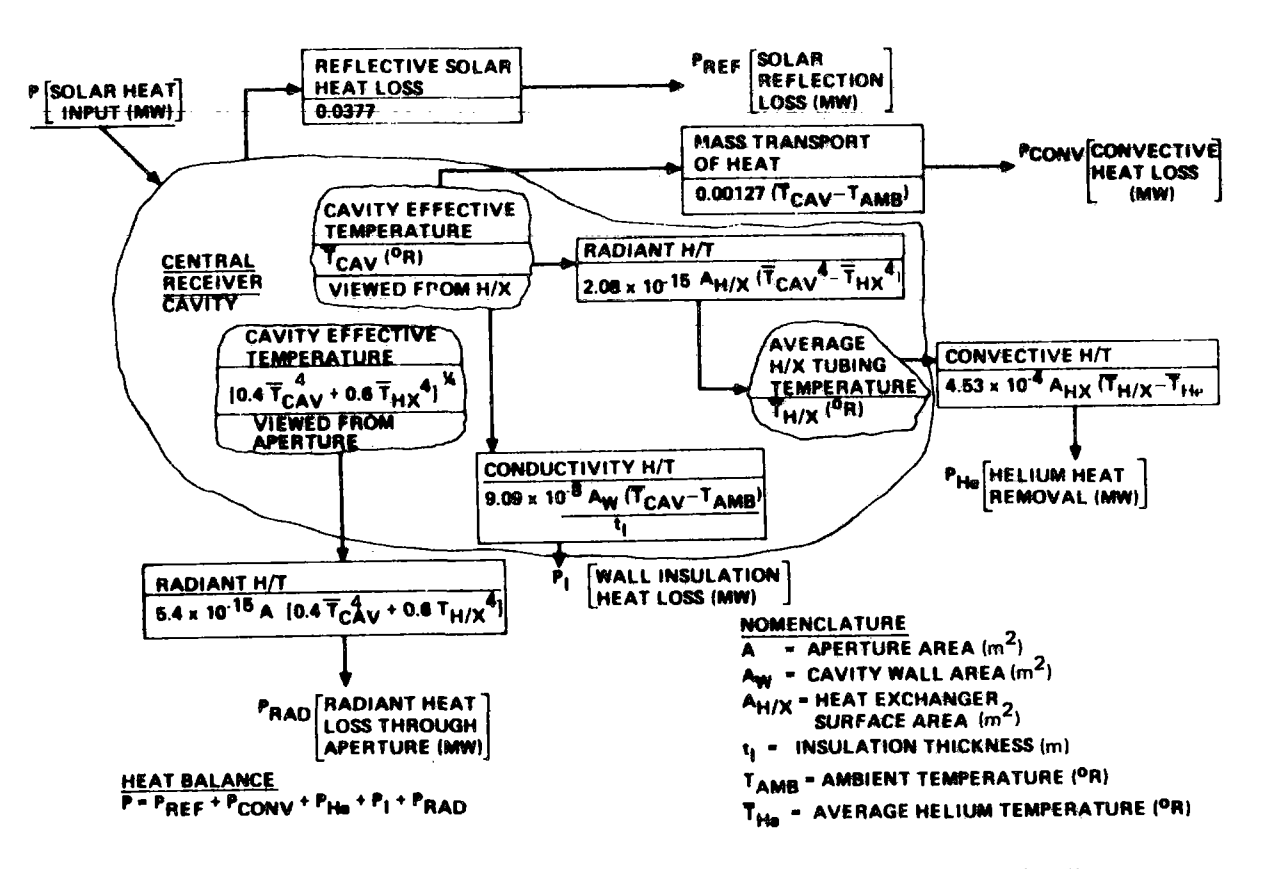

Figure 2-8. Receiver Performance Model for System Integration Studies

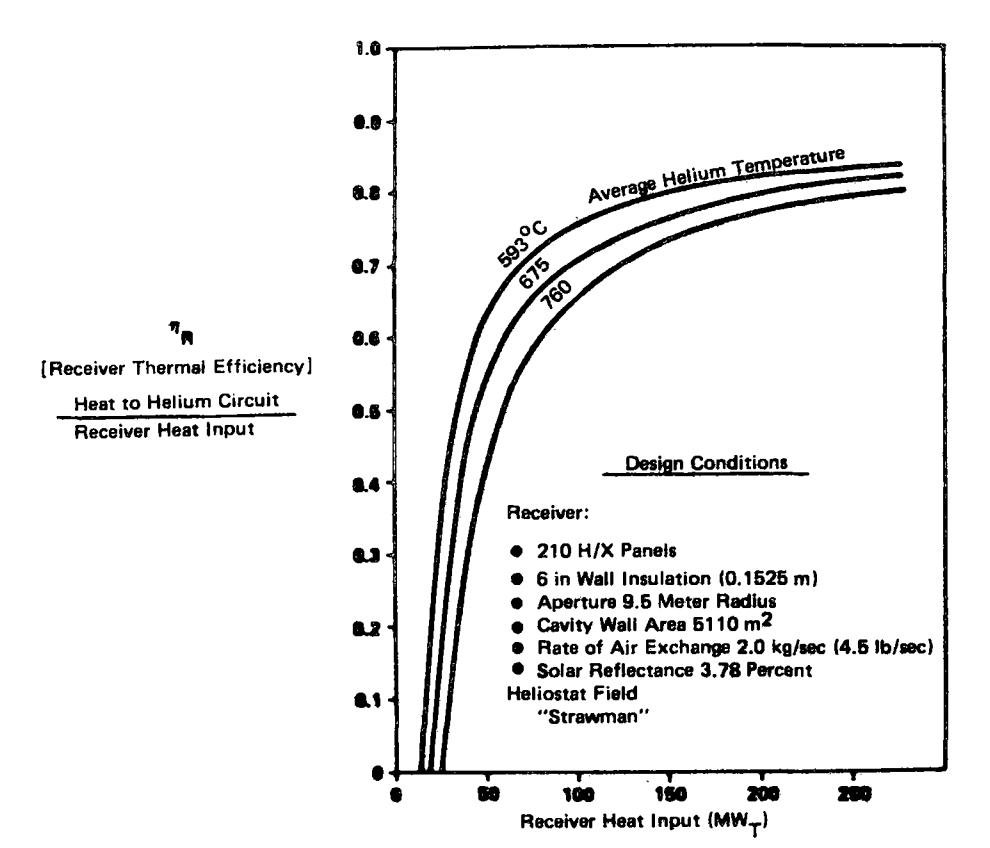

Figure 2-9, Receiver Thermal Efficiency at Part-Load Conditions

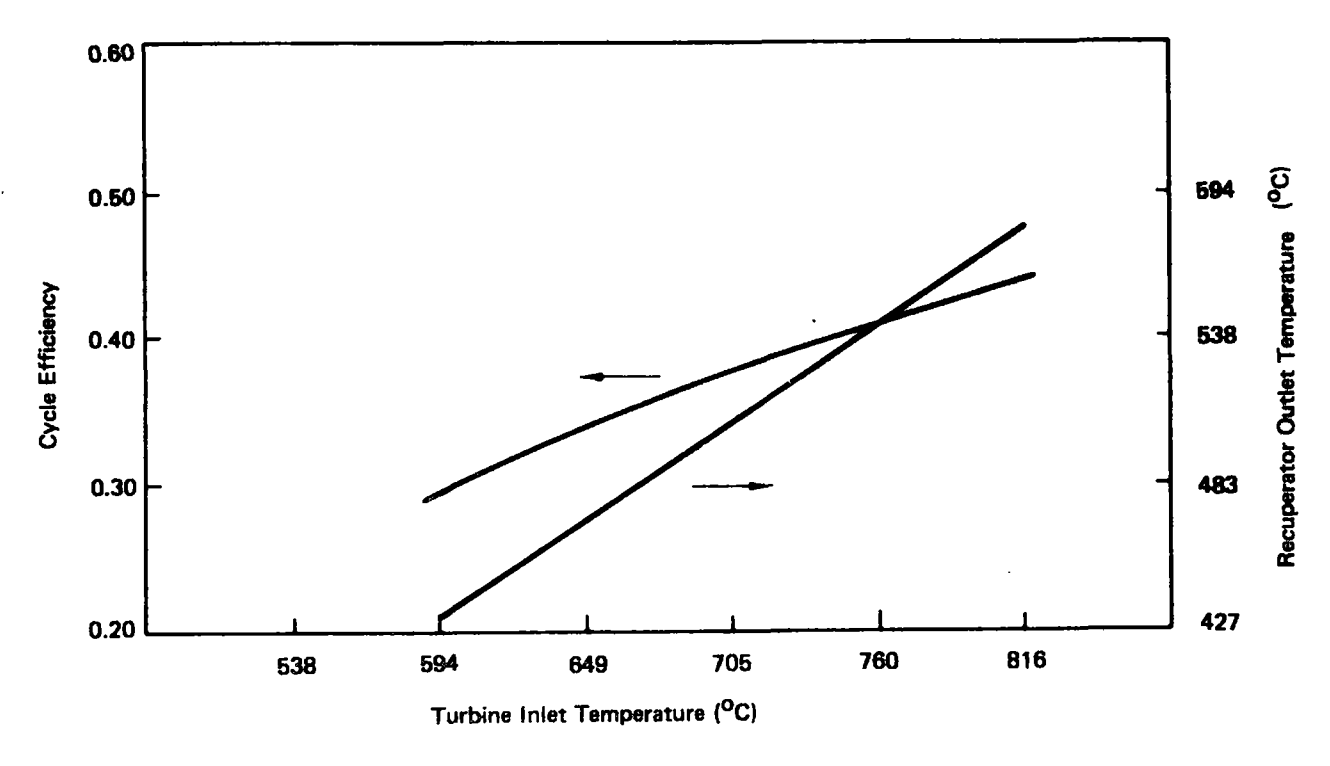

J

Figure 2-10. Cycle Performance

system. However, by increasing the pressure level (i.e., mass flow) of the system to compensate for the reduced thermal efficiency, the electrical output can be maintained at the desired level. The pressure level variation with turbine inlet temperature is shown in Figure 2-11 for a constant power output.

The turbine will also be operated to produce power to meet the instantaneous demand which includes storage parasitic power requirements. This is accomplished by maintaining a fixed turbine inlet temperature while changing pressure level and mass flow to follow the demand load. The algorithm used assumes that the thermal cycle efficiency is a function only of the turbine inlet temperature, which remains constant with varying electrical output during plant operation in this mode.

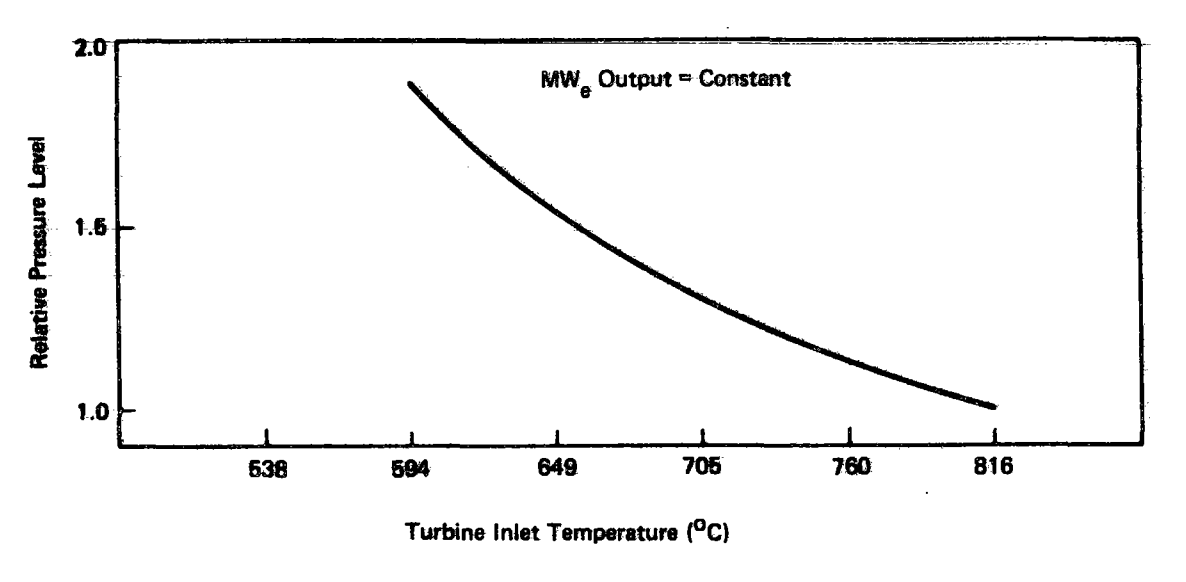

•

•

•

•

•

•

•

•

•

•

•

**•** 

•

•

**•** 

 $\bullet$ 

•

*Figure 2-11. Pressure Level* 

# 2.6 THERMAL ENERGY STORAGE (TES) MODEL

The purpose of the energy storage model is to compute the parasitic power requirements and the thermal performance of the storage device, and to maintain an accounting of the energy transferred to and from storage. Each of the three basic TES devices has a different thermal behavior and is represented by a separate math model. These models range in complexity from finite difference solutions of the energy balance equations to simple scaling models of parasitic power requirements. A technical description of the math models for each of the three thermal storage devices is presented in the following paragraphs. The approach used to establish the fluid circulation system power requirements is also presented.

# Sensible Heat and Phase Change TES Math Model

The transient thermal math model for these two TES devices is based on a finite difference (nodal) solution to the one-dimensional transient partial differential equations shown in Figure 2-12. These equations assume that the heat transfer is dominated by the gas-in-tube convective heat transfer, and that the heat flow into the storage media can be approximated through the overall heat transfer

coefficient or the unit thermal conductance on the basis of a **single** node. The derivation of the energy equations is presented in Appendix I in conjunction with the derivation of the difference equations employed in this program module .

•

 $\bullet$ 

 $\bullet$ 

 $\bullet$ 

 $\bullet$ 

 $\bullet$ 

 $\bullet$ 

**•**<br>•

 $\bullet$ 

 $\bullet$ 

 $\bullet$ 

 $\bullet$ 

•<br>•

•<br>•

**•** 

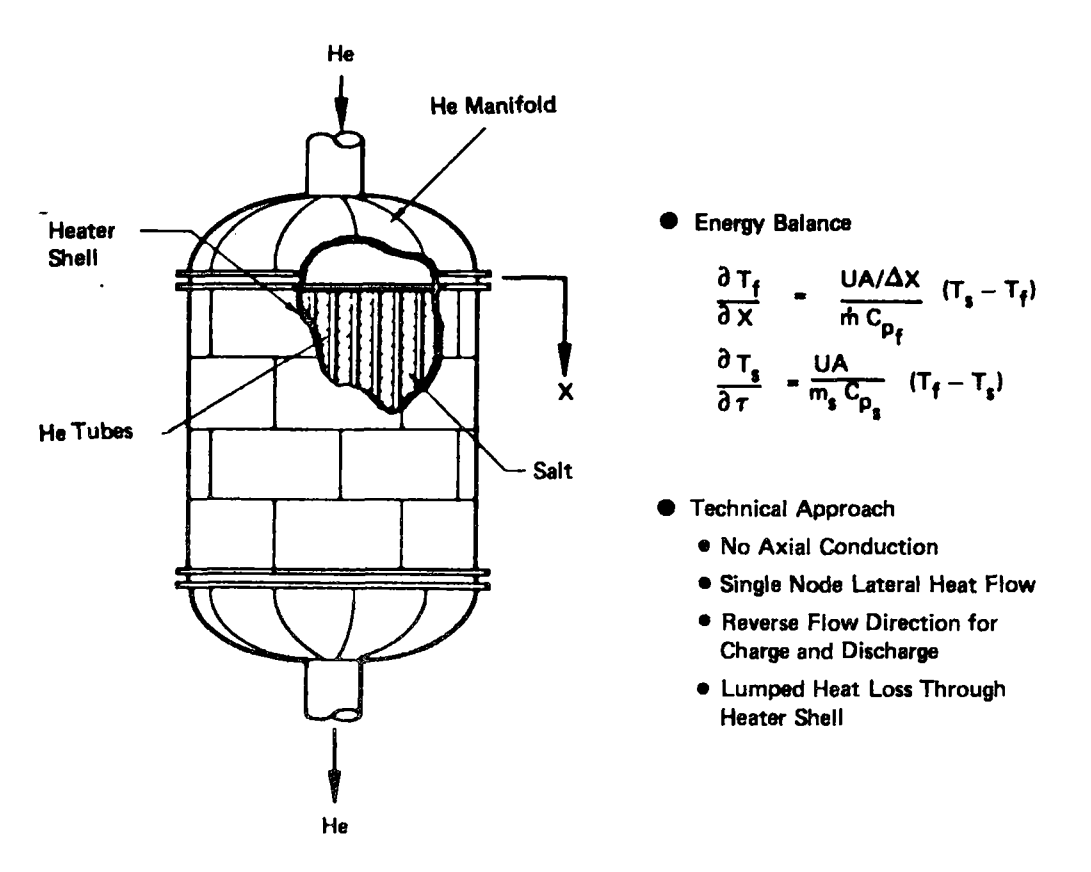

**Figure 2-12 TES Performance Model** 

For both storage devices, the storage media is stationary and the helium flow direction is reversed in order to maintain the natural thermocline developed within the media. For the phase change system, a simple tube-in-bath approach has been taken with the tubes arranged vertically. The hot end of the **heater is**  at the top in order to prevent the formation of voids during the heating and cooling cycle .

The accuracy of the second simplification has been investigated by comparison with the appropriate exact solution. T<sub>S</sub> is taken as the bulk temperature of the media

and the unit thermal conductance model is the sum of the three thermal resistances in the heat conduction path; i.e.,  $(1)$  convective film coefficient,  $(2)$  metal tube wall resistance, and (3) storage media thermal resistance. The path length associated with the storage media thermal conduction is taken as the distance to the centroid of the thermal mass enclosed by the adiabatic surface of the symmetry between the tubes. With these assumptions, the comparison of heat rates with the exact solution is very good. Biot and Fourier numbers were varied over two orders of magnitude with representative storage media thermal properties and the maximum heat rate error encountered for the all solid or all liquid media was about 15%. (See Appendix II.)

During periods of phase change of a given node, the storage media thermal conduction path length must be modified to account for the location of the melt face relative to the tube wall. However, the average heat flow rate over the zone of the heater undergoing phase change is adequately represented by the simple nodal approach as discussed in Section 3.4 Volume I of this report.

In the phase change device, energy is transferred to or from a media that can be entirely solid, entirely molten, or a combination. At any one time the rate at which energy can be transferred to or from the media is dependent upon the thermodynamic state of the media. During a phase change, each portion of the media (node) must receive or release a quantity of energy equal to its latent heat of fusion. An energy exchange accounting system is used to simulate the melt face propagation axially through the molten salt heater. Each node is surveyed to see if it is at or undergoing a phase change. If the node is undergoing a phase change, the accounting system corrects the enthalpy of the node and keeps the nodal temperature constant at the melt temperature until the energy exchange matches the nodal latent heat of fusion.

#### CES Storage System Performance Model

The only thermal interface between the helium flow and the CES System is in the integral reactor heat exchanger. The reactor is designed and controlled to maintain a specific helium temperature distribution from reactor input to reactor output as shown schematically in Figure 2-13. This approach precludes the

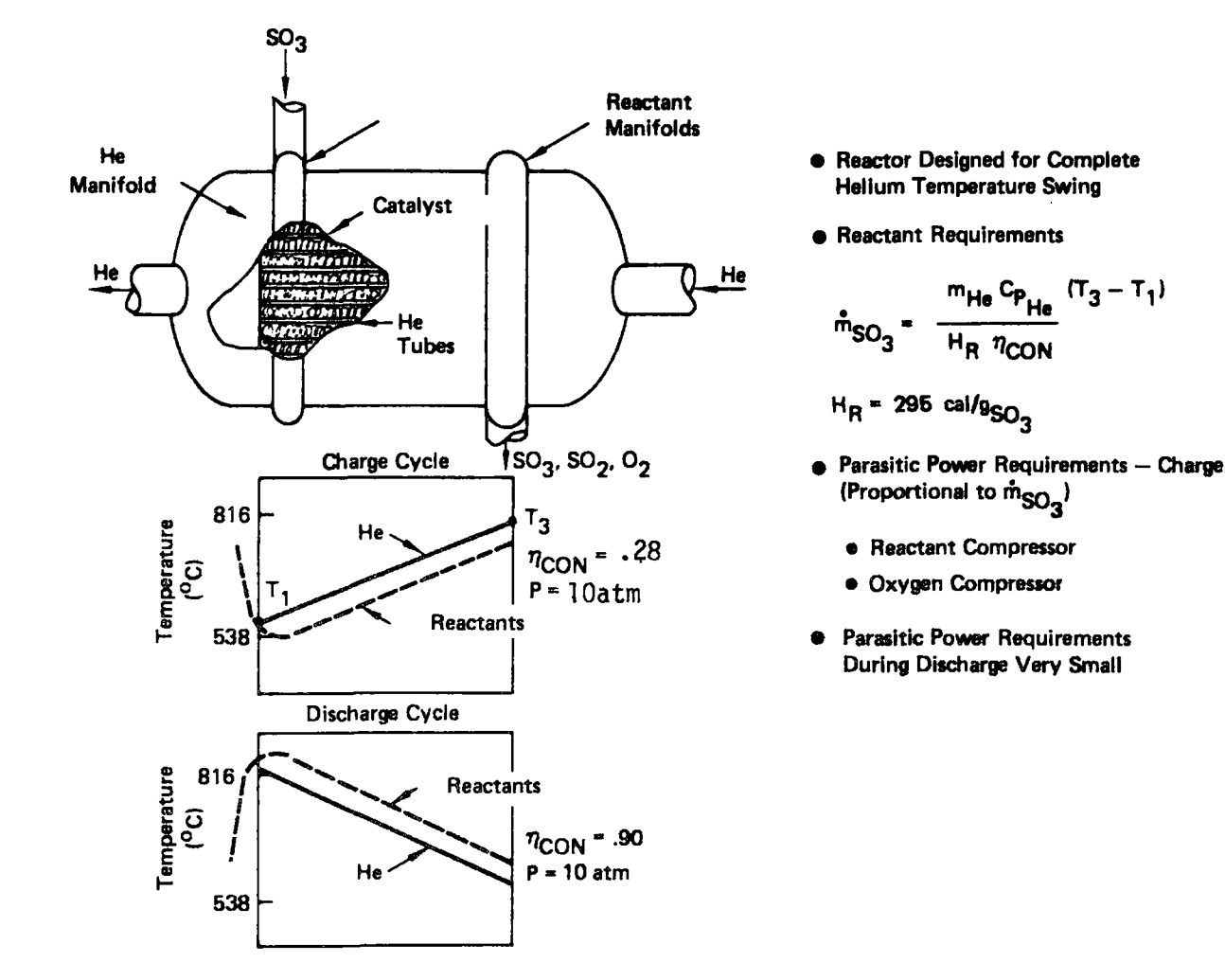

3

8

Figure 2-13. Thermochemical Energy Storage Performance

complex thermal performance problem described in the previous paragraph for the other two TES devices. Consequently, the CES performance model reduces to a simple computation of the parasitic power losses as a function of charge and discharge heat rates. Table 2-1 summarizes the parasitic power requirements within the CES system equipment complex for the charge and discharge cycle in the

|                                    | $MW_T$       | $MW_{E}$ |
|------------------------------------|--------------|----------|
| Endothermic mode                   |              |          |
| SO <sub>3</sub> storage heater     | <b>TBD</b>   |          |
| $SO_3$ pump                        |              | .069     |
| Dissociation product<br>compressor |              | 5.69     |
| Oxygen compressor                  |              | 7.42     |
| Net cooling load                   | $\approx 15$ |          |
| <b>Exothermic mode</b>             |              |          |
| $SO_2$ pump                        |              | .068     |
| Oxygen compressor                  |              | .275     |
| Net cooling load                   | $\approx$ 38 |          |

Table 2-1 **CES PARASITIC POWER REQUIREMENTS** 

baseline CES system. It is apparent from the data that the dissociation product compressor and the oxygen compressor are the major power consumers.

Each of the parasitic power requirements listed in Table 2-1 apply to the design charge and discharge rate conditions. In each category the parasitic power requirement is proportional to the mass flow rate of the associated reaction constituent. The simplified math model developed for the CES performance analysis determines constituent mass flow rate on the basis of charge and discharge heat rates ( $\dot{m}_{HE}$ Cp<sub>HE</sub> (T<sub>3</sub> - T<sub>1</sub>)), heat of reaction, and reaction conversion fraction. The design parasitic power requirements are then scaled by these flow rates to determine the instantaneous parasitic power requirements.

# Storage System Fluid Circulation System Power Requirements

A separate fluid circuit provides charging energy for the thermal energy storage system as discussed in Section 2.2. This circulation system includes a pump or compressor that must recoup the pressure losses throughout the storage charging fluid circuit. The power required to make up this pressure is determined by the overall pressure losses in the circuit, the instantaneous helium mass flow rate in the charging flow circuit, the discharge temperature from the storage device, and efficiency of the circulating pump .

$$
zT_{\text{pump}} = T_{\text{D}} \left( \frac{r_{\text{p}}}{r_{\text{C}}} \frac{1}{r_{\text{C}}} \right)
$$

where:

•

 $\bullet$ 

•

•

•

•

•

 $\bullet$ 

•

•

•

 $\bullet$ 

 $\bullet$ 

•

•<br>•

 $\blacksquare$ 

 $\bullet$ 

 $r_p = 1 + \frac{r_{\text{LOSSES}}}{p}$ p Helium pressure  $\mathcal{C}_{\mathsf{C}}$  = Circulation pump (enthalpy) efficiency T $_{\rm D}$  = . Storage device discharge temperature p  $f =$  Ratio of specific heats for helium

The temperature and pressure changes in the helium stream across the pump are determined as <sup>a</sup>part of each of the storage system performance models. The corresponding pumping power which is provided directly by the primary gas turbine is then simply determined by the temperature rise across the pump and the corresponding gas flow rate .

$$
MW_{\text{pump}} = \dot{m}_{\text{He}} C_{\text{PHe}} (LT_{\text{pump}})
$$

where:

= Helium mass flow rate  $\mathbf{m}_{\mathsf{He}}$  $Cp_{He}$  = Helium specific heat

# 2.7 ENERGY ANALYSIS

Daily cycle data of the type shown earlier in Figure  $2-4$  are generated for each of four representative days covering the four seasonal extremes. These data are analyzed to determine the energy losses on a daily basis. These results are then used to establish the yearly energy output of the power plant. The use of this resultant capacity data to establish the energy cost for the plant is described in the following section.

•

 $\bullet$ 

 $\bullet$ 

 $\bullet$ 

 $\bullet$ 

 $\bullet$ 

 $\bullet$ 

•

 $\bullet$ 

 $\bullet$ 

•

•

 $\bullet$ 

 $\bullet$ 

e<br>D

 $\bullet$ 

**'** 

The weekly cycle option for chemical systems is handled assuming each day of the specified seasonal week has the same insolation profile. The computation of the plant capacity factor is based on an average weekday.

Representative plant operation data are shown in Figure 2-14. These **data,** as indicated in the figures, are based on a 0.5  $km^2$  module field, a module capacity of 50 MW<sub>e</sub> with a storage time of 6 hours. The bar chart at the top of each figure is an analysis of the daily cycle energy losses for the summer insolation condition. The tables at the bottom of the figure summarize the key performance parameters for each of the four insolation conditions. All of the data presented in these figures are provided directly in the program output described in Section 5.0 of this volume.

#### 2.8 ENERGY ECONOMICS ANALYSIS

The purpose of the energy economics analysis is to relate the power plant energy cost to the basic plant design variables. The approach used is based on a levelized fixed charge rate. This approach provides a simple method to relate plant capital investment and energy output to a common variable - busbar energy cost expressed in mills per kilowatt hour.

Busbar energy cost is computed as follows:

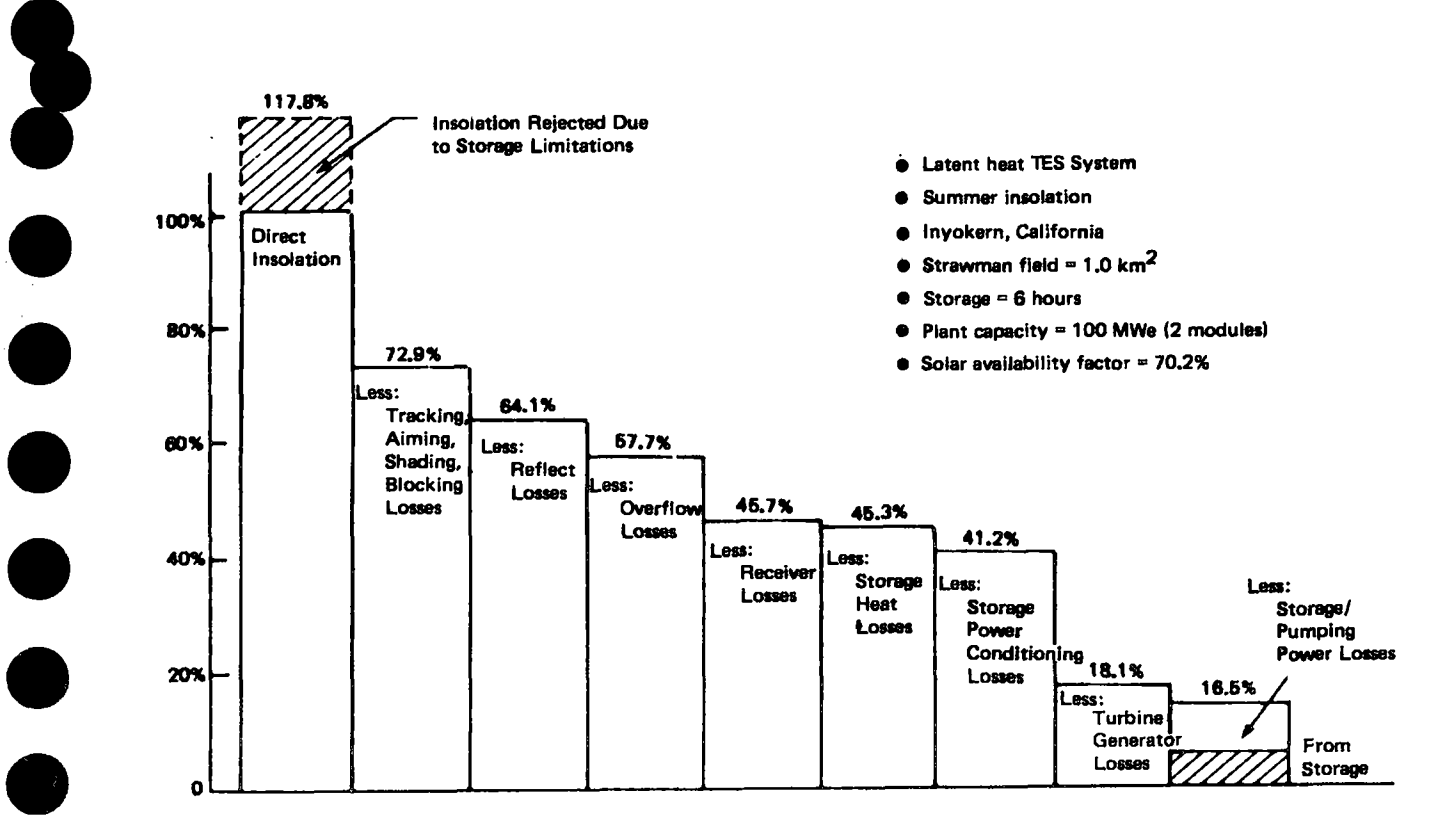

Daily Plant Performance Closed Cycle Helium

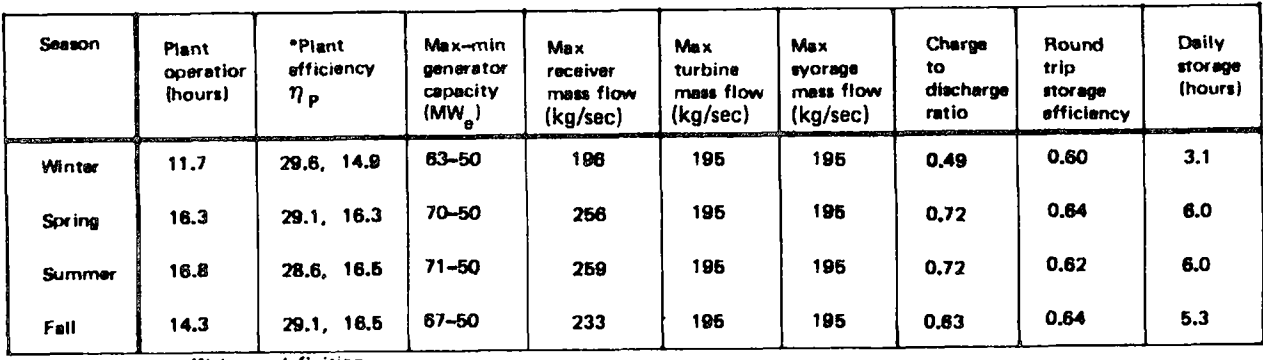

\*Plant efficiency definition

 $\bullet$ 

 $\bullet$ 

**POD** 

Net generator energy  $\eta$  p  $\blacksquare$ Heat energy input to receiver Net generator energy

 $\pmb{9}$ 

Specular insolation energy

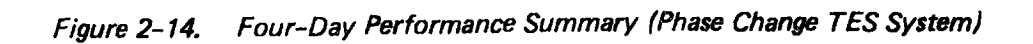

$$
BBEC = \frac{CC \times FCR}{CF \times 8760} \times \frac{1000 \text{ miles}}{\text{dollar}} + 0
$$

where

 $CC = \text{capital cost} - $ \text{ per kWh}$ FCR = fixed charge rate  $\frac{2}{x}$ /yr  $CF = capacity factor - %$  $0$ &M = levelized operation and maintenance cost  $-$  mills/kWh  $\bullet$ 

 $\bullet$ 

 $\bullet$ 

 $\bullet$ 

 $\bullet$ 

 $\bullet$ 

 $\bullet$ 

•

 $\bullet$ 

 $\bullet$ 

 $\bullet$ 

 $\bullet$ 

•

•

**•** 

——

•

The busbar energy cost computed by this approach is the cost of energy at the busbar levelized over the operating life of the plant. This cost is composed of two parts:

1) cost of the capital investment, and 2) the cost of operating and maintaining the power plant.

The cost of the capital investment is determined on the basis of a levelized annual discount rate which includes depreciation, cost of money, insurance, and taxes. This is a fixed annual charge, it is based on total capital investment at the time of initial commercial operation, and it is proportioned to the total yearly energy output of the plant. Levelized operation and miantenance costs is expressed as an increment in mills per kilowatt hour of output.

Plant capital cost in dollars per kilowatt is computed in the following manner. Total direct plant cost is computed by summing the costs associated with each of the plant subsystems. Contingency allowance and spare parts allowance, indirect costs, and interest during construction are added to this cost. The final summing of costs yields the total capital cost in dollars per kilowatt. Figure 2-15 summarizes the costing procedure and gives the actual subsystem costs which are used as default values in the plant operation program. These particular cost account numbers are based on the phase change storage device design costs presented in Volume I.

The yearly energy output of the plant (i.e., capacity factor) is determined by the plant operation analysis discussed in the preceeding section. The capacity factor is the average of the four seasonal capacity factors and is expressed as a percent of continuous operation at the plant rated capacity. It typically includes a 10% reduction for planned maintenance.

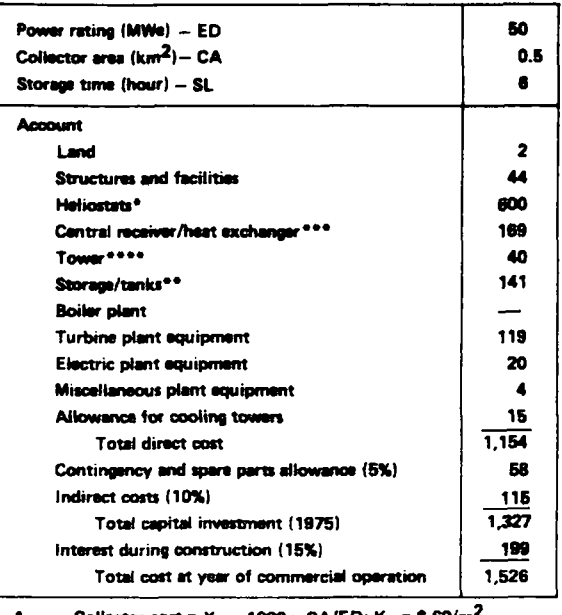

8

 $\begin{array}{c} \bullet \\ \bullet \\ \bullet \end{array}$ 

 $\bullet \bullet \bullet$ 

Collector cost =  $K_1 \times 1000 \times CA/ED$ ;  $K_1 = $60/m^2$ 

Storage cost = K<sub>1</sub> x 3L + K<sub>2</sub>; K<sub>1</sub> = \$ 15.2/kW-hR, K<sub>2</sub> = \$ 50/kW<br>
\*\* Receiver cost = K<sub>1</sub> x 1000 x CA/ED; K<sub>1</sub> = \$ 16.9/m<sup>2</sup>

\*\*\*\* Tower cost = K<sub>1</sub> x 50/ $\sqrt{0.5}$  x  $\sqrt{CA/ED}$ ; K1 = \$ 40/m

Figure 2-15. **Baseline Cost Accounts** 

# Section 3 INPUT DESCRIPTION

The following is a list of the inputs required to operate the Plant Operation Model. For the convenience of the user, all inputs are defined and listed at the beginning of each case. The variables given are FORTRAN names identical to those in the program code .

3. 1 NAMELIST

 $\bullet$ 

8

 $\bullet$ 

 $\bullet$ 

 $\bullet$ 

**•** 

 $\bullet$ 

 $\bullet$ 

 $\bullet$ 

 $\bullet$ 

•<br>•

•<br>•

*I* 

•

The inputs to the Power Plant Operation Math model are completely on cards. All variables have default values built in which may be overridden by standard IBM/ NAMELIST statements. The inputs are free field separated by commas (,). Card column one (1) may not be used, however .

Input for a given case is initiated by the symbol &IN and computation is started when the symbol &END is encountered. For example, inputs changes are started with a card as follows:

 $\sqrt{8}$ IN  $\sqrt{CA}$ =0.5, IØHR=1, ...

Input is terminated and case execution begins with the following:

... , TSTART=6.0, RAP=8.4 √ &END

where √ represents a blank space. Any variable defined in Sections 3.2, 3.3, and 3.4 may be changed for a given case. Once an input has been modified it will remain the same for all following cases or until changed again. The NAMELIST example shown in Figure 3-1 are the inputs for the example cases described in Section 5.0 and are typical .

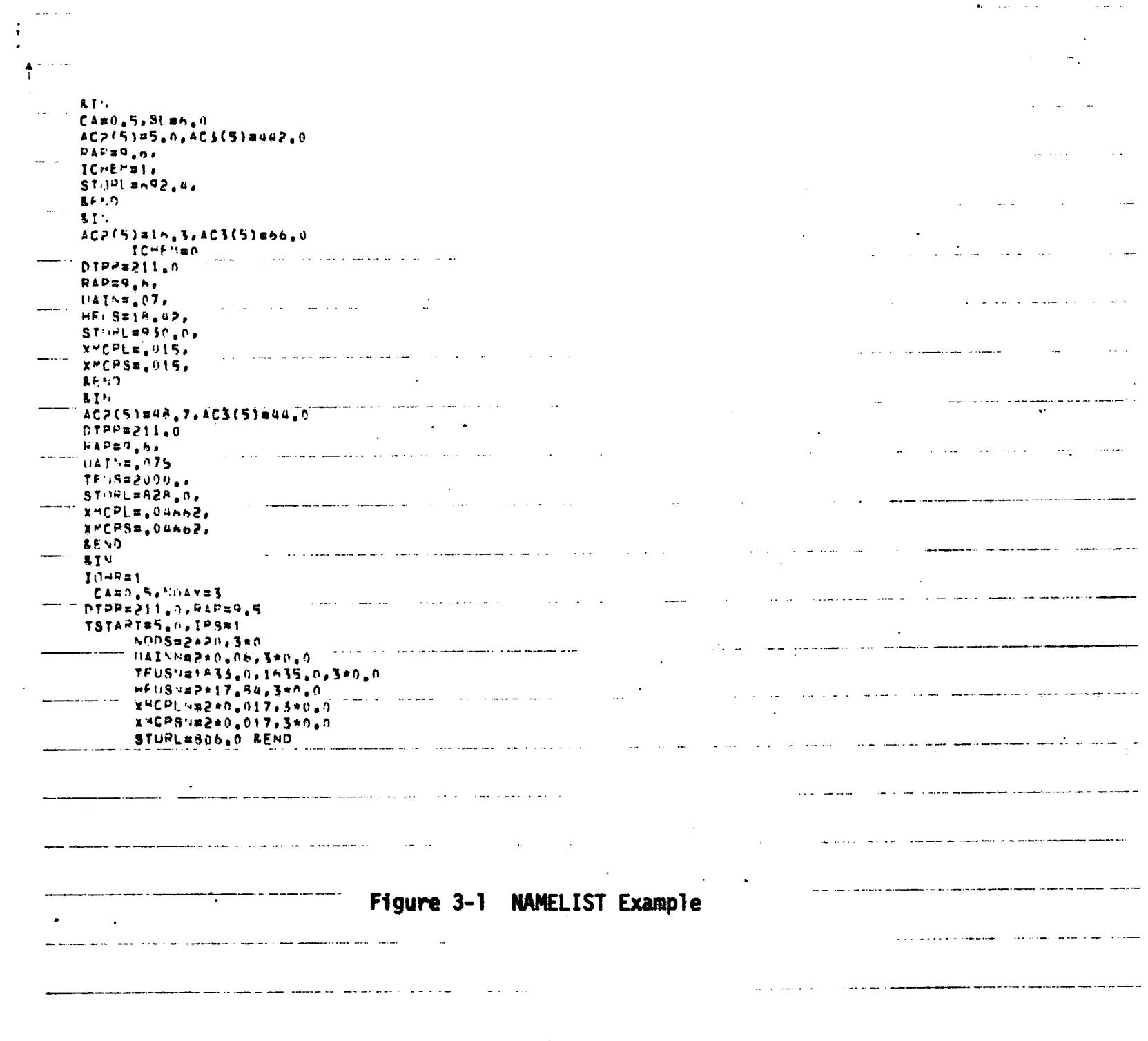

 $\frac{3}{2}$ 

# $\bullet\bullet\bullet\bullet\bullet\bullet\bullet\bullet\bullet\bullet\bullet\bullet\bullet\bullet\bullet$

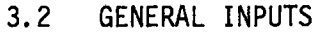

•<br>•

 $\bullet$ 

•<br>•

 $\bullet$ 

 $\bullet$ 

•<br>•

 $\bullet$ 

**•**<br>•

 $\bullet$ 

 $\bullet$ 

 $\bullet$ 

 $\bullet$ 

•

•<br>•

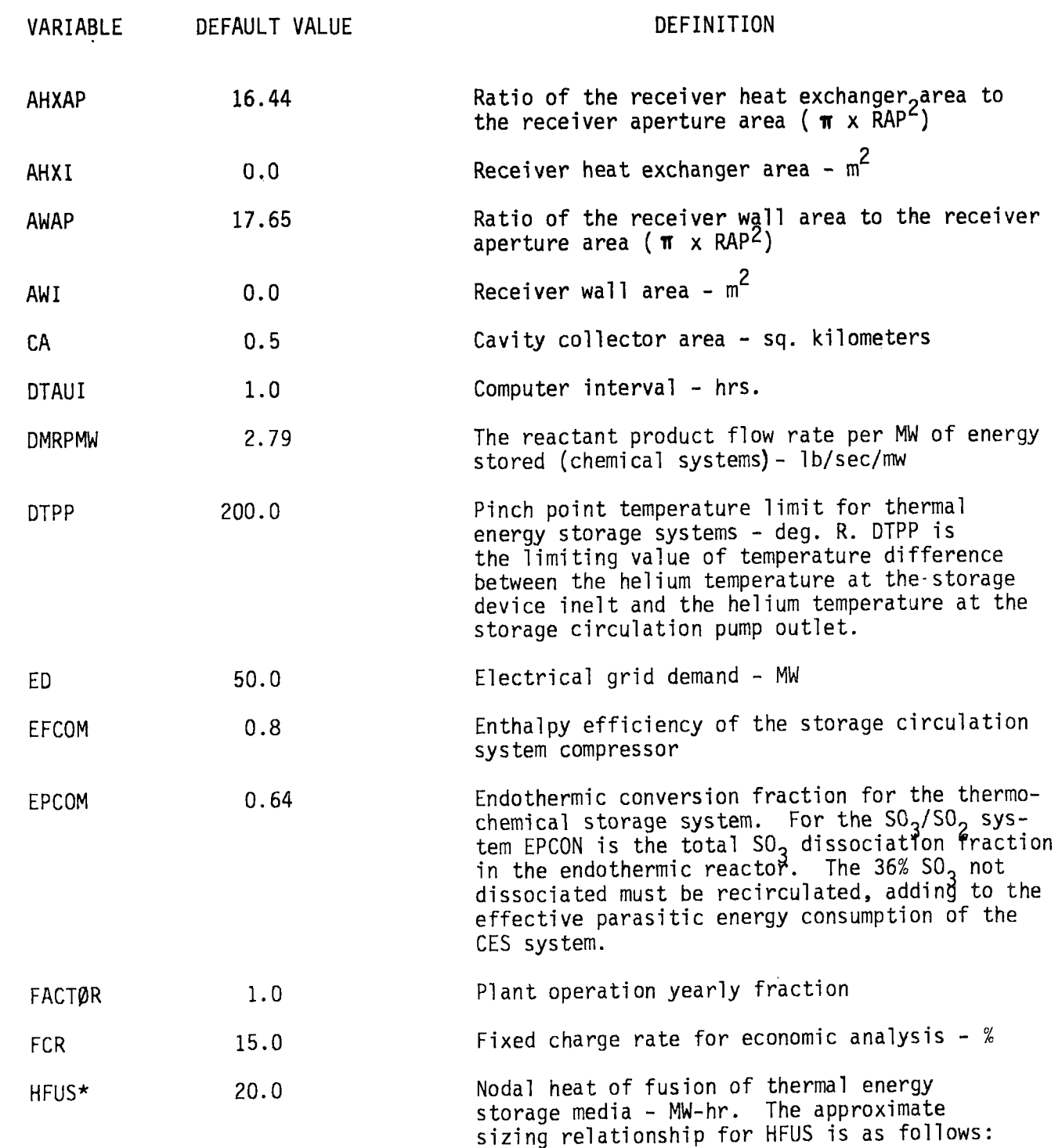

(HFUS)\*(NODES) =  $\frac{m_{\text{e}}}{\overline{n}_{\text{TG}}}$  +  $\frac{r_{\text{ESD}}}{r_{\text{ESD}}}$  -  $M_{\text{M}}$  C<sub>p</sub>  $\text{LT}_{\text{M}}$
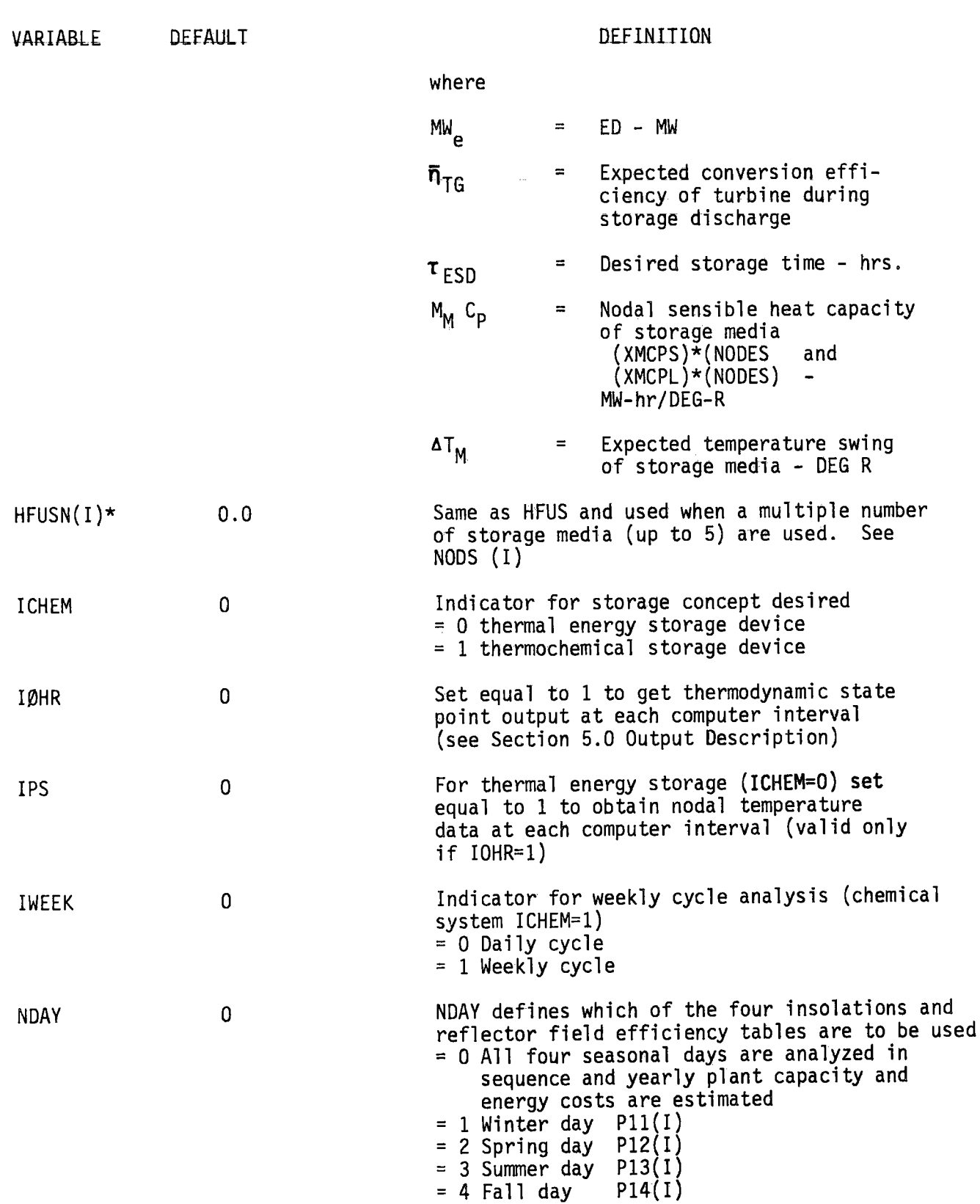

**•** 

L

•<br>•

•<br>•

•<br>•

•<br>•

•<br>•

•

•

—<br>●<br>●

•<br>•

•<br>•

•<br>•

•<br>•

•<br>•

 $\bullet$ 

 $\blacktriangledown$ 

•

3-4

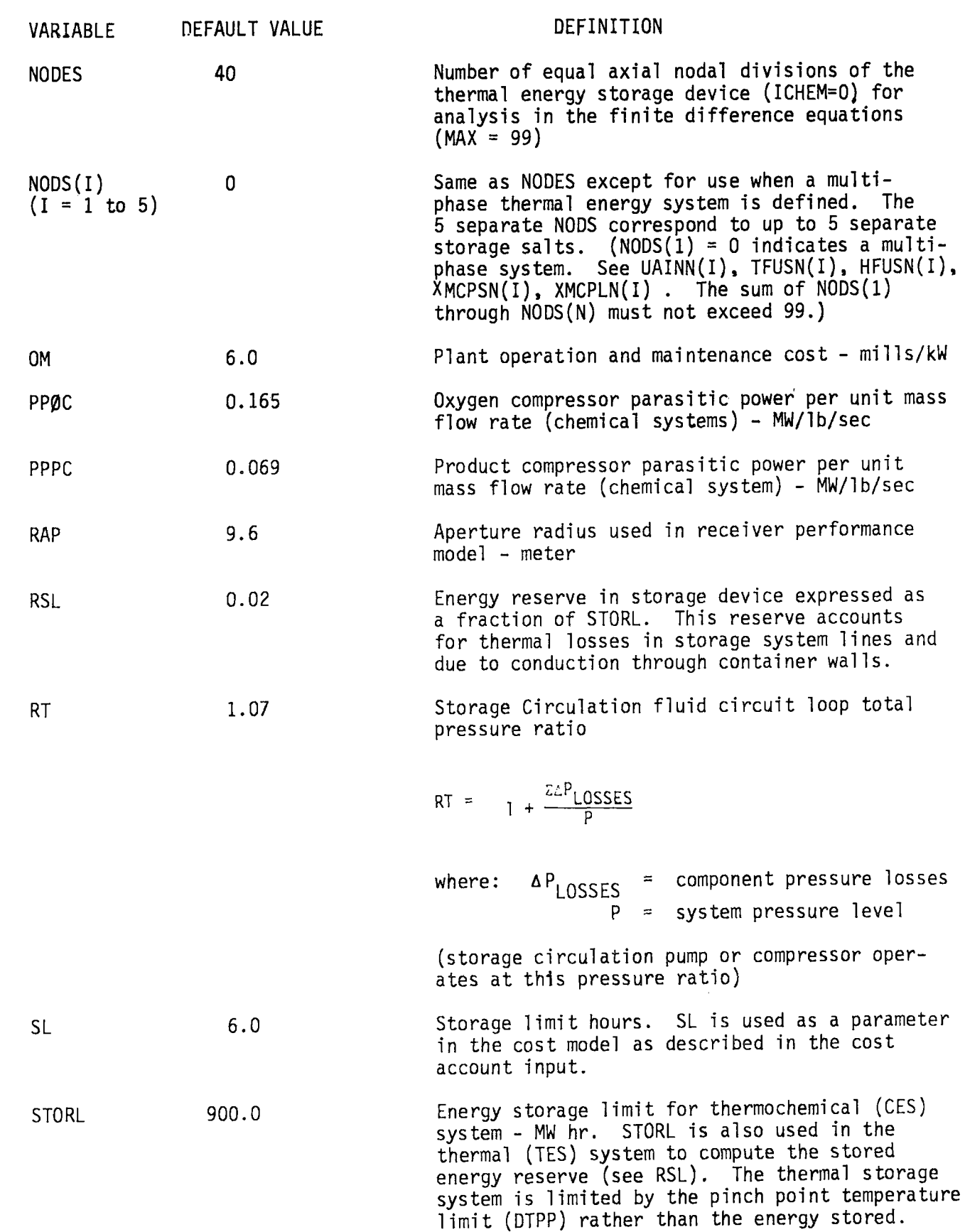

r

 $\bullet$ 

 $\bullet$ 

•<br>•

•<br>•

 $\bullet$ 

 $\bullet$ 

 $\bullet$ 

**•** 

 $\bullet$ 

**•** 

•<br>•

 $\bullet$ 

000

3-5

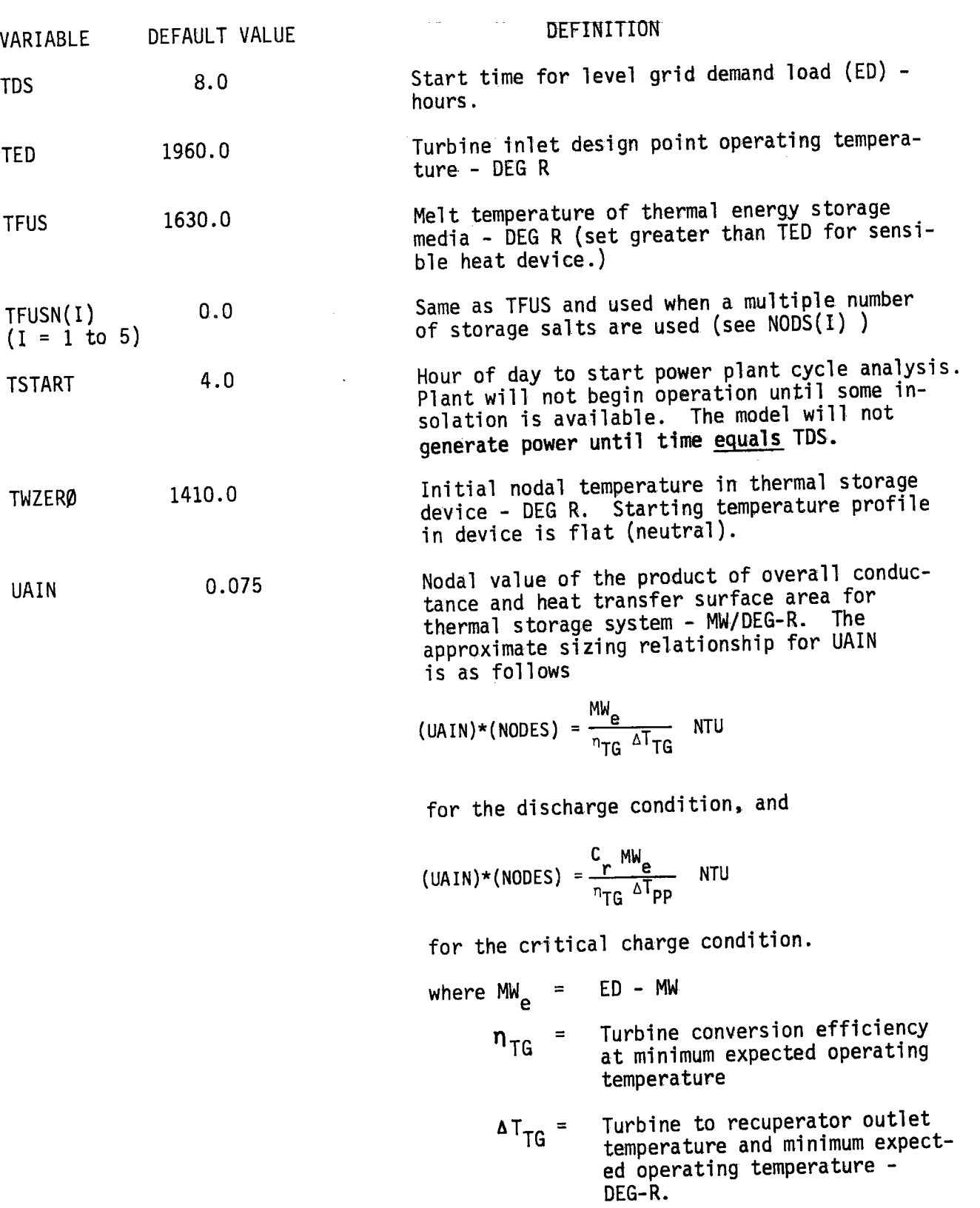

 $\bullet$ 

•<br>•

 $\blacksquare$ 

•<br>•

•<br>•

•<br>•

•<br>•

•<br>●

•

–<br>●<br>●

•<br>•

•<br>•

•<br>●<br>●

•<br>•

•<br>•

**e** 

' •

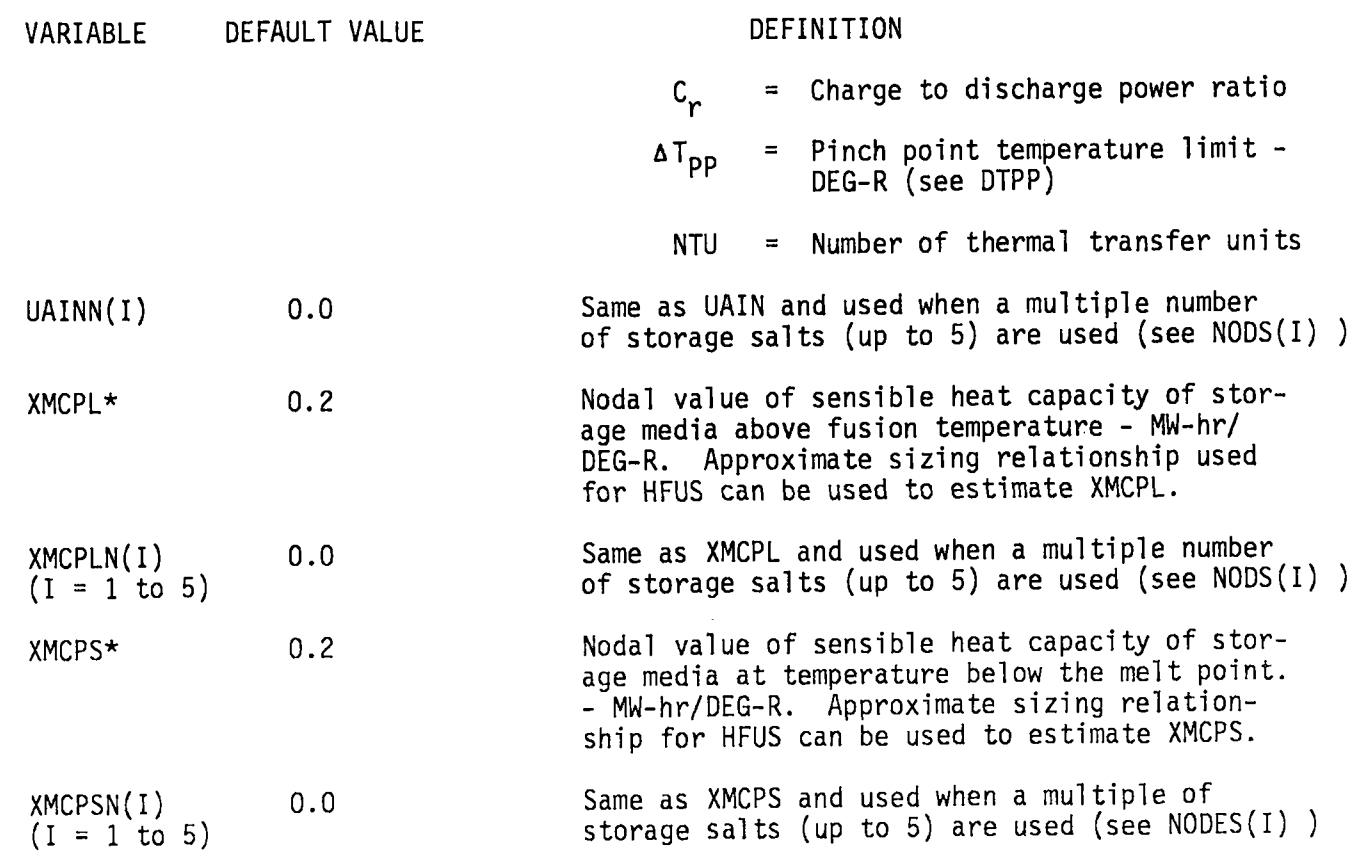

•<br>•

•<br>•

 $\bullet$ 

 $\bullet$ 

 $\bullet$ 

•<br>•

 $\bullet$ 

**•**<br>•

 $\bullet$ 

•<br>•

 $\bullet$ 

 $\bullet$ 

•<br>•

\*The actual mass of the storage media, the heat of fusion, and the solid and<br>liquid specific heats can be used to set these values. The approximate sizing relationships shown here are roughly how these parameters relate to the overall performance of the storage system .

#### 3.3 INSOLATION AND REFLECTOR FIELD TABLES

The solar insolation tables and the refelctor field efficiency tables are given in two arrays, PIA (24,4) and FEA (24,4). The first dimension (24) corresponds to the 24 hour day. The second dimension (4) represents

•

**E**<br>-

•

•

 $\bullet$ 

•

•

•

•

 $\bullet$ 

•

•

 $\bullet$ 

**•** 

**•** 

**9** 

**•** 

for 1 - winter day for 2 - spring day for 3 - summer day for 4 - fall day.

The two arrays correspond point for point.

```
PIA (N,M) = direct insolation 
FEA (N, M) = field efficiency - product of tracking efficiency,
                                mirror reflectivity and receiver 
                                intercept efficiency.
```
The default values are given here in Figure 3-2.

In order to change the tables the standard NAMELIST statements are used. For example, to modify the 12th hour of insolation in the spring day to 890,0 from 930.0

 $PI1(12) = 890.0$ 

Reducing the entire fall day by 10.0 one could do the following:

PI4 = 5\*0.0, 640.0, 720.0, 790.0, 830.0, 860.0 8/0.0, 860.0, 840.0, 810.0, 740.0, 620.0 8\*0.0

The values of reflector field efficiency are analogous FE2(12) = 0.119

or

FE4 = 6\*.0, 0.119, 0.347, 0.513, 0.60, 0.643, 0.663, 0.667, 0.663, 0.643, 0.60, 0.513, 0.347, 0.119, 6\*0.0

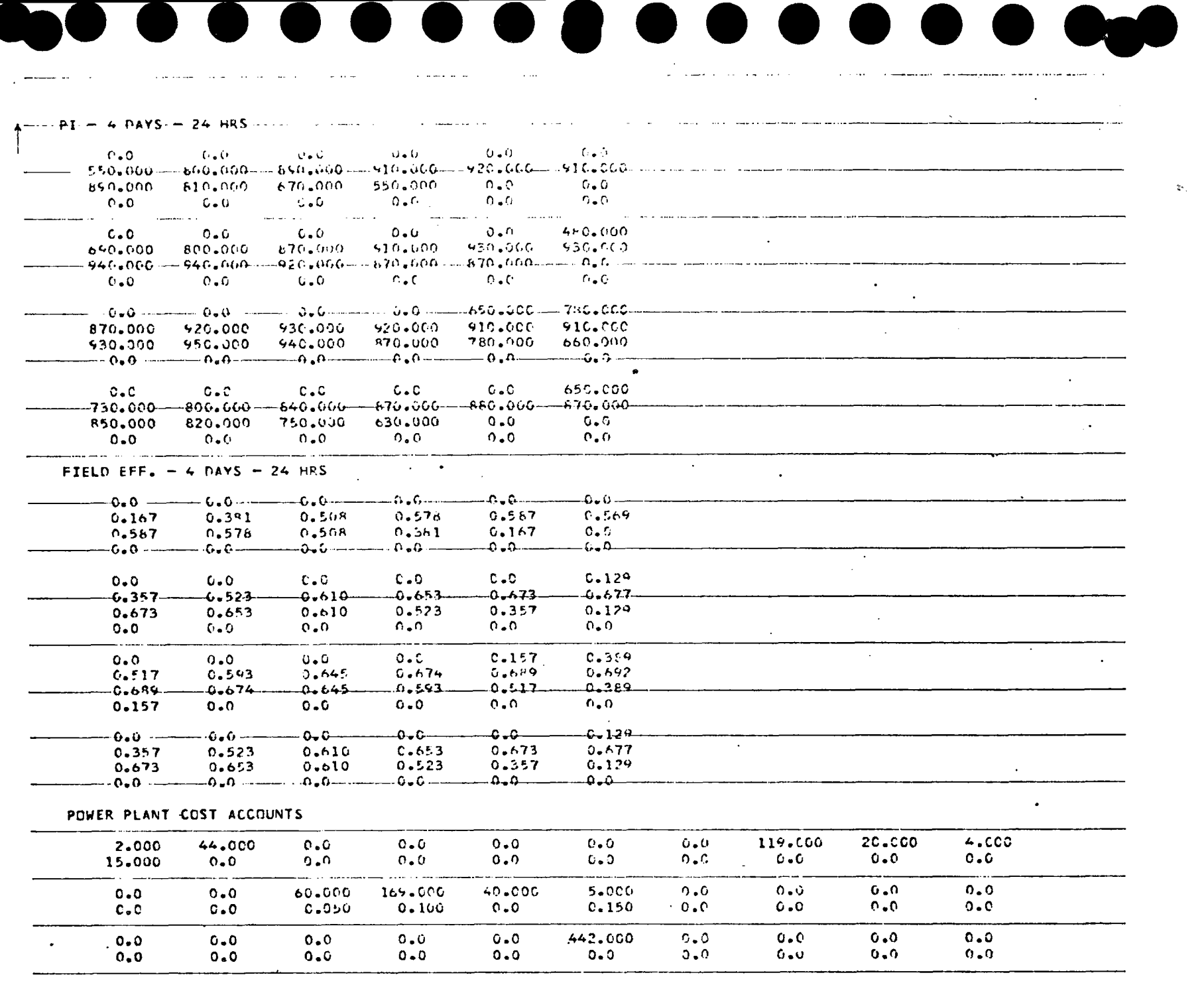

 $\overline{a}$ 

e i

Figure 3-2 Insolation Values and Cost Accounts

ვ - 9<br>მ

 $\overline{\phantom{0}}$ 

#### 3.4 POWER PLANT COST ACCOUNTS

The power plant cost model is based on the standard EPRI and ERDA account structure . The accounts are contained in an array ACC (20,3) to allow for future expansion of the model. This expansion is based on the total cost of each item being based on a direct charge and a proportional charge or slope term.

 $\bullet$ 

•

•

 $\bullet$ 

 $\bullet$ 

•

 $\bullet$ 

•

•

•

•

•

•

•

**•** 

 $\bullet$ 

I

 $ACC(N,1) = ACC(N,2) * A + ACC(N,3)$ 

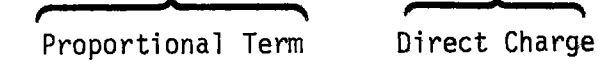

If no proportional term is required the item cost is stored directly ih the first array element ACC(N,1).

The array elements currently being used are defined below, with their default values. Also see Figure 3-2.

The defaults may be overridden with NAMELIST inputs as described in Section 3.3 for PIA.

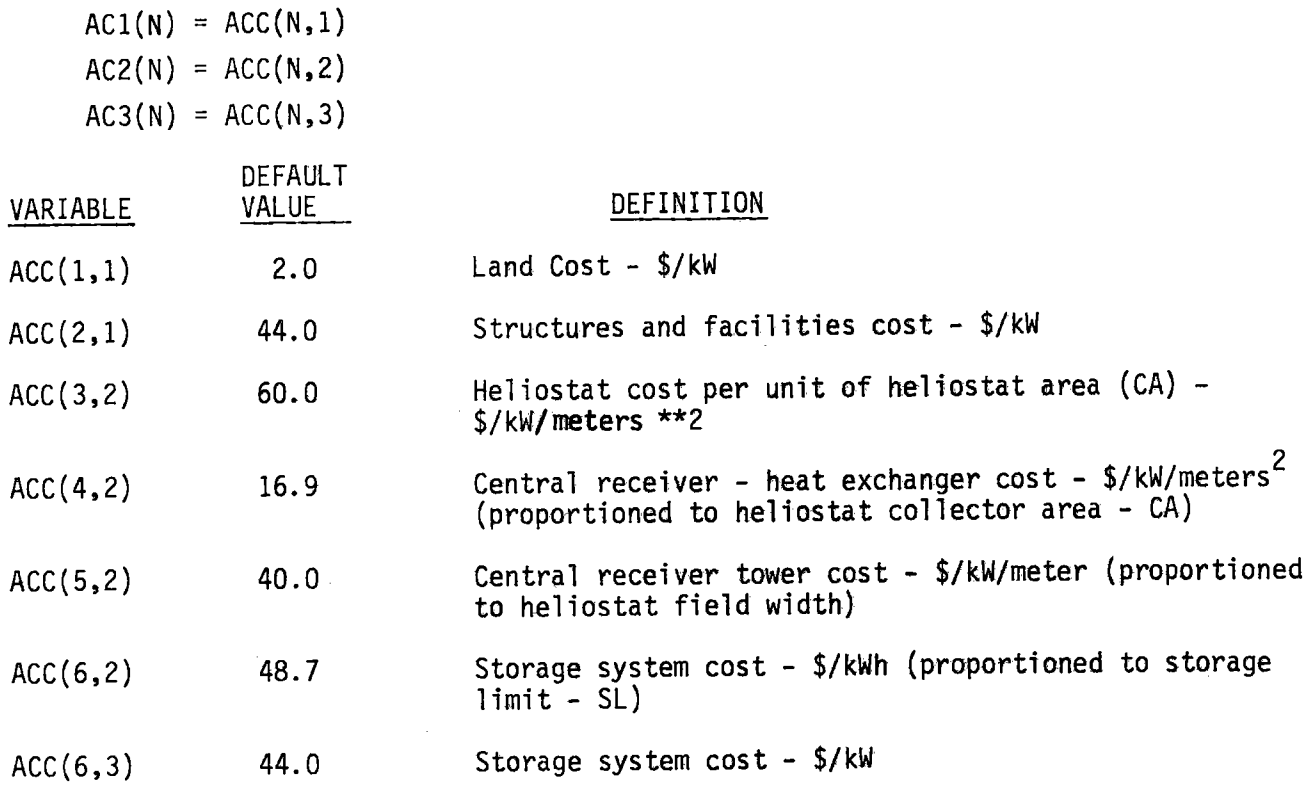

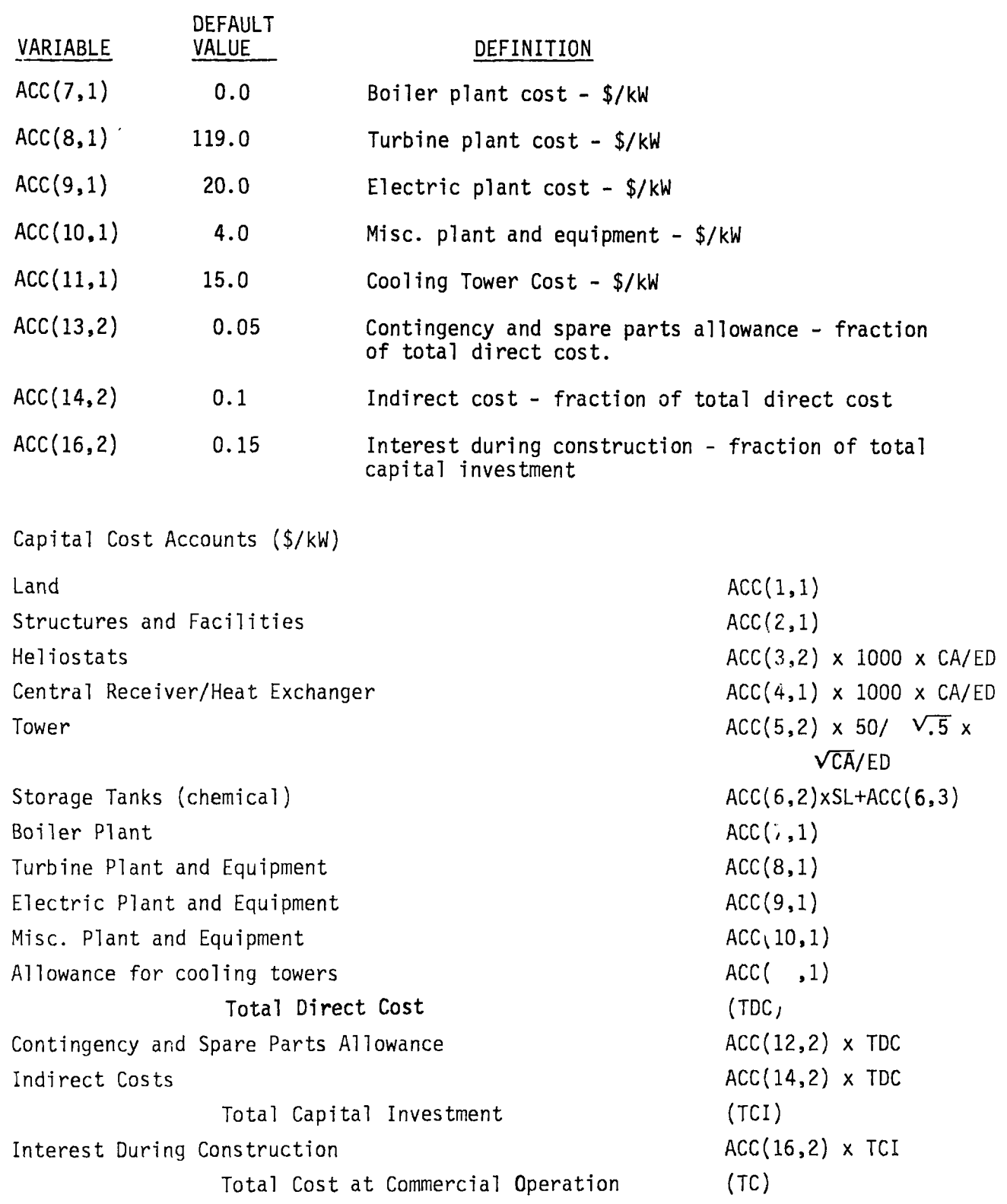

**I** • •

 $\begin{bmatrix} 1 \end{bmatrix}$ 

 $\bullet$ 

 $\bullet$ 

 $\bullet$ 

 $\bullet$ 

**•** 

 $\bullet$ 

 $\bullet$ 

 $\bullet$ 

 $\bullet$ 

•<br>•

 $\bullet$ 

#### Section 4

#### OPERATING INSTRUCTIONS

The computer program exists in the form of card decks and is executed in the batch mode. The source cards are coded in FORTRAN IV language and are compatible with IBM 360/370 computer systems .

Conversion to other computer systems should not be difficult, if required. The program uses only standard FORTRAN instructions and there is no machinedependent software used and no known numerical significance concerns. The program should readily adapt to Remote Job Entry (RJE) or time-sharing terminals .

#### 4.1 CONTROL CARDS

•

 $\bullet$ 

 $\bullet$ 

 $\bullet$ 

 $\bullet$ 

 $\bullet$ 

 $\bullet$ 

**•** 

**•** 

The program is executed by standard FORTRAN compile, LINKEDIT, and GØ steps run in sequence with IBM Job Control Language (JCL). In order to resolve installation dependent system differences, JCL procedures (PROCS) exist at all IBM facilities for accomplishing the execution sequence. The example shown below illustrates one of the PROCS used at Boeing System 370 computers and will be similar, if not identical, elsewhere.

Card l Card 2 Card n Card n+l Card Last r-column l //✓ EXEC F0RTHCLG //FORT.SYSIN DD/\* { FORTRAN } SOURCE /\* //G0. SYS I N.'DD \* I NAMELIST } STATEMENTS /\*

#### 4.2 TIME AND OUTPUT ESTIMATES

Run time for FORTRAN compilation and LINKEDIT steps are constant for any case and will average about 4.5 seconds and 1 second, respectively. The values given here are based on Boeing IBM 370 computer CPU time (CPU = central processing unit).

•

•

•

•

•

•

•

**•** 

 $\bullet$ 

 $\bullet$ 

The run time and printed output for a given case is dependent on several things including plant configuration (CES versus TES), output options, and the number of days considered. The following graph will best illustrate the variations.

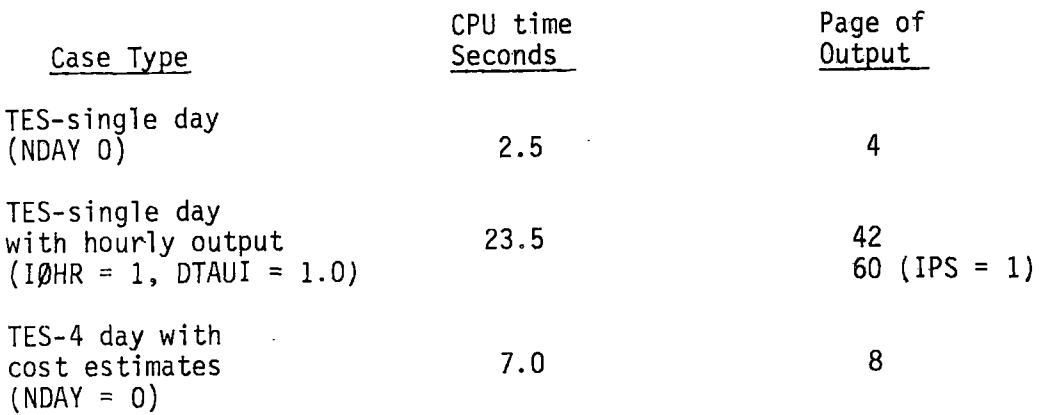

CES cases will be fractionally lower in CPU time with page counts the same. (IPS = 1 does not apply)

#### Section 5

r

 $| \bullet |$ 

 $\bullet$ 

 $\bullet$ 

 $\bullet$ 

 $\bullet$ 

•<br>•

•<br>•

#### OUTPUT DESCRIPTION

Program output is determined by the type of case being run and the output options as described in Section 3.0. At the beginning of each case a list of all the inputs and their definitions is given as well as insolation and cost accounts. The examples shown here are the outputs generated from inputs shown in Figure 3-1.

In the first 3 cases a full yearly analysis with cost data is requested (NDAY = 0) with no output options. The first case represents a thermochemical system (ICHEM = 1). In the second case a phase change thermal energy storage device is modeled (ICHEM = 0), and in the third case a sensible heat thermal energy case is **executed**  (TFUS TED).

In the last example, a multiple salt phase change thermal energy case is shown  $[NØDS (1)>0$  for a single summer day (NDAY = 3). In this case the thermodynamic state point is given for each computer step (I $\beta$ HR = 1) and nodal temperature data from the storage device are printed  $(IPS = 1)$ .

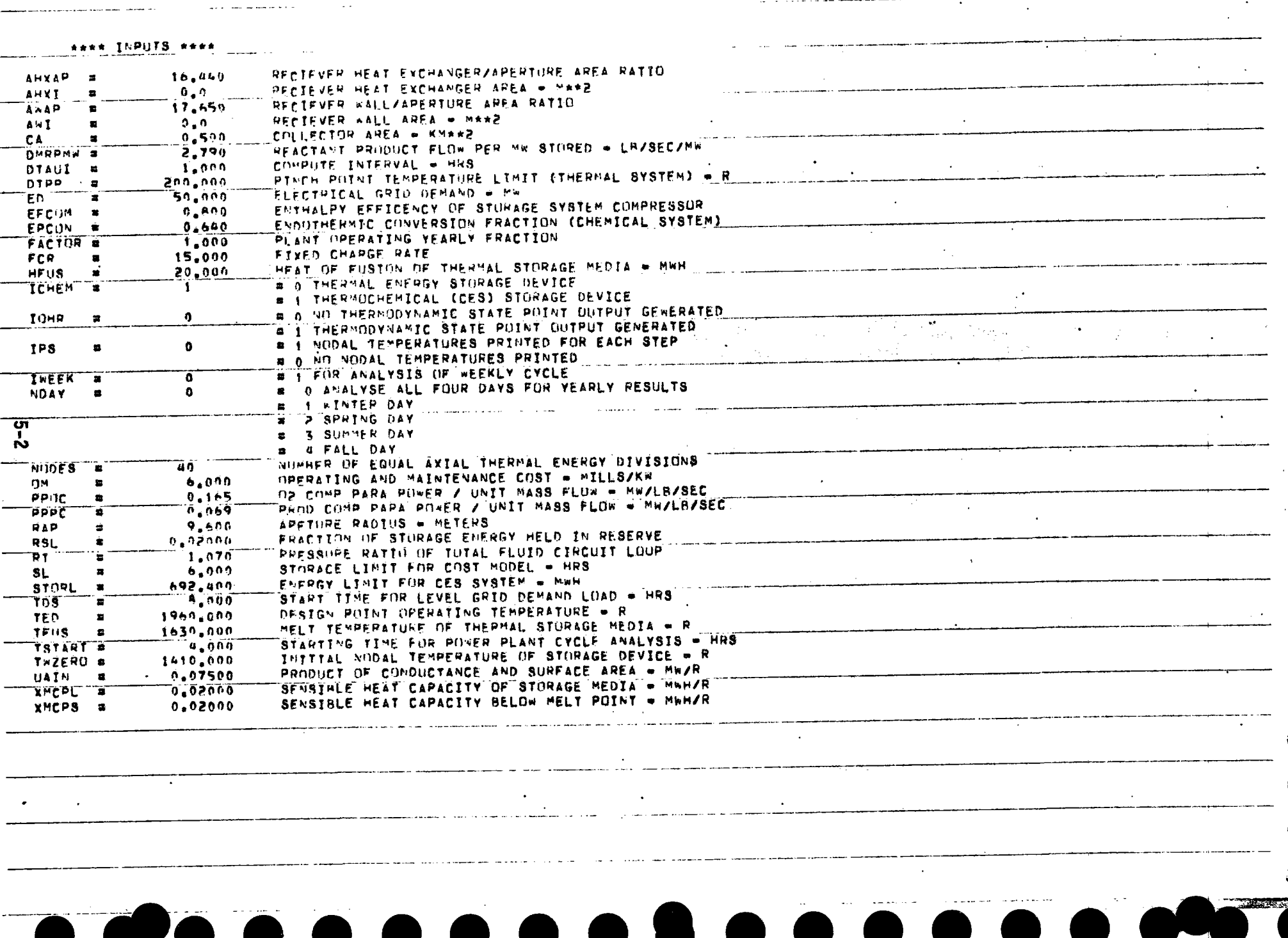

 $\Delta$ 

 $\mathbf{r}$ 

والمتحارب والمحارب والقاطر والمواقف والماري

<u>a superior a montre</u>

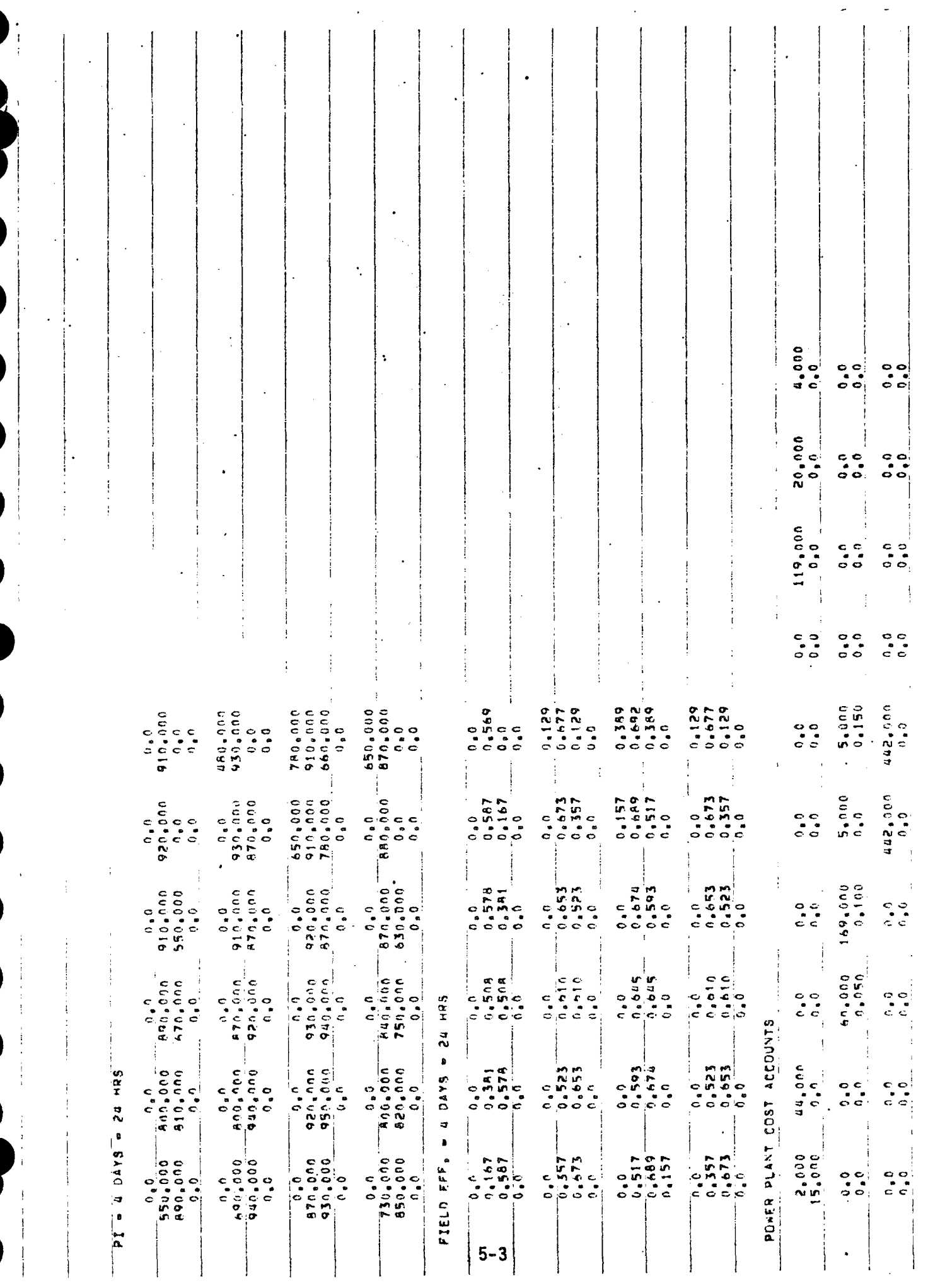

 $\overline{\phantom{a}}$ 

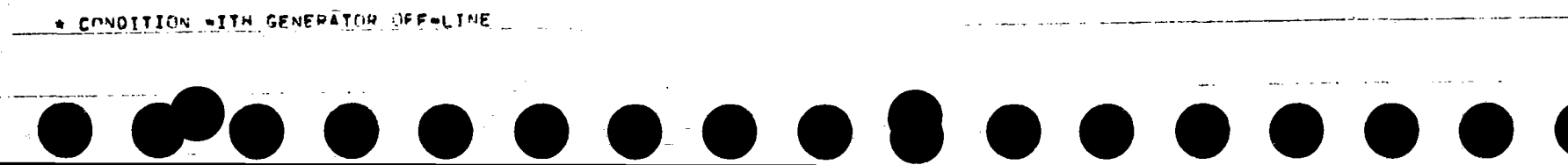

the company of the company matter and the company and the company of the company of the company of the company of the company of the company of the company of the company of the company of the company of the company of the

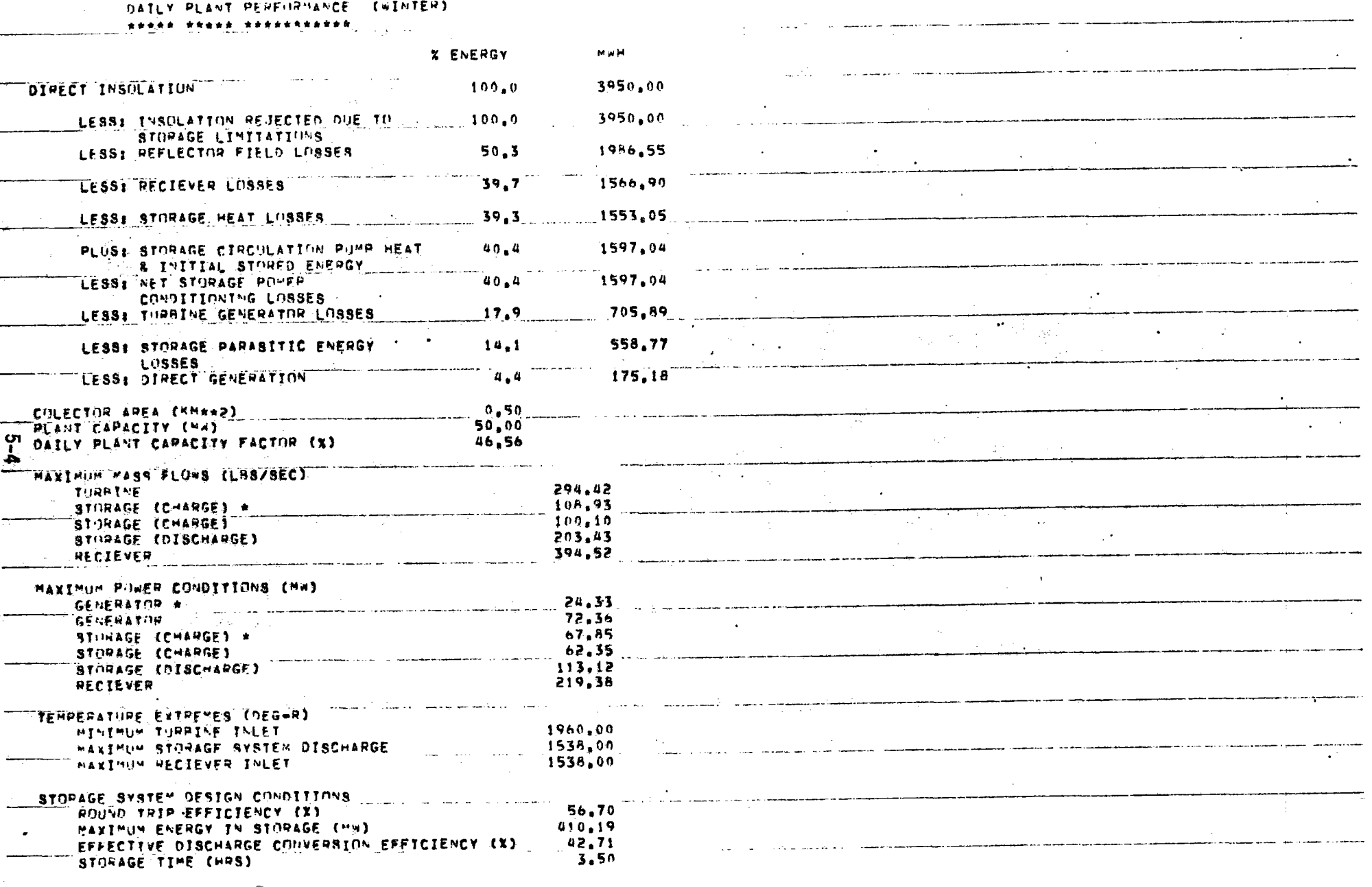

المتحدث المتحدة المتحدة المعتبرة المتحدة المتحدة المتحدة المتحدة المتحدة المتحدة المتحدة المتحدة الم<br>والمدين المتحدة والمتحدة المتحدة المتحدة المتحدة المتحدة المتحدة المتحدة المتحدة المتحدة المتحدة المتحدة المتح  $\label{eq:2.1} \mathcal{L}(\mathcal{L}^{\mathcal{L}}_{\mathcal{L}}(\mathcal{L}^{\mathcal{L}}_{\mathcal{L}})) = \mathcal{L}(\mathcal{L}^{\mathcal{L}}_{\mathcal{L}}(\mathcal{L}^{\mathcal{L}}_{\mathcal{L}})) = \mathcal{L}(\mathcal{L}^{\mathcal{L}}_{\mathcal{L}}(\mathcal{L}^{\mathcal{L}}_{\mathcal{L}})) = \mathcal{L}(\mathcal{L}^{\mathcal{L}}_{\mathcal{L}}(\mathcal{L}^{\mathcal{L}}_{\mathcal{L}}))$ 

 $\mathcal{L}(\mathcal{L}(\mathcal{L}^{\mathcal{L}}_{\mathcal{L}}),\mathcal{L}^{\mathcal{L}}_{\mathcal{L}})$  and  $\mathcal{L}(\mathcal{L}^{\mathcal{L}}_{\mathcal{L}})$ 

 $\alpha$  ,  $\alpha$  , and  $\alpha$ 

 $\sim$   $\sim$ 

المستقيد سيستشر سلطين

 $\mathcal{O}(\mathcal{O}(\log n))$  . The set of  $\mathcal{O}(\log n)$ 

المحاورة المحطورة والمتحفظ المتعاطيط والمتحصل المتعلقين

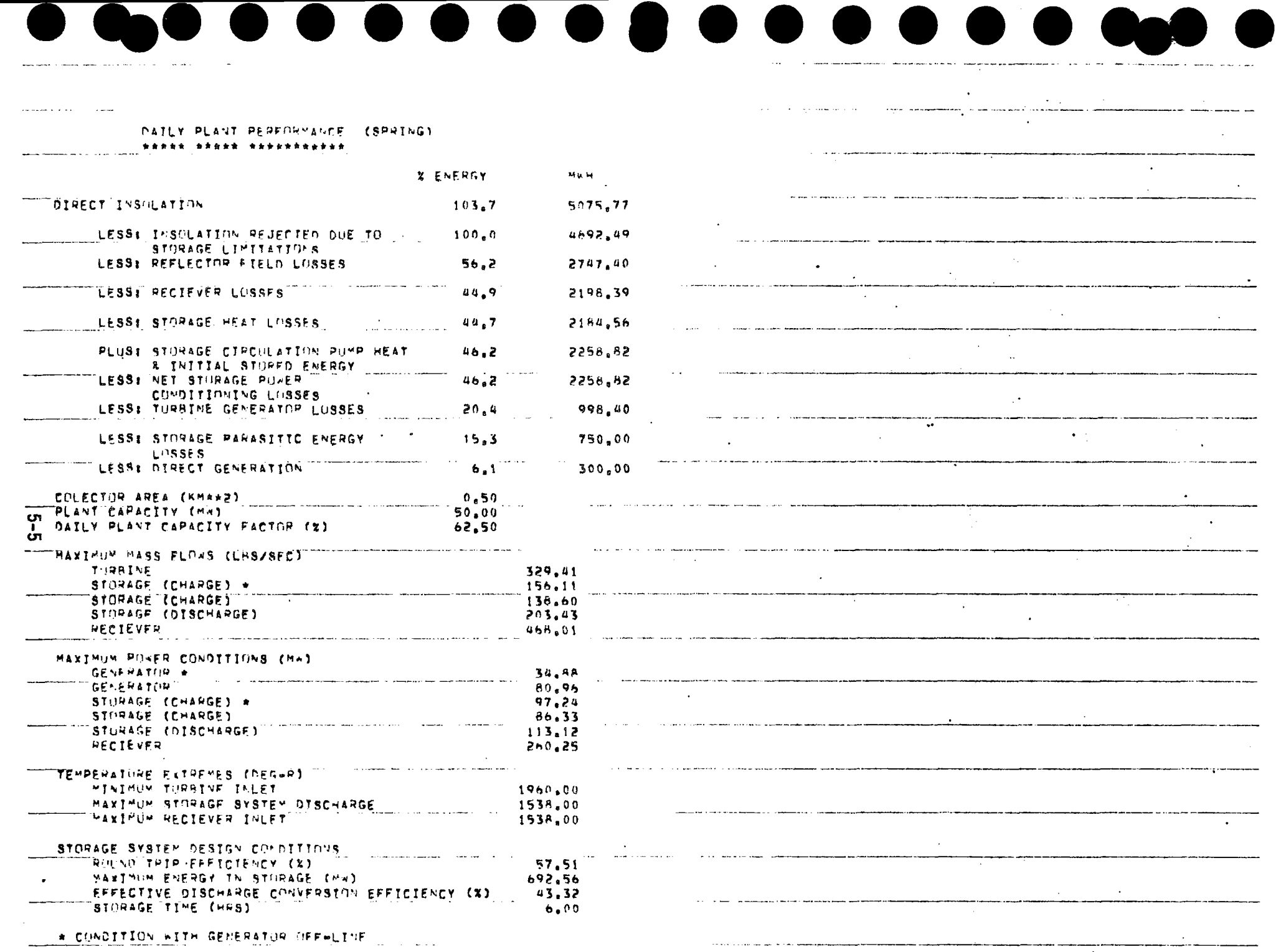

 $\sim$ 

 $\mathbf{V}$ 

المتعاشين

التدعيل والمنا

#### $\begin{array}{c} \bullet\hspace{-6pt}\bullet\hspace{-6pt}\bullet\hspace{-6pt}\bullet\hspace{-6pt}\bullet\hspace{-6pt}\bullet \end{array}$  $\overline{\phantom{a}}$

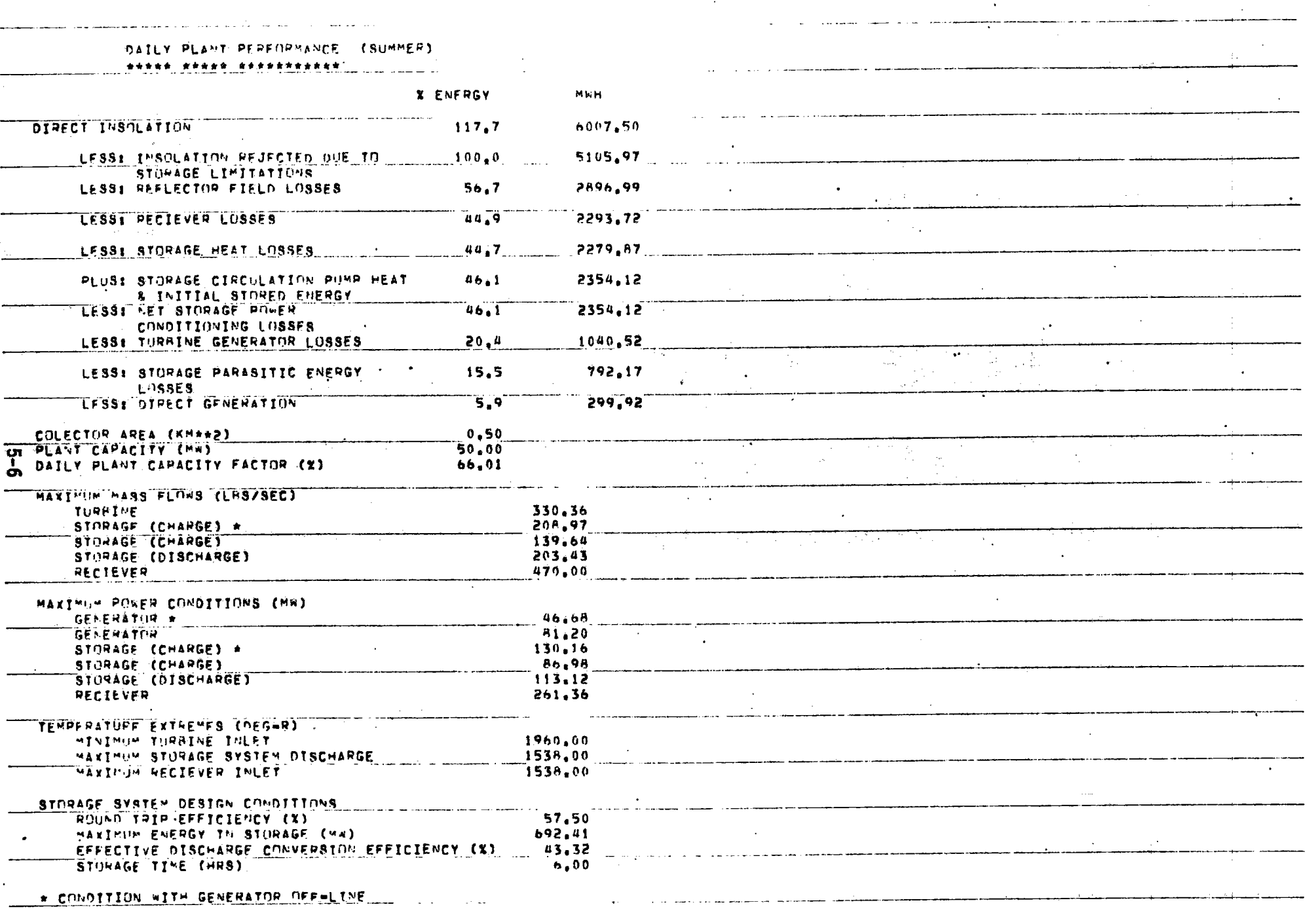

ال المن المستشهد المسي<del>ح المستق</del>ام المنظمة من المسيح المسيح المسيح السلطة السيح المسيح المسيح المسيح

, кои есть с отн<del>ашение станка высоком прошлением компании от планет<sub>ра</sub> на президением состоянного станкновек.</del>

 $\sim 100$  km  $^{-1}$ 

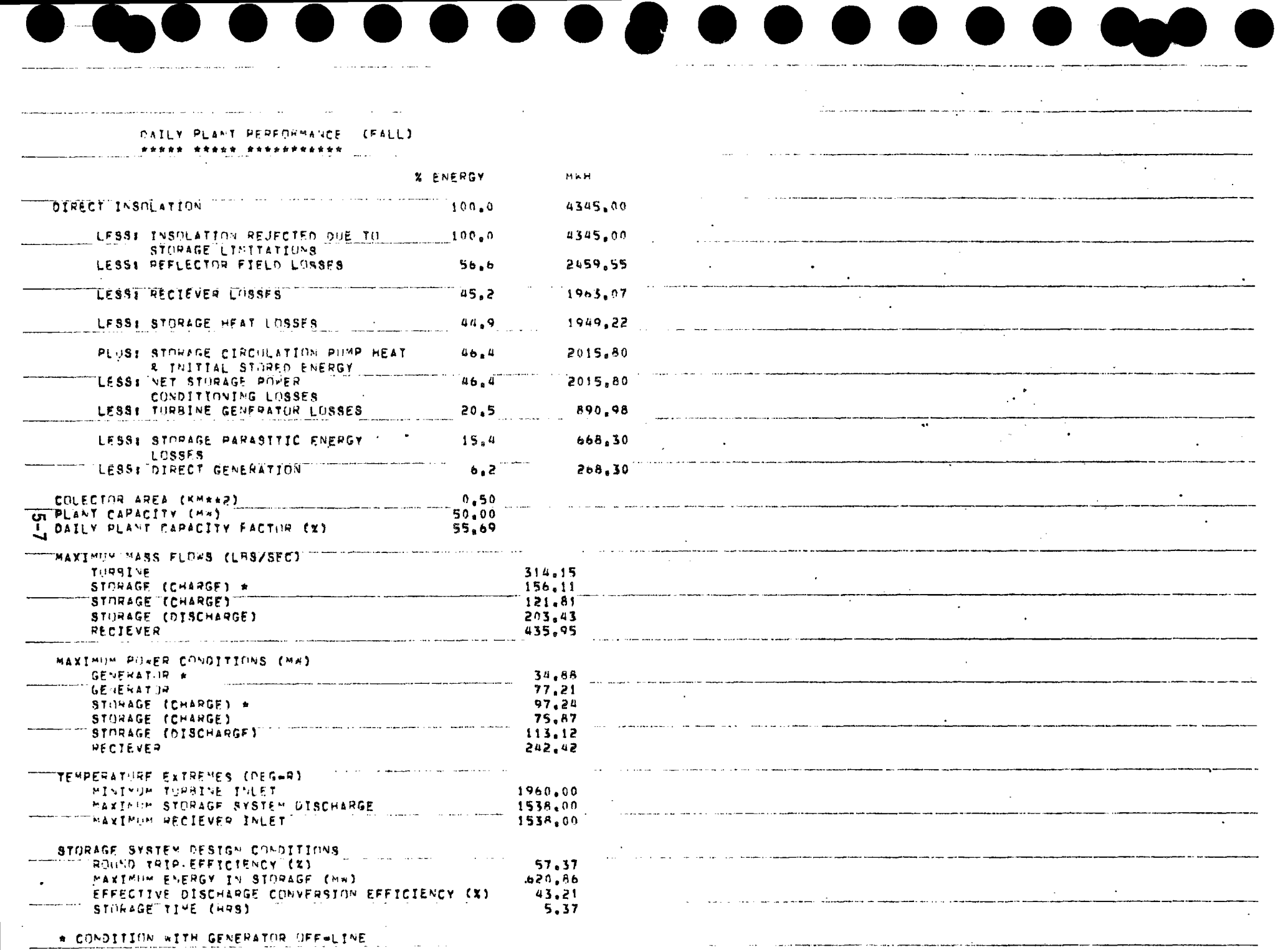

 $\sim$ 

 $\Delta\sigma_{\rm{eff}}=0.25$ 

 $\mathcal{A}$  , we can be defined as

#### $\bullet\hspace{0.1cm} \bullet\hspace{0.1cm}\bullet\hspace{0.1cm}\bullet\hspace{0.1cm}\bullet$ ...... **TO C**

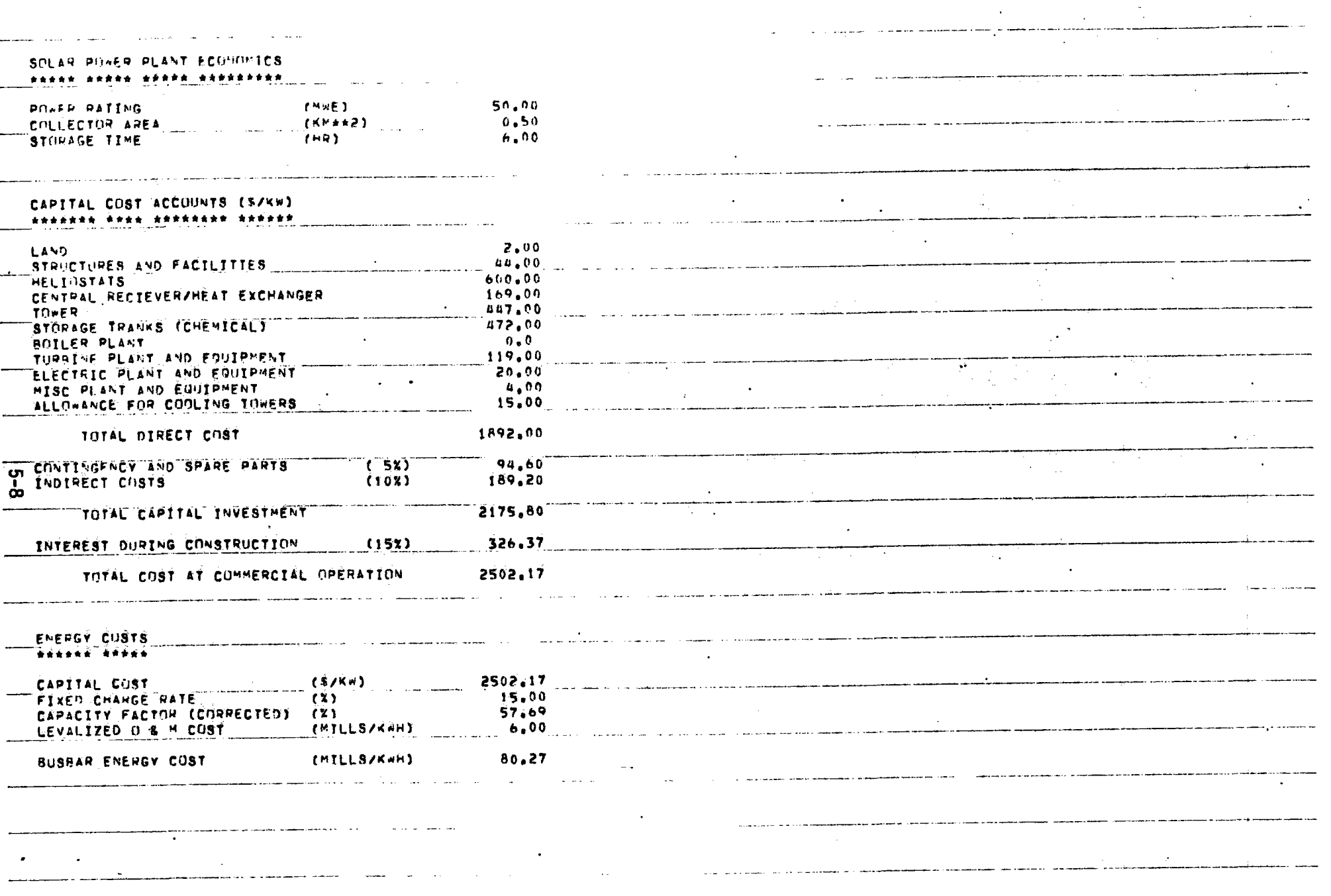

المنابع المنابع المنابع المنابع المنابع المنابع المنابع المنابع المنابع المنابع المنابع المنابع المنابع المنابع<br>المنابع المنابع المنابع المنابع المنابع المنابع المنابع المنابع المنابع المنابع المنابع المنابع المنابع المنا

 $\mathcal{O}(\mathcal{S}_\mathcal{C}(\mathcal{A}^{\mathcal{C}}))$  and  $\mathcal{O}(\mathcal{S}_\mathcal{C}(\mathcal{A}^{\mathcal{C}}))$ 

a de la companya de la companya de la companya de la companya de la companya de la companya de la companya de<br>La companya de la companya de la companya de la companya de la companya de la companya de la companya de la co

المتحاد المعددة القادات الماري المقدم مسمو وسيتمحص فتقرضه والقواد أقوار المرتوية

the company of the contract of the company of the company of the contract of the contract of the contract of th<br>- The contract of the contract of the contract of the contract of the contract of the contract of the contract

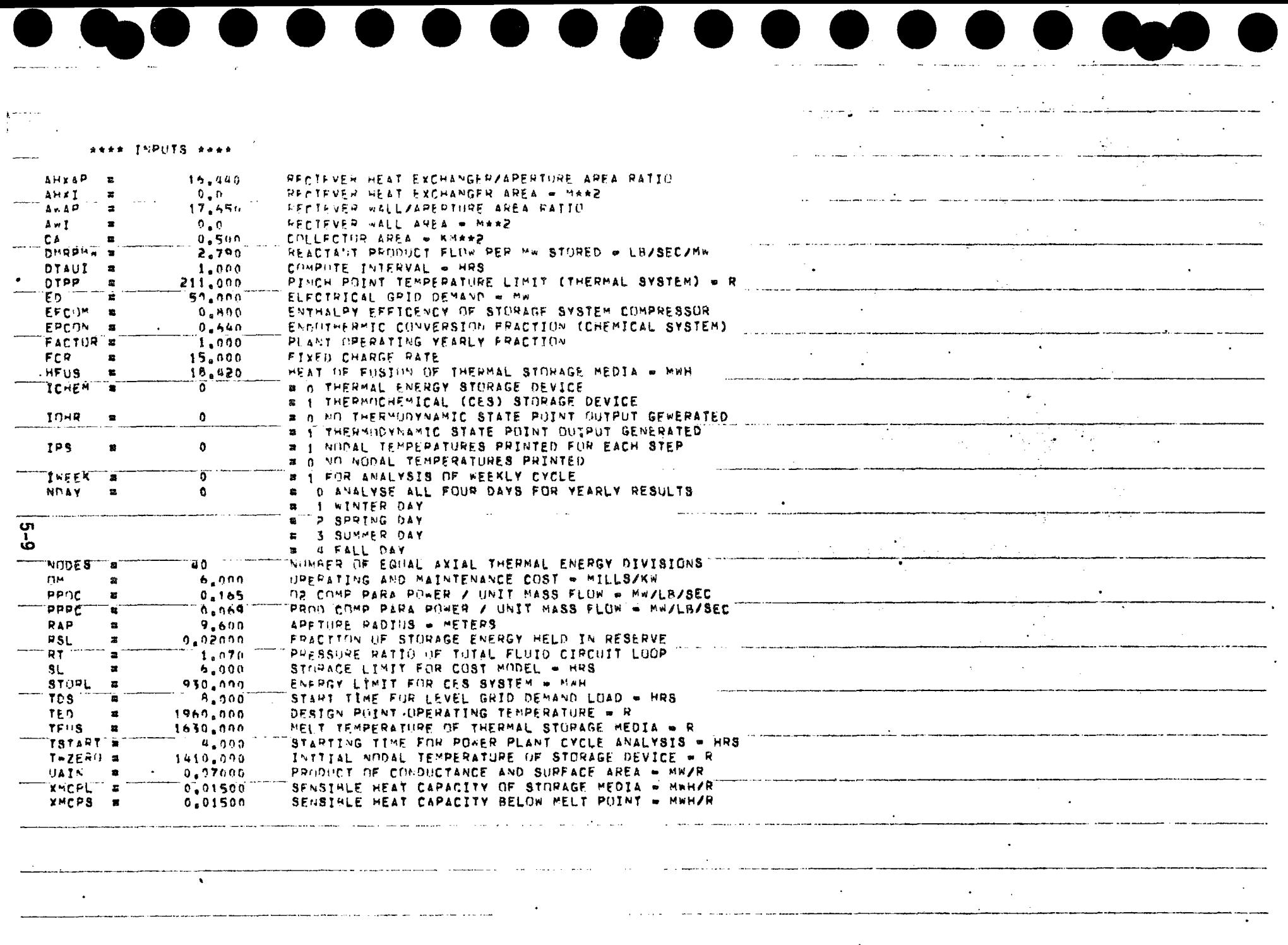

 $\Delta\phi_{\rm{max}}=0.01$  , where  $\Delta\phi_{\rm{max}}=0.000$  and  $\Delta\phi_{\rm{max}}=0.000$ 

 $- - -$ 

الماليان المنتجري والمسترد المنادر المتعددة وستستشفش ستعشر

-----

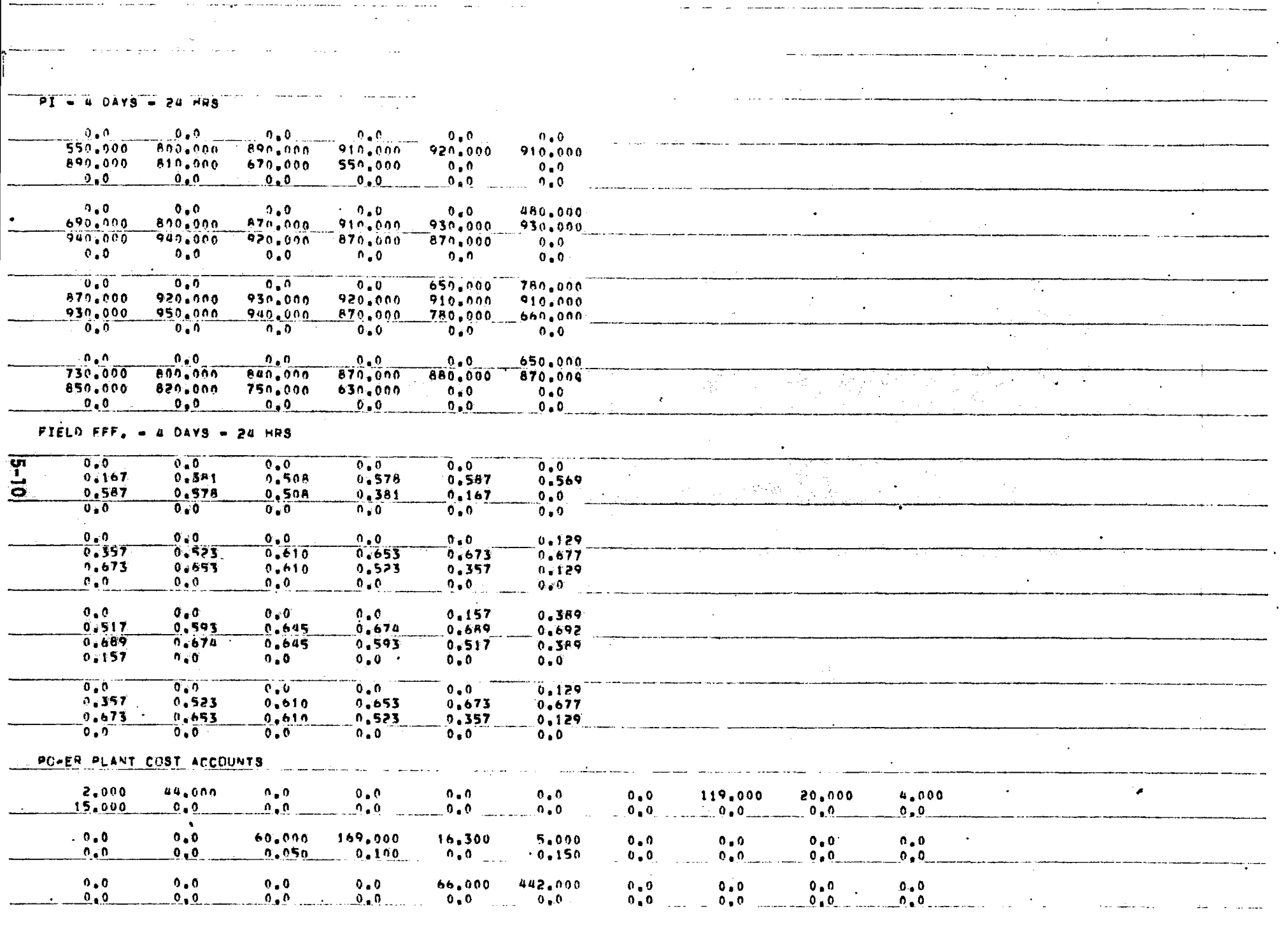

 $\n **0 0 0 0 0 0 0 0 0 0 0 0 0 0 0 0 0 0 0 0 0 0 0 0 0 0 0 0 0 0 0** <$ 

 $\bullet$ 

 $\sim 10^{11}$ 

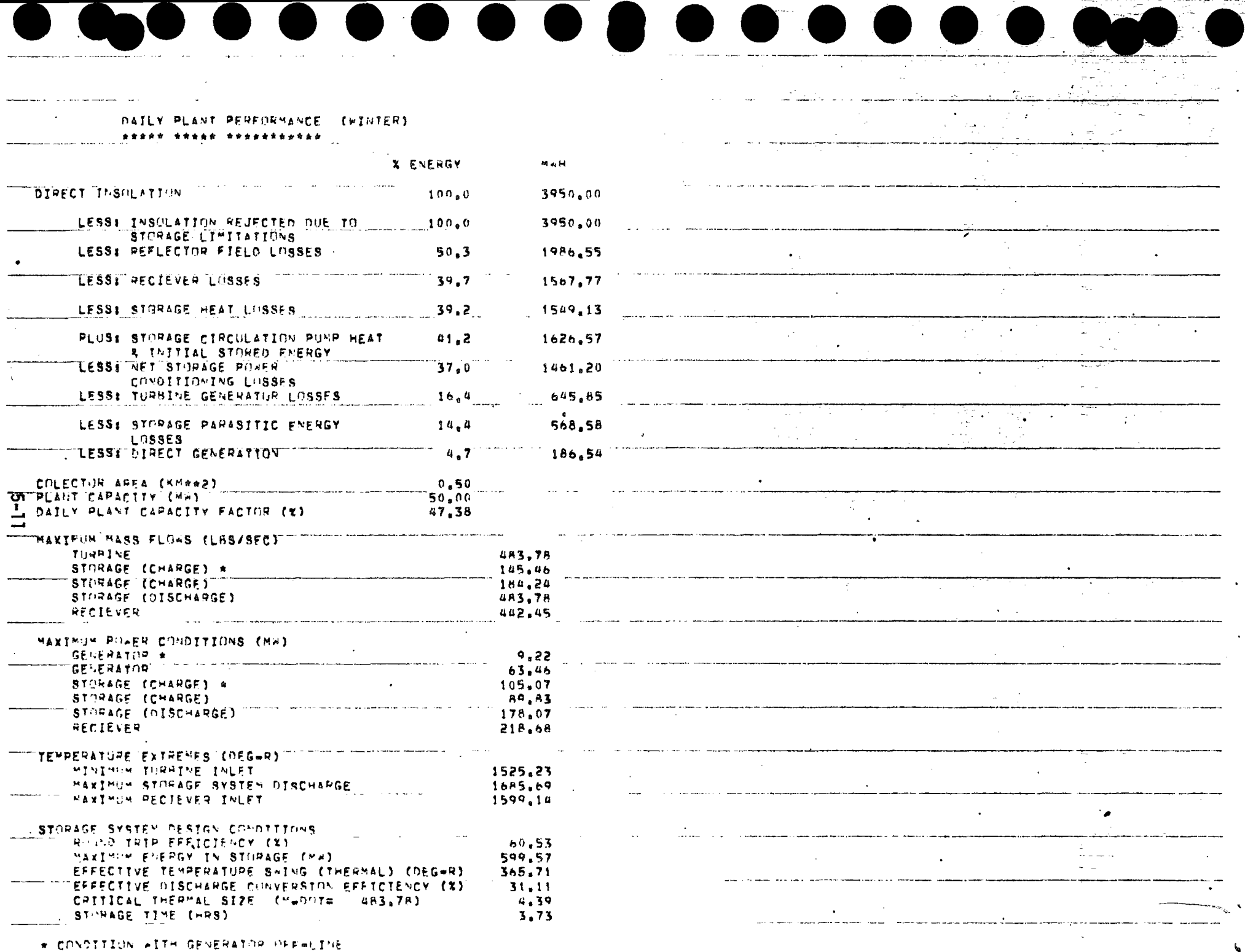

٠.

\* CONDITION WITH GENERATOR GEF-LINE

 $\sim 10^{-1}$ 

 $\sim 100$ 

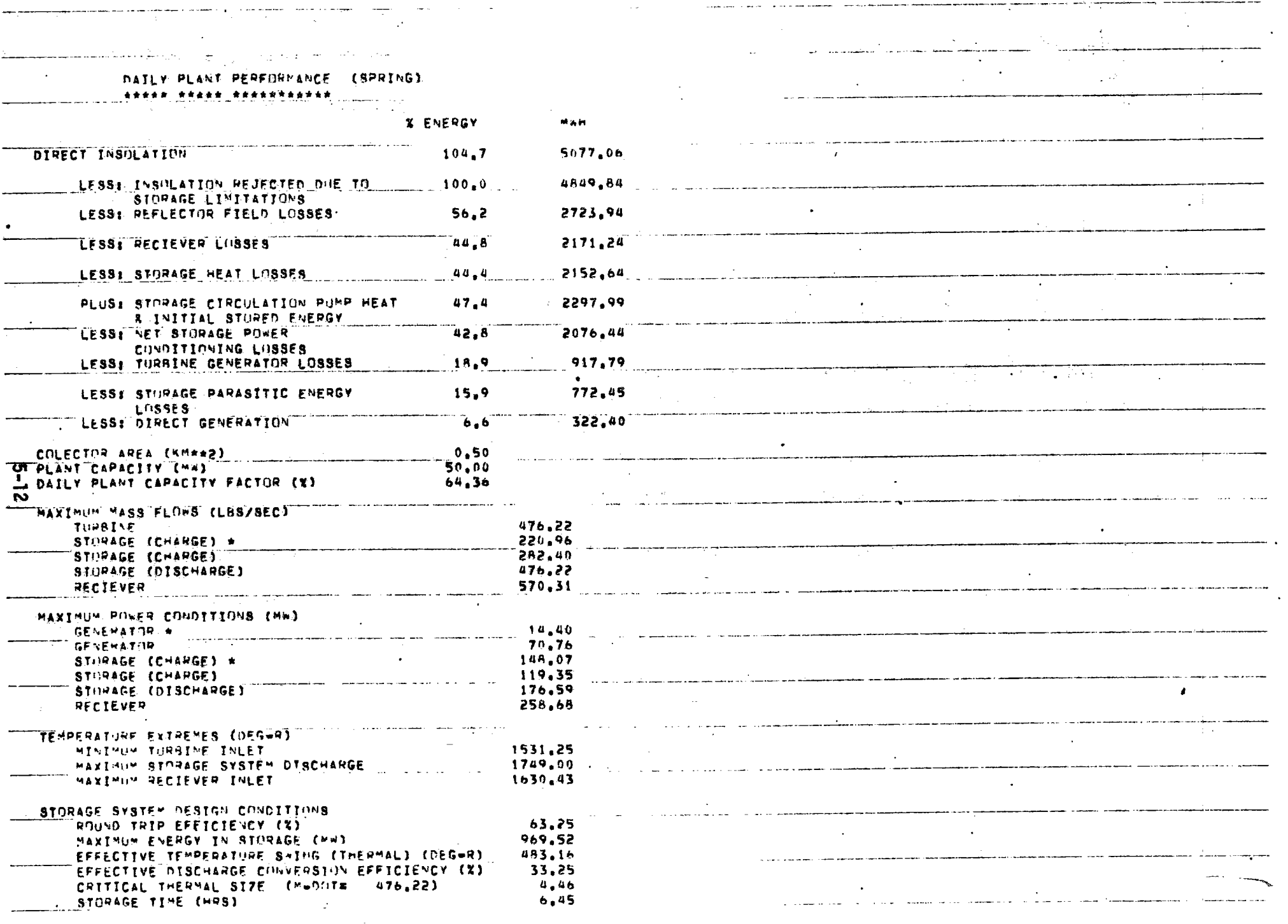

 $\overline{\mathcal{A}}$ 

 $\sim$   $\sim$ 

 $\sim 1000$ 

 $\sim 10^{11}$ 

 $\mathcal{A}_{\zeta}$ 

 $\overline{a}$   $\overline{a}$ 

\_\_\_\_\_

 $\sim 10^{-1}$ 

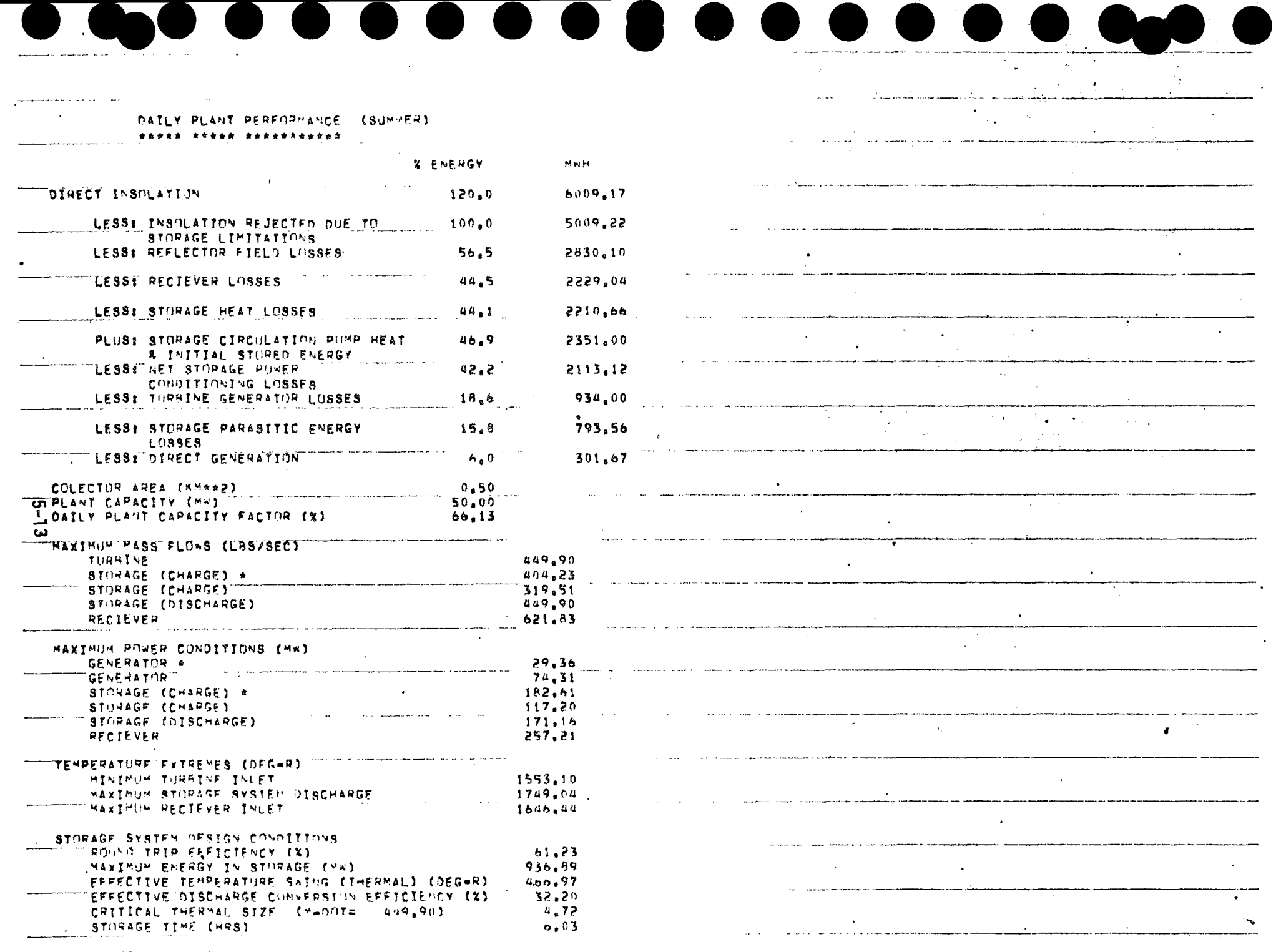

 $\overline{\phantom{a}}$ 

▲

 $\blacktriangle$ 

 $\blacktriangle$ 

◚

 $\overline{\phantom{a}}$ 

 $\blacktriangle$ 

\* CONDITION WITH GENERATOR DEFWLITE

 $\mathcal{L}^{\mathcal{L}}$  , where  $\mathcal{L}^{\mathcal{L}}$  and  $\mathcal{L}^{\mathcal{L}}$ 

## \* CONDITION WITH GENERATOR OFF-LINE

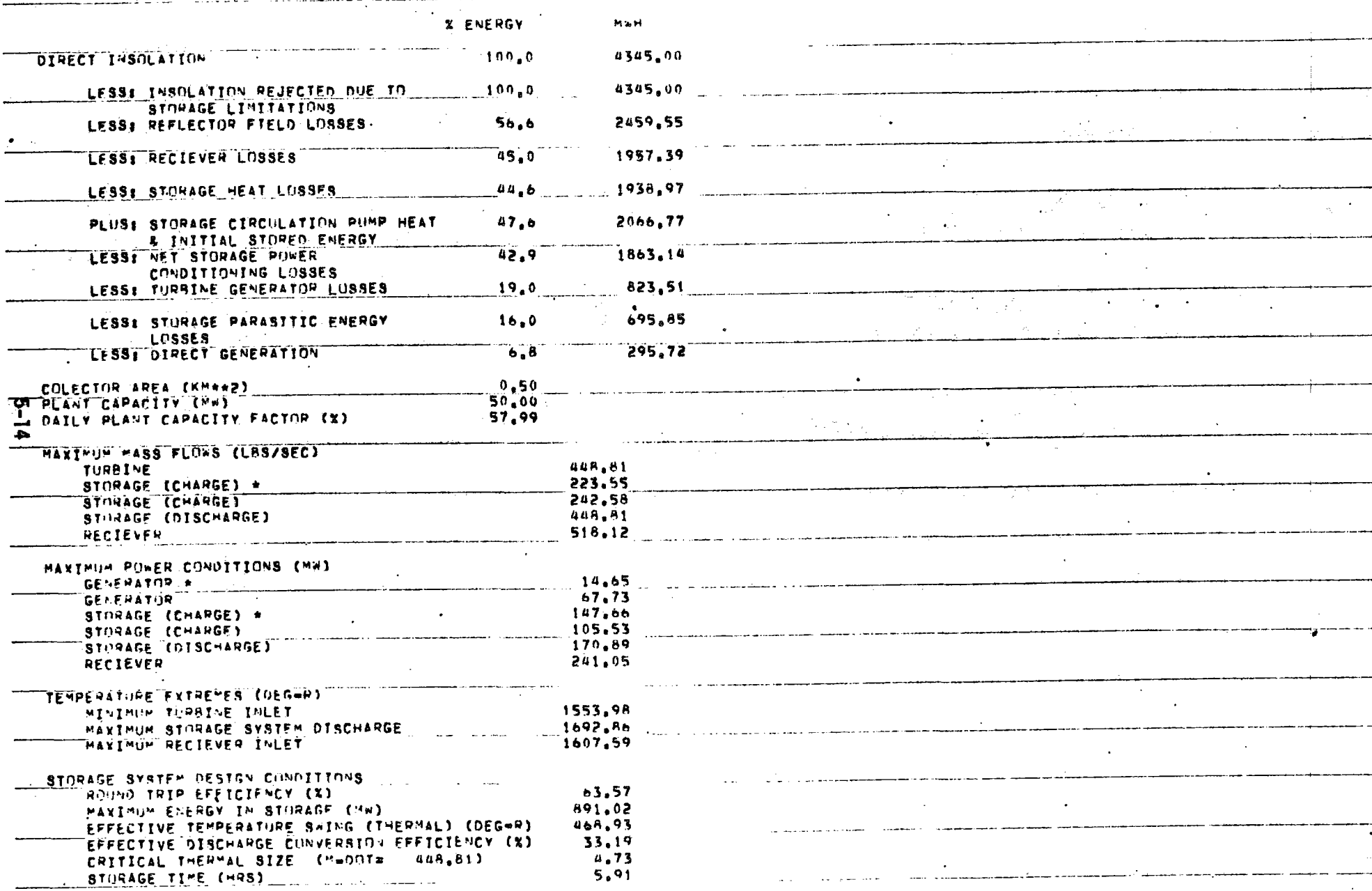

 $\sim 100$ 

 $\sim$   $\sim$ 

الرافي بالتباين المستور التواكل وتبعين السبعي ومنسم وتربيس ويتحاكين DATLY PLANT PEPFORMANCE (FALL) <u> esere erest retertitit ........</u>

 $\mathcal{L}_{\mathcal{A}}$ 

and an annual construction of

. مرتبا وتابعا مراضيا متاريبيشا الروازوريوني وزارا

 $\epsilon$ 

 $\sim$ 

فالمستحدث والمتحدث

 $\cdot$ 

 $\sim$ 

 $\sim$ 

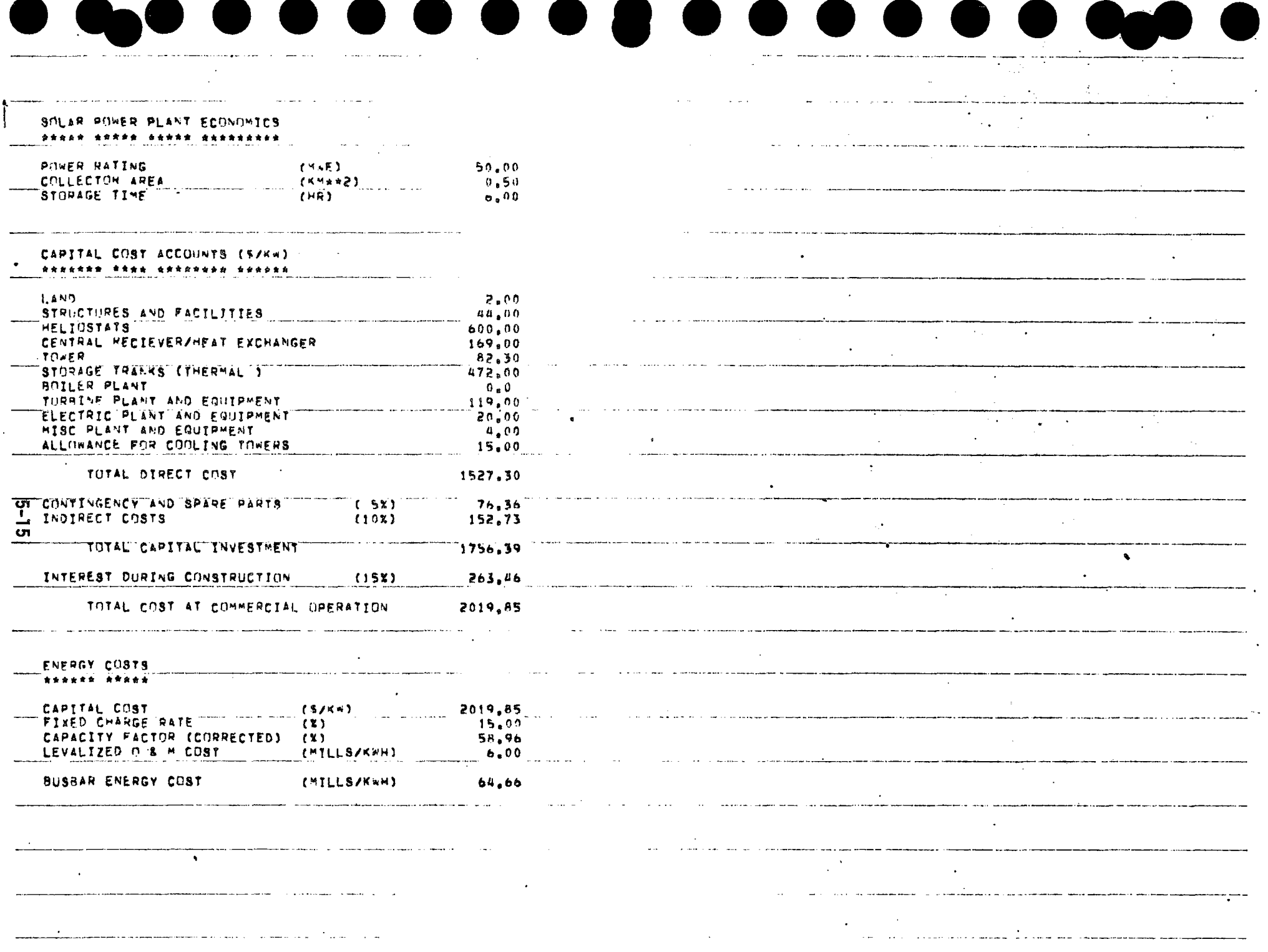

 $\sim$   $\times$ 

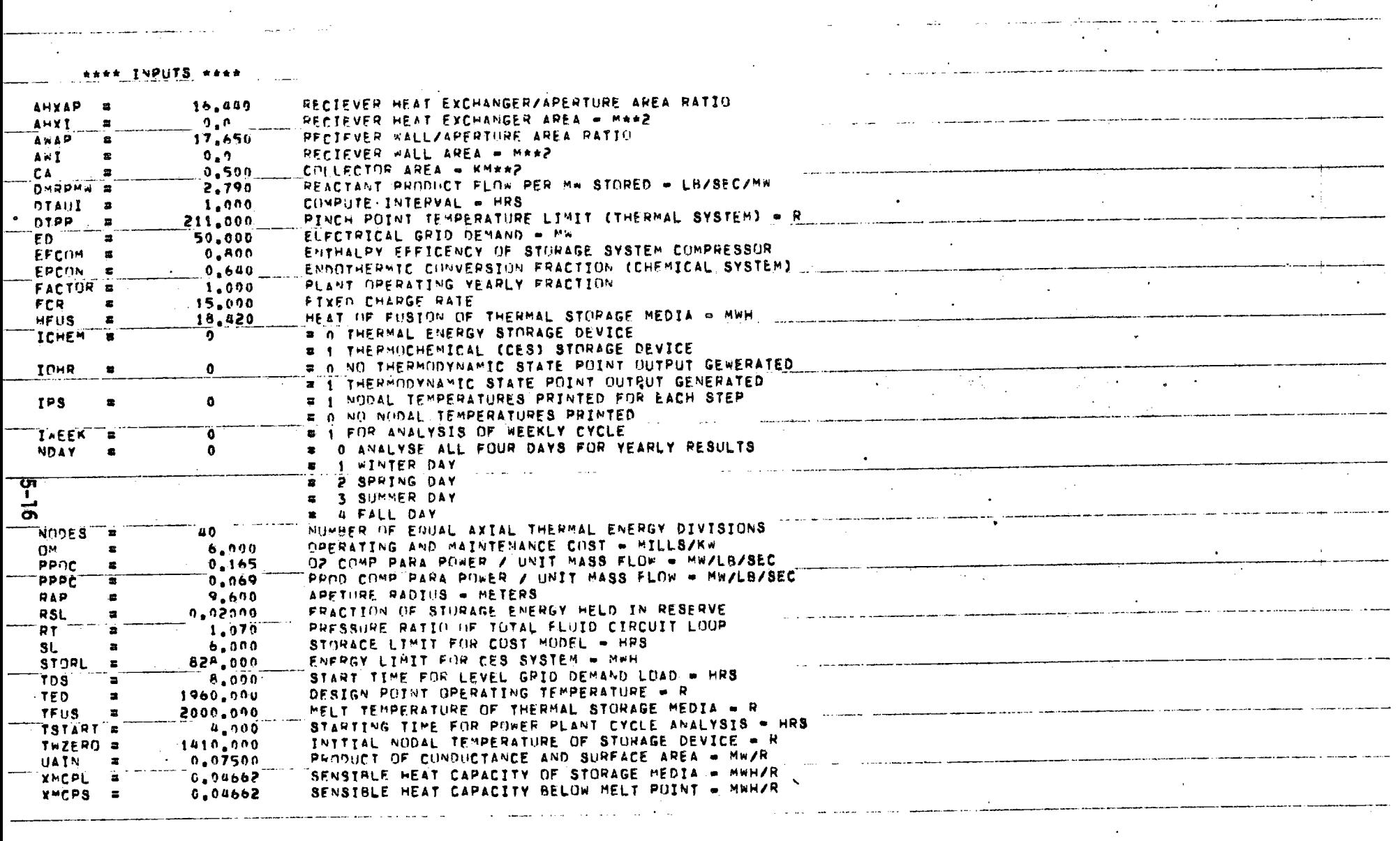

كمعصوم مالانتقاء المصحم لهجوه المعادير مدفنا لل

المنتدر والمستجلجتها المسا

and the contract component component components are not to the property

 $\mathcal{L}^{\mathcal{L}}(\mathbf{z})$  , and  $\mathcal{L}^{\mathcal{L}}(\mathbf{z})$  , and  $\mathcal{L}^{\mathcal{L}}(\mathbf{z})$ 

----<del>---</del>------

 $\Delta \sim$ 

المواقيق والمنقط كسكاء ووطم كتبكم

الراوالا والمراوية والمستندر والمستنقلين

 $\mathcal{O}(\mathcal{O}_\mathcal{O})$  . The  $\mathcal{O}(\mathcal{O}_\mathcal{O})$ 

 $-$ 

وماديت وتواريع المتحاوي متهمين وكوار المتناول الجاري والمرادي المرادات والمتحدث

 $\sim 100$ 

 $\sim$ 

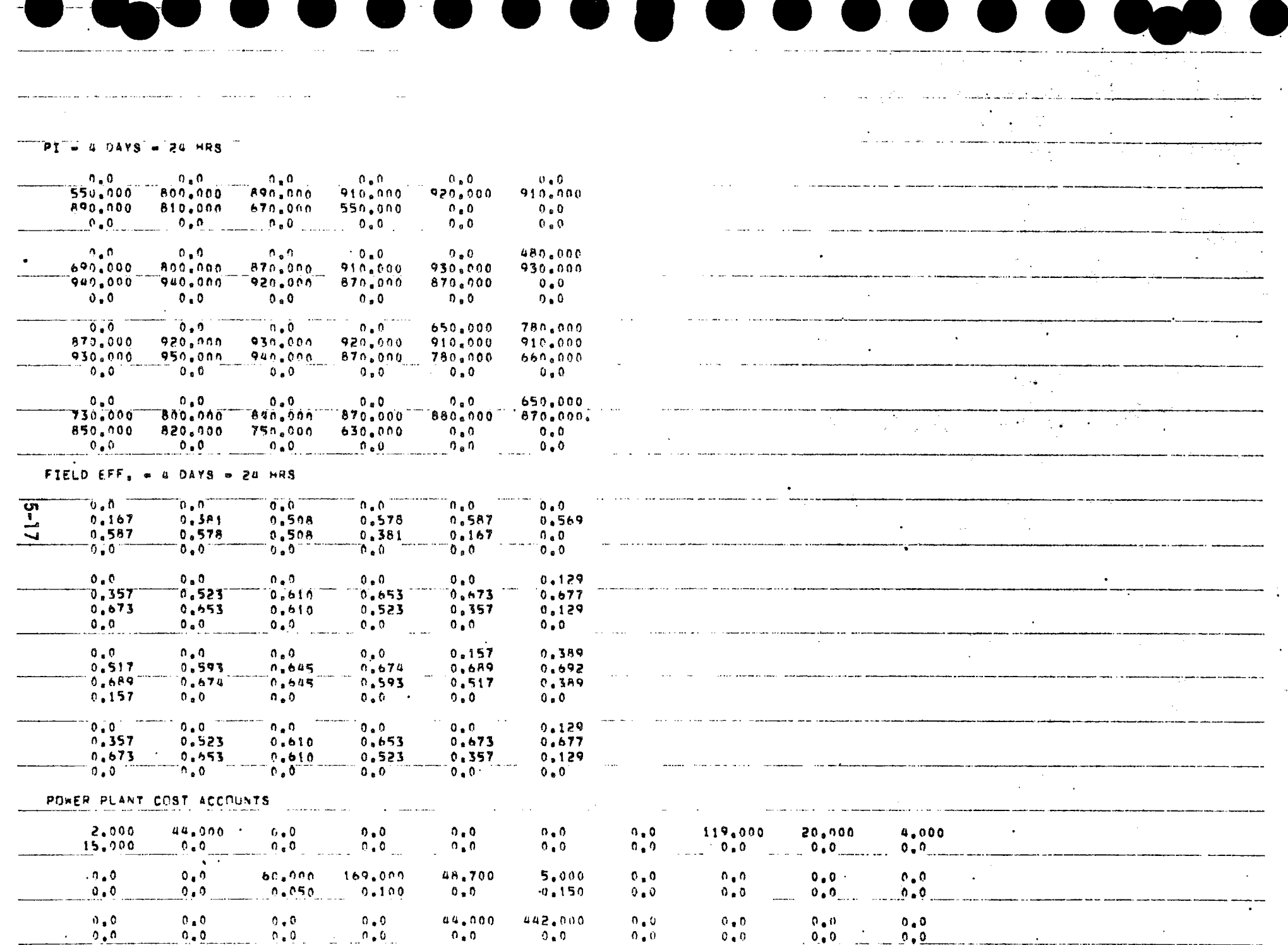

# \* CONDITION WITH GENERATOR OFF-LINE

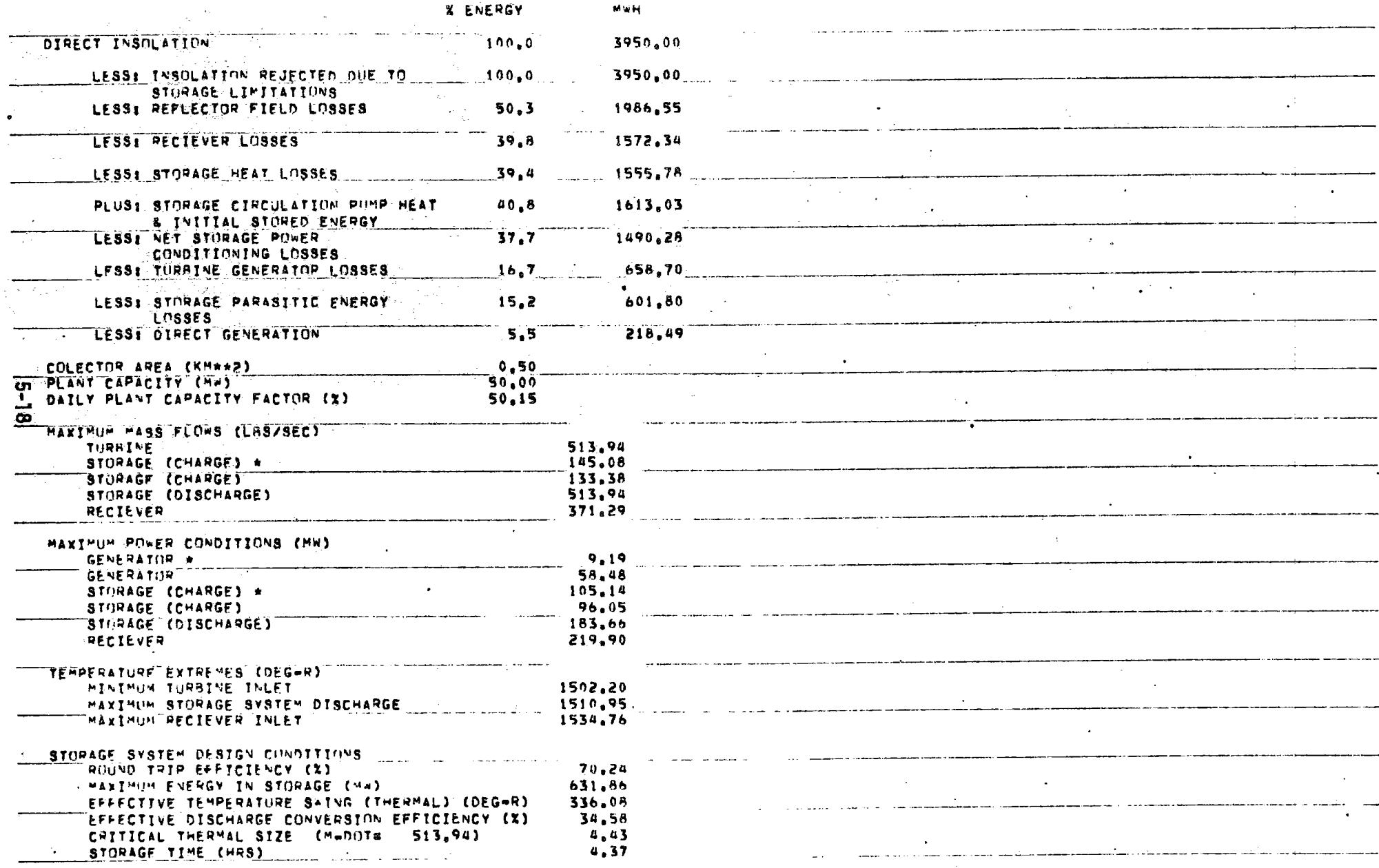

مسوم مستشف ومستند المداري المراجع والمراجع المتواردة

 $\sim$   $\sim$ 

**Contract** 

الرازيات المستعدد والمستعدد والمناقي والمتكفف فستحدث ستتميز DAILY PLANT PERFORMANCE (WINTER) <u>AALLA AALA APALAMPAPAA SING (</u>

 $\Delta \tau$ 

an a shekarar ta kasar da kasar da da shekarar ta kasar da da shekarar da da shekarar ta shekarar ta kasar ta <br>A

**RODOROUM LINDRESONAR** 

<del>e a componente de la c</del>iencia de la componente del componente del componente del componente del componente del<br>Componente del componente del componente del componente del componente del componente del componente del compo

 $\mathcal{F}=\frac{1}{2}$  ,  $\mathcal{F}=\mathcal{F}$ 

 $\sim$ 

فتحت ومرداء ومندار المرتبات والمتحدث

 $\sim$ 

 $\mathcal{A}$ 

فتحرج والمستحدث والمتشور

 $\sim$ 

**College** 

┯.

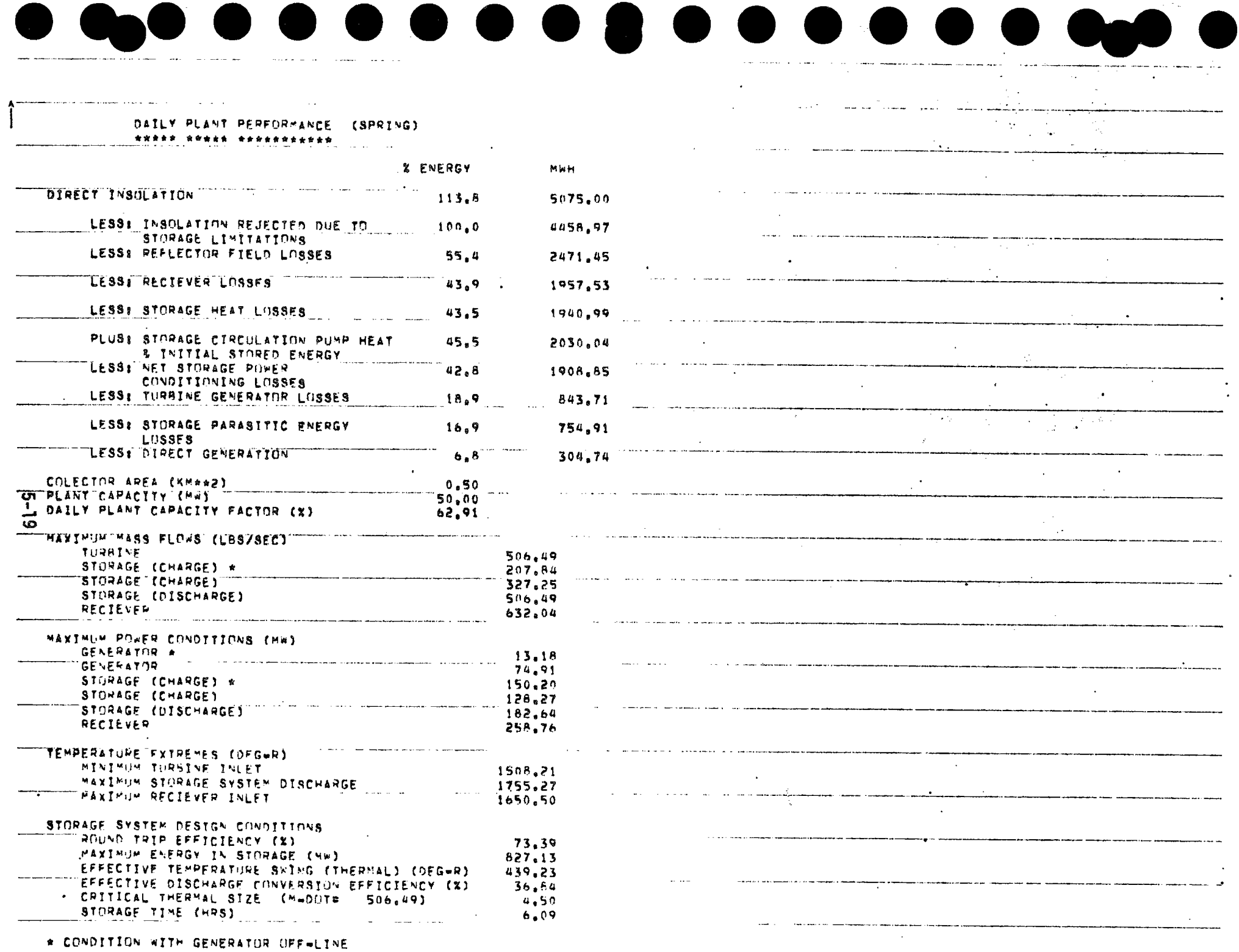

 $\sim$ 

 $\sim 0.4$  and  $\sim 0.00$ 

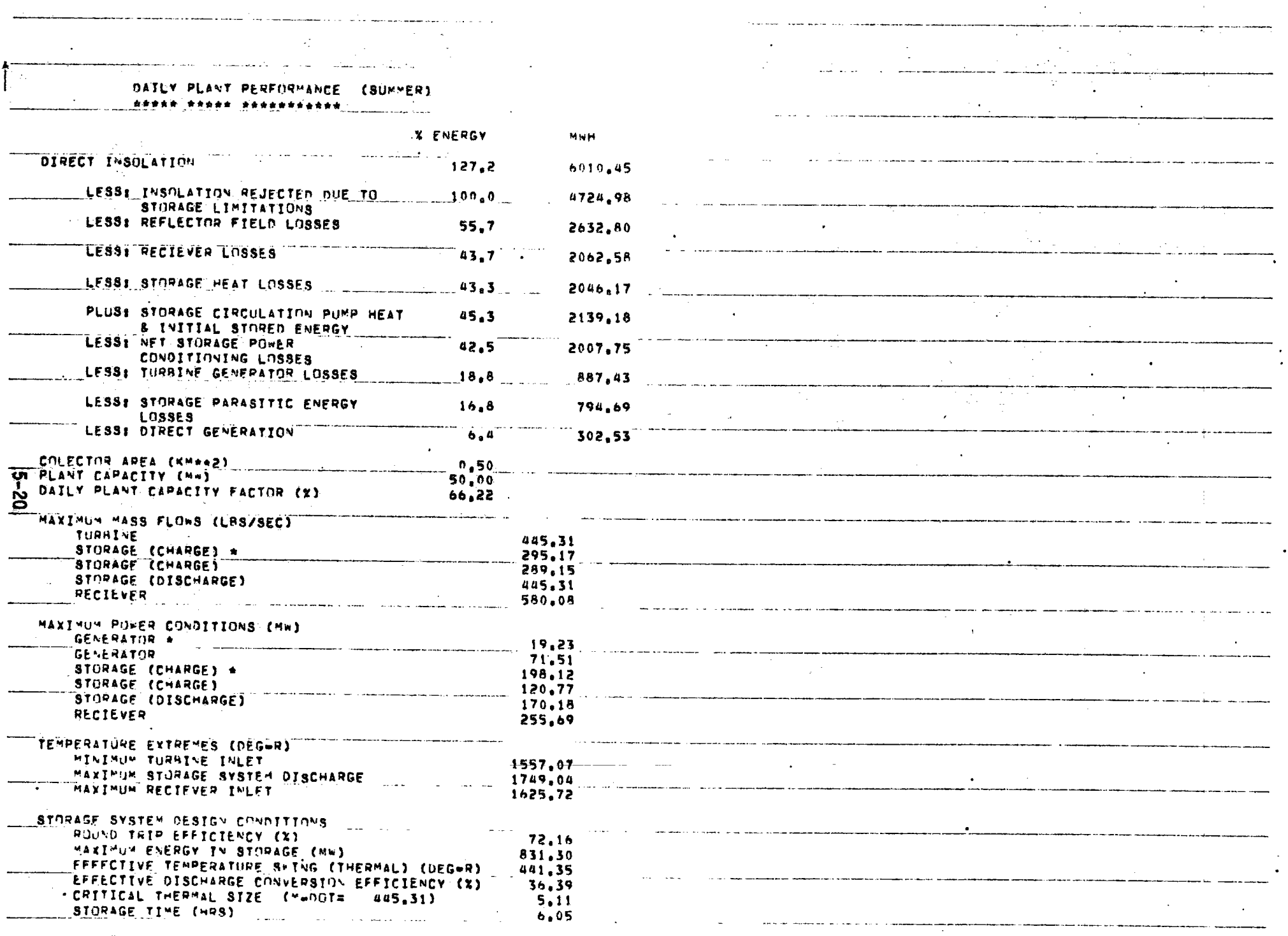

and a strong particular contract to the contract of the contract of the contract of the contract of the contra<br>In the contract of the contract of the contract of the contract of the contract of the contract of the contract

 $\sim$   $\sigma$   $\sim$ 

 $\sim 100$  km s  $^{-1}$ 

### A CONDITION WITH GENERATOR OFFICINE **. . . . . . . .**

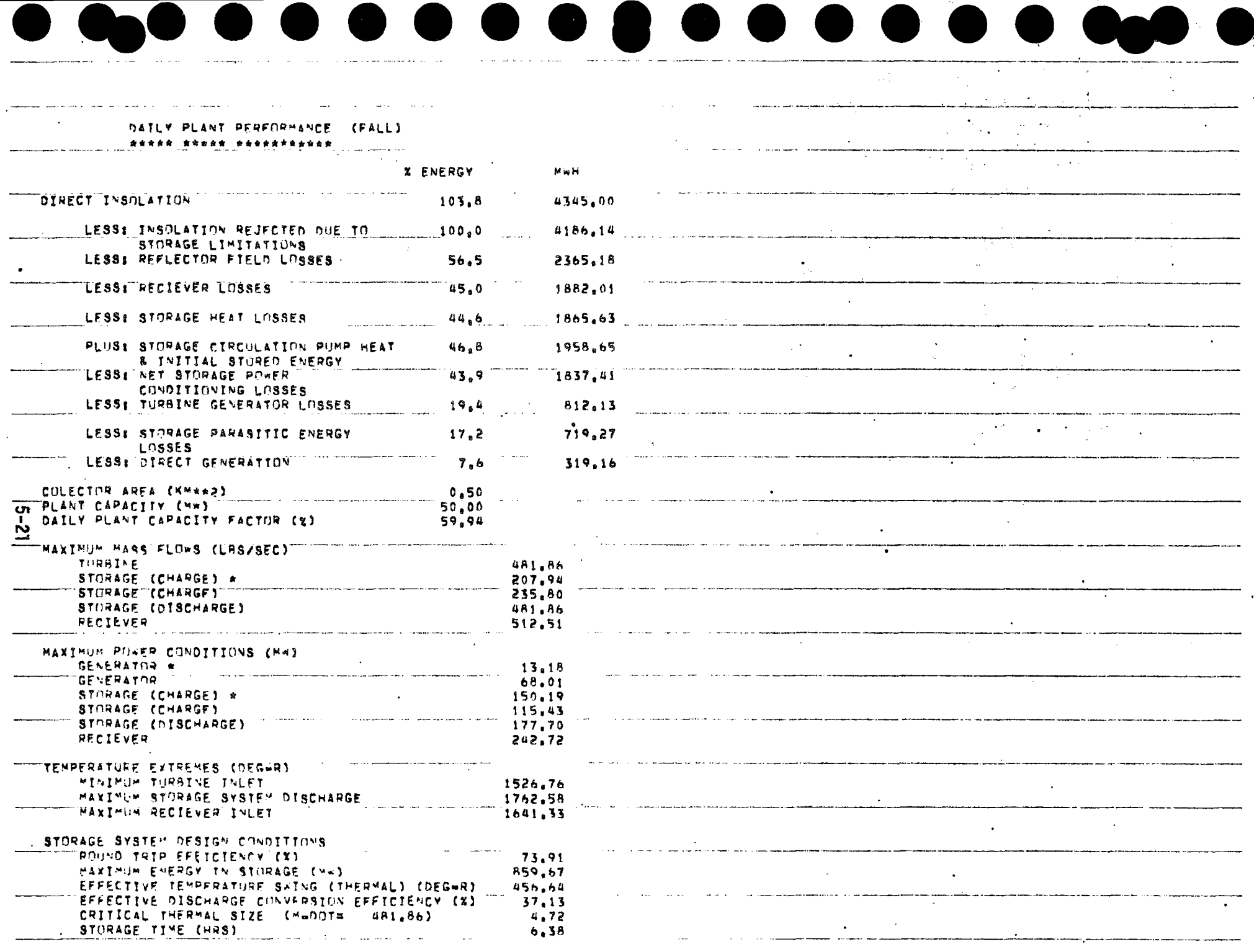

\* CONDITION WITH GENERATOR OFFWLINE

 $\overline{\phantom{a}}$ 

## 

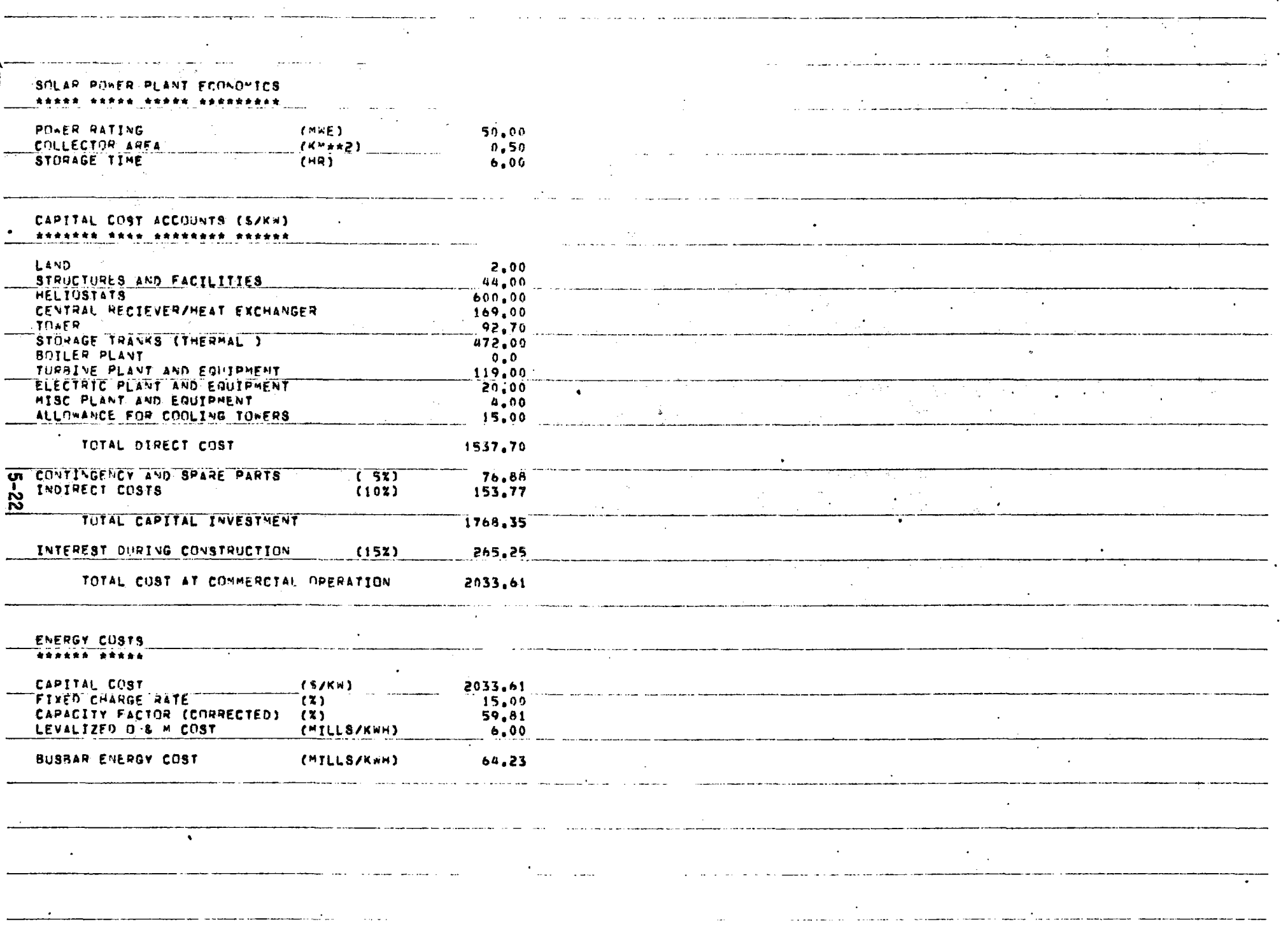

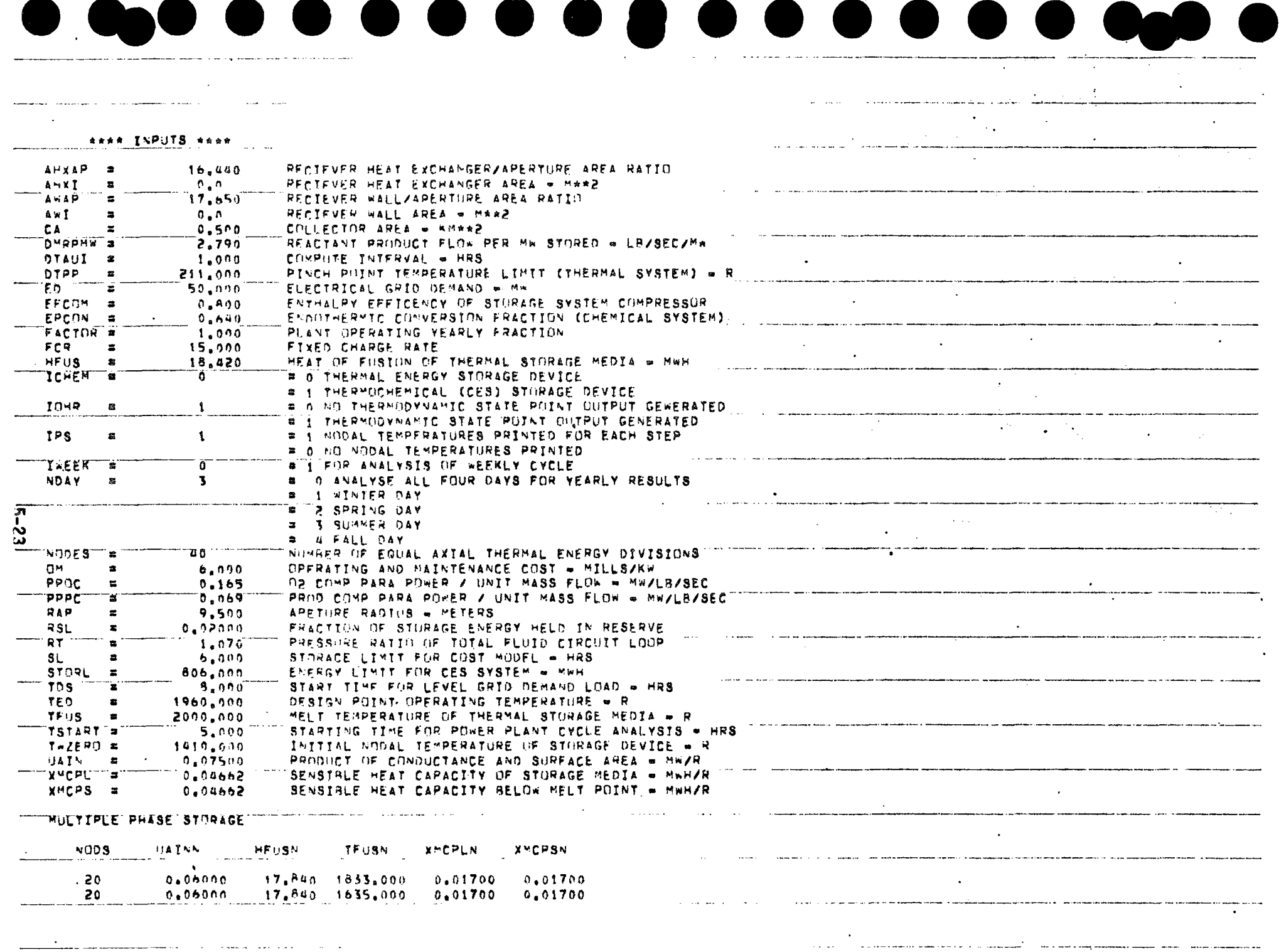

 $\sim 100$  km s  $^{-1}$ 

الموارد ستعطف الرساد الرابعة

العقاد فقدام عشودا المالي المتستنسس

 $\alpha$  , and  $\alpha$  , and  $\alpha$ 

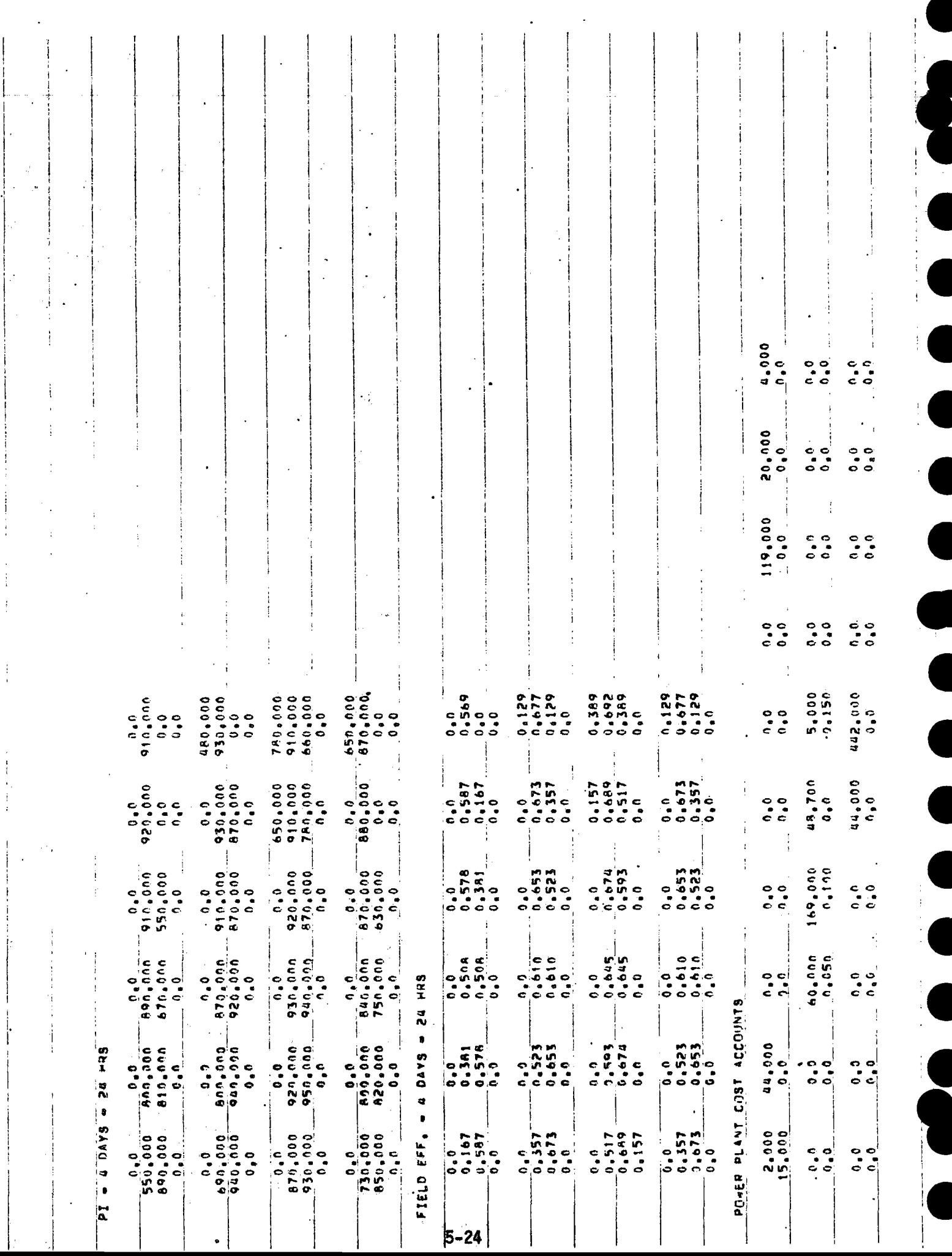

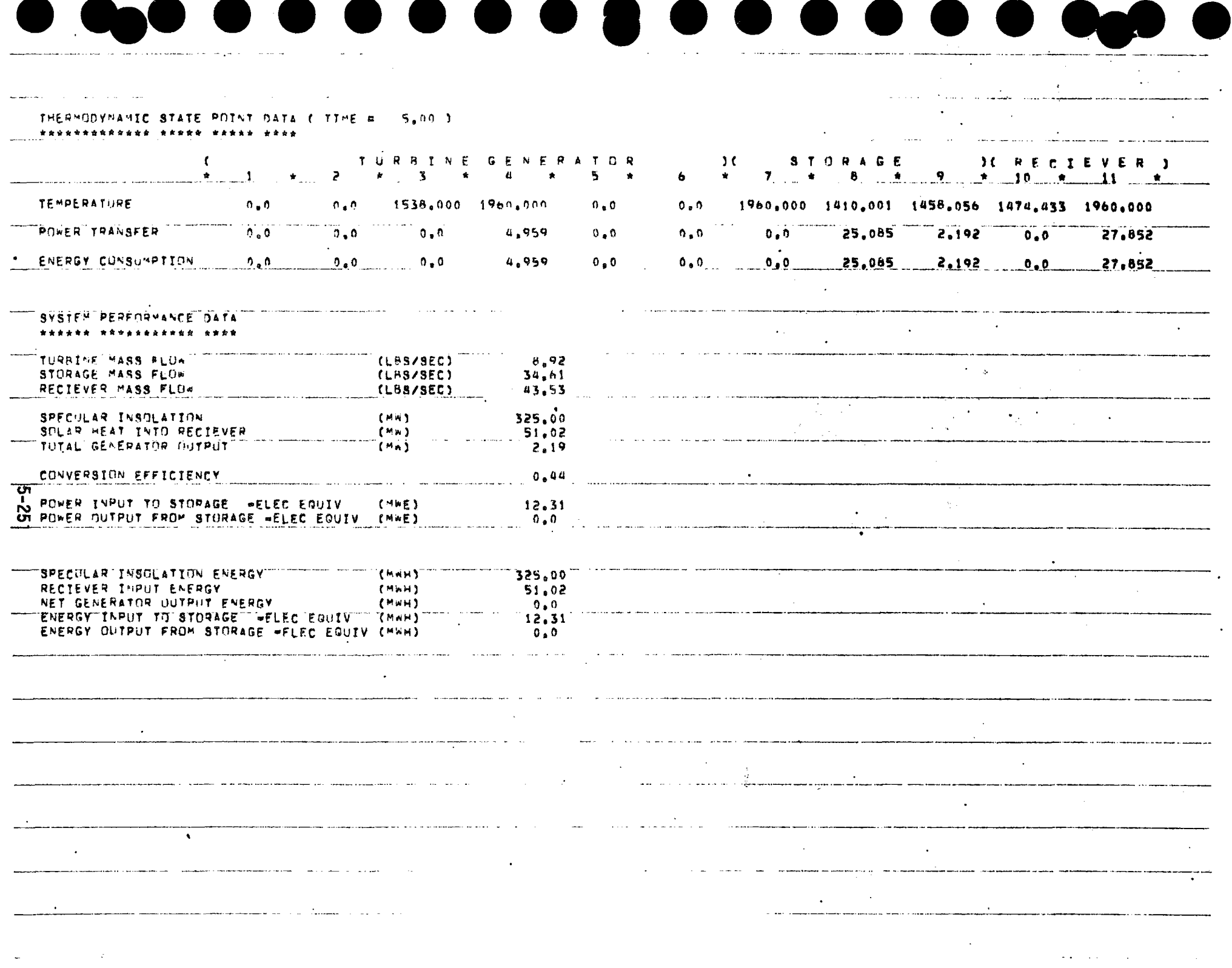

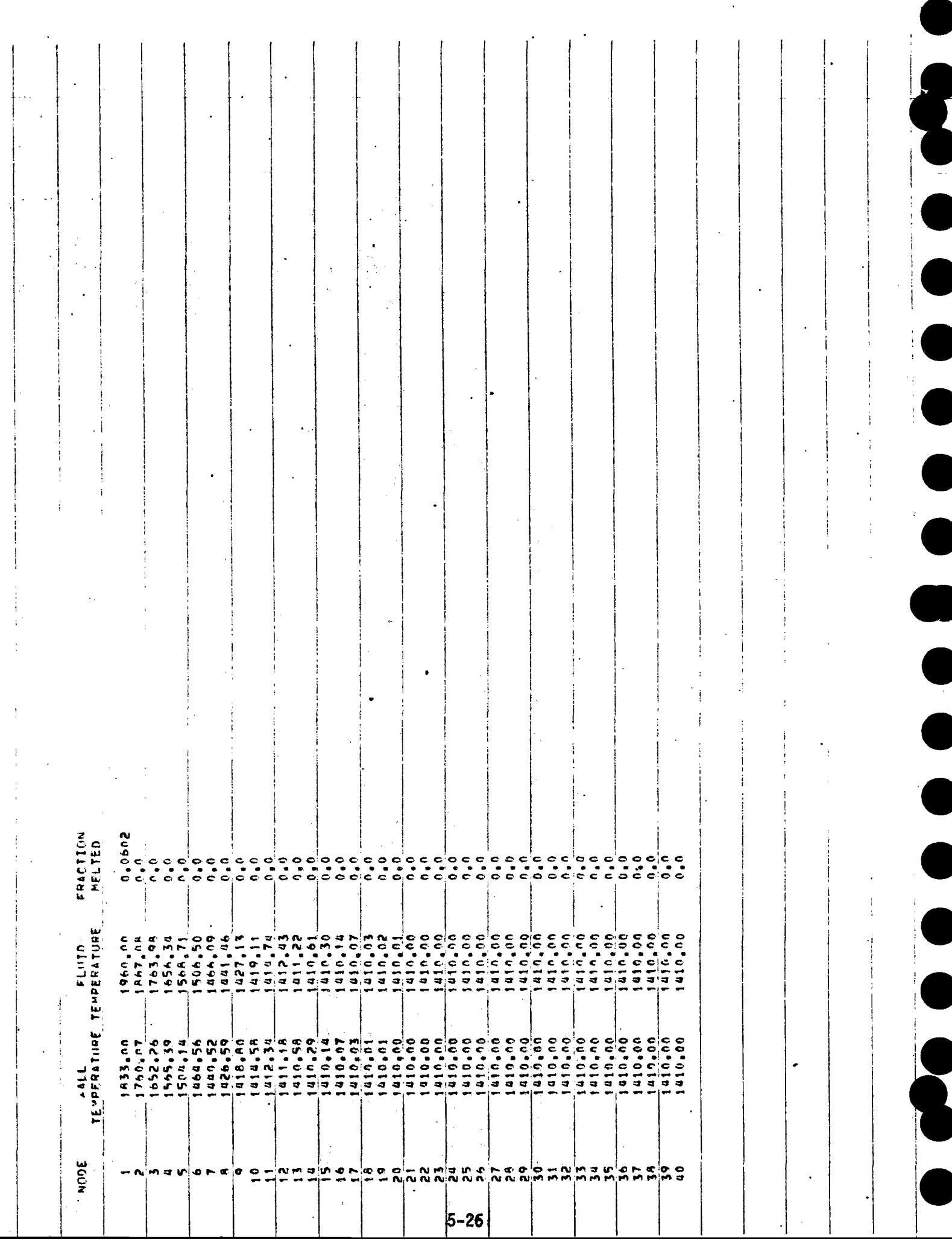
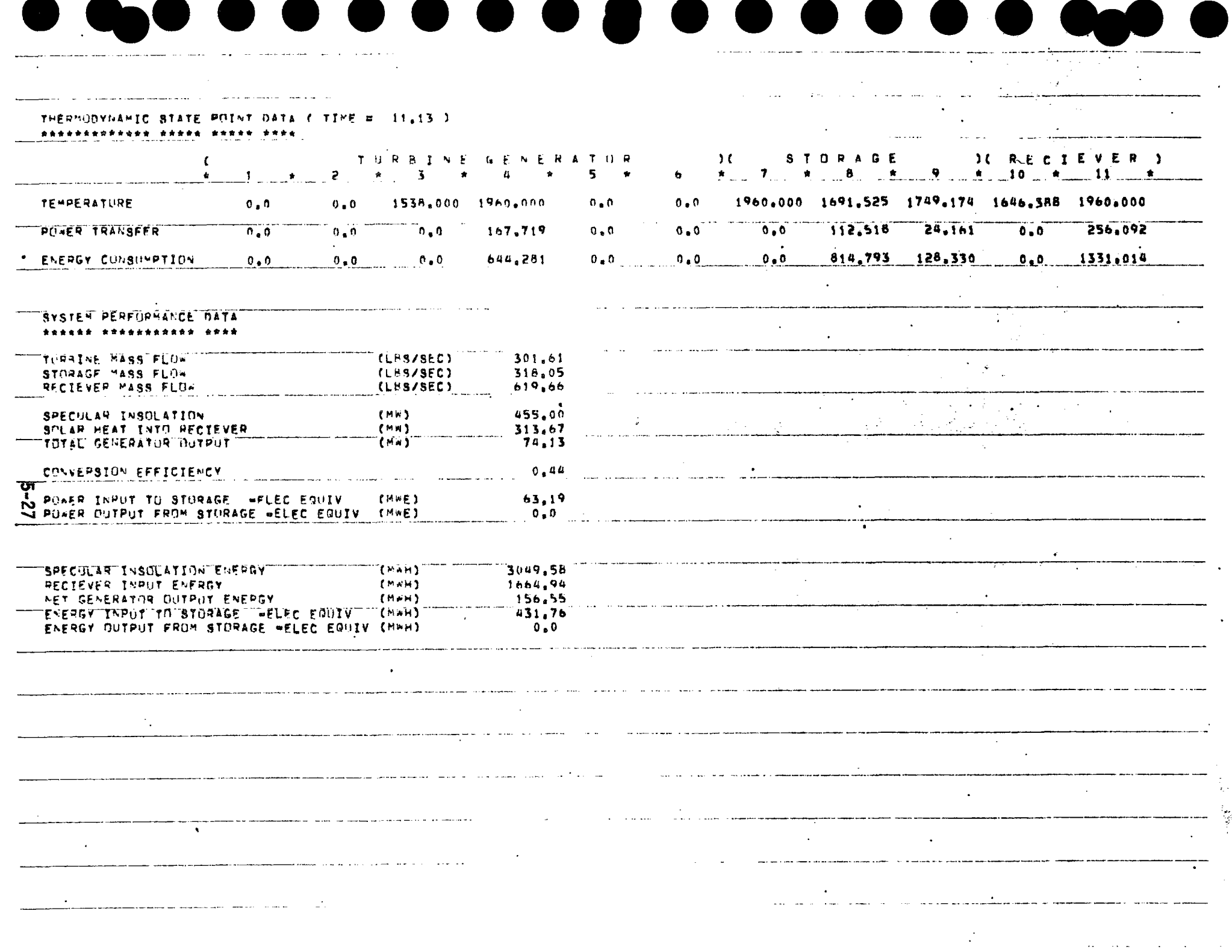

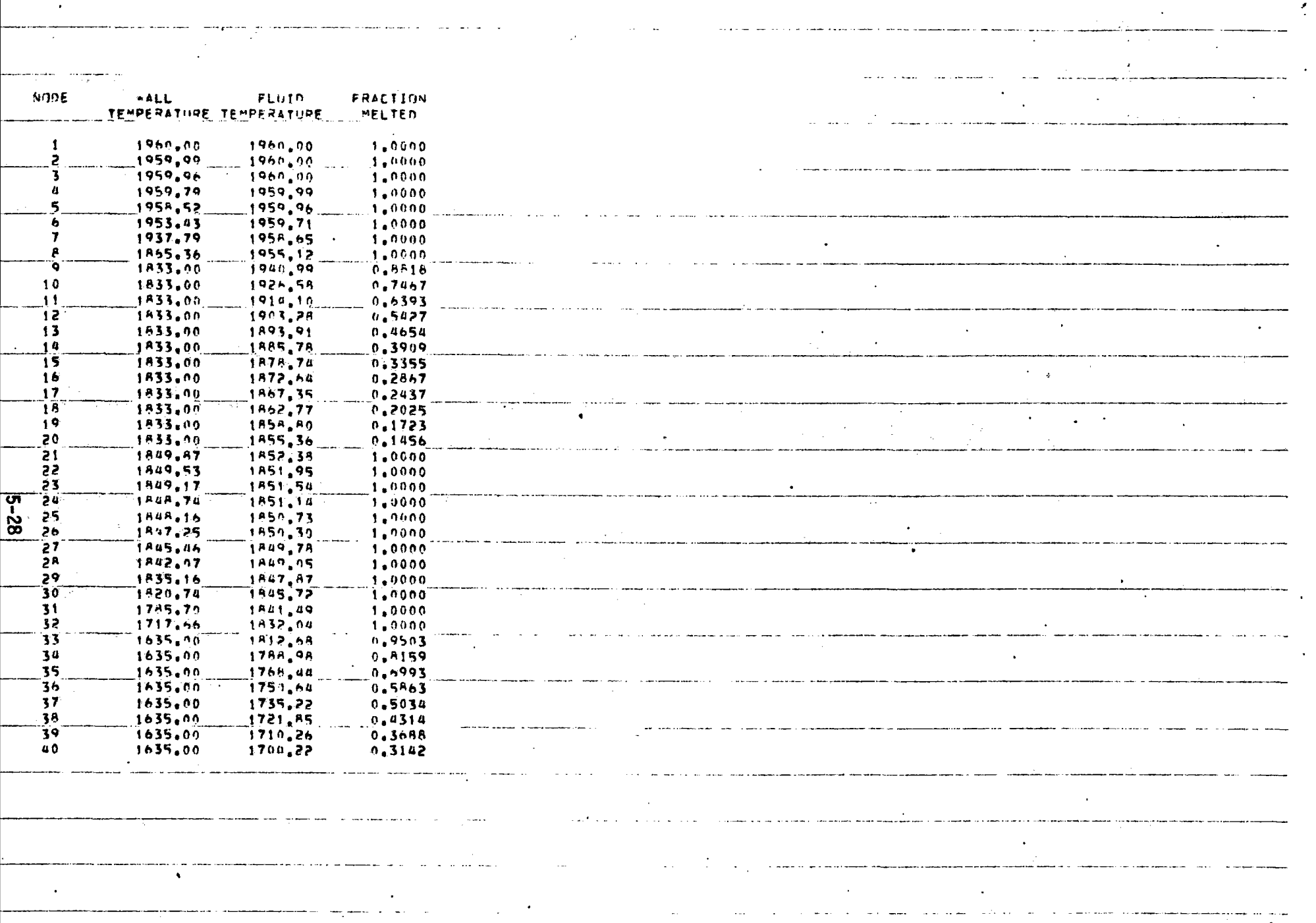

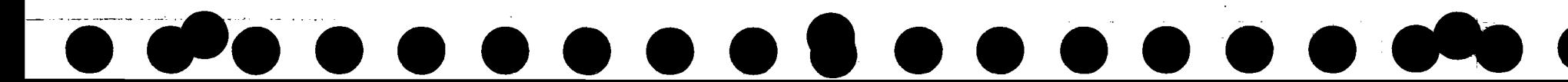

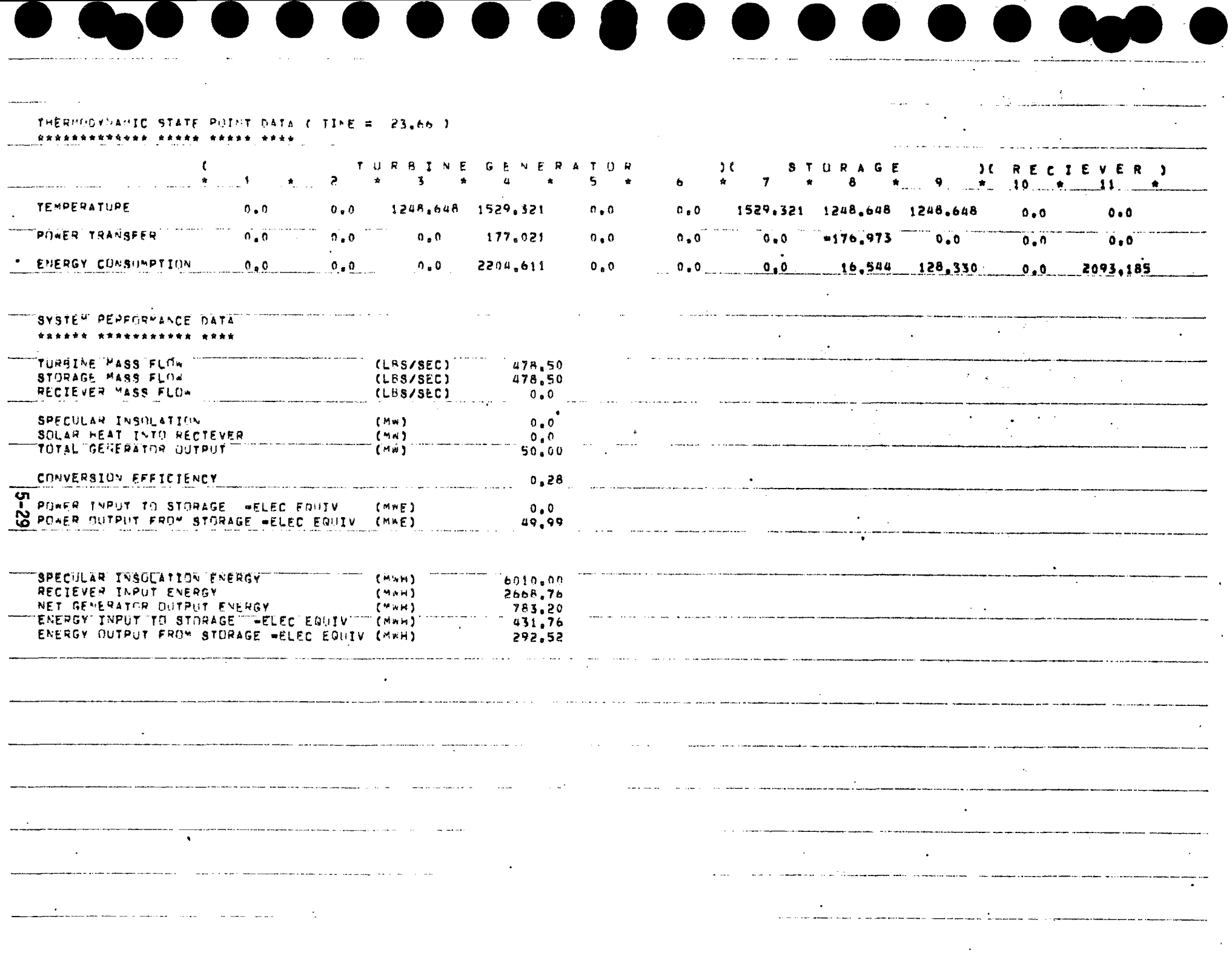

Ζ

 $\blacktriangle$ 

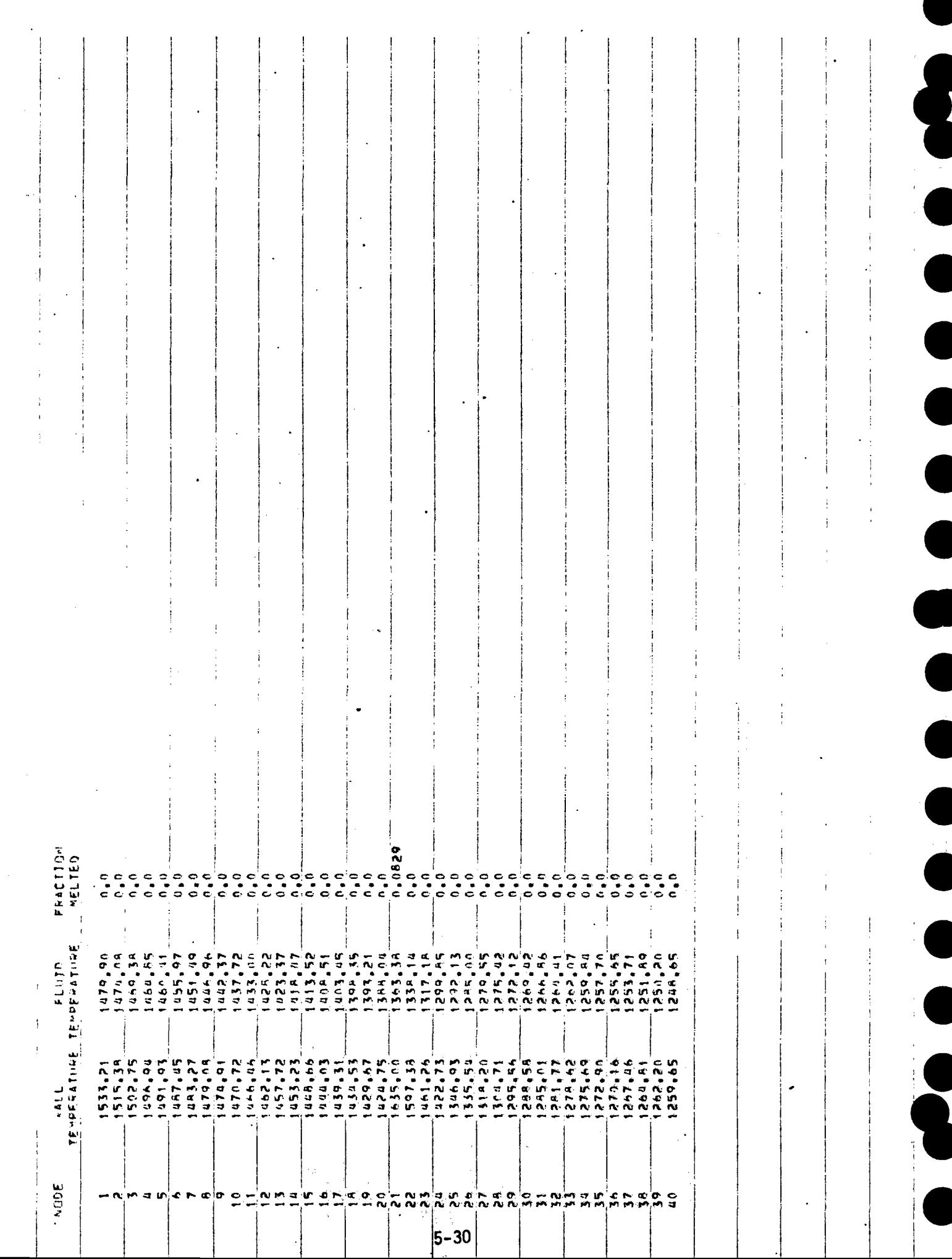

÷

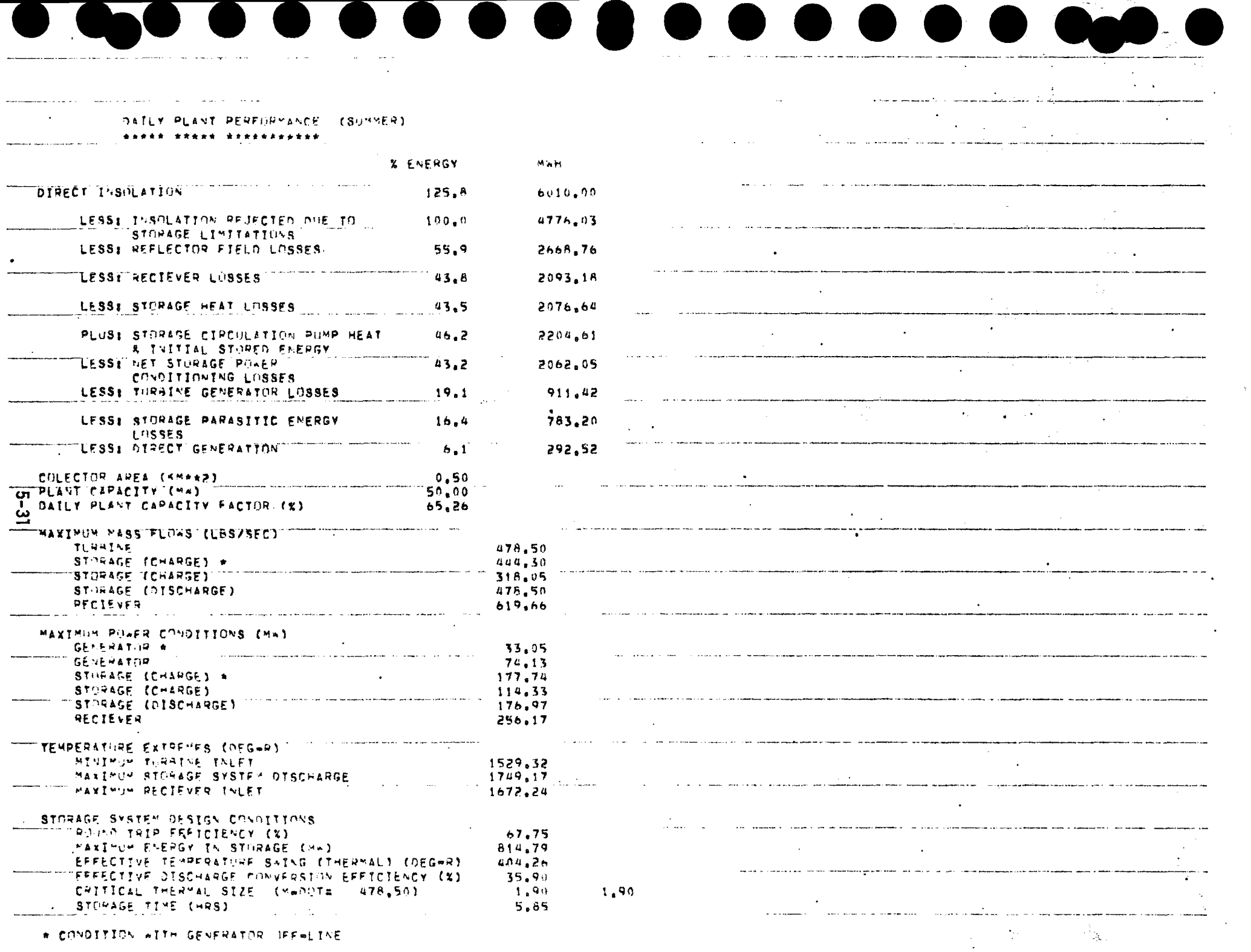

 $\sim$ 

 $\sim 10^{-11}$ 

 $\overline{\phantom{a}}$ 

BLOCK DATA  $\mathbf C$ COMMON/SOLAR/C(2000) C EQUIVALENCE (AT  $(1)$ ,  $(1325)$  $\mathbf C$ DIMENSION AT  $(24)$  $\mathbf c$ DATA C  $12000*0.01$  $\mathbf C$ DATA AT  $1.0, 2.0, 3.0, 4.0, 5.0, 6.0, 7.0, 8.0, 9.0, 10.0, 11.0, 12.0$  $\mathsf{X}$  $13-0$ ,  $14-0$ ,  $15-0$ ,  $16-0$ ,  $17-0$ ,  $18-0$ ,  $19-0$ ,  $20-0$ ,  $21-0$ ,  $22-0$  $\mathbf{x}$  $, 23 - 0, 24 - 0/$  $\mathbf c$ EQUIVALENCE (PIA (1,1), C(1350)), (FEA  $(1,1),C(1446)$  $\mathbf c$ EQUIVALENCE (PI1  $(1)$ ,  $PIA(1,1))$ ,  $(FE1)$  $(1)$  $\sqrt{FEA(1,1)}$ EQUIVALENCE (PI2  $(1)$  $, PIA(1,2))$ , (FE2)  $(1)$  $,FEA(1,2))$ EQUIVALENCE (PI3  $\{1\}$  $PIA(1,3)$ , (FE3  $(1)$  $\cdot$ FEA(1,3)) EQUIVALENCE (PI4  $(1)$  $(1)$ ,  $PIA(1, 4)$ ,  $IFE4$  $, FEA(1, 4)$  $\mathbf c$ DIMENSION PIA  $(24, 4), P11$  $(24), P12$  $(24), P13$  $(24), P14$  $(24)$ DIMENSION FEA  $(24, 4), FE1$  $(24)$  $(24)$ .FE2  $(24)$ , FE3  $(24)$ , FE4  $\mathbf{C}$ DATA PI1 /0.0, 0.0, 0.0, 0.0, 0.0, 0.0, 0.550.0, 800.0  $\mathbf{x}$ ,890.0,910.0,920.0,910.0,890.0,810.0,670.0,550.0  $\mathsf{x}$ DATA PI2 /0.0 ,0.0 ,0.0 ,0.0 ,0.0 ,480.0,690.0,800.0  $\mathsf{X}$ ,870.0,910.0,930.0,930.0,940.0,940.0,920.0,870.0  $\mathbf{X}$ ,930.0,920.0,910.0,910.0,930.0,950.0,940.0,870.0  $\mathsf{X}^ \mathsf{x}$ DATA PI4 /0.0 ,0.0 0.0 ,0.0 ,0.0 ,050.0,730.0,800.0  $\mathsf{X}$  $,840.0,870.0,880.0,870.0,850.0,820.0,750.0,630.0$  $\mathsf{X}$  $\mathbf c$ DATA FE1 /0.0, 0.0, 0.0, 0.0, 0.0, 0.0, 0.167, 0.381  $\mathsf{X}^ ,0.508, 0.578, 0.587, 0.569, 0.587, 0.578, 0.508, 0.381$  $\mathsf{X}$  $0.167, 0.0$   $0.0$   $0.0$   $0.0$   $0.0$   $0.0$   $0.0$   $0.0$   $0.0$   $0.0$   $0.0$ 

 $\frac{5}{2}$ 

 $\mathcal{L}_{\mathcal{L}}$ 

DATA FE2 /0.0 ,0.0 ,0.0 ,0.0 ,0.0 ,0.129,0.357,0.523  $0.610, 0.653, 0.673, 0.677, 0.673, 0.653, 0.610, 0.523$  $\mathsf{X}$  and  $\mathsf{X}$  $10.357, 0.129, 0.0$   $0.0$   $0.0$   $0.0$   $0.0$   $0.0$   $0.0$   $0.0$   $0.0$  $\mathsf{X}$ DATA FE3 /0.0 ,0.0 ,0.0 ,0.0 ,0.157,0.389,0.517,0.593  $0.645, 0.674, 0.689, 0.692, 0.689, 0.674, 0.645, 0.593$  $\mathsf{X}$  $,0.517,0.389,0.157,0.0$  , 0.0 , 0.0 , 0.0 , 0.0 /  $\mathsf{X}$ DATA FE4 /0.0 ,0.0 ,0.0 ,0.0 ,0.0 ,0.129,0.357,0.523  $0.61, 0.653, 0.673, 0.677, 0.673, 0.653, 0.61, 0.523$  $\mathbf{x}$  $0.357, 0.129, 0.0$ ,  $0.0$ ,  $0.0$ ,  $0.0$ ,  $0.0$ ,  $0.0$ ,  $0.0$ ,  $0.0$ ,  $0.0$  $\mathsf{X}$  $\mathbf C$ EQUIVALENCE (ACC (1,1), C(1542))  $\mathsf{C}$ EQUIVALENCE (AC1  $(1)$ ),  $ACC(1,1)$ ),  $(AC2$   $(1)$ ,  $ACC(1,2)$ ) EQUIVALENCE (AC3 (1) , ACC(1,3))  $\mathbf{C}$ DIMENSION ACC (20,3), ACI (20), AC2 (20), AC3  $(20)$  $\mathsf{C}$ DATA ACL /2.  $,44.90.90.90.90.90.90.90.919.720.44.$  $x \sim$  $\mathsf{C}$  $0.4T_A AC2 / 0.$ ,  $0.0.60.$ ,  $16.9,40.$ ,  $5.0.90.$ ,  $0.0.90.$  $10a$   $10a$   $10b$   $10a$   $10a$   $10a$   $10a$   $10a$   $10a$   $10a$  $\chi$  and  $\chi$  and  $\chi$  and  $\chi$  and  $\chi$  $\mathsf{C}$  $\sqrt{2}$  ,  $0$  ,  $\sqrt{2}$  ,  $0$  ,  $\sqrt{2}$  ,  $0$  ,  $\sqrt{2}$  ,  $0$  ,  $\sqrt{2}$  ,  $0$  ,  $\sqrt{2}$  ,  $0$  ,  $\sqrt{2}$  $\times$  $\mathbf{C}$  $\mathsf{C}$ END

ဂ္ဂီ

```
\mathsf{C}C**** SCLAR POWER PLANT OPERATING MODEL
\mathbf{C}COMMON/SOLAR/C(2000)
\mathsf{C}.C(452)),(XMELTP(1) .C(752))
       EQUIVALENCE (XMELT (1)
                                                      (1), (1101)EQUIVALENCE (TF
                             (1), C(854), (TFP
                                  5C(145), (TWP
                                                            _{9} C( 45))
       EQUIVALENCE (TWT
                             (1)(1)EQUIVALENCE (NODES
                                   \sqrt{C(446)}, (NDAY
                                                            C(1202), C(956)EQUIVALENCE (TWZERO
                                   , C(1201)EQUIVALENCE (ND
                                  \sqrt{C(16)}, (EDI
                                                          \bullet C( 992))
       EQUIVALENCE (ED)
       EQUIVALENCE (IPWEEK
                                   , C(1611), C(996)EQUIVALENCE (ISTL
                                   , C(1620)EQUIVALENCE (PSO)
\mathbf cDIMENSION XMELTP(100)
       DIMENSION TFP
                         (100)
       DIMENSION TWP
                         (100)DIMENSION XMELT (100)
       DIMENSION TF
                          (100)DIMENSION TWT
                         (100)\mathsf CCALL GDATA
\mathbf{C}25 CALL INPUT(&500)
\mathbf CCALL CSEINT
\mathsf{C}50 IFINDAY.EQ.0)ND=ND+1
\mathsf{C}DC 100 I=1, NODES
\mathsf CXMELTP(I)=0.0TFP
              (1)=TWZERO
  100 TWP
              (1)=TFP(1)\mathbf{C}EPI = ED\mathsf{C}IPWEEK=0
```
# $\bullet$  . Only the set of  $\bullet$

 $p - q$ 

## $\overline{\phantom{a}}$

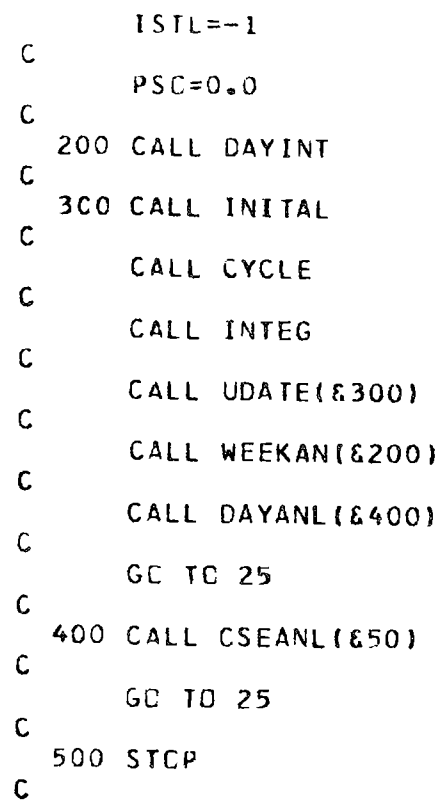

END

 $\mathcal{L}^{\mathcal{L}}(\mathcal{L}^{\mathcal{L}})$  and  $\mathcal{L}^{\mathcal{L}}(\mathcal{L}^{\mathcal{L}})$  and  $\mathcal{L}^{\mathcal{L}}(\mathcal{L}^{\mathcal{L}})$  and  $\mathcal{L}^{\mathcal{L}}(\mathcal{L}^{\mathcal{L}})$  $\mathcal{F}_{\mathcal{F}_{\mathcal{F}}}$ 

```
SUBROUTINE CAVITY
\mathbf{C}COMMON/SOLAR/C(2000)
\mathbf c1)911, (P1)\cdot C (
       EQUIVALENCE (II
                                   \bullet C (
                                                                  (4), C(EQUIVALENCE (TED
                                   . C<sub>0</sub>6), 1DMCM
                                                             , C(14)\sqrt{C(15)}, (DMC
       EQUIVALENCE (PH
                                   \bullet C (
                                        7)EQUIVALENCE (TE
                                                             .C(445)EQUIVALENCE (CPF
                                   . <sub>C</sub>44)), (RAP
\mathbf c(0.001), (PEQUIVALENCE (DMWT (1)
                                                       (1), C(1041)(1), C(1081)(1), C(1061), (DP
       EQUIVALENCE IT
\mathsf{C}DIMENSION DMWT (20)
       DIMENSION P
                          (20)DIMENSION T
                          (20)DIMENSION OP
                          (20)\mathsf{C}(11)(10), (111, TEQUIVALENCE (T10, T
       EQUIVALENCE (DMWT11, CMWT (11))
\mathbf cCOMMON/FPHC/POE
\mathbf cC**** COMPUTE CAVITY PERFORMANCE
\mathbf cEXTERNAL FPH
\mathbf cDIMENSION XI(3)
\mathbf cTOL = 0.0001IS=0\mathsf{C}C**** CHECK OPERATION AT MINIMUM TEMPERATURE
\mathsf{C}X[1]=10X[(2) = RAP]X1(3)=PIC
       PDUMY = FPH(O, O, XI)
```
 $\mathbf{C}$ 

 $\frac{1}{2}\sum_{i=1}^{n}$ 

÷.

```
PCEP = PUE\mathbf{C}IFIPOE.GT.PIIGO TO 30
\mathsf{C}C**** CHECK OPERATION AT CESIGN TEMPERATURE
\mathsf{C}TII = TED\mathsf{C}X[(1) = (T10+T11)/2.0]\mathbf{C}POUAY = FPH(O<sub>0</sub>, XI)\mathsf{C}IF(POE.LE.PI)GO TO 20
\mathbf CDMWTI1=0.5*(PI-POEP)\mathsf{C}GC TO 50
C
C**** RECIEVER OPERATIONAL AT DESIGN TEMPERATURE
\mathsf{C}20 TBAR=AMAX1((T10+T11)/2.0,1200.0)
\mathsf{C}EFREC=.883+137.5-0.0325*TBAR)/PI
\mathsf{C}DMWT11=AMAX1(EFREC*PI,0.05)
\mathbf CGC TO 40
\mathbf{C}30 DMWT11=0.0
        DMC.
                = 0.0111=11C\mathsf{C}RETURN
C
    40 IX=0\mathsf{C}THE = (T10*T11)/2.0\mathsf{C}XI(1) = THEXI(2)=RAP
```

```
X<sub>1</sub>(3)=PI\mathsf{C}CALL ITER8(DMWT11, X1, FPH, TCL, IX)
\mathsf{C}DMC=DMWT11*3.415E+06/CPF /3600.0/(T11-T10)
\mathsf CIF(DMC.GT.DMCM)RETURN
\mathsf{C}50 DMC=DMCM
\mathbf{C}C**** SOLUTION IS ITERATIVE (MASS FLOW LESS THAN REGUIRED VALUE)
C.
       CC = 3.415E+06/CPF/3600.0/DMCDC = T10\mathbf{C}DMWT1P=DMWT11
\mathbf C100 TEP=T11
\mathbf cT11=T10+DMWT11*CC
\mathsf{C}TBAR=AMAX1((T10+T11)/2.0,1200.0)
\mathbf CEFREC=0.883+137.5-0.0325*TBAR)/PI
C
        DMWT11=AMAX1(EFREC*PI,0.05)
\mathbf CI X = CC
        THE = (T10 + T11)/2.0C
        XI(1)=THEXI(2)=RAPXI(3)=PI\mathbf cCALL ITER8(DMWT11, XI, FPH, TOL, IX)
\mathsf{C}CALL ITER (TII, TEP , TOL, IS, & 200)
\mathbf cAC=(DMWT1P-DMWT11)/(TEP-T11)
```
## 

the contract of the contract of the

 $\mathcal{L}_{\text{max}}$  and  $\mathcal{L}_{\text{max}}$  . The  $\mathcal{L}_{\text{max}}$ 

 $\epsilon_{\rm e}$ 

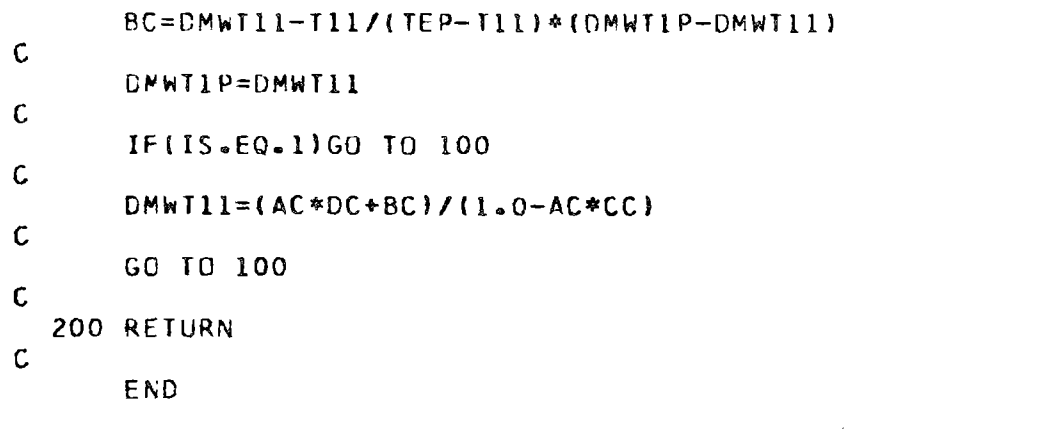

```
SUBROUTINE CHARGE(*,*)
```
COMMON/SOLAR/C(2000)

 $\mathbf{C}$ 

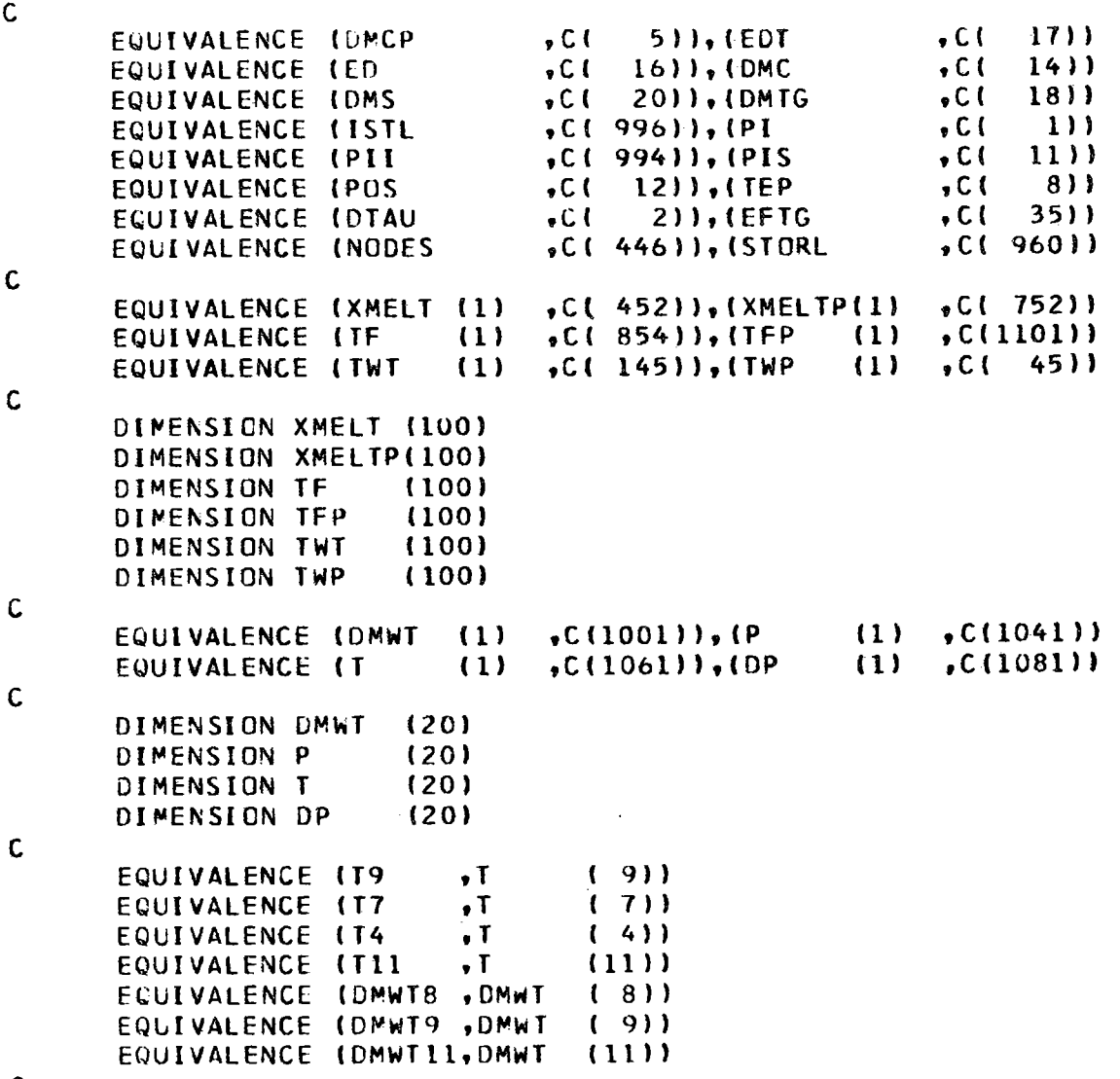

 $\sim$ 

 $\mathsf C$ 

```
(1225), (x_0)(1), (1250)EQUIVALENCE (XN
                                (1)\sqrt{C(1275)}, \sqrt{X00}EQUIVALENCE (XDN)
                              (1)(1), (1300)\mathsf{C}DIMENSION XN
                            (25)DIMENSION XO
                            (25)DIMENSION XDN
                            (25)(25)DIMENSION XDO
\mathsf{C}EPI = 0.0\mathbf cTOL = 0.002TCL1 = 0.0001\mathsf{C}IS=0IS1=0\mathsf{C}DMCP = 0.0OMSP=O<sub>0</sub> 0
\mathsf{C}ISTOP = 0\mathsf{C}C**** COMPUTE RECIEVER PERFORMANCE
\mathsf{C}200 CALL CAVITY
\mathsf{C}C**** IS SOLAR INPUT SUFFICIENT TO START RECIEVER ?
\mathbf{C}IFICMWT11.EQ.0.0)RETURN 1
\epsilonISTOP = ISTOP + I\mathbf cIF(ISIOP.GI.100)WRITE(6,1100)
        IF(ISTOP.GT.100)CALL UABEND(100)
\mathcal{C}EDT=ED+DMWT9
        EPP = DMW T9\mathsf{C}\mathbb{Z}^2C**** COMPUTE TURBINE PERFORMANCE
\mathbf{C}T4 = T11
```

```
\mathbf{C}CALL TRBINE
\mathbf{C}C**** IS INSOLATION SUFFICIENT TO DRIVE TURBINE GENERATOR ?
\mathbf cIF(DMC .LE.DMTG)RETURN 2
\mathsf{C}DMS=DMC-DMTG
\mathbf{C}IF(DMS.GT.0.0)GO TO 222
\mathbf CDO 224 T=1, NODES
       XMELT(I)=XMELTP(I)
       TF(1)=TFP(1)224 TWTI=TWP(1)\mathbf CPGS = 0.0PIS=0.0DMWTS = 0.0DMWT9 = 0.0
       DMS = 0.019 = 111C
       GO TO 226
\mathbf{C}C**** COMPUTE PERFORMANCE OF ENERGY STORAGE DURING CHARGING
\mathbf c222 17=111\mathbf CIF(ISTL-EG-1)ISTL=0\mathbf cC**** COMPUTE STORAGE PERFORMANCE
\mathbf cCALL STORGE
C
C**** COMPUTE CAVITY INLET TEMP
C
C**** MIXING OF TURBINE CYCLE GAS WITH STORAGE EXIT GAS
\mathsf{C}226 CALL INLET
```

```
\mathsf{C}C**** RECIEVER MASS FLOW CONVERGENCE TEST
\mathsf{C}CALL ITER (DMC, DMCP, TOL, IS1, &230)
\mathsf{C}GO TO 250
\mathsf{C}C**** STCRAGE MASS FLOW CONVERGENCE TEST
\mathbf{C}230 CALL ITER (DMS , DMSP, TOL, IS, &1000)
\mathsf{C}250 TEP=T4
\mathsf{C}C**** PROJECT TO PARASITIC POWER SOLUTION
\mathsf{C}EPI=DMWT9
        XK1=DMWT9/DMS
                            \sim 100\mathsf{C}IF(IS1.EQ.1)XK2=DMTG
\mathsf{C}XK3 = (DMTG-XK2)/EPPDMWT9 = XX1*IDMC-XK2) / (1*0*XK3*XX1)\mathbf CDMCP = DMCDMSP = DMS\mathsf{C}GC TC 200
\mathbf{C}1000 RETURN
\mathsf{C}1100 FORMATI'OMAXIMUM ITERATIONS IN PI CONSTRAINT LOGIC')
\mathsf{C}END
```
 $\mathcal{L}_\mathrm{r}$  $\mathcal{H}_\mathrm{g}$  $\mathcal{F}$ 

```
SUBROUTINE CHSS(*)
```
CCMMCN/SOLAR/C(2000)

 $\mathsf{C}$ 

```
\mathbf{C}. C12011511.10MSFOUIVALENCE (DMCP
                                 . C1, C(18)EQUIVALENCE (DMC
                                 \bullet C( 14)). (DMTG
                                                         -C(996)211,115TL
      EQUIVALENCE (DTAU
                                 \bullet C (
                                                         -16)
      EQUIVALENCE (PI
                                 .C.1), (ED, C( 35))
      EQUIVALENCE (EDT
                                 .CI 1711.IFIGEQUIVALENCE (STORL
                                 .C. (960)EQUIVALENCE (PII
                                 , C(994)\mathsf{C}, C(1041), C(1001), P(1)EQUIVALENCE (DMWT
                           (1)(1), (1081)(1). C(1061), (DP
      EQUIVALENCE (T
\mathsf{C}DIMENSION DMWT
                        (20)(20)DIMENSION P
      DIMENSION T
                        (20)DIMENSION DP
                        (20)\mathbf C\bullet \Gamma(4)EQUIVALENCE (T4)
                                    (7)EQUIVALENCE (T7
                            \cdotT
                                    (11)EQUIVALENCE (TII
                            \cdot<sub>r</sub>
       EQUIVALENCE (DMWT8, DMWT
                                   (8)EQUIVALENCE (DMWT9, DMWT
                                   (9)EQUIVALENCE (DMWT11, DMWT
                                   (11)EQUIVALENCE (P7
                            P(7)EQUIVALENCE (P11
                                   (11)P\mathbf c, C(1250)-C(1225), (X<sub>0</sub>)(1)EQUIVALENCE (XN
                            (1), C(1275), (XD0)(1), (1300)EQUIVALENCE (XDN
                            (1)\mathbf CDIMENSION XN
                        (25)(25)DIMENSION XO
       DIMENSION XDN
                        (25)DIMENSION XDO
                        (25)\mathsf{C}TCL = 0.002DMTG=0.0DMCP = 0.0
```
 $\mathcal{L}$ 

```
DMSP=0.0IS = 0IS1 = 0\mathbf{C}C**** COMPUTE RECIEVER PERFORMANCE
C.
  200 CALL CAVITY
\mathbf{C}C**** IS SOLAR INPUT SUFFICIENT TO RUN RECIEVER ?
\mathsf{C}IF(DMWT11.EQ.O.O)RETURN 1
\mathsf{C}DMS=CMC-DMTG
       P7 = P11T7 = T11\mathsf{C}C**** COMPUTE STORAGE PERFORMANCE
\mathsf{C}CALL STORGE
C
       T = T11EDT=DMWT9
\mathsf{C}C**** COMPUTE TURBINE PERFORMANCE (PARASITIC POWER ONLY)
\mathsf{C}CALL TRBINE
C
C**** MIX STORAGE EXIT GAS WITH TURBINE EXHAUST GAS
\mathsf{C}CALL INLET
\mathsf{C}C**** RECIEVER MASS FLOW CONVERGENCE TEST
\mathbf CCALL ITER (DMC, DMCP, TOL, IS1, &300)
\mathsf{C}GC TC 400
\mathsf{C}300 CALL ITER (DMS, DMSP, TOL, IS, &1000)
\mathsf{C}C **** CORRECT TURBINE MASS FLOW AND ITERATE
```

```
\mathbf{C}400 DMTG=DMC*DMTG/(DMS+DMTG)
\mathbf{c}DMCP = DMCDMSP=DMS
\mathbf cGO TO 200
\mathbf c1000 RETURN
\mathbf{C}END
```
 $\bullet$  $\bullet$  $\qquad \qquad$ 

 $, C1 445)$ 

 $5C(992)$ 

 $, C(1207)$ 

 $, C(1208)$ 

يتعريب

 $(1,1), C(1542)$ 

 $\n **cl1201**\n **l**$ ,  $\n **IRAP**$ 

 $(0.1203)$ ,  $(EDI)$ 

 $\sqrt{C}$ (960)), (ACC

 $(C(1206))$ , (OM

, C(1250)), (SL

 $, C(955)$ 

 $, C(1609)$ 

```
SUBROUTINE CSEANL(*)
```
COMMON/SOLAR/C(2000)

 $\mathsf{C}$ EQUIVALENCE (ND EQUIVALENCE (CA EQUIVALENCE (STORL EQUIVALENCE (FCR EQUIVALENCE (XC EQUIVALENCE (ICHEM

 $\mathsf{C}$ 

 $\mathbf c$ 

 $\mathbf c$ 

 $\mathsf{C}$ 

 $\mathsf{C}$ 

 $\mathsf{C}$ 

 $\mathbf C$ 

 $\mathbf C$ 

 $\mathsf{C}$ 

 $\mathsf{C}$ 

```
DIMENSION XO
                (251)DIMENSION ACC
                (20, 3)
```
DIMENSION CC  $(20,1)$ 

EQUIVALENCE (FACTOR

DIMENSION IST  $(4)$ 

DATA IST /\*THER', 'MAL ', 'CHEM', 'ICAL'/

 $(1)$ 

IF(ND.GT.1)GO TO 100

 $PCFS=0.0$ 

```
\mathbf{C}100 PEFF=(X0(19)-X0(9))/X0(23)
       RTF = X0(17)/X0(16)STP = XQ(17)/EDIPCF = (X0(19) - X0(9))/EDI/24.0
\mathsf{C}
```

```
PCFS=PCFS+PCF
```

```
IFIND.LT.4IRETURN 1
```

```
DQ 200 I=1,20200 CCH<sub>2</sub>1)=ACC(I<sub>2</sub>1)
```

```
\mathsf{C}
```
 $CF = PCFS/4.0*100.0*FACTOR$ 

 $CC$ {3,1)=ACC{3,2)\*1000.0\*CA/EDI+ACC(3.3)

```
\mathbf{C}
```
 $\mathsf{C}$ 

 $\mathbf{C}$ 

 $\mathsf{C}$ 

C

 $\mathbf C$ 

C

 $\mathsf{C}$ 

```
DC 300 I = 1, 11300 CC(12,1) = CC(12,1) + CC(1,1)\mathbf{C}CC(13,1)=CC(12,1)*ACC(13,2)CC(14,1)=CC(12,1)*ACC(14,2)
```
 $CC(6,1) = ACC(6,2)*SL+ACC(6,3)$ 

```
\mathbf cD0 400 I = 12, 14400 CC(15,1) = CC(15,1) + CC(1,1)\mathbf c
```

```
CC(16,1)=CC(15,1)*ACC(16,2)CC(17,1)=CC(15,1)+CC(16,1)
```

```
BBEC=(FCR*CC(17,1))/(CF*8.76)+OM
```
 $CC(4,1)=ACC(4,2)*1000.0*CA/EDI+ACC(4,3)$ 

 $CC(5,1)=ACC(5,2)*50.0/SQRT(0.5)*SQRT(CA)/EDI+ACC(5,3)$ 

WRITE(6,1010)

```
. WRITE(6,1020)EDI
 WRITE(6,1030)CA
```

```
WRITE(6,1040)SL
```

```
WRITE(6,1300)
```

```
WRITE(6,1050)
```

```
IF(ICHEM.EG.0)IS=1IF(ICHEM.EQ.1)IS=3
```

```
IPC13=ACC(13,2)*100.0+0.001
IPC14=ACC(14,2)*100.0*0.001IPC16=ACC(16,2)*100.0+0.001
```
 $\mathsf{C}$ 

WRITE(6,1060)CC(1,1) WRITE(6,1C70)CC(2,1) WRITE(6,1080)CC(3,1)  $WRITE(6,1090)CC(4,1)$ WRITE(6,1095)CC(5,1)

## $\qquad \qquad \bullet$  $\qquad \qquad \bullet$

 $!$ , F10.2)

 $'$ , F10.2)

 $, F10, 2)$ 

 $1.510.21$ 

 $'$ , F10.2)

```
WRITE(6,1100)IST(IS), IST(IS+1), CC(6,1)
      WRITE(6,1110)CC(7,1)
      WRITE(6,1120)CC(8,1)
       WRITE(6,1130)CC(9,1)
       WRITE(6.1140)CC(10.1)
      WRITE(6,1150)CC(11,1)
      WRITE(6,1160)CC(12,1)
       WRITE(6,1170)IPC13,CC(13,1)
      WRITE(6,1190)IPC14,CC(14,1)
       WRITE(6,1200)CC(15,1)
       WRITE(6,1210)IPC16, CC(16,1)
       WRITE(6,1220)CC(17,1)
\mathsf{C}WRITE(6,1300)
\mathbf{C}WRITE(6,1230)
\mathsf{C}WRITE(6,1240)CC(17,1)
       WRITE(6.1250)FCR
       WRITE(6,1260)CF
       WRITE(6,1270)OM
       WRITE(6,1280)BBEC
\mathsf{C}RETURN
\mathsf{C}1010 FERMAT('ISOLAR POWER PLANT ECONOMICS',
     \mathsf{X}/* 本本水本水 水本水本本 本本幸本本 永本本本本本本本本***
 1020 FORMAT(*OPOWER RATING
                                                                   , F10, 2)(MWE)
 1030 FORMAT(' COLLECTOR AREA
                                                 (KM**2)!, F10.211040 FORMAT(' STORAGE TIME
                                                  (HR)\mathsf{C}1050 FORMATI'OCAPITAL COST ACCOUNTS ($/KW)',
     \times/* 李本本水本本本 本本本本 本本本本本本本本 本本本本本本**}
\mathsf{C}1060 FORMAT('OLAND
 1070 FERMAT(' STRUCTURES AND FACILITIES
 IG80 FCRMAT(* HELIOSTATS
 1090 FORMAT( CENTRAL RECIEVER/HEAT EXCHANGER
                                                                   ', F<sub>10</sub>.2)
                                                                   , F10, 2)1095 FORMAT(' TOWER
```
1100 FORMAT(\* STORAGE TRANKS (\*,2A4, +\*)

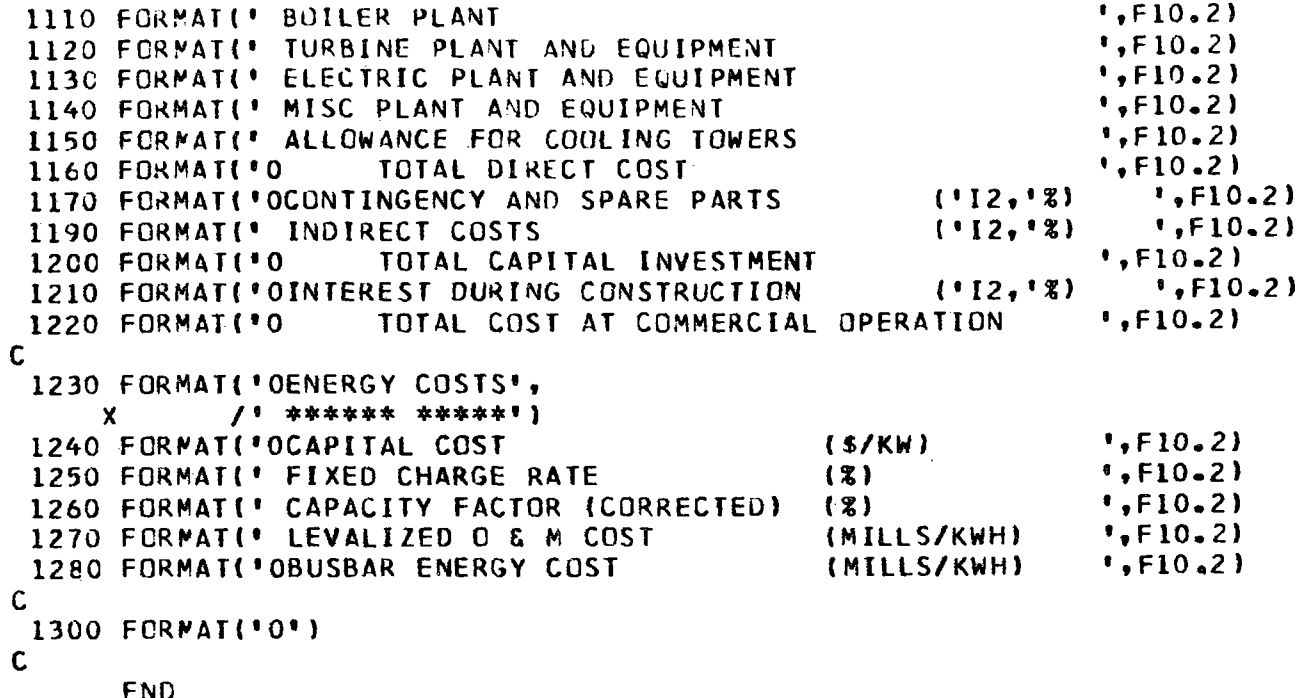

END  $\sim$ 

 $\mathbf{v}$ 

 $\mathcal{H}_{\mathrm{c}}$  and  $\mathcal{H}_{\mathrm{c}}$  .

 $\qquad \qquad \bullet$ 

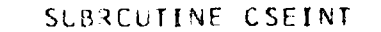

COMMON/SOLAR/C(2000)

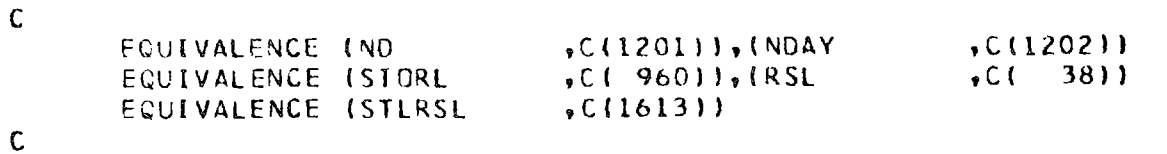

IF(NDAY.EQ.0)ND=0 IF (NDAY. NE. 0) ND=NDAY

STLRSL=STORL\*RSL

 $\mathsf{C}$ 

 $\mathsf C$ 

 $\mathbf C$ 

**RETURN** END

```
SUBROUTINE CYCLE
\mathsf{C}COMMON/SOLAR/C(2000)
\mathbf c\bullet C( 1))
       EQUIVALENCE (ED
                                     -C(16), (PI(C(996))EQUIVALENCE (ISTL
\mathbf c, C(1001), (P(1), C(1041)EQUIVALENCE (DMWT (1)
                                                          (1), C(1081)(1), C(1061)), IDPEQUIVALENCE (T
\mathsf{C}DIMENSION DMWT (20)
       DIMENSION P
                           (20)DIMENSION T
                           (20)DIMENSION DP
                           (20)\mathsf{C}C**** IS CURRENT TIME IN THE DEMAND WINDOW ?
\mathbf{C}IF(ED.GT.0.0)GO TO 500
\mathsf{C}C**** IS SUN SHINING ?
\mathbf{C}IF(PI.LE.0.0)GO TO 200
\mathbf{C}C**** IS STORAGE FULL ?
\mathsf{C}IF(ISTL.EG.1)GO TO 200
\mathbf{C}C**** CHARGE STORAGE WITH SUN
\mathsf{C}CALL CHSS(&200)
\mathsf{C}RETURN
\mathbf{C}C**** NO POWER AVAILABLE
\mathsf{C}200 CALL ZRATE
\mathbf CRETURN
\mathbf{C}C**** IS SUN SHINING ?
```

```
\mathsf C500 IF (FI.GT. 0.0) GO TO 1000
\mathbf{C}C**** IS STORAGE FULLY DISCHARGED ?
\mathsf{C}300 IF(ISTL.EQ.-1)GO TO 200
\mathsf{C}C**** RUN TURBINE FROM STORAGE
\mathbf{C}CALL DCHG
\mathsf{C}RETLRN
\mathsf{C}C**** IS STCRAGE FULL ?
C.
 1000 IF(ISTL.NE.1)GO TO 1500
\mathsf{C}C**** RUN TURBINE AT DEMAND
\mathsf{C}CALL FRATE(£300, £1600)
\mathsf{C}RETURN
\mathsf{C}C**** RUN NORMAL CHARGE CYCLE
\mathsf{C}1500 CALL CHARGE(£300, £1600)
\mathsf{C}RETURN
C.
C**** PI INSUFFICIENT TO MEET DEMAND
C**** IS STORAGE FULLY DISCHARGED ?
\mathsf{C}1600 IF(ISTL.EC.-1)GO TO 2000
\mathsf{C}C**** DISCHARGE STORAGE WITH SOLAR SUPPLEMENTS
\mathsf{C}CALL DCHGS
\mathsf{C}RETURN
```

```
6 - 23
```

```
\mathbf{C}C**** RUN TURBINE AT MAXIMUM RATE
C<br>2000 CALL DRATE
\mathsf{C}\mathcal{L}^{\text{max}}_{\text{max}}RETLRN
\mathbf cEND
```
 $\sim 100$ 

 $\sim 100$ 

 $\qquad \qquad \blacksquare$ 

SUBROUTINE DAYANL(\*)

COMMON/SCLAR/C(2000)

 $\mathbf c$ 

 $\mathsf{C}$ 

 $\overline{\phantom{a}}$ 

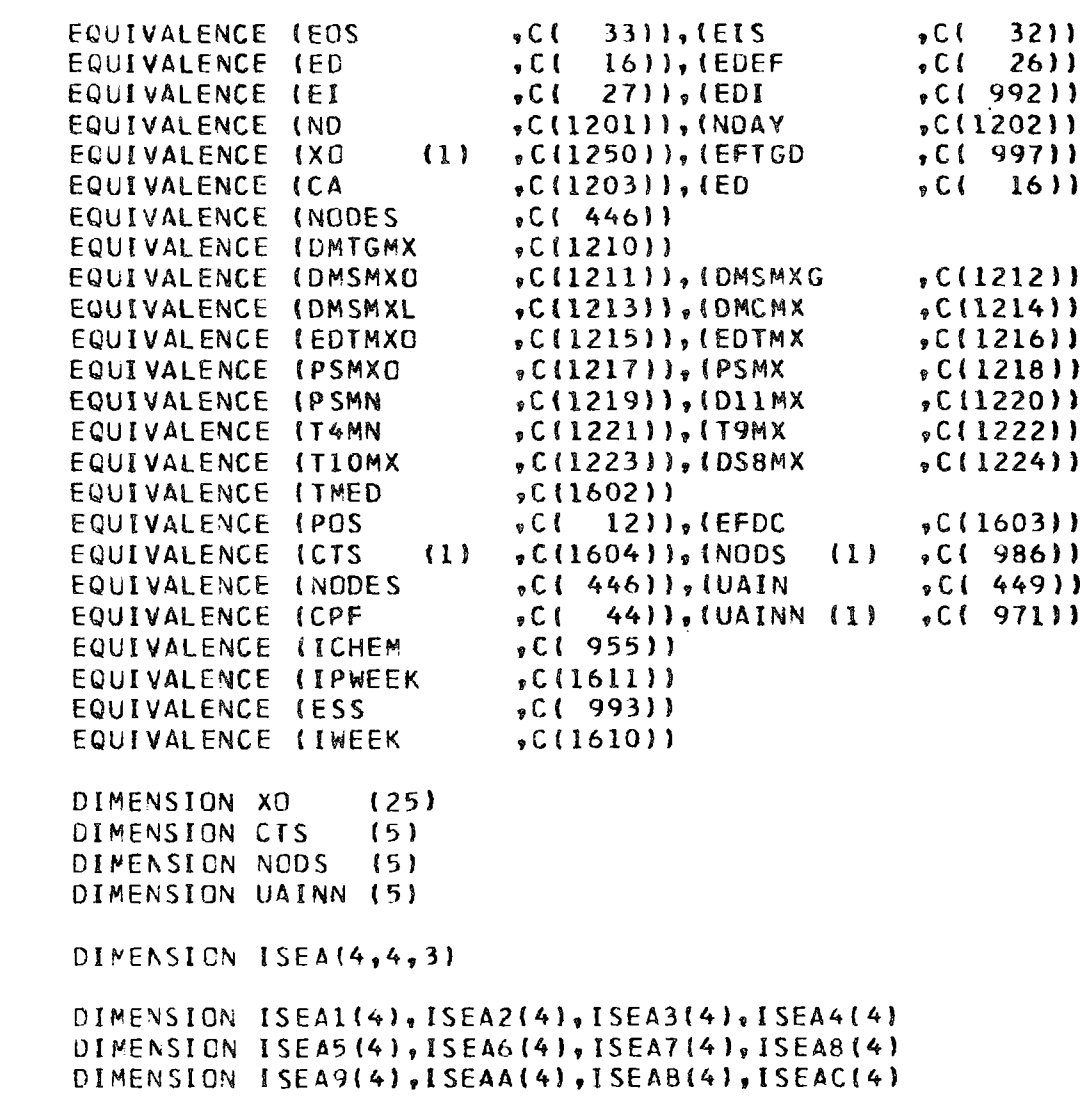

 $\mathsf{C}$ 

 $\mathsf C$ 

 $\mathsf{C}$ 

 $\mathbf{C}$ 

```
EQUIVALENCE (ISEAl(l) ,ISEA(l,l,l)),(ISEA2(1) ,ISEA(l,2,l)) 
     EQUIVALENCE (I SEA 3 (1) , I SEA (1,3,1)) ( I SEA (1) ) ( I SEA(1,4,1)
      EQUIVALENCE l1SEA5(1) ,ISEA(l,l,2>),(ISEA6(l) ,ISEA( 1,2,2)) 
     EQUIVALENCE (ISEA7(1), ISEA(1,3,2)), (ISEA8(1), ISEA(1,4,2))
      EQUIVALENCE (ISEA9(1) .ISEA(1,1,3)) ,(ISEAA(1) ,ISEA(1,2,3))
      EQUIVALENCE (ISEAB(1), ISEA(1,3,3)),(ISEAC(1), ISEA(1,4,3))
C 
      DATA ISEAL /'(WINTER WEEKEND)'/
      DATA ISEA2 /'(SPRING WEEKEND)'/
      CATA ISEA3 /'(SUMMER WEEKEND)'/ 
      DATA ISEA4 /'(FALL WEEKEND)'/
      DATA ISEA5 /'(WINTER WEEKDAY)'/ 
      DATA ISEA6 /•(SPRING WEEKDAY)'/ 
      DATA ISEA7 /'(SUMMER WEEKDAY)'/ 
      DATA ISEA8 /'(FALL WEEKDAY)'/ 
      DATA ISEA9 /'(WINTER) 1/
      DATA ISEAA /'(SPRING) ...
      DATA ISEAB /'(SUMMER) 1/
      CATA ISEAC /'(FALL) \,
C RTF = X0(17)/X0(16)*100.0STP = X0(17)/EDIO'I PEFF=(XO(l9)-X0(9))/X0(23)*100.0 
      PEFC=(XO(l9)-X0(9))/EOI/24.0*100.0 
C OUTl=X0(22)/X0(23J*lOO.O 
      OLT2=100.0 
      OUT3=XO(l8,/X0(23)*100.0 
      OUT4=XO{ll)/X0(23)*100.0 
      OLT5=(XO(ll)-X0(8))/X0(23)*lOO.O 
      OUT6=XO(lg)/EFTGD/X0(23)*100.0 
      OUT7=XOl19)/X0(23)*100.0 
      OUT8=X0(20)/X0(23)*100.0 
C OUT9 = X0111 - X0181CLT10=XO(l9)/EFTGD 
      0 \cup 11 = X0(4)/X0(23) * 100.00UT12=XO(l7)/XOl23)*100.0
```
 $\mathsf{c}^-$ 

(F{IPWEEK.EQ.l)IP=l

••••••••••••• •

 $\qquad \qquad \blacksquare$  $\bullet$   $\bullet$   $\bullet$ 

```
IF(IPWEEK.NE.1)IP=2
       IF(IWEEK .EQ.0)IP=3
\mathsf{C}WRITE(6,1000) (ISEA(I, ND, IP), I=1, 4)
       WRITE(6,1005)
\mathsf{C}WRITE(6,1010)0UT1,X0(22)
       WRITE(6,1020)GUT2,XO(23)
       WRITE(6,1030)0UT3,X0(18)
       WRITE(6,1040)0UT4, XO(11)
       WRITE(6,1050)GUT5,OUT9WRITE(6,1055)0UT11,X0(4)
       WRITE(6,1060)OUT6,OUT10
       WRITE(6,1070)0UT7,X0(19)
       WRITE(6,1080)OUT8,XO(20)
       WRITE(6,1090)OUT12, XO(17)
\mathsf{C}IF(IPWEEK.EQ.1)GO TO 50
\mathsf CWRITE(6,2010)CA
       WRITE(6,2030)EDI
       WRITE(6,2040)PEFC
\mathsf{C}50 WRITE(6,3010)
       WRITE(6,3020)DMTGMX
       WRITE(6,3030)DMSMXO
       WRITE(6,3040)OMSMXG
       WRITE(6.3050)DMSMXL
       WRITE(6,3060)DMCMX
\mathsf{C}PSMN = -PSMN
```
WRITE(6,3070)

WRITE(6,3080)EDTMXO WRITE(6,3C90)EDTMX WRITE(6,3100)PSMXO WRITE(6,3110)PSMX WRITE(6,3120)PSMN WRITE(6,3130)DIIMX

 $\mathsf{C}$ 

 $\mathsf{C}$ 

```
WRITE(6,3140)
       WRITE(6,3150)T4MN
       WRITE(6,3160)T9MX
       WRITE(6,3170)T10MX
\mathbf cIF(IPWEEK.EG.1)GO TO 300
\mathbf cWRITE(6,3180)
       WRITE(6,3190)RTF
       WRITE(6,3200)DS8MX
\mathbf CDNSNX = AMAXI (DMSMXG, CMSMXL)
\mathbf{C}CTS(1)=UAIN*FLOAT(NODES)*3.415E+6/DMSMX /CPF/3600.0
\mathbf CNODS2=NODES
\mathbf cIF(NODS(1).EQ.O)NODS1=1
       IF(NODS(1).EQ.0)GO TO 200
\mathsf{C}NQDS2=0\mathsf CDQ 100 I=1.5C
       NCDS2=NODS2+NODS(I)
\mathbf{C}IF(NODS(I).EQ.0)GO TO 200
\mathbf CCTS(I)=UAINN(I)*FLOAT(NODS(I))*3.415E+6/DMSMX /CPF/3600.0
\mathsf{C}100 NCDS1 = I\mathbf{C}200 TMED=TMED/FLOAT(NODS2)
\mathsf{C}IF(ICHEM .EQ.O)WRITE(6,3210)TMED
\mathbf{c}EFDC=X0(17)*100.0/ESS
\mathbf cWRITE(6,3220)EFDC
\mathsf{C}
```
## $\bullet$  $\bullet$  $\bullet$   $\bullet$   $\bullet$

 $\begin{picture}(20,20) \put(0,0){\line(1,0){10}} \put(15,0){\line(1,0){10}} \put(15,0){\line(1,0){10}} \put(15,0){\line(1,0){10}} \put(15,0){\line(1,0){10}} \put(15,0){\line(1,0){10}} \put(15,0){\line(1,0){10}} \put(15,0){\line(1,0){10}} \put(15,0){\line(1,0){10}} \put(15,0){\line(1,0){10}} \put(15,0){\line(1,0){10}} \put(15,0){\line(1$ 

```
IF(ICHEM .EQ.0)WRITE(6,3230)DMSMX,(CTS(I), I=1, NODS1)
      WRITEL6, 3235) STP
C
  300 WRITE(6,3240)
\mathsf{C}IFINDAY.EC.OIRETURN 1
\mathsf{C}RETURN
C
 1000 FCRMAT('1',10X,'DAILY PLANT PERFORMANCE',2X,4A4,
     \mathsf{X}1005 FORMAT(009940X998 ENERGY 995X99MWH
                                                       \cdots1010 FCRMAT(*ODIRECT INSOLATION
                                                                !, F10, 1, 5X, F10, 2)1020 FORMAT('0
                       LESS: INSOLATION REJECTED DUE TO
                                                                *,F10.1,5X,F10.2.
      \mathsf{X}\sqrt{6}STORAGE LIMITATIONS
                                                               \ddot{\phantom{1}}1030 FCRMAT(*
                       LESS: REFLECTOR FIELD LOSSES
                                                                1, 5, 10, 1, 5X, 510, 211040 FORMATI'D
                       LESS: RECIEVER LOSSES
                                                                ?, F10.1, 5X, F10.2)
 1050 FORMATI'O
                       LESS: STORAGE HEAT LOSSES
                                                                ', F10.1.5X, F10.21055 FORMATI'O
                       PLUS: STORAGE CIRCULATION PUMP HEAT', F10.1, 5X, F10.2,
                              & INITIAL STORED ENERGY
                                                                \overline{a}\sqrt{q}\mathsf{x}LESS: NET STORAGE POWER
 1060 FORMAT(*
                                                                *,F10.1,5X,F10.2,
                              CONDITIONING LOSSES
                                                                \bullet\times\prime1070 FCRMAT( 8
                       LESS: TURBINE GENERATOR LOSSES
                                                                , F10, 1, 5X, F10, 2)1080 FORMATI'O
                       LESS: STORAGE PARASITIC ENERGY
                                                                1, 510.1, 5X, 510.2\bullet \bullet\mathbf{x} and \mathbf{x}\overline{\phantom{a}}LOSSES
 1090 FORMATI®
                       LESS: DIRECT GENERATION
                                                                *,F10.1,5X,F10.2)
\mathsf{C}9.510.212010 FORMATI'OCOLECTOR AREA (KM**2)
 2030 FERMATI' PLANT CAPACITY (MW)
                                                                P<sub>0</sub>F10<sub>0</sub>22040 FORMATI' DAILY PLANT CAPACITY FACTOR (%)
                                                                , , F10.2)
                                                                     \bullet3010 FORMAT('OMAXIMUM MASS FLOWS (LBS/SEC)
 3020 FORMATI"
                      TURBINE
                                                                          ", F10, 2)3030 FORMAT('
                      STORAGE (CHARGE) *
                                                                          P, F10, 21, F10.2)3040 FORMAT( °
                      STORAGE (CHARGE)
                                                                          \sqrt{5} F10.2)
 3050 FORMAT(*
                      STORAGE (DISCHARGE)
                                                                          , F10.2)3060 FORMAT( #
                      RECIEVER
                                                                     \bullet3070 FORMAT('OMAXIMUM POWER CONDITIONS (MW)
 3080 FORMAT(*
                      GENERATOR *
                                                                          1.510.213090 FORMAT('
                      GENERATOR
                                                                          , F10.2)
 3100 FORMATI*
                      STORAGE (CHARGE) *
                                                                          ", F10.2)
```
လ

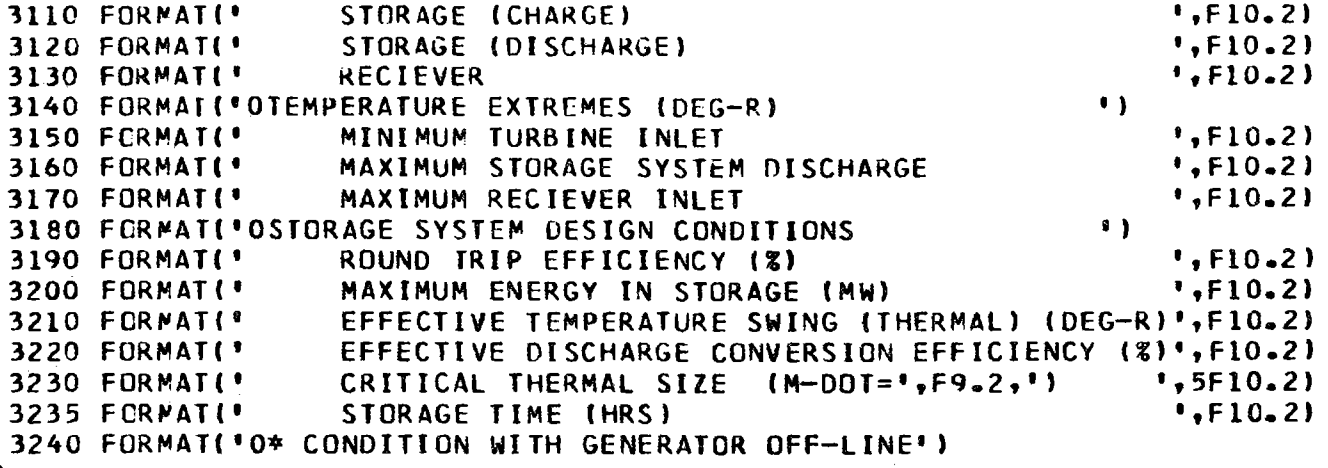

 $\hat{\boldsymbol{r}}$ 

l,

 $\mathsf{c}$ 

END

02-30

### **Po o o o o o o** 00000  $\overline{\phantom{a}}$

 $\blacksquare$ **Definition** 

SUBROUTINE DAYINT

CCMMON/SOLAR/C(2000)

DIMENSION XMELTP(100)

DIMENSION XMELT (100)

 $(100)$ 

 $(100)$ 

 $(100)$ 

 $(100)$ 

DIMENSION TEP

**DIMENSION TWP** 

DIMENSION TE

DIMENSION TWT

 $\mathsf C$ 

 $\mathsf C$ 

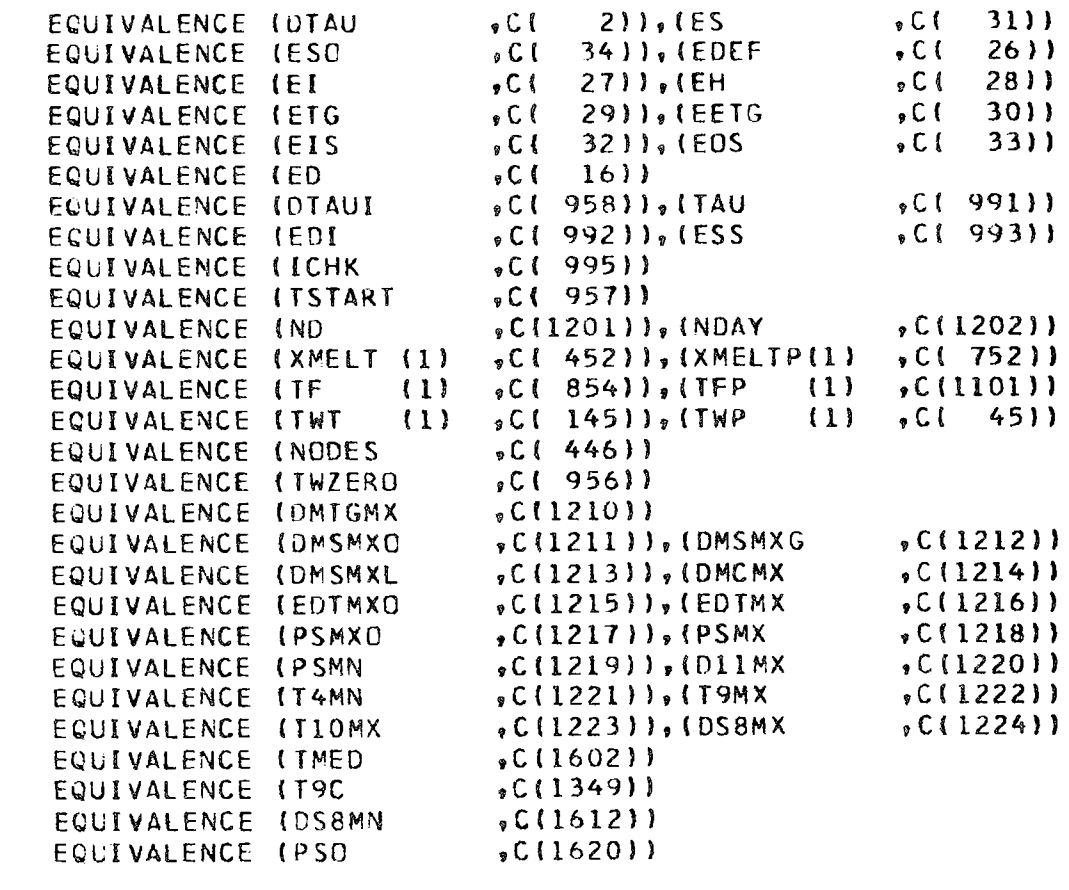

 $6 - 31$ 

 $\mathbb C$ 

 $\mathsf{C}$ 

```
EQUIVALENCE (DMWT (1)
                                , C(1001)), (P(1), C(1041), C(1061), [OP](1) (1081)EQUIVALENCE IT
                            (1)\mathbf{C}DIMENSION DMWT
                       (20)DIMENSION P
                        (20)DIMENSION T
                        (20)DIMENSION DP
                        (20)\mathsf{C}EQUIVALENCE (XN
                                 , C(1225), (X<sub>0</sub>)(1), (1250)(1)EQUIVALENCE (XDN
                            (1), C(1275), (XD0(1), C(1300)\mathbf cDIMENSION XN
                        (25)DIMENSION XO
                        (25)DIMENSION XDN
                        (25)DIMENSION XDO
                        (25)\mathbf{C}TAU=TSTART-DTAUI
      DTAU=DTAUI
\mathbf cES = ESOESS = 0.0EDEF = 0.0EI = 0.0EH = 0 - 0ETG = 0 - 0EETG=0.0EIS = 0.0EOS = 0.0\mathbf cD0 100 1=1,25X0 (I) = 0.0XN (I)=0.0100 XDN (1)=0.0\mathbf cXC(16) = PSO\mathbf{C}ICHK = 0XQ(8) = ESOXC(21)=ESC\mathbf{C}
```
DMIGMX=0.0<br>
DMSMXG=0.0<br>
DMSMXG=0.0<br>
DMSMXG=0.0<br>
DMSMXK=0.0<br>
DMSMXK=0.0<br>
DMSMXK=0.0<br>
DMSMX =0.0<br>
EDTMX =0.0<br>
PSMX =100000.0  $\begin{array}{rl} T4MN &= 10000000\\ T9MX &= 000\\ T10MX &= 0.0\\ T10MX &= 0.0\\ 0.58MX &= 0.0 \end{array}$  $=100000000$  $= 0.5$  $= 0.00$ <br>= 0. **RETURN**<br>END DIIMX<br>T4MN<br>T9MX **DSBMN** TMED **190** 

Joe<br>O

 $\ddot{\circ}$ 

 $6 - 33$ 

 $\hat{\mathcal{A}}$ 

```
SUBROUTINE DCHEM
```
COMMON/SOLAR/C(2000)

 $\mathbf C$ 

```
\mathbf cEQUIVALENCE (TED
                                     , C(6), 172\bullet C (
                                                                     1911EQUIVALENCE (TM
                                     \sqrt{C(221)}, (DMS
                                                                . C<sub>0</sub>20)EQUIVALENCE (PS
                                          13)), (DTFS
                                     \bullet C (
                                                                .0125)EQUIVALENCE (EFTG
                                                                      7)\cdot C (
                                           3511, 1TE, c<sub>1</sub>EQUIVALENCE (CPF
                                           441), IPIS
                                                                     11).001. C(EQUIVALENCE (PDS
                                           1211, (TSE
                                     \cdot C (
                                                                . C<sub>1</sub>21))
\mathsf{C}EQUIVALENCE (DMWT
                                     , C(1001), (P, C(1041)(1)(1)EQUIVALENCE (T
                                     , C(1061)), IDP, C(1081)(1)(1)\mathsf{C}DIMENSION DMWT (20)
                           (20)DIMENSION P
       DIMENSION T
                           (20)DIMENSION OP
                           (20)\mathbf cEQUIVALENCE (T4
                                        (4),1EQUIVALENCE (T7
                               \cdotT
                                        (7)EQUIVALENCE (T8
                               , <b>T</b>(8)EQUIVALENCE (DMWT8, DMWT
                                       (8)DTFS = TED - T8\mathbf cDMWT8=-DMS*CPF *DTFS*3600.0/3.415E+06
\mathbf CPIS = 0 - 0POS=-DMWT8*EFTG
\mathsf{C}T7 = T8+DTFST4 = T7\mathsf{C}TSE = T7\mathbf CRETURN
       END.
```
 $\qquad \qquad \blacksquare$  $\qquad \qquad$  $\blacksquare$ 

```
SUBROUTINE DCHG
```
COMMON/SOLAR/C(2000)

```
EQUIVALENCE (TED
                                   \circ C L
                                         6), (TEP
                                                            , C(8))
       EQUIVALENCE (EDT
                                   \sqrt{C} ( 17), (ED
                                                            , C()16)EQUIVALENCE (DMS
                                  , C(20), (DMTG
                                                            \circ C (
                                                                 18)EQUIVALENCE (DMC
                                   -C(1)EQUIVALENCE (ISTL
                                   5C(996)EQUIVALENCE (TITMIN
                                   5C(959)\mathbf CEQUIVALENCE (DMWT
                             (1)(1001), (P(1), C(1041)BC(10611), (DP
       EQUIVALENCE (T
                            (1)(1)-C(1081)\mathsf{C}DIMENSION DMWT
                         (20)DIMENSION P
                         (20)DIMENSION T
                         (20)DIMENSION OP
                         (20)\mathsf{C}EQUIVALENCE (T3)
                             \sqrt{1}(3)EQUIVALENCE (T4
                             \bullet T
                                     (4)EQUIVALENCE (T7
                                     (7)\mathbf{F}EQUIVALENCE (T8
                             \bullet T
                                     (8)EQUIVALENCE (T9
                             \bullet T
                                     (9)EQUIVALENCE (T10
                             , T(10)EQUIVALENCE (TII
                             \cdot T
                                     (11)EQUIVALENCE (DMWT11, DMWT
                                     (11)\mathsf{C}EXTERNAL FDCHG
\mathsf{C}DIMENSION XI(1)
\mathsf{C}C**** THIS SUBROUTINE DETERMINES PLANT PERFORMANCE DURING
C**** DISCHARGE WITH WITH NO SOLAR FLUX
\mathsf{C}IF(ISIL-EO-1)ISIL=0\mathsf CTCL1=0.0005
\mathsf{C}IS = 0
```
 $\mathsf{C}$ 

 $\mathcal{L}$  $\mathbf{C}$ 

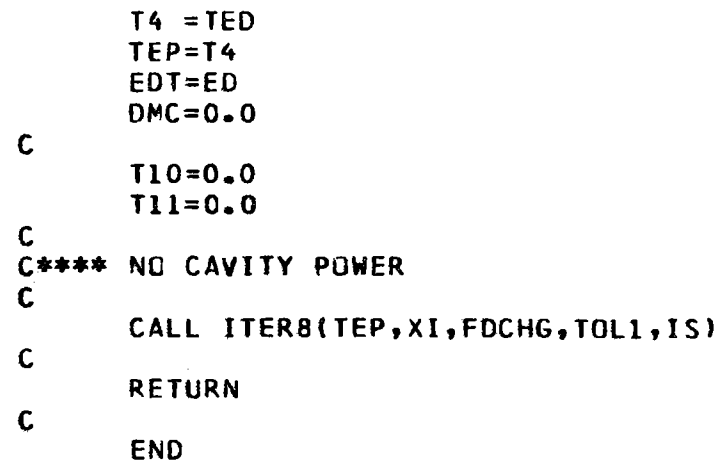

\_\_\_\_\_\_\_\_

### $\bullet\bullet\bullet\bullet\bullet$  $\bullet$  $\bullet$   $\bullet$   $\bullet$  $\overline{\phantom{a}}$  $\bullet$  $\overline{\phantom{0}}$

 $\begin{array}{c} \bullet\hspace{-6pt}-\hspace{-6pt}-\$  $\bullet$   $\bullet$   $\bullet$  $\bullet$  .

```
SUBROUTINE DCHGS
\mathsf{C}CCMMCN/SOLAR/C(2000)
\mathbf{C}\sqrt{C} (6)), (TEP
                                                          \bullet C (
                                                                8))
      EQUIVALENCE (TED
                                 \sqrt{C(17)}, (ED
                                                          , C(16)EQUIVALENCE (EDT
                                 .CI 181. (DMCM
                                                         5C(4)EQUIVALENCE (DMTG
                                 5C(14), (DMS
                                                          _{2}C( 20))
      EQUIVALENCE (DMC
                                 5C(996)EQUIVALENCE (ISTL
\mathbf c(1), C(1041)C(1001), (P(1)EQUIVALENCE (DMWT
                                 (C(1061)), (DP
                                                    (1), (1081)(1)EQUIVALENCE (T
\mathsf{C}DIMENSION DMWT (20)
                        (20)DIMENSION P
      DIMENSION T
                        (20)DIMENSION OP
                        (20)\mathsf{C}EQUIVALENCE (T3
                            \bullet T
                                    (3)(4)EQUIVALENCE (T4
                            \cdot T
                                    (7),1EQUIVALENCE (T7
                            \sqrt{1}(8)EQUIVALENCE (T8
                                    (9)EQUIVALENCE (T9
                            , 7(10)EQUIVALENCE (T10
                            \cdot T
       EQUIVALENCE (T11
                            \bullet T
                                    (11)EQUIVALENCE (DMWT9 , DMWT ( 9))
\mathsf{C}C **** THIS PROGRAM COMPUTES PLANT PERFORMANCE DURING STORAGE
C**** DISCHARGE WITH PARTIAL SOLAR FLUX
\mathbb CIF(ISIL*EQ.1)ISIL=0C
C **** INITIALIZE TO MINIMUM TURBINE OPERATING CONDITIONS
\mathsf{C}T9 = 0.0T4 = TEDTEP = T4EDT = EDDMWTS = 0.0DMC = 0.0
```

```
1S=0TOL = 0.002TOL1=0.0001
        DMSP=0.0\mathbf c700 DMC=0.0
\mathbf{C}C**** COMPUTE TURBINE PERFORMANCE
\mathbf cCALL TRBINE
\mathbf c110 = 13DNS = DMTGDMCN=DMTG
\mathbf{C}C**** COMPUTE CAVITY PERFORMANCE
\mathbf cCALL CAVITY
\mathbf cT8 = T11\mathbf{C}C**** COMPUTE STORAGE DISCHARGE PERFORMANCE
\mathsf{C}CALL DCHRGE
\mathbf cT4 = T7\mathbf CCALL ITER (T7, TEP, TOL1, IS, &900)
\mathbf CGC TC 910
\mathsf{C}900 CALL ITER (DMS, DMSP, TOL, IS, 61000)
\mathbf C910 TEP=T7
        DMSP = DMSGC TC 700
\mathsf{C}C **** INTEGRATE EACH BASIC POWER VARIABLE
\mathbf{C}1000 RETURN
```
SUBROUTINE DCHRGE

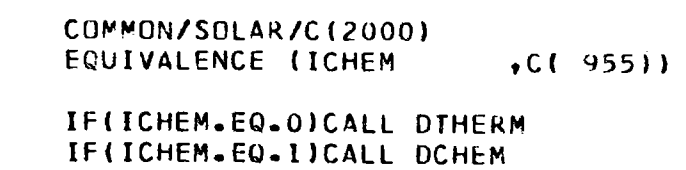

 $\mathsf C$ 

 $\mathbf{C}$ 

 $\mathbf{c}$ 

RETLRN END

 $\sim$ 

 $\bullet$   $\bullet$   $\bullet$   $\bullet$ . . . . . .

```
SUBROUTINE DRATE
```

```
COMMON/SOLAR/C12000)
```

```
\mathbf CEQUIVALENCE (TED
                                        611.10MCC(14)\bullet C (
                                  \circ C (
      EQUIVALENCE (DMCP
                                         511. (EDT)
                                                                17)∍C t
      EQUIVALENCE ITEP
                                  \bullet C (
                                        8) 1. (DMCM
                                                                  4)\circ C I
      EQUIVALENCE (ED
                                  \circ C (
                                      16)EQUIVALENCE (DMTG
                                  \bullet C I
                                       1811EQUIVALENCE (EFTG
                                  5C(351), CPF5C(44)C
      EQUIVALENCE (DMWT
                            (1)(C(1001)), (P\{1\}\sqrt{(10411)}EQUIVALENCE (T
                            (1), C(1061), 10P(1), C(1081)\mathbf CDIMENSION DMWT
                         (20)DIMENSION P
                         (20)DIMENSION T
                         (20)DIMENSION DP
                         (20)\mathsf{C}EQUIVALENCE (T3
                                    (3)\cdot T
                                               \pm(4)EQUIVALENCE (T4
                            \bullet T
       EQUIVALENCE (T7
                            \bullet T
                                    (7)EQUIVALENCE (T8
                            \cdot T
                                    (8)EQUIVALENCE (T9
                            , 1(9)EQUIVALENCE (T10
                            \cdot T
                                    (10)EQUIVALENCE (TII
                                    (11), 1EQUIVALENCE (P3
                            , P(3)EQUIVALENCE (P4
                            , P(4)EQUIVALENCE (P10
                            , P(10)EQUIVALENCE (P11
                            P(11)\mathsf{C}C**** RUN TURBINE AT MAXIMUM RATE CONSISTENT WITH AVAILABLE HEAT RATE
C * * * *
            ( EDT REDUCED - NOT MEETING DEMAND
\mathsf{C}TCL1 = 0.0001TCL = 0.002IS = 0
```
 $\mathsf{C}$ 

 $17 = 0.0$ 

 $T8 = 0.0$ 

 $\mathsf{C}$ 

```
T9 = 0.0T4 = TEDDMC = 0.0DMCP=0.0EDT = EDTEP = T4\mathbf{C}C**** COMPUTE TURBINE PERFORMANCE
\mathsf C100 CALL TRBINE
\mathbf cT10 = T3P10 = P3DMCN=DMTG
\mathbf cC**** COMPUTE CAVITY PERFORMANCE
\mathbf cCALL CAVITY
\mathbf{C}T4 = T11P4 = P11\mathsf{C}CALL ITER (T4, TEP, TOL1, IS, &200)
\mathbf cGO TO 300
\mathsf{C}200 CALL ITER (DMC, DMCP, TOL, IS, &500)
\mathbf c300 DMCP=DMC
        TEP = T4\mathbf cEDT=DMC*EFTG*CPF *(T4 -T3)*3600.0/3.415E+06
\mathsf{C}GO TO 100
\mathsf{C}500 RETURN
\mathbf CEND
```
 $\begin{array}{ccccccccccccccccc} \bullet & \bullet & \bullet & \bullet & \bullet & \bullet & \bullet & \bullet \end{array}$  $\bullet$   $\bullet$   $\bullet$   $\bullet$ **Service** 

```
SUBROUTINE DIHERM
```
COMMON/SOLAR/C(2000)

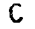

 $\mathbf{C}$ 

```
EQUIVALENCE (RSL
                           \cdot C.f.
                                3811, (EFCCM
                                                   \cdot C (
                                                         3911EQUIVALENCE (RT
                           \bullet C (
                                4011. (TE)
                                                          7))
                                                    _{*} C I
EQUIVALENCE (DMS
                                                   \circ C I
                           \sqrt{C(1)}20), 101AU
                                                          211EQUIVALENCE (CPF
                                44)), (EFTG
                           \sqrt{C}\cdot C (
                                                         3511EQUIVALENCE (PS
                           \bullet C (
                                131, (TSE
                                                   \bullet C (
                                                         2111EQUIVALENCE (POS
                           \bullet C (
                                12), (PIS)\bullet C (
                                                         11)EQUIVALENCE (PH
                           _{p} C (
                                15), (DTFS)
                                                   \bullet C (
                                                         2511EQUIVALENCE (ED
                           \bullet C (
                                16), 165C(1011EQUIVALENCE (TWP
                     (1)\sqrt{CI}45) ), (TWT
                                              (1), C1 145)EQUIVALENCE IUA
                     (1)\sqrt{C}(245)),(XMCP
                                              (1)0(345)EQUIVALENCE (NODES
                           5C(446)EQUIVALENCE (T2
                           5C(19)EQUIVALENCE (UAIN
                           \sqrt{C}(449)), (XMCPL
                                                   5C(447)EQUIVALENCE (XMCPS
                           5C(448)EQUIVALENCE (XMELT (1)
                           5C(452), (HFM
                                              (1)0(552)EQUIVALENCE (XTM
                           0.01652)), (XMELTP(1)
                     (1)5C(752)EQUIVALENCE ITF
                     (1)C(854)EQUIVALENCE (DTAUI
                           5C(958)DIMENSION TWP
                   (100)DIMENSION UA
                   (100)DIMENSION XMCP
                   (100)DIMENSION TWT
                  (100)DIMENSION XMELT (100)
DIMENSION HEM
                   (100)DIMENSION XTM
                   (100)DIMENSION XMELTP (100)
DIMENSION TF
                  (100)EQUIVALENCE (DMWT
                     (1)\sqrt{C(1001)}, (P(1), C(1041)EQUIVALENCE IT
                     (1)5C(1061)), 1DP(1), C(1081)DIMENSION OMWT
                  (20)DIMENSION P
                  (20)DIMENSION T
                  (20)DIMENSION OP
                  (20)
```
 $\mathbf C$ 

 $\mathbf C$ 

 $\mathsf{C}$ 

 $\mathsf C$ 

```
\mathbf CEQUIVALENCE (T8
                                                              (7)\bullet T
                                      (8), (17)\mathbf{F}EQUIVALENCE (T4
                                      (4)\mathbf{F}EQUIVALENCE (T7
                              , <b>T</b>(7)EQUIVALENCE (DMWT8, DMWT (8))
\mathbf c, C(1225), (X0 (1) , C(1250))
       EQUIVALENCE (XN
                              (1)(1), c(1300)EQUIVALENCE (XDN
                             (1)(1275), (XD)\mathbf CDIMENSION XN
                          (25)DIMENSION XO
                          (25)DIMENSION XDN
                          (25)DIMENSION XDO
                          (25)\mathbf C\mathbf CUA(I)
                  CONVECTIVE CONDUCTANCE (NODAL) - MW/DEG
C
       XMCPII) THERMAL MASS (NODAL) - MW-HRS-DEG
\mathsf{C}TWT(I)
                  WALL TEMPERATURE (NODAL) - DEG
\mathsf{C}TF(1)FLUID TEMPERATURE (NODAL) - DEG
\mathsf{C}C**** ENERGY DISCHARGE (SENSIBLE HEAT OPTION WITH MELTING)
\mathbf cES = 0.0\mathbf cDO 100 I=1, NODES
       XMELT(I)=XMELTP(I)
  100 TWTI=TWPII)\mathbf{C}TF(NODES)=FB\mathsf{C}DIALP=AMINI(DIAU,DIAUI/4.0,0.4*XMCPL/UAIN,0.4*XMCPS/UAIN)
\mathbf{C}NDTAU=DTAU/DTAUP+0.9
       DIAUP=DIAL/FLOAT(NDIAU)
\mathbf cDC 500 J=1, NDTAU
       DC 300 I=1, NODES
\mathbf cK = NODES + 1 - I\mathbf c
```

```
CALL NODPRPIK)
\mathsf{C}FACT=UA(K)/DMS/CPF/3600.0*3.415E+06
\mathsf{C}DELT = (TWT(K) - TF(K))\mathsf{C}TWTP = TWT(K)\mathsf{C}UAEFF=UA(K)*(L.O-EXP(-FACT))/FACT
\mathbf CIF(XMELT(K).NE.O.O.AND.
      X XMELT(K).NE.1.0)GO TO 250
\mathbf cTWI(K)=TF(K)+DELT*EXP(-UAEFF/XMCP(K)*DTAUP)\mathsf{C}C**** ALL FROZEN OR ALL MELTED
C
       IF(TWT(K).GE.XTM(K).AND.
      X TWTP
                 LE.XTM(K))GO TO 220
\mathbf CIF(THI(K).GT.XIM(K).OR.
      X TWTP .LT.XTM(K))GO TO 280
C
  220 XMELT(K)=XMELT(K)+(TWT(K)-XTM(K))*XMCP(K)/HFM(K)
       TWI (K)=XIM(K)\mathsf{C}GO TO 280
\mathsf{C}C **** PARTIALLY MELTED
\mathsf{C}250 XMELT(K)=XMELT(K)-UAEFF*DELT*CTAUP/HFM(K)
C
       IF(XMELT(K).LT.1.0.AND.
      X XMELTIK).GT.0.0)GO TO 280
\mathsf{C}IF(XMELT(K).GT.1.0)GO TO 270
\mathsf{C}TWT(K)=XTM(K)+XMELT(K)*HFM(K)/XMCP(K)
       XMELT(K) = C_0 0\mathcal{C}
```

```
GO TO 280 C 270 TWT(K)=XTM(K)+(XMELf(K)-1.0)*HFM(K)/XMCP(K) 
      XMELTI(K)=1.0C 280 IF(K.NE.l)GO TO 300 
C TE = (TWT(K)+TWTP)/2.0-((TWT(K)+TWTP)/2.0-TF(K))*EXP(-FACT)GG TO 310 
C 300 TF(K-l)=(TWT(K)+TWTP)/2.0-((TWT(K)+TWTP)/2.0-TF{K))*EXP(-FACT) 
C 
  310 EPSP=OMS*CPF*3600.0/3.415E+06*(TE-T8) 
C 
  500 ES=ES+EPSP*DTAUP 
C 
       DMWT8=-ES/OTAU 
\mathsf{c} .
      OTFS=3.415E+06*(-DMWT8) /DMS/CPF/3600.0 
C PIS=O.O 
       POS=-OMWTB*EFTG 
\mathsf{c}T7=T8+0TFS 
       T4 =T7 
                \sim 10C 
       TSE=T7 
C 
       RETURN 
       ENO
```
**0-40** 

# •-•••••••I•••••• •

 $\bullet$   $\bullet$   $\bullet$  $\bullet$   $\bullet$   $\bullet$   $\bullet$   $\bullet$ **. . .** 

 $18)$ 

SUBROUTINE EXTRM

COMMON/SOLAR/C(2000)

 $\mathsf{C}$ 

 $\mathsf{C}$ 

```
EQUIVALENCE (ED
                         \sqrt{C} (16), (DMTG
                                               \cdot C (
EQUIVALENCE (DMS
                         \bulletC(20))\bullet(DMC
                                               5C(14)EQUIVALENCE (PIS
                        5C(11), (EDT
                                               , C(17)EQUIVALENCE (T9C
                        \sqrt{C(1349)}, (DMTGMX
                                               , C(1210)EQUIVALENCE (DMSMXO
                        .C(1211)),(DMSMXG
                                               , C(1212)EQUIVALENCE (DMSMXL
                        C(1213), (DMCMX
                                               , C(1214)EQUIVALENCE (EDTMXO
                        \sqrt{C(1215)}, (EDTMX
                                               , C(1216)EQUIVALENCE (PSMXO
                        5C(1217)), (PSMX, C(1218)EQUIVALENCE (PSMN
                        C(1219), D11MX201122011EQUIVALENCE (T4MN)
                        .C(1221)), (T9MX
                                               5C(1222)EQUIVALENCE (TIOMX
                        5C(12231), 1DSBMX5(1224)EQUIVALENCE LIMED
                         C(1602)EQUIVALENCE (TWZERO
                        .C(956)), INODES
                                               5C(446)EQUIVALENCE (TWP
                         5C(45)(1)EQUIVALENCE (NODS (1)
                         _{0}C(986))
EQUIVALENCE (DS8MN
                         , C(1612)DIMENSION TWP
                (100)DIMENSION NODS (5)
EQUIVALENCE (DMWT (1)
                        \sqrt{C(1001)}EQUIVALENCE (T
                   \{1\}5C(1061)DIMENSION DMWT
                (20)DIMENSION T
                (20)EQUIVALENCE (DMWT8 , DMWT
                           (8)EQUIVALENCE (DMWIll, DMWT
                           (11)EQUIVALENCE (T4)
                    \cdot T
                           (4)EQUIVALENCE (T10
                           (10)\mathbf{F}BC(1225)EQUIVALENCE (XN
                   (1)DIMENSION XN
                (25)
```
 $4 - 9$ 

 $\mathbf C$ 

 $\mathbf c$ 

 $\mathsf{C}$ 

 $\mathsf{C}$ 

 $\mathsf{C}$ 

 $\mathbf{C}$ 

 $\mathsf{C}$ 

TME.

 $=0.0$ 

```
\mathbf cDMTGMX=AMAXI(DMTGMX,DMTG)
\mathbf cIFIED
                  -EQ = 0 - 0 - ANDCMWT8 .GT.0.0)DMSMX0=AMAX1(DMSMX0,DMS)
      \mathsf{X}\mathbf CIFIED
                  -GI - O - O - ANDDMWT8 .GT.O.O)DMSMXG=AMAXIIDMSMXG,DMS)
      \mathbf{x}\mathbf{C}IF(DMWT8 .LT.0.0)DMSMXL=AMAXI(DMSMXL,DMS)
\mathbf cDMCMX = AMAXI (DMCMX , DMC)
\mathbf CIF(ED
                  .EQ.0.0IEDTMX0=AMAX1(EDTMX0,EDT)
\mathsf CEDTMX =AMAXI(EDTMX ,EDT)
\mathbf{C}IFIED
                   EQ = 0.0) PSMXO = AMAXI(PSMXO , DMWT8)
       IF(ED
                  .GT.O.O)PSMX =AMAXI(PSMX ,DMWT8)
\mathbf cPSMN = AMINI (PSMN , DMWT8)
       D11NX = AMAX1 (D11MX, DMWT11)T4MN = AMINI(T4MN, T4)T9MX = AMAX1(T9MX, T9C)TIONX =AMAXI(TIOMX, TIO)
       DSBMX = AMAX1(DSBMX, XN(8))DS8MN = AMINI(DS8MN, XN(8))
\mathsf{C}NODSZ=0\mathbf CIF(ACDS(1).EQ.0)NOCS2=NODES
       IF(NODS(1).EQ.0)GO TO 75
\mathsf{C}DC 50 I = 1,5\mathsf{C}50 NODS2=NODS2+NODS(I)
\mathsf{C}75 DC 100 I=1, NODS2
   100 TME = TME + TWP (I) - IWZERO
\mathsf{C}
```

```
FUNCTION FDCHG(TEP,XI)
```
COMMON/SOLAR/C(2000)

 $\mathsf{C}$ 

 $\mathbf c$ 

```
EQUIVALENCE (DMS)
                                   \bulletC(20)), (DMTG
                                                             \sqrt{C(181)}5C(16)(C(17)), (ED)EQUIVALENCE (EDT
       EQUIVALENCE (DMC
                                   , C() 14)
\mathbf cEQUIVALENCE (DMWT (1)
                                   (1001), (P(1), C(1041)EQUIVALENCE IT
                             (1), C(1061)), [OP(1), (1081)\mathbf cDIMENSION DMWT (20)
                          (20)DIMENSION P
       DIMENSION T
                          (20)DIMENSION OP
                          (20)\mathbf c(3)EQUIVALENCE (T3
                             ,1EQUIVALENCE (T4
                             \cdotT
                                      (4)EQUIVALENCE (T7
                             , 1(7)EQUIVALENCE (T8
                             \bullet T
                                      (8)EQUIVALENCE (T9)
                              \cdot<sub>r</sub>
                                      (9)\mathbf cDIMENSION XI(1)
\mathbf cT4 = TEP\mathbf cC**** COMPUTE TURBINE PERFORMANCE
\mathbf cCALL TRBINE
\mathbf CDMS=DMTG
       T8 = T3T9 = T3C
C**** COMPUTE STORAGE DISCHARGE PERFORMANCE
\mathbf cCALL DCHRGE
\mathbf cFDCHG=T7
\mathbf c
```

```
FUNCTION FIELD(TT, ND)
```
COMMON/SOLAR/C(2000)

 $\mathsf C$ 

 $25 - 32$ 

 $\mathsf C$ 

```
EQUIVALENCE (CA
                                   , C(1203), (PIA)(1,1), C(1350)EQUIVALENCE (AT
                             (1), C(1325), FEA(1, 1), C(1446)EQUIVALENCE (SIE
                                   (6(1204)), (FE), C(1205)\mathbf cDIMENSION PIA
                          (24, 4)DIMENSION FEA
                         (24, 4)DIMENSION AT
                          (24)\mathbf cPINS=TABLE1(AT, PIA(1, ND), 24, TT)
\mathsf CSIE=PINS*CA
\mathbf{C}C**** LOOK UP FIELD EFFICIENCY
\mathbf{C}FE=TABLE1(AT, FEA(1, ND), 24, TT)
\mathbf CFIELD=FE*SIE
\mathbf cRETURN
```
END

 $\bullet\bullet\bullet$ 

```
FUNCTION FPH(PHE, XI)
\mathbf CCOMMEN/SOLAR/C(2000)
\mathbf{C}, C(1615)FOUIVALENCE (AHXI
                                    C(1614), \{AWIC(1617)5C(1616), [AMAP]EQUIVALENCE (AHXAP
\mathbf CCOMMON/FPHC/POE
\mathsf{C}DIMENSION XI(3)
\mathcal{C}C**** FUNCTION FOR SOLVING POWER AT CAVITY EXIT GIVEN POWER INPUT,
C **** CAVITY RADIUS AND HELIUM TEMPERATURE
\mathsf{C}DATA PIE /3.14159/
\mathbf CTHE=X[(1)]RAP=X[(2)]P = X1(3)\mathsf{C}A = P I E * R A P * * 2AHX = AHXAP*AC
       IF(AHX.EQ.O.O)AHX=AHXI
C
       AM = ANAP*AC
        IF(AW - EQ = 0.0)AW = AWI\mathsf{C}IHX = PHE/A<sub>o</sub>53E-04/AHX+THE\mathsf{C}TCAV4 = PHE/Z = O8E - 15/AHX + THX**4TCAV = TCAV4**0.25\mathsf{C}PRAO=5.4E-15*A*IO.4*TOAVA+O.6*THX**4PI = 9.09E - C8*AW/0.1525*(TCAV-500.0)PCCNV=0.00127*(TCAV-500.0)\mathsf{C}POE=(PHE+PRAD+PI+PCONV)/0.9623
\mathsf{C}
```
 $\bullet$   $\bullet$  $\bullet$  $\bullet$   $\bullet$   $\bullet$  $\qquad \qquad \bullet$ 

 $16)$ 

 $14)$ 

 $\left| \right|$ 

```
SUBROUTINE FRATE(*,*)
```

```
\mathbf CCOMMON/SOLAR/C(2000)
```

```
5), (ED
                                                            \sqrt{C(1)}EQUIVALENCE (DMCP
                                   5C(SC(17), (DMC
                                                            \cdot C (
       EQUIVALENCE (EDT
                                   \sqrt{C(18)}, (PI
                                                            \bullet C (
       EQUIVALENCE (DMTG)
                                                            , C(20)5C1 35)), (DMS
       EQUIVALENCE (EFTG
\mathbf{C}C(1001), (P(1), C(1041)EQUIVALENCE (DMWT (1)
                                                      (1), C(1081)EQUIVALENCE (T
                             (1)C(1061), DP
\mathsf{C}DIMENSION DMWT
                         (20)DIMENSION P
                          (20)DIMENSION T
                          (20)DIMENSION DP
                          (20)\mathsf{C}(3)EQUIVALENCE (T3
                             \cdot T
                             , r(4)EQUIVALENCE (T4
       EQUIVALENCE (T10
                             \bullet T
                                     (10)(11)EQUIVALENCE (T11
                             \cdot T
       EQUIVALENCE (DMWT11, DMWT
                                     (11)\bullet P
                                     (3)EQUIVALENCE (P3
       EQUIVALENCE (P10
                             , P(10)\mathbf CDMCP = 0.0IS1 = 0TCL = 0.002\mathsf{C}C**** COMPUTE RECIEVER PERFURMANCE
\mathbf c100 CALL CAVITY
\mathsf{C}C**** IS SCLAR INPUT SUFFICIENT TO RUN RECIEVER ?
\mathsf{C}IF(CMWT11.EG.O.O)RETURN 1
\mathsf{C}T4 = T11
```
 $EOT=ED$ 

 $\mathsf{C}$ 

 $\mathcal{L}^{\pm}$ 

 $\mathbf{C}$ 

```
C**** COMPUTE TURBINE PERFORMANCE
\mathbf cCALL TRBINE
\mathbf cIF(IS1.GT.0)GO TO 400
\mathbf{C}C**** IS SOLAR INPUT SUFFICIENT TO MEET ELECTRICAL DEMAND ?
\mathbf{C}IF(CMC.LE.DMTG)RETURN 2
\mathbf{C}DQ 300 I = 7.9\mathbf{p}0.0 = (11)(1) = 0.0\mathbf{T}DP (I) = 0.0300 DMWT(I)=0.0
\mathbf c400 T10=T3
        P10 = P3\mathbf{C}CALL ITER (DMC, DMCP, TOL, ISI, &1000)
\mathbf{C}DMCP = DMCXK4=DMWT11/PI
\mathsf{C}TBAR=AMAX1((T10+T11)/2.0,1200.0)
\mathbf cA = 0 - 883B = 37.5 - 0.0325 * TBAR\mathbf cPI=ED*(A+B/PI)/A/EFTG/XK4-8/A
\mathsf{C}\simGC TC 100
\mathbf c1000 RETURN
\mathbf cEND
```
SUBROUTINE GDATA

COMMON/SOLAR/C(2000)

 $\mathsf C$ 

 $\mathbf c$ 

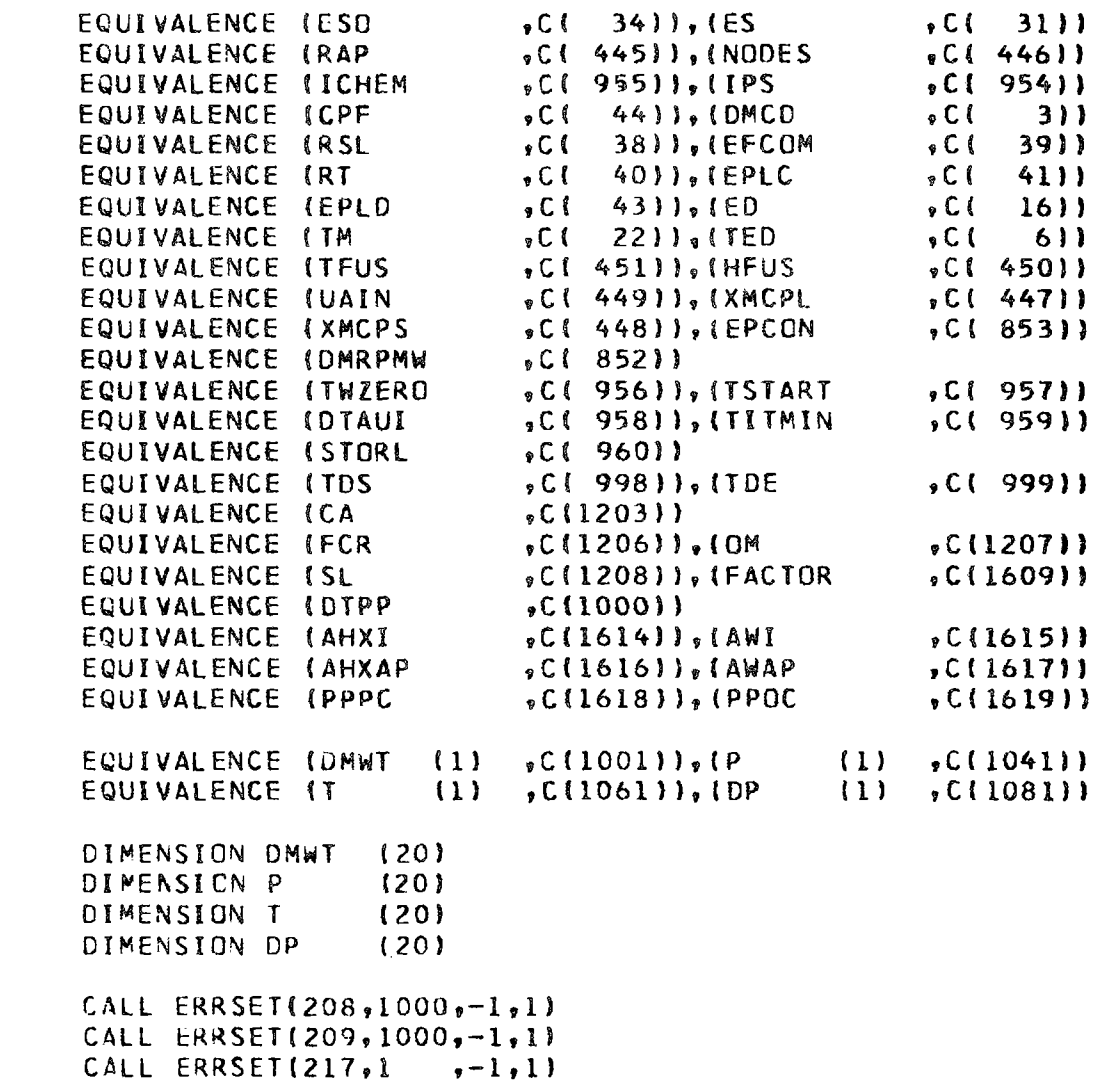

 $\mathbf C$ 

 $\mathsf C$ 

 $\mathbf c$ 

 $\mathsf C$ 

```
WRITE(6,1150)
\mathbf cDIMENSION AC
                           (20)\mathbf c55 REAC(5,1170,END=60)AC
       WRITE(6,1175)AC
\mathbf cGO TO 55
\mathbf c60 REWIND 5
\mathbf{C}C**** DATA PER DAY
\mathbf cDTAUI=1.0RAP = 9.6TWZER0=1410.0
 \bar{z}TITMIN=1560.0
       ISTART=4.0
       TDS = 8.0TOE = 24 - 0\mathbf{C}NODES = 40ICHEM = 0IPS = 0\mathbf{C}C**** DATA PER HOUR
       INITIALIZE FOR EACH POWER INCREMENT
C
\mathbf cCPF=1.25DMCD = 10.0RSL = 0.02EFCOM=0.8RT = 1 - 07ED = 50.0TED = 1960 - CTFUS = 1630.0HFLUS = 20.0UAIN = 0.075XML = 0.02XMCPS = 0.02
```
 $\sim$ 

## 

the contract of the contract of the contract of

 $\mathcal{L}(\mathcal{L}(\mathcal{L}))$  and  $\mathcal{L}(\mathcal{L}(\mathcal{L}))$  . The contribution of the contribution of

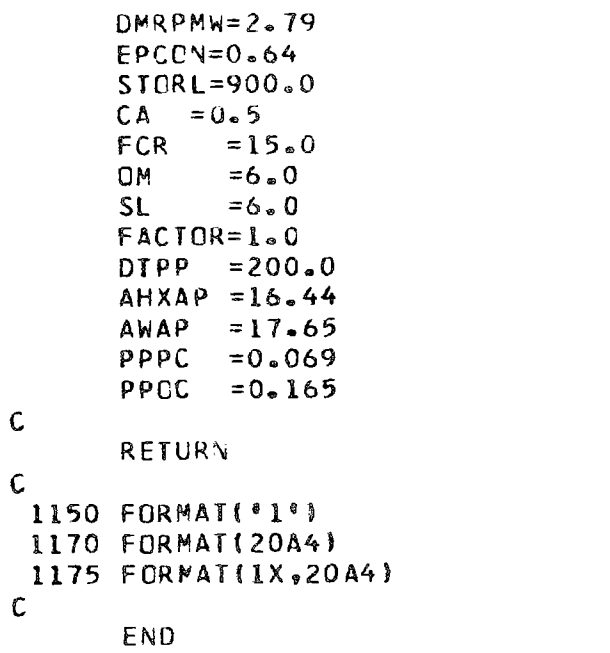

 $\label{eq:2.1} \mathbf{A} = \mathbf{A} \mathbf{A} + \mathbf{A} \mathbf{A} + \mathbf{A} \mathbf$ 

### SUBROUTINE INITAL

 $\mathbf c$  $\mathbf c$ 

COMMON/SOLAR/C(2000)

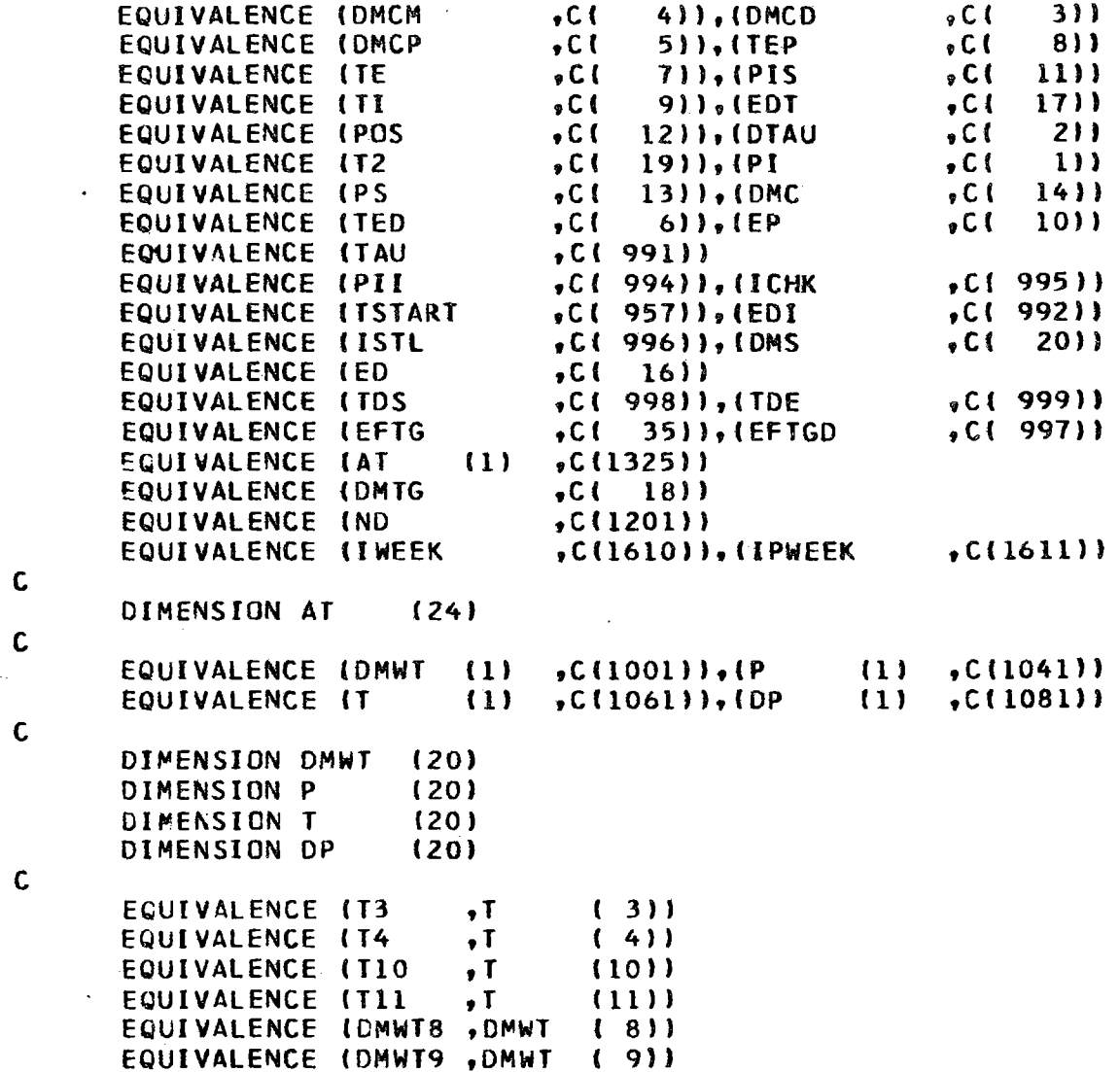

 $\qquad \qquad \blacksquare$  $\bullet$   $\bullet$  $\qquad \qquad \bullet$ 

```
\mathsf CIF(ICHK.GT.0)GO TO 150
\mathsf{C}100 TAU = TAU + DTAU
\mathbf{C}TI = AMOD(TAU, 24.0)\mathsf{C}PI=FIELD(TT, ND)
\mathbf{C}1GO TO 150
        IF(TAU.GE.TDS
\mathbf cIF(PI.LE.0.0)GO TO 100
\mathbf C150 DMCN=DMCD
        PII = PIT4 = TEDTEP = T4PIS = 0.0POS = 0.0DMWTB = 0.0\mathsf{C}EC = EDI\mathsf{C}DMC = 0.0EDT = ED\mathsf{C}CALL TRBINE
\mathsf{C}IF(TAU.LE.TDS.OR.TAU.GT.(TDS+TDE))ED=0.0
        IF (IWEEK.GT.O.AND.IPWEEK.EQ.O)ED=0.0
\mathsf{C}T10 = T3EFTGD=EFTG
\mathbf cTI1 = T4DMTG=0.0DMS = 0.0\mathbf CDC 200 I=1,20D M N I (I) = 0.0
```
 $\bullet$  $\bullet$  $\bullet$  $\bullet$   $\bullet$  {

```
SUBROUTINE INLET
```
COMMON/SOLAR/C(2000)

 $\mathsf{C}$ EQUIVALENCE (DMS)  $\sqrt{C(20)}$ , (DMC  $5C(14)$ EQUIVALENCE (DMTG)  $5C(18)$ ,  $1T<sub>2</sub>$  $C(19)$ EQUIVALENCE (TI  $\sqrt{C(9)}$  $\mathsf{C}$ EQUIVALENCE (OMWT (1)  $\n **c** (10011), (P$  $(1)$   $_9$ C(1041)) EQUIVALENCE IT  $(1)$  $\sqrt{C(1061)}$ , (DP  $(1)$ ,  $C(1081)$  $\mathsf{C}$ DIMENSION DMWT  $(20)$ DIMENSION P  $(20)$ DIMENSION T  $(20)$ DIMENSION DP  $(20)$  $\mathbf C$ EQUIVALENCE (T10  $(9)$  $\mathcal{F}$  $(10)$ ,  $(19)$  $\mathbf{r}$ EQUIVALENCE (T3  $\bullet$  T  $(3)$  $\mathsf{C}$ C\*\*\*\* COMPUTE CAVITY INLET TEMPERATURE  $\mathbf C$ TIO=(DMS\*T9+DMTG\*T3)/(DMS+DMTG)  $\mathsf{C}$ 

 $\mathsf{C}$ 

END

**RETURN** 

## SUBROUTINE INPUT

 $\mathbf{c}$ 

COMMON/SOLAR/C(2000)

 $\mathbf c$ 

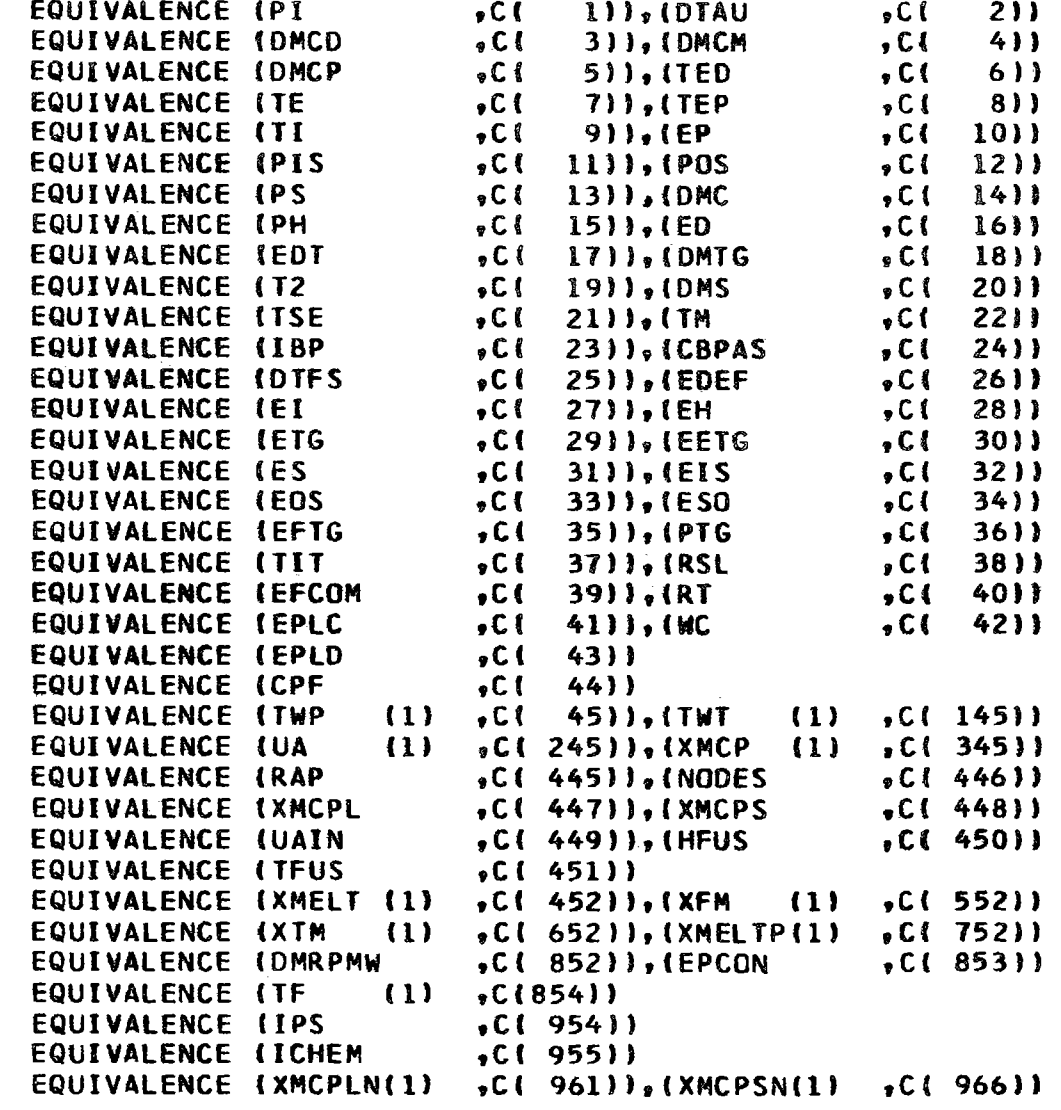

 $\Delta$ 

÷

÷

 $\overline{\phantom{a}}$ 

 $(24)$ <br>(24)

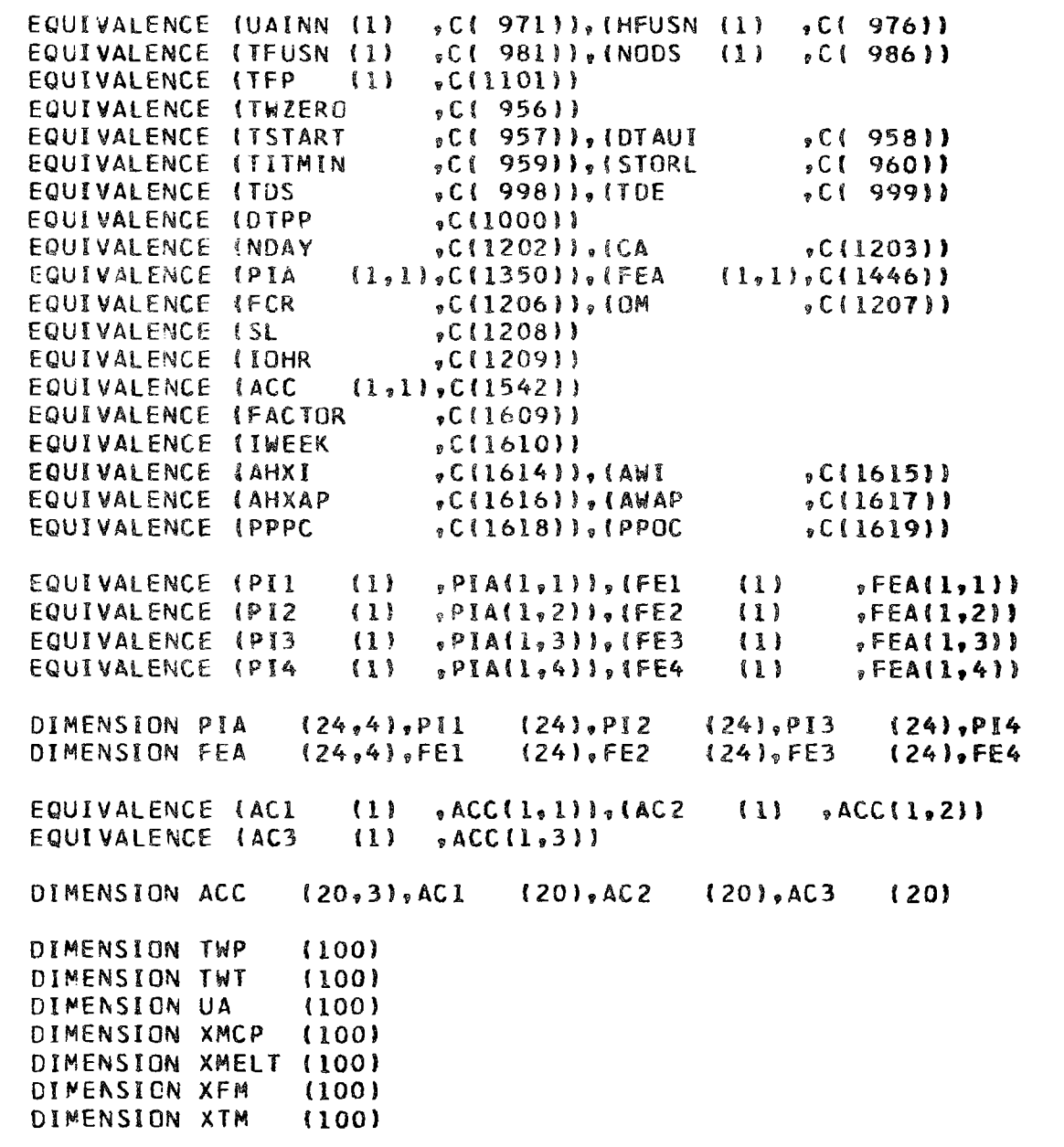

 $\mathsf C$ 

 $\mathsf C$ 

 $\mathsf C$ 

 $\mathbf{C}$ 

 $\mathbf c$ 

ှ<br>ဂွ

```
C C C C C C C C C C C C C C C C C C \mathbf c\mathsf{c}C C \mathbf cC C DIMENSION XMELTP(lOO) 
      DIMENSION TF (100)
      DIMENSION XMCPLN(5)
      DIMENSION XMCPSN(5) 
      DIMENSION UAINN (5)
      DIMENSION HFUSN (5) 
      DIMENSION TFUSN (5) 
      DIMENSION NODS (5)
      DIMENSION TFP (100) 
      EQUIVALENCE (OMWT (1) ,CClOOlll,(P 
      EQUIVALENCE (T (1) ,C(1061)),(DP
      DIMENSION OMWT (20) 
      DIMENSION P (20) 
      DIMENSION T (20)
      DIMENSION DP (20) 
      VARIABLE DEFINITIONS 
                     COLLECTOR AREA - KM**2 
                     COMPUTE INTERVAL - HRS 
                                                 (1), C(1041)(1), C(1081)CA DIAUI
      DTPP EO EFCOM EPCON HFUS HR ICHEM 
                     PINCH POINT TEMPERATURE LIMIT (THERMAL SYSTEM) - R
                     ELECTRICAL GRID DEMAND - MW 
       IOHR 
      I PS ND4Y NCCES 
                     ENTHALPY EFFICENCY OF STORAGE SYSTEM COMPRESSOR 
                     ENDOTHERMIC CONVERSION FRACTION CCHEMICAL SYSTEM) 
                     HEAT OF FUSION OF THERMAL STORAGE MEDIA - MWH 
                     HEAT OF REACTION (THERMOCHEMICAL SYSTEM) - BTU/LBM 
                     = 0 THERMAL ENERGY STORAGE DEVICE 
                     =1 THERMOCHEMICAL (CES) STORAGE DEVICE 
                     = 0 NO THERMODYNAMIC STATE POINT OUTPUT GEWERATEO 
                     = 1 THERMODYNAMIC STATE POINT OUTPUT GENERATED = 1 NODAL TEMPERATURES PRINTED FOR EACH STEP 
                     = 0 NO NODAL TEMPERATURES PRINTED 
                     = 0 ANALYSE All FOUR DAYS FOR YEARLY RESULTS 
                     = 1 WINTER DAY 
                     = 2 SPRING DAY 
                     = 3 SUMMER DAY
                     = 4 FALL DAY 
                     NUMBER OF EOUAL AXIAL THERMAL ENERGY DIVISIONS
```
# • -· •••• •--•-' •••••• •

## •••••• , ••••••  $\overline{\phantom{a}}$ Œ  $\bullet$

 $\omega$ 

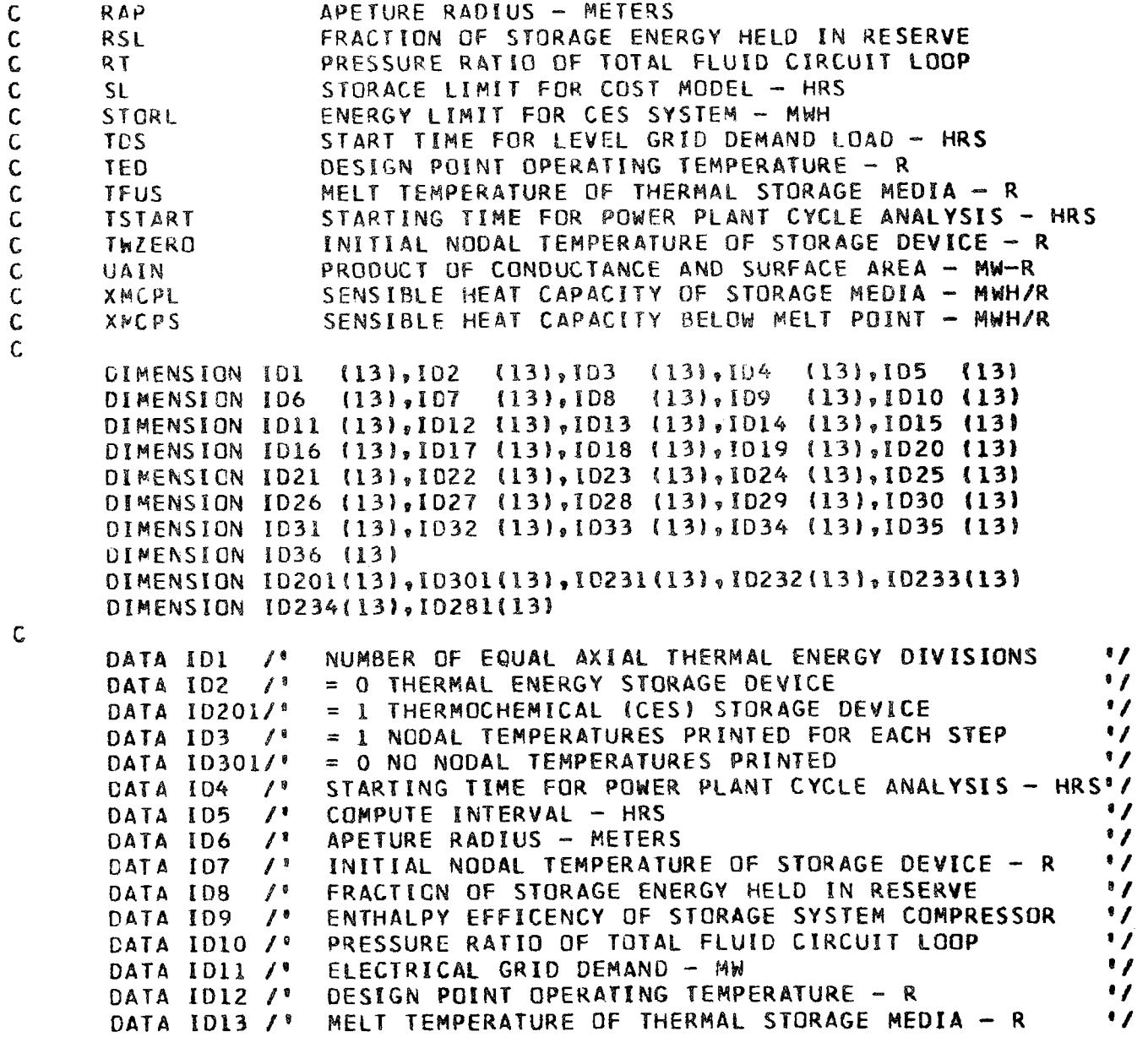

**0\**  I **0\**  ......

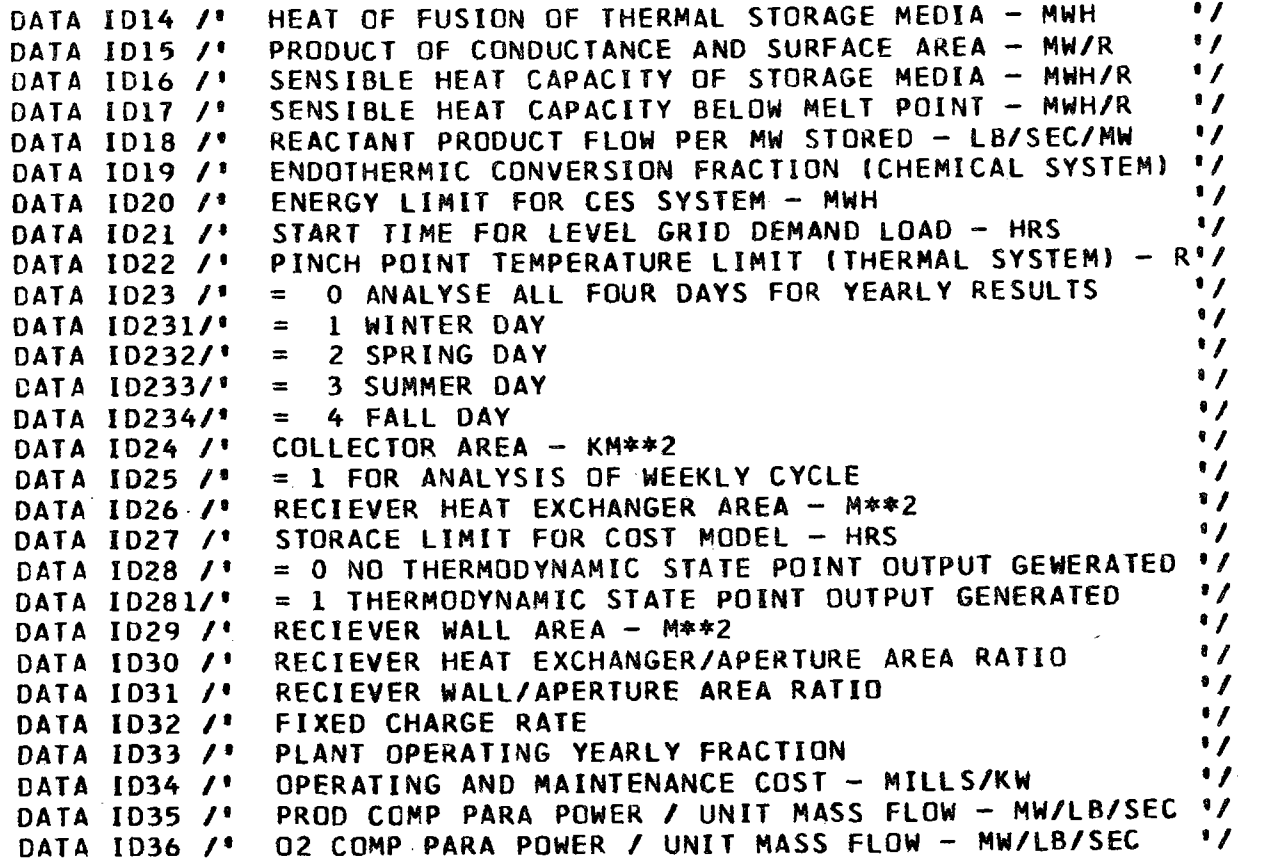

 $\frac{1}{2}$ 

Ŷ.

Ť.

WRITE(6,3000)

C

C

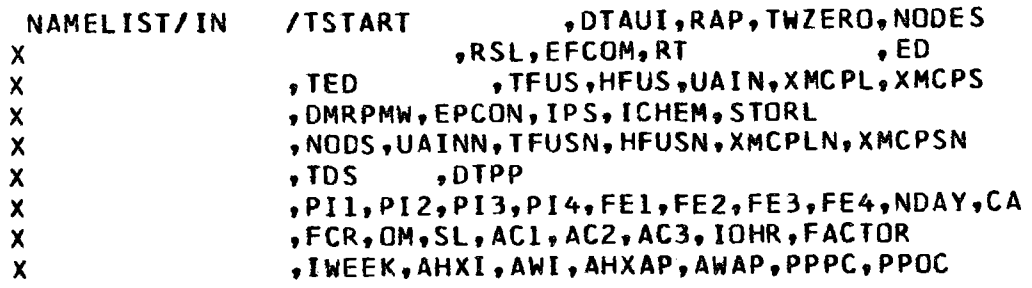

## ·-·······-······ •

 $\blacklozenge$  $\bullet$ 

 $\mathsf{C}$  $\mathbf{C}$ 

READ(5,IN  $ENO=500$ 

 $WRITE(6,1000)$ 

C

WRITE(6,1300)AHXAP .ID30 WRITE(6,1260)AHXI  $.1026$ WRITE(6,1310)AWAP  $\sqrt{1131}$ WRITE(6,1290)AWI  $.1029$ WRITE(6,1240)CA  $91024$ WRITE(6,1180)DMRPMW, IC18 WRITE(6,1050)DTAUI, ID5  $WRITE(6, 1220)DTPP$  .1022  $WRITE(6,1110)ED$  $.1011$ WRITE(6,1090)EFCOM,109 WRITE(6,1190)EPCON,1D19 WRITE(6,1330)FACTOR, ID33  $WRITE(6,1320)FCR$  $.1032$ WRITE(6,1140)HFUS, ID14 WRITE(6,1020)ICHEM, ID2, 1D201 WRITE(6,1280)IOHR  $\sqrt{1028}$   $\sqrt{10281}$ WRITE(6,1030)IPS  $, 103, 10301$ WRITE(6,1250)IWEEK, 1D25 WRITE(6,1230)NDAY  $,1023,10231,10232,10233,10234$ WRITE(6,1010)NODES, ID1 WRITE(6,1340)OM  $,1034$ WRITE(6,1360)PPOC  $.1<sub>E36</sub>$ WRITE(6,1350)PPPC  $,1035$ WRITEI6,1060IRAP  $$1D6$ WRITE(6,1080)RSL  $.108$ WRITE(6,1100)RT  $, I010$ WRITE(6,1270)SL  $,1027$  $WRITE(6,1200)STORL, IDD20$ WRITE(6,1210)TDS  $\sqrt{1021}$ WRITE(6,1120)TED  $, 1012$  $WRITE(6,1130)TFUS, 1013$ WRITE(6,1040)TSTART.ID4 WRITE(6,1070)TWZERO, ID7 WRITE(6,1150)UAIN, ID15 WRITE(6,1160)XMCPL, ID16

```
WRITE(6,1170)XMCPS, ID17
\mathsf{C}IF(NODS(1).EQ.0)GO TO 200
\mathbf cWRITE(6,3010)
\mathbf cD0 100 I = 1,5\mathsf{C}IF(NCDS(I).EQ.0)GO TO 200
\mathbf{C}WRITE(6,3020)NODS(I),UAINN(I),HFUSN(I),TFUSN(I),XMCPLN(I)
      \boldsymbol{\mathsf{x}}, XMCPSN(I)
\mathbf c100 CONTINUE
\mathsf{C}200 WRITE(6,3000)
\mathbf cWRITE(6,3040)PIA
       WRITE(6,3050)FEA
       WRITE(6,3030)ACC
\mathbf cRETURN
\mathbf c500 RETURN 1
\mathbf{C}1000 FORMAT('
                        \star \star \star \star INPUTS \star \star \star \star (/)
 1010 FORMAT(' NODES = \cdot, 19, 4X, 3X, 13A4)
 1020 FORMAT(* ICHEM = *, I9, 4X, 3X, 13A4, /26X, 13A4)
 1030 FORMAT(' IPS
                        = 1,19,4X,3X,13A4,726X,13A41040 FORMAT(' TSTART = ',F13.3,3X,13A4)
 1050 FORMAT(' DTAUI = ',F13.3,3X,13A4)
 1060 FORMAT(' RAP
                           = 1, 513.3, 31, 13A41070 FORMAT(' TWZERO = ', F13.3, 3X, 13A4)
 1080 FORMAT(' RSL
                           = 1, 513.5, 3X, 13A41090 FORMAT(' EFCOM = ', F13.3,3X,13A4)
 1100 FORMAT(' RT
                           = 1, 13.3, 37.13A41110 FORMAT(' ED
                           = 1, 13.3, 3, 3x, 13A41120 FORMAT(' TED
                         = \bullet \bullet F13.3.3X.13A4)
 1130 FORMAT(' TFUS
                        = 1, 13, 3, 3, 3, 13, 41140 FORMAT(' HFUS
                           = 1, 13.3, 37, 13A4
```
## $\blacksquare$

 $\pm$   $\rightarrow$ 

```
1150 FORMAT(' UAIN
                              = ^{9}, F13.5, 3X, 13A4)
 1160 FORMAT(' XMCPL = ', F13.5, 3X, 13A4)
 1170 FORMAT(' XMCPS = ', F13.5, 3X, 13A4)
 1180 FCRMAT(<sup>*</sup> DMRPMW = \sqrt[3]{2}, 3, 3X, 13A4)
 1190 FORMAT(* EPCON = *, F13.3, 3X, 13A4)
 1200 FORMAT(' STORL = ',F13.3,3X,13A4)
 1210 FORMAT(' TDS
                              = 1, 5, 1, 3, 3, 3, 4, 1, 3, 4, 61220 FORMAT(' DTPP
                              = 9.513.3.31.13A41230 FORMAT(' NDAY
                              = 1,19,4X,3X,13A,4,4/26X,13A4))
 1240 FORMATI' CA
                              = 1, 13.3, 3, 30.13A41250 FORMAT(' IWEEK = ', I9, 4X, 3X, 13A4)
 1260 FORMATI' AHXI
                              = 1, 513.3, 37.13A41270 FORMAT(' SL
                              = 1, 5, 13, 3, 3, 3, 13, 141280 FORMAT(* IOHR
                              = 1,19,4X,3X,13A4,726X,13A41290 FORMAT(' AWI
                              = \sqrt[6]{5} \sqrt[6]{5} \sqrt[6]{5} \sqrt[6]{5} \sqrt[6]{5} \sqrt[6]{5} \sqrt[6]{5} \sqrt[6]{5} \sqrt[6]{5} \sqrt[6]{5} \sqrt[6]{5} \sqrt[6]{5} \sqrt[6]{5} \sqrt[6]{5} \sqrt[6]{5} \sqrt[6]{5} \sqrt[6]{5} \sqrt[6]{5} \sqrt[6]{5} \sqrt[6]{5} \sqrt[6]{5} \sqrt[6]{51300 FORMAT(* AHXAP = *, F13.3, 3X, 13A4)
 1310 FORMAT(' AWAP
                              = \sqrt[6]{5}, F13.3, 3X, 13A4)
 1320 FORMATI' FCR
                              = 1, 5, 3, 3, 3, 3, 1, 3, 41330 FORMAT(<sup>3</sup> FACTOR = F_9F13.393X.13A4)
 1340 FORMATI<sup>®</sup> CM
                              = 1.513.3.3X.13A41350 FORMAT(' PPPC
                              = 9, F13.3, 3.413A41360 FORMATI' PPOC
                              = 1,513.3,311.13A4\mathbf c3000 FORMAT("1")
 3010 FORMAT('OMULTIPLE PHASE STORAGE',
       \boldsymbol{\mathsf{x}}\sqrt{10}NODS
                                                    HFUSN
                                                                   TFUSN
                                     UAINN
                                                                               XMCPLN
                                                                                         - 4
       \boldsymbol{\mathsf{x}}P^1 XMCPSN P^13020 FORMAT(1X, 16, 4X, F10.5, 2F10.3, 2F10.5)
 3030 FORMAT(*OPOWER PLANT COST ACCOUNTS*./
       \mathsf{X}\{1X, 21/1X, 10F10, 311\}3040 FORMAT('OPI - 4 DAYS - 24 HRS',/
       X
                  (1X, 41/1X, 6F10, 3)3050 FORMAT('OFIELD EFF. - 4 DAYS - 24 HRS',/
       \mathsf{X}(1x, 41/1x, 6F10, 311)\mathsf{C}END
```
SUBROUTINE INTEG

 $\mathbf c$ 

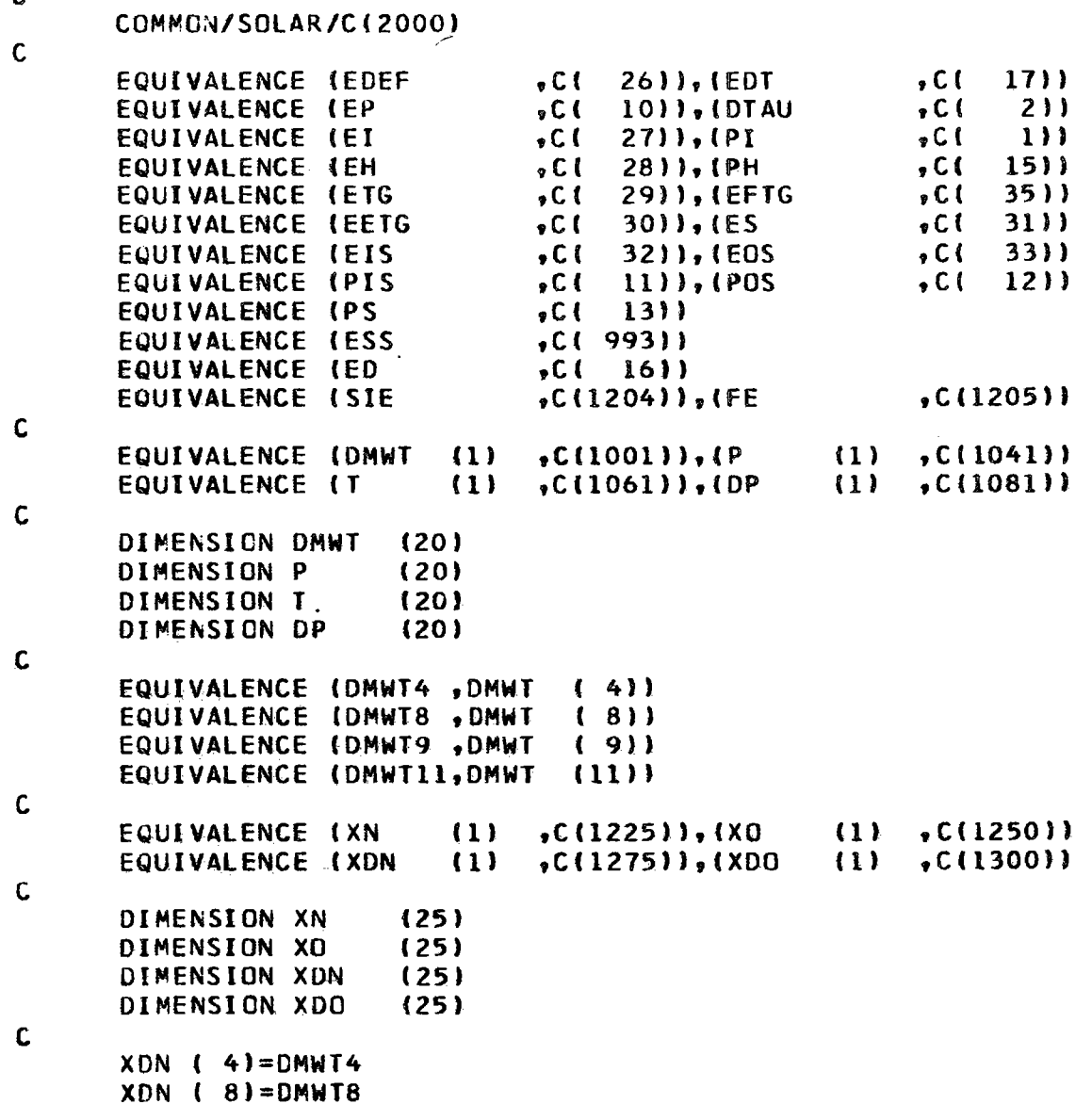

### 001  $\mathcal{L}$  $\blacksquare$

## $\begin{array}{c} \bullet\bullet\bullet\bullet\bullet\end{array}$  $\qquad \qquad \blacksquare$

```
XDN ( 9)=DMWT9
    XDN (11)=CMWT11
    XDN (16)=PIS
    XDN (17)=PDS
    XON (18)=PIXON (19) = EDTXDN (20)=ED
    XDN (21)=AMAX1(0.0,DMWT8)
    XDN (22)=SIE
    XDN (23)=PI/FE
    DC 100 I=1,25100 XN(I)=XO(I) *XDN(I) *DTAU
    EDEF = XN (19)-XN (9)EI = XN (18)EH = XN (11)
    ETG = XN (4)EETG=XN (19)
   ESS = XN (21)ES = XN (8)EIS = XN (16)EOS = XN (17)
```
 $\mathsf{C}$ 

 $\mathsf{C}$ 

 $\mathsf{C}$ 

**RETLRN** END
```
SUBROUTINE ITER(X,XP,TOL, IS,*)
\mathcal{L}^{\pm}\mathbf{C}IF(IS.GE.20)GO TO 100
\mathbf{C}I S = I S + 1\mathbf{C}IF(ABS((X-XP)/X).LE.TOLIRETURN 1
\mathbf{C}RETURN
\mathbf{C}100 WRITE(6,150) IS, X, XP, TOL
\mathsf{C}RETURN 1
\mathsf{C}150 FORMAT(' ',14,' ITERATIONS EXCEEDED IN ITER X=',F12.3,' XP='
               F12.3, T0L=1, F12.6\mathsf{X}END
```
## 

```
SUBROUTINE ITER8 (T, XI, FCT, TOL, I)
      DIMENSION XI(1)
      I1 = TDO 4 N=1,100I = I + 2T2 = FCT (T1, x1)T3 = FCI (T2, XI)IF(T3)10, 1, 10IF(ABS([T3-T2)/T3)-TOL)5,5,110<sup>°</sup>\mathbf{1}IF(T2-T1)11,2,1111A = (T3-T2)/ (T2-T1)IF(A-1.13.2.3\overline{2}I1=13GO TO 4
\overline{3}Q = A / (A - 1.)T1 = Q*T2*(1 - Q)*T3IF[I]<sup>4</sup>,2,4
\overline{4}CONTINUE
      I = 1WRITE (6,1000)
1000 FORMAT(1H040X33HCONVERGENCE NOT ACHIEVED IN ITER8)
      WRITE(6.2000)T1
2000 FORMAT(1H030X4HT = G10-4)
5
      T = T3RETURN
      END
```

```
SUBROUTINE NODPRP(I)
```
COMMON/SOLAR/C(2000)

 $\mathbf c$  $\mathsf{C}$ 

```
, C(448)EQUIVALENCE (XMCPL
                                5C(447), (XMCPS, C( 450)
                                \sqrt{C(1449)}, (HFUS
      EQUIVALENCE (UAIN
                                                  (1), C(245)EQUIVALENCE (TFUS
                                5C1 451)5(1)5C(345), (XMELT(1)), C(452)EQUIVALENCE (XMCP (1)
                                55211, (XTM
                                                   (1), C(652)(1)EQUIVALENCE (HFM
                                                        , C1 966))
                                "C( 961)), (XMCPSN(1)
      EQUIVALENCE (XMCPLN(1)
                                                        , C(976)EQUIVALENCE (UAINN (1)
                                .C( 971)).(HFUSN (1)
                                .C. (981), (NODS (1)
                                                        ∘C(986))
      EQUIVALENCE (TFUSN (1)
\mathsf CDIMENSION UA
                        (100)DIMENSION XMCP (100)
      DIMENSION XMELT (100)
                       (100)DIMENSION HEM
      DIMENSION XTM
                       (100)DIMENSION XMCPLN(5)
      DIMENSION XMCPSN(5)
      DIMENSION UAINN (5)
      DIMENSION HEUSN (5)
      DIMENSION TFUSN (5)
      DIMENSION NODS (5)
\mathbf cXMCP(I)=XMELT (I)*XMCPL+(1.0-XMELT (I))*XMCPS
      UA (I) = UAINHFM (I)=HFUS
      XTM (I)=TFUS
\mathbf CNODT=0K = 0\mathsf{C}100 K = K + 1\mathsf{C}IF (K)
                 -6T - 5 - 0R.
         NODS(K).EQ.O)RETURN
     \bm{x}\mathbf cNODT=NOUT+NODS(K)
\mathbf c
```
## 

```
IF(I.GT.NODT)GO TO 100
```

```
\mathbf{C}XMCPII)=XMELT (I)*XMCPLN(K)+{1.0-XMELT (I))*XMCPSN(K)
       UA (I)=UAINN (K)
       HFM (I)=HFUSN (K)
       XTM (I)=TFUSN (K)
\mathbf{c}RETURN
\mathsf{C}END
```
## SUBROUTINE OUTPUT

 $\bar{\mathcal{A}}$ 

C

COMMON/SOLAR/C(2000)

C

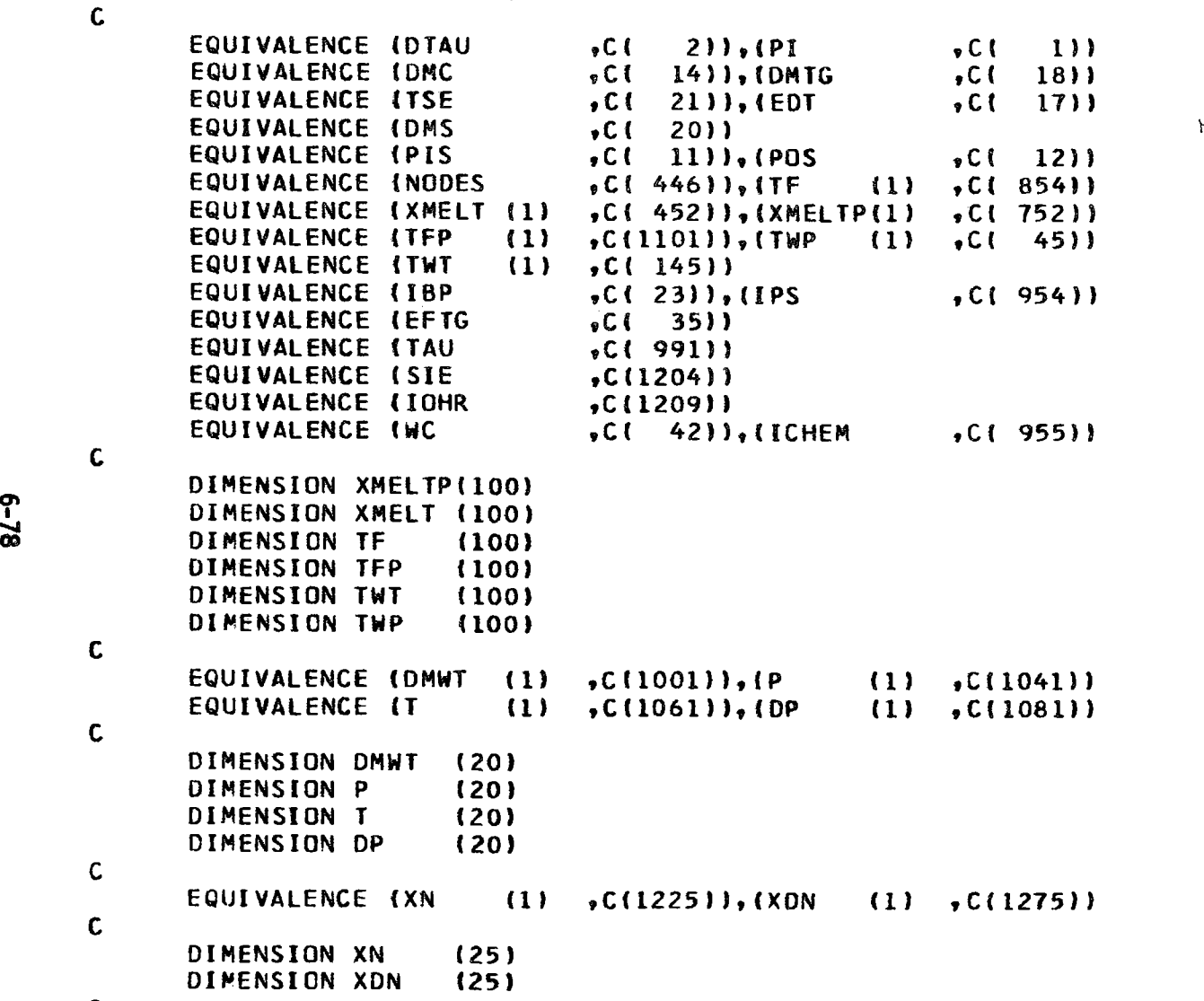

., •••••• •

 $\frac{1}{4}$ 

## $\mathsf{c}$  .

.....

## **TO**

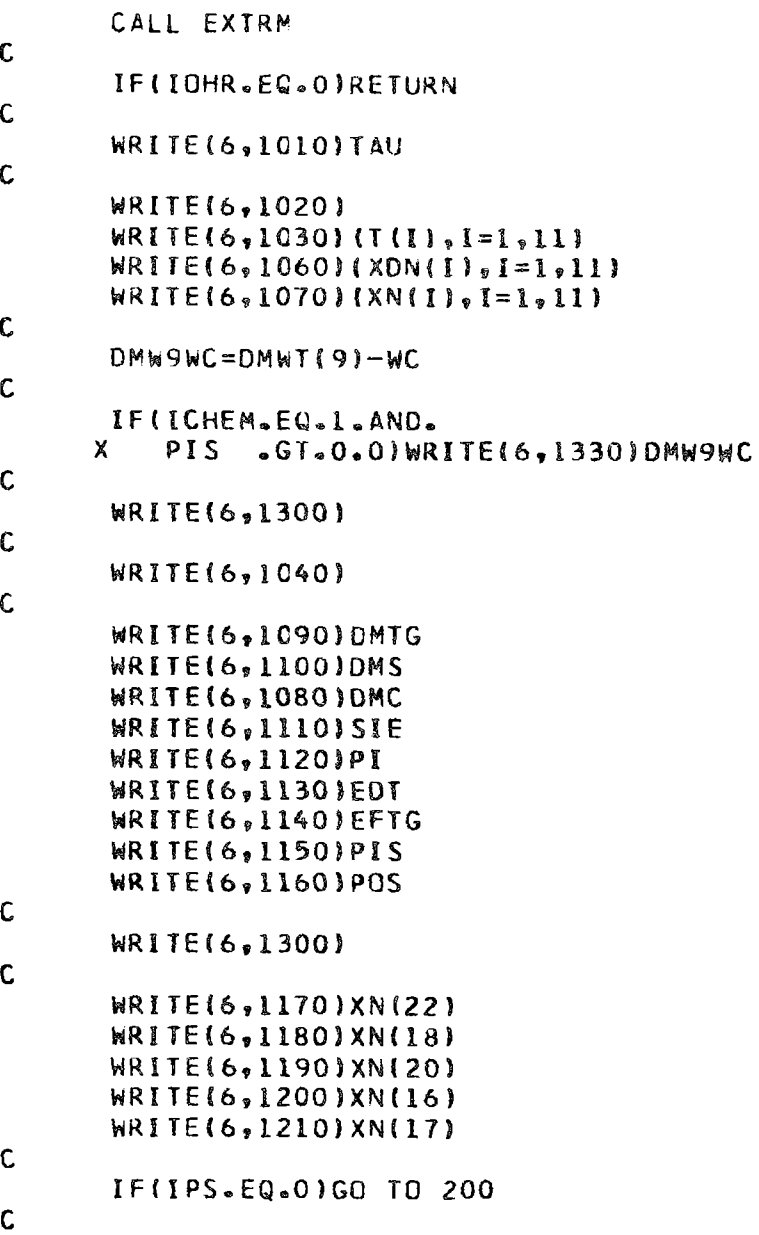

```
WRITE(6,1310)
\mathbf{C}DO 100 I=1, NODES
\mathbf cIFIMODII, 50).EQ.O)WRITE(6,1310)
\mathbf c100 WRITE(6,1320)I, TWT(I), TF(I), XMELT(I)
\mathbf{C}200 RETURN
\mathbf{C}1010 FORMAT('ITHERMODYNAMIC STATE POINT DATA ( TIME = ',F6.2,' )'
              /8 本本本本本本本本本本本本本 本本本本本 水水本本本 本本本本!}
      \mathbf{x}1020 FORMATI'0',19X.'L
                                                TURBINE GENER'
      \mathsf{x}.44T0R\mathbf{H}STORAGE
                                                                                   \mathbf{1}\boldsymbol{\mathsf{x}},'( RECIEVER
                                                 \rightarrow\boldsymbol{\mathsf{x}}1! 1! 19X.\mathbf{1}\ast\overline{z}蠢
                                                         \overline{\mathbf{3}}嚢
                                                                     4
                                                                                -5
      \mathbf x↑↑★
                                6
                                       \bullet\overline{\mathbf{7}}8
                                                   \star\mathbf{R}9
                                                                           \mathbf{x}10\boldsymbol{x}, **11
                                       * *1030 FORMAT('OTEMPERATURE
                                         ', 11F10.3)
 1040 FORMAT('OSYSTEM PERFORMANCE DATA'.
      \mathbf x/* 本本本本本本 本本本本本本本本本本本 本本本本 ? }
 1C60 FORMAT(*OPOWER TRANSFER
                                         \bullet \bullet 11F10.3)
 1070 FORMAT('OENERGY CONSUMPTION ', 11F10.3)
 1080 FORMAT(' RECIEVER MASS FLOW
                                                                 (LBS/SEC) *, F12.2)1090 FORMAT(*OTURBINE MASS FLOW
                                                                 (LBS/SEC) ', F12.2)
 1100 FORMAT(' STORAGE MASS FLOW
                                                                 (LBS/SEC) ', F12.2)
 1110 FORMAT('OSPECULAR INSOLATION
                                                                 (MW)
                                                                             , F12, 211120 FORMAT(' SOLAR HEAT INTO RECIEVER
                                                                 (MH)1, 12, 2)1130 FORMAT(' TOTAL GENERATOR OUTPUT
                                                                 (MW)
                                                                             ! . F12.211140 FORMAT('OCONVERSION EFFICIENCY
                                                                             9.512.211150 FORMAT('OPOWER INPUT TO STORAGE -ELEC EQUIV
                                                                 (MWE)
                                                                             , F12, 2)1160 FORMAT(* POWER OUTPUT FROM STORAGE -ELEC EQUIV
                                                                 (MWE)
                                                                             !,F12.2)
 1170 FORMAT('OSPECULAR INSOLATION ENERGY
                                                                 (NWH)
                                                                             !,F12.2)
 1180 FORMAT(' RECIEVER INPUT ENERGY
                                                                 (MWH)
                                                                             , F12, 2)1190 FORMATI' NET GENERATOR OUTPUT ENERGY
                                                                             , F12.2)(NWH)
 1200 FORMAT(' ENERGY INPUT TO STORAGE -ELEC EQUIV
                                                                 (NWH)
                                                                             !, F12.2)1210 FORMATI' ENERGY OUTPUT FROM STORAGE -ELEC EQUIV (MWH)
                                                                             1, 12, 2)\mathbf{C}1300 FORMAT('0')
```
 $\mathbf{C}$ 

ႁ  $\dot{\mathbf{g}}$ 

### $\bullet\bullet\bullet\bullet$  $\overline{\phantom{a}}$  $\bullet$   $\bullet$  (  $\qquad \qquad \bullet$  $\qquad \qquad$

1310 FORMAT('1 NODE WALL AREA FLUID FRACTION .  $X \tI'$ TEMPERATURE TEMPERATURE MELTED '/)  $\mathsf{C}$ 1320 FORMAT(16,3X,2F12.2,F12.4) 1330 FORMAT("0",20X,"\* POWER TRANSFER (9) INCLUDES',F10.2,' MWT FOR ',  $\mathsf{X}$ "CES PUMPING")  $\mathbf c$ END

 $\sim 100$ 

SUBROUTINE SCHEM

COMMEN/SOLAR/C12000)

 $\mathbf c$ 

 $\mathbf c$ 

```
EQUIVALENCE (RT
                                    \sqrt{C(1 - 40)}, (EFCOM
                                                               \sqrt{C(1)}39))
       EQUIVALENCE (T9C
                                    , C(1349), (DMS
                                                               \bullet C (
                                                                    20))
       EQUIVALENCE (TE
                                    . C<sub>1</sub>7)),(CPF
                                                               , C (
                                                                    44))
       EQUIVALENCE (PS
                                    \bullet C (
                                         13)),(POS
                                                               \cdot C (
                                                                    12)
       EQUIVALENCE (PIS)
                                    , C(-11), (PH5C(15)EQUIVALENCE (EFTG
                                    , C(351), (ED\sqrt{C(16)}EQUIVALENCE (EP
                                    5C(10), (WC)5C(42)EQUIVALENCE (DMRPMW
                                    BC(852), EPCON, C1 853)EQUIVALENCE (T2
                                    , C(19)EQUIVALENCE (PPPC
                                    \cdotC(1618))\cdot(PPDC
                                                               , C(1619)\mathbf cEQUIVALENCE (DMWT
                              (1), C(1001), (P(1). C(1041)EQUIVALENCE (T
                              (1), C(1061), (DP
                                                         (1), C(1081)\mathbf{C}DIMENSION DMWT
                          (20)DIMENSION P
                          (20)(20)DIMENSION T
       DIMENSION OP
                          (20)\mathbf cEQUIVALENCE (T3)
                              , <b>T</b>(3)EQUIVALENCE (T7
                              \sqrt{1}(7)EQUIVALENCE {T8
                              \cdot<sub>\cdot</sub>\cdot\cdot(8)EQUIVALENCE (T9)
                              \overline{J}(9)EQUIVALENCE (DMWT8, DMWT { 8))
       EQUIVALENCE (DMWT9, DMWT
                                      (9)EQUIVALENCE (DMWTII, DMWT
                                     (11)\mathbf c\mathbf cHR.
                  HEAT OF REACTION - BTU/LB
\mathsf{C}EPCCN
                  REACTION DISSOCIATION FRACTION.
\mathbf cDATA GAMMA /1.66/
\mathbf cT9 = T3\mathbf cT9C = T9\mathbf c
```
### $\begin{array}{c} \textcolor{red}{\bullet} \textcolor{red}{\bullet} \textcolor{red}{\bullet} \textcolor{red}{\bullet} \textcolor{red}{\bullet} \textcolor{red}{\bullet} \textcolor{red}{\bullet} \textcolor{red}{\bullet} \textcolor{red}{\bullet} \end{array}$ **TO**  $\bullet$   $\bullet$   $\bullet$   $\bullet$   $\bullet$ **D** Cod  $\blacksquare$

```
TSDO=T9 /(1.0+((RT**((GAMMA-1.0)/GAMMA)-1.0)/EFCOM))
```

```
I8 = ISDO
```

```
WC=CPF*(T9 -TSDO)*DMS*3600.0/3.415E+06
```

```
DTS = T7 - T500
```
DMWT8=DMS\*CPF\*DTS\*3600.0/3.415E+06

 $PCS = 0.0$ PIS=DMWT11\*EFTG-ED

- DMPROD=DMRPMW\*DMWT8 DM02 = DMPROD\*EPCON\*0.2
- $\mathsf{C}$

 $\mathbf c$ 

 $\mathbf{C}$ 

 $\mathsf{C}$ 

 $\mathbf C$ 

 $\mathbf C$ 

 $\mathbf C$ 

 $\mathsf{C}$ 

```
DMWT9=PPPC*DMPROD+PPOC*DMO2+WC
```

```
RETURN
```

```
END
```
### SUBROUTINE STHERM

 $\mathbf c$ 

COMMEN/SOLAR/C(2000)

 $\mathbf c$ 

EQUIVALENCE (RSL  $, c$ 3811, (EFCOM  $, C($  $3911$ EQUIVALENCE (RT  $5C(40)$ , ITE  $, C<sub>1</sub>$  $7)$ 2011, (DTAU EQUIVALENCE (DMS  $\bullet$  C (  $, c<sub>1</sub>$  $2)$ EQUIVALENCE (CPF  $. C<sub>0</sub>$ 44)), IEFTG  $. C<sub>1</sub>$  $3511$ EQUIVALENCE (PS  $\sqrt{C}$  $13)$ , (TSE  $. C1$  $2111$ EQUIVALENCE (PDS  $.01$  $1211.0915$  $\bullet$  C (  $11)$ EQUIVALENCE (PH  $, C$  $1511$ EQUIVALENCE (ED  $. <sub>C</sub>$  $16)$ ,  $15$  $, C<sub>1</sub>$  $101$ EQUIVALENCE (TWP  $(1)$ ,  $C($  45)), (TWT  $(1)$  $, C(145)$ EQUIVALENCE (UA  $(1)$ ,  $C$ ( 245)),  $(XMCP)$  $(1)$  $,C(345)$ EQUIVALENCE INODES  $, C(446)$ EQUIVALENCE (UAIN  $\sqrt{C}$ (449)), (XMCPL  $5C(447)$ EQUIVALENCE (XMCPS  $, C(448)$ EQUIVALENCE (XMELT (1)  $\bullet$ CI 452)), (HFM  $(1)$ C( 552))  $(1)$ ,  $C(652)$ ,  $(XMELTP(1)$ EQUIVALENCE (XTM)  $5C(752)$ **EQUIVALENCE (TF**  $(1)$  $, C(854)$ EQUIVALENCE (DTAUI  $-C(958)$ EQUIVALENCE (T9C  $, C(1349)$ DIMENSION TWP  $(100)$ DIMENSION UA  $(100)$ DIMENSION XMCP 1100) DIMENSION TWT  $(100)$ DIMENSION XMELT (100) **DINENSION HEM**  $(100)$ DIMENSION XIM  $(100)$ DIMENSION XMELTP(100) DIMENSION TF  $(100)$ EQUIVALENCE (DMWT  $(1)$  $5C(1001))$  $5(P$  $, C(10411)$  $(1)$ EQUIVALENCE IT  $(1)$  $, C(1061)$ ,  $10P$  $(1)$  $, C(1081)$  $\ddot{\phantom{a}}$ DIMENSION DMWT  $(20)$ DIMENSION P  $(20)$ DIMENSION T  $(20)$ DIMENSION OP  $(20)$ 

 $\epsilon$ 

 $\epsilon$ 

 $\mathbf c$ 

```
\mathsf{C}
```

```
EQUIVALENCE (T8
                             \bullet T
                                     (8), (19)\sqrt{1}(9)EQUIVALENCE (DMWT9 , DMWT ( 9)), (DMWT11, DMWT (11))
       ECUIVALENCE (DMWT8 , DMWT
                                     (B)EQUIVALENCE (T7
                             \cdot T
                                     (7)EQUIVALENCE (P8
                                     (8), (99)\n  <sup>9</sup>\n\bullet P(9)EQUIVALENCE (DP8
                             .0P(8), (DP9)\neg DP
                                                             (9)EQUIVALENCE (P7
                             \cdot \circ(7)\mathbf{C}EQUIVALENCE (XN
                             (1), C(1225), (X0(1), c(1250)EQUIVALENCE (XDN (1) "C(1275)),(XDO
                                                       (1) _0 C(1300))
\mathbf cDIMENSION XN
                          (25)DIMENSION XO
                          (25)DIMENSION XDN
                          (25)DIMENSION XDO
                          (25)\mathbf c\mathsf CUA(I)
                 CONVECTIVE CONDUCTANCE (NODAL) - MW/DEG
\mathsf{C}XMCPII) THERMAL MASS (NODAL) - MW-HRS/DEG
\mathbf CTWT(1)
                 WALL TEMPERATURE (NODAL) - DEG
\mathbf CTFIIFLUID TEMPERATURE (NODAL) - DEG
\mathbf CDATA GAMMA /1.66/
C
C**** ENERGY STORAGE ISENSIBLE HEAT OPTION WITH MELTING)
\mathbf CES=C<sub>0</sub> 0
\mathbf{C}C**** INITIALIZE NODAL TEMPERATURES TO PREVIOUS VALUES
\mathbf cDC 100 i=1, NODES
       XMELT (I)=XMELTP(I)
  100 TWT(I)=TWP(I)\mathbf{C}C**** SET UP INLET FLUID TEMPERATURE
\mathsf{C}TF(1)=17\mathsf{C}C**** SET COMPUTE STEP FOR DIFFERENCE SOLUTION
\mathbf C
```

```
CTAUP=AMIN1(DTAU, DTAU1/4.0,0.4*XMCPL/UAIN,0.4*XMCPS/UAIN)
\mathbf{C}NDTAU=DTAU/DTAUP+0.9
       DTAUP=DTAU/FLOAT(NDTAU)
\mathbf{C}C**** FINITE DIFFERENCE SOLUTION
\mathbf CDC 500 J=1, NDTAU
      DO 300 I=1, NODES
\mathbf{C}C**** SET UP PROPERTIES OF EACH NODE
\mathbf{c}CALL NODPRP(I)
C
       FACT=UA(I)/DMS/CPF/3600.0*3.415E+06
C
       DELT = (TWT(I) - TF(I))C
       TWTP=TWT(I)
\mathbf cUAEFF=UA(I)*{1.0-EXP(-FACT))/FACT
\mathbf{C}IF(XMELT(I).NE.0.0.AND.
     X XMELT(I).NE.1.0)GO TO 250
C
       TWT(I)=TF(I)+DELT*EXP(-UAEFF/XMCP(I)*DTAUP)
\mathbf{C}C**** ALL FROZEN OR ALL MELTED
C
      IF(TWT(I).GE.XTM(I).AND.
     X TWTP
                LE.XTM(I))GO TO 220
C
      IF(TWT(I).GT.XTM(I).OR.
     X TWTP .LT.XTM(I))GO TO 300
\mathbf{C}220 XMELT(I)=XMELT(I)+(TWT(I)-XTM(I))*XMCP(I)/HFM(I)
      THI (1)=XTM(I)C
    \cdot GO TO 300
```
 $\sim 10^{-1}$ 

```
C
```
## $\qquad \qquad \bullet$

```
C**** PARTIALLY MELTED
\mathcal{L}250 XMELT(I)=XMELT(I)-UAEFF*DELT*DTAUP/HFM(I)
\mathbf{C}IF(XMELT(I).LT.1.0.AND.
      \mathbf{x}XMELT(I).GT.0.0)GO TO 300
\mathbf CIF(XMELT(I).GT.1.0)GO TO 270
\mathsf{C}TWI(I)=XTM(I)+XMELT(I)*HFM(I)/XMCP(I)
       XMLET(I)=0.0\mathsf{C}GO TO 300
\mathsf{C}270 TWT(I)=XTM(I)+(XMELT(I)-1.0)*HFM(I)/XMCP(I)
       XMELT(I) = 1.0\mathbf c300 TF(I+1)=(TWT(I)+TWTP)/2.0-{(TWT(I)+TWTP}/2.0-TF(I))*EXP(-FACT)
\mathbf cEPSP=DMS*CPF*3600.0/3.415E+06*(T7-TF(NODES+1))
\mathsf{C}500 ES=ES+EPSP*DTAUP
\mathbf{C}C**** COMPUTE AVERAGE TEMPERATURES AND STORAGE ENERGY TRANSFER
\mathbf CDMWT8= ES/DTAU
\mathbf CDIS=3.415E+06* DMWI8 /DMS/CPF/3600.0
\mathbf{C}T8=T7-DIS\mathsf{C}T9 =*{1.0+{RT**{(GAMMA-1.0)/GAMMA)-1.0)/EFCOM}
               T 8
\mathsf{C}T9C=TF(NODES+1)*(1.0+(RT**((GAMMA-1.0)/GAMMA)-1.0)/EFCOM)
\mathsf{C}TSE = T9\mathsf{C}DMWT9=CPF*(T9 - T8 )*DMS*3600.0/3.415E+06
\mathsf{C}PCS = 0.0
```
 $(8-9)$ 

PIS=DMWT11#EFTG-ED

 $\ddot{\phantom{0}}$ 

 $0^{p_{8} = 1.0 - RT}$ <br>  $0^{p_{9} = (RT - 1.0) / (1.0 + 0P8)}$ 

p8=P7\*(1,0+0P8)<br>p9=P8\*(1,0+0P9) Ø

 $\ddot{\phantom{a}}$ 

**RETURN<br>END** 

 $\bullet$ 

**POPER** 

**CO** 

## $\begin{array}{ccccccccccccccccc} \bullet & \bullet & \bullet & \bullet & \bullet & \bullet & \bullet & \bullet \end{array}$  $\bullet\bullet\bullet$  $\qquad \qquad \bullet$

SUBROUTINE STORGE

COMMON/SOLAR/C(2000)

EQUIVALENCE (ICHEM  $, C(955)$ 

 $\mathbf{C}$ 

 $\mathsf C$ 

 $\mathsf{C}$ 

IF(ICHEM.EQ.O)CALL STHERM IF(ICHEM.EQ.1)CALL SCHEM

 $\mathsf{C}$ 

**RETURN** END

```
FUNCTION TABLEI(X, Y, N, AX)
      DIMENSION X(1), Y(1)
\mathbf{c}I = 1IF(AX-X(1)140, 40, 8040 I = 2GO TO 110
   80 IF(I-N)100,90,90
   90 SL=(Y(N)-Y(N-1))/ (X(N)-X(N-1))TABLE1=SL*(AX-X(N))+Y(N)RETURN
  100 I = I + 1IF(AX-X11)110,110,80110 SL=(Y(1)-Y(1-1))/(X(1)-X(1-1))TABLE1=SL*(AX-X(I-1))+Y(I-1)
      RETURN
      END
```
 $\bullet$  $\bullet$  (  $\qquad \qquad \bullet$  $\bullet$   $\bullet$   $\bullet$  $\qquad \qquad \blacksquare$ 

```
SUBROUTINE TRBINE
```

```
COMMON/SOLAR/C(2000)
```

```
\mathsf{C}EQUIVALENCE (ED
                                   5C(16), (TE
                                                             5C(7 } }
       EQUIVALENCE (DMC
                                   \n  <b>c</b> (14)), (DMTG
                                                             \sqrt{C}18)5C1 35) 15T2EQUIVALENCE LEFTG
                                                             \sqrt{C}1911EQUIVALENCE (PTG
                                   \sqrt{C(371)(1501)}, C(-17))EQUIVALENCE ICPF
                                   C(44)\mathsf{C}EQUIVALENCE (DMWT
                             (1)5C(1001)), (P(1). C(1041)EQUIVALENCE (T
                             (1)\n  <b>0</b> (1061), \n  <b>0</b>, C(1081)(1)\mathsf{C}DIMENSION DMWT
                         (20)DIMENSION P
                          (20)DIMENSION T
                          (20)DIMENSION OP
                          (20)\mathsf{C}EQUIVALENCE (T3)
                             \bullet T
                                      (3), (14)\sqrt{1}(4)EQUIVALENCE (DMWT4, DMWT
                                     (4)\mathbf CDIMENSION ATEMP (6)
       DIMENSION AEFF (6)
       DIMENSION AT2
                          (6)\mathsf{C}DATA ATEMP
                      10.0, 960., 1360., 1560.0, 1760.0, 1960.0/
                      10.180, .18, .213, 0.295, 0.377, 0.442/DATA AEFF
       DATA AT2
                      10.1538.0/1136.0.1269.0.1402.0.1538.0/DATA NPTS
                      161\mathbf cEFTG=TABLEI(ATEMP, AEFF, NPTS, T4)
       T3 = TABLE1 (ATEMP, AT2, NPTS, TA)\mathbf cDMTG=3.415E+06*EDT/EFTG/CPF /(T4-T3)/3600.0
\mathsf{C}DMWT4=EDT/EFTG
\mathbf cRETURN
```
**END** 

 $\mathbf{C}$ 

SUBROUTINE UDATE(\*)

COMMON/SOLAR/C(2000)

 $\mathbf c$ 

 $\mathbf c$ 

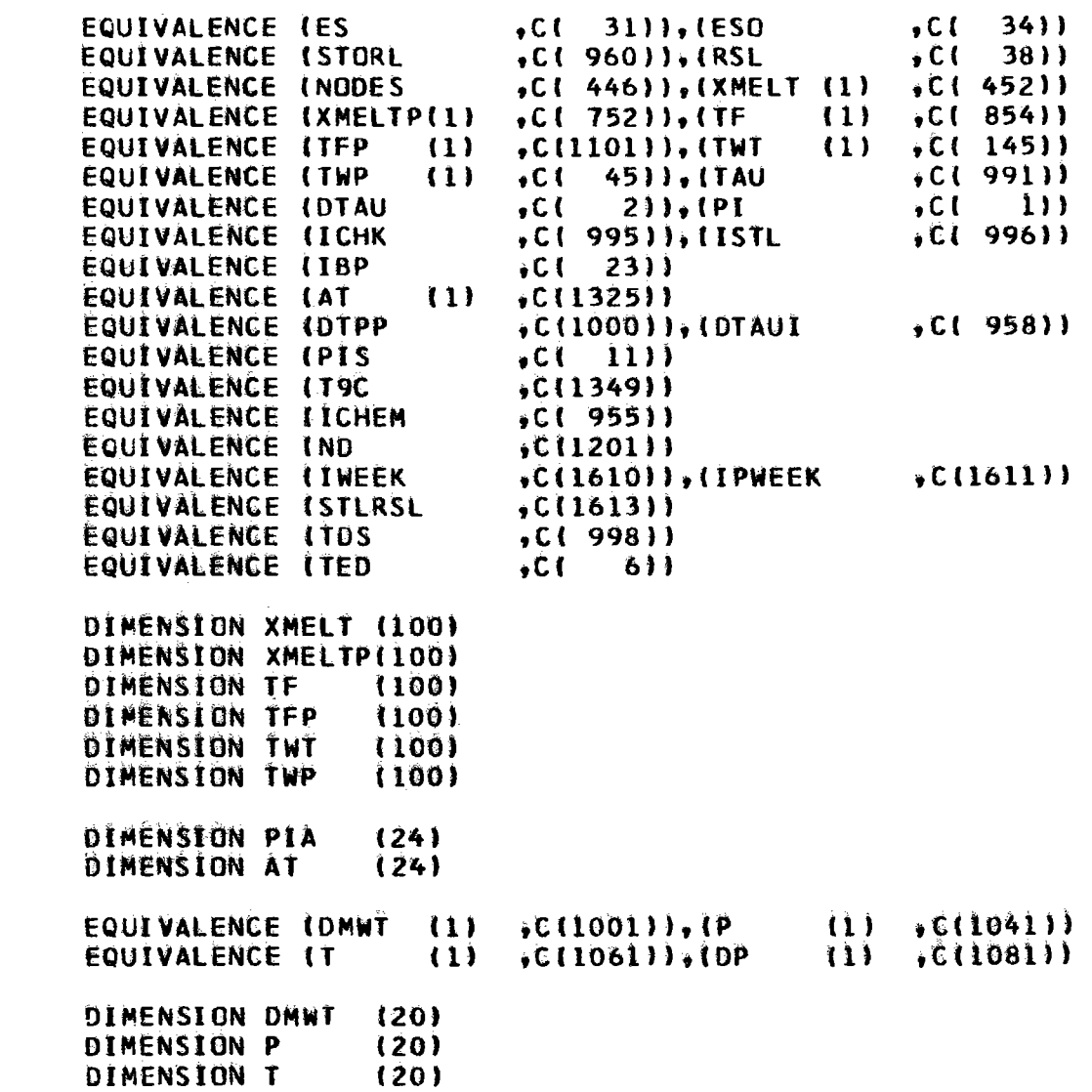

 $26 - 9$ 

 $\mathbf{c}$ 

 $\mathbf c$ 

 $\ddot{\textbf{C}}$ 

 $\mathbf c$ 

 $\bullet$   $\bullet$   $\bullet$  $\qquad \qquad \blacksquare$ 

```
(20)DIMENSION DP
\mathbf CEQUIVALENCE (T7)
                                 \cdot T
                                          (7)EQUIVALENCE (T9
                                          (9)\cdot T
\mathbf cEQUIVALENCE (XN)
                                 (1)(1225), (X0)(1), (1)EQUIVALENCE (XDN
                                 (1)(5C(1275)), (XD0)(1) \quad C(13001)\mathbf cDIMENSION XN
                             (25)DIMENSION XO
                             (25)DIMENSION XDN
                             (25)DIMENSION XDO
                             (25)\mathbf{C}DATA ICHKS /
                             0/\mathbf{C}IBP = 0\mathsf{C}IFIICHKS.NE.-2)GO TO 10
\mathsf{C}ICHKS=0DTAU = DTAUI
\mathsf{C}10 IF(ICHKS.GT.0)GO TO 1000
\mathbf{C}IF(PIS
                      -GI.0.0.0.AND.
                      \cdotEQ\cdotO \cdotAND\cdot\mathsf{X}ICHEM
       \mathsf{x}(TED-T9C).LT.DTPP 1GO TO 1000
\mathsf{C}IF(PIS)
                      -GT = 0.0 - ANDICHEM
       \mathsf{X}-EQ - I -DQ -.GT.STORLIGO TO 1000
       \mathsf{X}XN(8)\mathbf{C}IF(ICHK.GT.0)GO TO 400
\mathsf{C}IF(XN(8).LE. STLRSL .AND.
      X TAU GGT\square12.0
                                        1GO TO 400
\mathsf{C}IF(IWEEK .EQ.1.AND.
       \mathsf{x}IPWEEK.EQ.O.AND.
       \mathsf{X}TAU
                    -6I - 12 - 0 - AND -
```

```
X PI.LT.10.0)GO TO 500
\mathbf{C}50 TAUS=TAU
        DIPPS=T7-T9C
\mathbf{C}DO 100 I=1, NODES
        XMELTP(I)=XMELT (I)
        TFP
               (1)=TF
                             \{1\}100 TWP
                (1) = TWT(1)\mathbf{C}DC 200 1=1.25200 \times 0 (I)=XN (I)
\mathbf{C}IF(TAU \cdot .6T - 12.0. AND)X (IPWEEK.EQ.1
                              -OR<sub>2</sub>IPWEEK.EQ.2) .AND.
      \mathbf{x}XDN(8).LT.O.O )RETURN
      \mathbf{x}\mathbf cCALL OUTPUT
\mathbf{C}IF(ICHKS.EQ.-1)GO TO 1610
\mathbf{C}IF(TAU.GE.(24.0+TDS-DTAU/10.0)1GO TO 500
\mathbf cRETURN 1
\mathbf c400 IFIICHK.GT.101GO TO 500
\ddot{\mathsf{C}}(XQ(8) - STLRSL) / (XQ(8) + XN(8))XX
              \frac{1}{2}\mathbf CIFIXX.GT.O.995.AND.
      X XX.LT.1.005160 TO 500
C
       DTAU=DTAU * XX
C.
        TAU=TAUS+DTAU
\mathbf CICHK=ICHK+1
\mathsf{C}350 TT=AMOD(TAU, 24.0)
```
 $W<sup>6</sup>$ 

 $\bullet\bullet\bullet$  $\bullet$  $\blacksquare$ 

```
\mathbf{C}PI = FIELD(IT, ND)\mathbf CRETURN 1
\mathsf{C}500 DD 600 I=1, NODES
        XMELTP(I)=XMELT (I)
               (1)=TF
        TFP
                             (1)600 TWP
                (1) = T \Join T(1)\mathbf{C}DG 700 I=1,25700 XO (1) = xn (1)
\mathbf cCALL OUTPUT
\mathbf cTAU = TAUS\mathbf cRETURN
\mathbf c1000 IF(ICHKS.GT.5 )GO TO 1600
\mathsf{C}XX=(DTPPS-DTPP)/(DTPPS-(T7-T9C))
\mathbf cIF(ICHEM.GT.0)XX=(STORL-XO(8))/(XN(8)-XO(8))
\mathbf cIF(XX.GT.O.995.AND.
      X XX.LT.1.0051GO TO 1600
 \sim\mathbf cDTAU=DTAU*XX
\mathbf CTAU=TAUS+DTAU
C
        ICHK = IICHKS=ICHKS+1
\mathbf cGO TO 350
\mathsf{C}1600 ICHKS=-2C
        IF(IWEEK .EQ.1.AND.
```

```
X (IPWEEK.EQ.O.OR.
      X IPWEEK.EQ.2)IGO TO 500
\mathbf{C}ICHKS=-1\mathbf cGC TO 50
\mathbf{C}1610 DTAU=DTAUI-DTAU
\mathbf{c}ISTL =1
        ICHK =0ICHKS = -2\mathbf cRETURN 1
\mathbf cEND
```
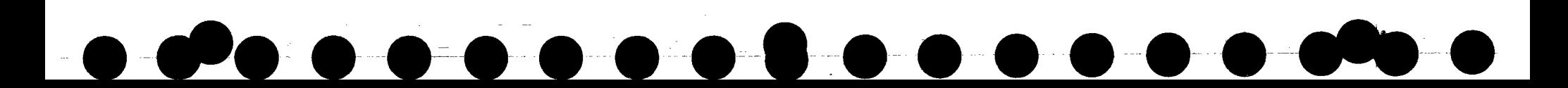

**. . . . . . . . . . . . .** 

```
SUBROUTINE WEEKAN(*)
```

```
COMMON/SOLAR/C(2000)
```
 $\mathsf{C}$ 

 $\mathsf{C}$ 

```
EQUIVALENCE (IWEEK)
                                   .C(1610)),(IPWEEK
                                                             <sub>0</sub>(1611)</sub>
       EQUIVALENCE (ESO
                                   C(34)EQUIVALENCE INDAY
                                   C(1202)EQUIVALENCE (EDI
                                   .C( 992)),(STORL
                                                            , C(960)EQUIVALENCE (DS8MX
                                   (C(1224)), (ED)
                                                            5C(16)EQUIVALENCE (DS8MN
                                   C(1612)EQUIVALENCE (ISTL
                                   5(1996)EQUIVALENCE TESS
                                   C(993)EQUIVALENCE (STLRSL
                                   (1613)EQUIVALENCE (PSO
                                   (1620)\mathbf{C}(1), (1225), (X0, (1), C(1250)EQUIVALENCE (XN
\mathbf{C}DIMENSION XN
                          (25)DIMENSION XO
                         (25)\mathsf{C}IF(IWEEK.EQ.O)RETURN
\mathsf{C}GO TO (100,200,300,400), IPWEEK
\mathsf{C}EST=AMINI(2.0*X0(8),STORL)
\mathbf cSTORLS=STORL
      STORL = 1000000.0\mathsf{C}ED
            = ED I
\mathbf CIPWEEK=1\mathsf{C}ESOS=ESO
\mathbf{C}ESO=EST\mathsf{C}ISTL = 0\mathsf{C}
```
PISFAC=XO(16)/DS8MX

```
\mathbf{C}\mathsf{C}ESWE = 2.0*X0(8)\mathbf cCALL DAYANL (850)
\mathbf C50 RETURN 1
\mathbf{c}100 ET=ESS
\mathbf cSTORL=STORLS
C
         IF (EST. EQ. STORL) ISTL=1
\epsilonIPWEEK=2
\mathbf cEMAXNL=DS8MX
\mathbb{C}RETURN 1
\mathbb C200 EM=ESS
\mathbb{C}ESO = = O_2 2*1ESI - 1ET-EM11+1ET-EM1C.
         ESOM=ESO
\mathbf{c}IPWEEK=3
Ç
         STORLS=STORL
         STORE = ESO + (STORLS - ESTI)\mathbb CSTLRSS=STLRSL
         STERSL = 0.2 * STERSL\mathbb{C}RETURN 1
\mathbf{C}300 STORL=1000000.0
\mathbf{C}ES0=0.2*tEST-tET-EMII
\mathbf{C}
```
# ••••••••• •

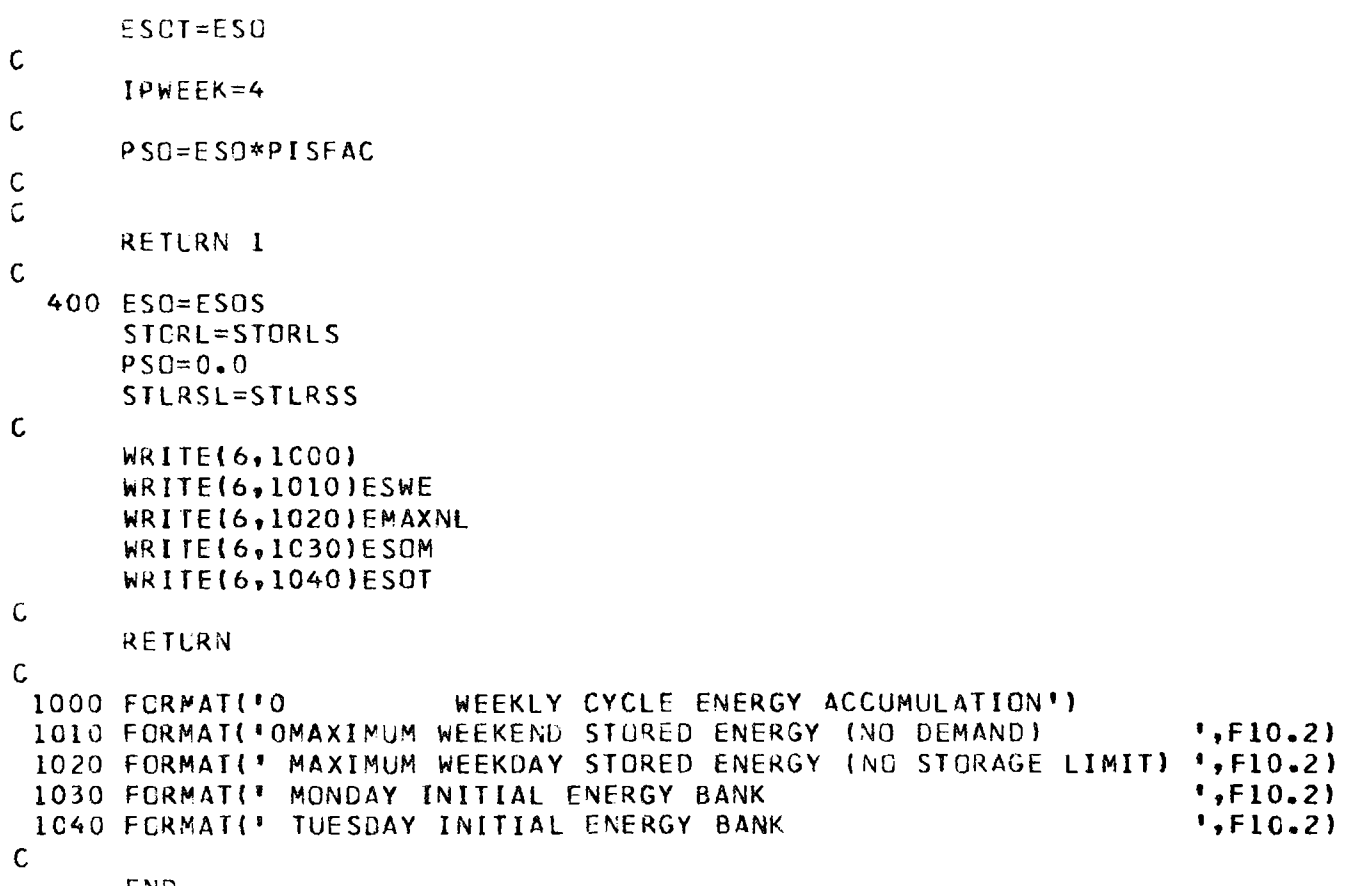

END

```
SUBROUTINE ZRATE
```
CEMMEN/SOLAR/C(2000)

 $\mathsf{C}$ 

```
\mathbf c, C(17)), (PIS , C(11))
      EQUIVALENCE (EDT
      EQUIVALENCE (POS
                               \sqrt{C(12)}, C(446)EQUIVALENCE (NODES
\mathbf{C}, C(-45)), (TNT - (1), C(-145))EQUIVALENCE (TWP
                          (1), C(452), (TF (1), C(854))
      EQUIVALENCE (XMELT (1)
      EQUIVALENCE (TFP
                         (1), C(1101)\mathbf CDIMENSION TWP
                       (100)DIMENSION TWT
                       (100)DIMENSION XMELT (100)
      DIMENSION TE
                       (100)DIMENSION TFP
                       (100)\mathbf C, C(1001), (P (1), C(1041))
      EQUIVALENCE (DMWT (1)
                               (1061), (DP (1), (1081))
      EQUIVALENCE (T
                          (1)\epsilonDIMENSION DMWT (20)
                       (20)DIMENSION P
                       (20)DIMENSION T
      DIMENSION DR
                       (20)\mathbf{C}C#*** THIS ROUTINE SETS DERIVATIVES FOR ZERO RECIEVER OUTPUT
C**** AND STORAGE FULLY DISCHARGED
\mathbf{C}D0 100 I = 1.15100 DMWI(I)=0.0
\mathbf{C}DO 200 I=1, NODES
      XMELT (I)=0.0(1) = TFP(1)TF.
  200 TWT (1) = TWP(1)\mathbf{c}T(7) = 0.0T(8)=0.0
```
 $T(9) = 0.0$ 

## APPENDIX I

•

 $\bullet$ 

 $\bullet$ 

 $\bullet$ 

 $\bullet$ 

 $\bullet$ 

 $\bullet$ 

**•**<br>•

 $\bullet$ 

 $\bullet$ 

 $\bullet$ 

 $\bullet$ 

 $\bullet$ 

*I* 

## TRANSIENT THERMAL ANALYSIS

The transient thermal model for the sensible heat and phase change storage devices is based on a finite difference solution to the one-dimensional energy equations. The derivation of these equations in conjunction with the simplifying assumptions is presented in this appendix.

For the purpose of this math model, the thermal problem *1s* separated into two one-dimensional problems - axial or along the direction of the fluid flow and lateral or perpendicular to the flow of the fluid. The tube in bath construction chosen for the phase change device adapts particularly well to this approach. Specifically, the lateral heat flow from the helium to the media can be modeled by a single node reducing the total problem to a one-dimensional axial analysis. The length of the bath is subdivided into many small increments (nodes) and the analysis proceeds as follows:

Consider the fluid flow past wall node i as shown below.

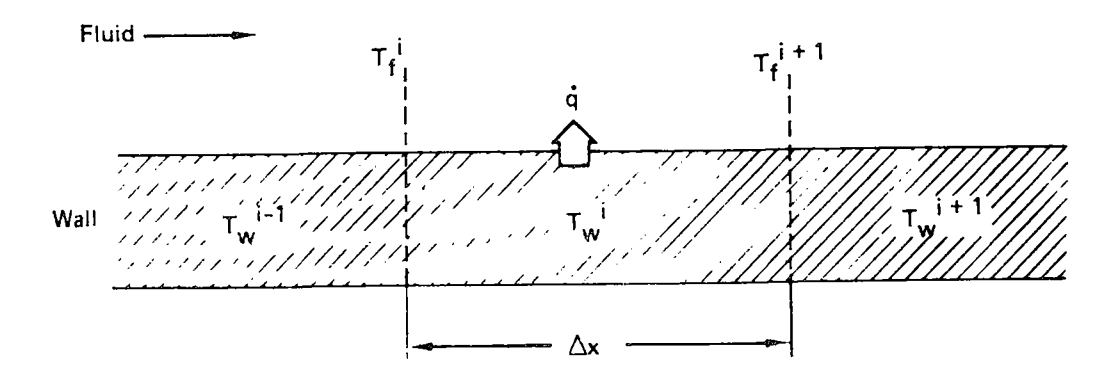

Extending the nodal boundaries into the fluid, the energy balance within those boundaries in time increment  $\Delta \tau$  is:

> $(\dot{m}_f Cp_f T_f^{\dagger+1} - \dot{m}_f Cp_f T^{\dagger}) \Delta \tau = -\Delta m_f Cp_f \Delta T_f + \dot{q} \Delta \tau$  $I-1$

where:

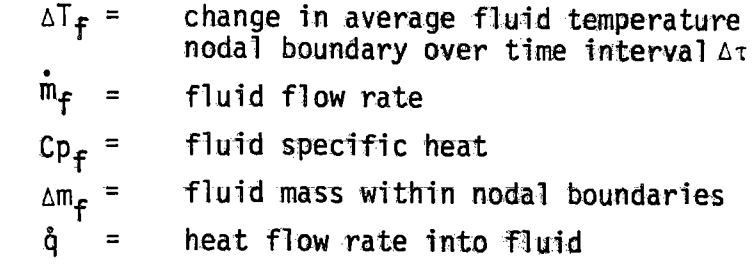

**•** 

•<br>•

•<br>•

•<br>•

•<br>●

•<br>•

•

—<br>●<br>●

•<br>•

**•** 

•<br>●

•<br>•

•<br>•

**•** 

**)** 

Dividing by AXAt gives

$$
\dot{m}_f \text{ Cp}_f \left( \frac{T_f^{i+1} - T_f^{i}}{\Delta X} \right) = -Cp_f \frac{\Delta m_f}{\Delta X} \frac{\Delta T_f^{i}}{\Delta \tau} + \frac{\dot{q}}{\Delta X}
$$

but

$$
\frac{\Delta T_f}{\Delta \tau} = \frac{\partial T_f}{\partial \tau}
$$

$$
\frac{\Delta m_f}{\Delta X} = \frac{\dot{m}_f}{v_f}
$$

$$
\frac{\Delta X}{\Delta X} =
$$

and

$$
\frac{1^{16}}{x_6} = \frac{1^{1}}{x_6} - \frac{1^{1}}{x_6}
$$

where:

= fluid velocity

The lumped lateral heat flow is

$$
\dot{q} = UA (T_W - T_f)
$$

where:  $\mathsf{U}$ A = = unit thermal conductance heat transfer area

The final energy equation for the fluid is then

$$
\frac{1}{v_f} \qquad \frac{\partial T_f}{\partial \tau} \qquad + \qquad \frac{\partial T_f}{\partial X} = \frac{UA}{\tilde{m}_f C p_f} \qquad \frac{(T_W - T_f)}{\Delta X} \tag{I-1}
$$

 $I - 2$ 

The one-dimensional energy equation for the wall is written from the basic heat transfer equations with the lumped lateral heat flow out of the wall.

$$
-\alpha \frac{\partial^2 T_W}{\partial x^2} + \frac{\partial T_W}{\partial \tau} = -\frac{UA}{M_S Cp_S} (T_W - T_f)
$$
 (1-2)

•

 $\bullet$ 

 $\bullet$ 

 $\bullet$ 

 $\bullet$ 

 $\bullet$ 

 $\bullet$ 

**•** 

 $\bullet$ 

 $\bullet$ 

 $\bullet$ 

 $\bullet$ 

 $\bullet$ 

 $\bullet$ 

•<br>•<br>•

*I* 

 $\bullet$ 

thermal diffusivity of the wall material where:  $\alpha =$  $M_S$  = wall mass  $Cp_S$  = wall specific heat

By expanding (I-1) and (I-2) in difference form, the order of magnitude of each term and stability criteria for the difference solution can be established. In this way it can be shown that

$$
\frac{1}{\sqrt{16}} \frac{\partial^2 F}{\partial x} < \frac{1}{\sqrt{16}} \frac{1}{\sqrt{16}} \Rightarrow \frac{1}{\sqrt{16}} \Rightarrow \frac{1}{\sqrt{16}} \frac{1}{\sqrt{16}} \Rightarrow \frac{1}{\sqrt{16}} \frac{1}{\sqrt{16}}
$$

and the integration must be carried out such that

$$
\frac{UA}{m_f c_{p_f}} \le 1 \qquad \frac{UA}{M_S c_{p_S}} \Delta \tau \le 1
$$

With these observations, equations (I-1) and (I-2) become:

$$
\frac{\partial T_f}{\partial X} = \frac{UA}{\hat{m}_f C p_f} \Delta X \qquad (T_W - T_f)
$$
 (1-3)

$$
\frac{\partial T_W}{\partial T} = -\frac{UA}{M_S Cp_S} (T_W - T_f)
$$
 (1-3a)

The difference solution of these two equations is developed as follows .

The fluid temperature along node i is given by integrating equation (I-3)

$$
T_{f} - T_{f}^{i} = (T_{W}^{i} - T_{f}^{i}) (1 - e^{-\frac{UL}{m_{f}Cp_{f}}(\frac{X}{-X})})
$$
\n(1-4)

and

$$
T_f^{i+1} = T_f^i + (T_W^i - T_f^i) \frac{U}{m_f C_{p_f}}
$$
 (1-5)

•

 $\bullet$ 

 $\bullet$ 

•

 $\bullet$ 

 $\bullet$ 

 $\bullet$ 

•

 $\bullet$ 

•

•

 $\bullet$ 

 $\bullet$ 

 $\bullet$ 

**•** 

 $\bullet$ 

 $\bullet$ 

where  $U$  is an effective UA product given by

$$
U = \dot{m}_{f} C p_{f} (1 - e^{-\frac{UA}{m_{f} C p_{f}}})
$$
 (1-6)

The wa11 temperature can be found by integrating equation (I-2) for node <sup>i</sup>

$$
\frac{d T_W^1}{d \tau} = -\frac{UA}{M_S Cp_S} (T_W^1 - \overline{T}_f)
$$
 (1-7)

The fluid temperature in this equation is the average value over node i

$$
\overline{T}_{f} = \frac{1}{\Delta X} \int_{0}^{\Delta X} T_{f} dx
$$
 (1-8)

using T<sub>f</sub> from equation (I-4) and integrating, yields

$$
\bar{T}_{f} = T_{W}^{i} - (T_{W}^{i} - T_{f}^{i}) \frac{m_{f}^{i}C_{P_{f}}}{\cup A} (1 - e^{-\frac{U_{A}}{m_{f}^{i}C_{P_{f}}}})
$$

with the definition of  $U$  given by equation (I-6),

$$
\overline{T}_{f} = T_{W}^{i} - \frac{U}{UA} (T_{W}^{i} - T_{f}^{i})
$$
 (1-9)

Combining equations (I-9) and (I-7) gives

$$
\frac{d T_W^{\dagger}}{d \tau} = \frac{U}{M_S Cp_S} (T_W^{\dagger} - T_f^{\dagger})
$$
 (1-10)

Assuming  $T_f^{\hat{i}}$  = constant over time increment  $\Delta \tau$ , equation (I-10)can be integrated to give

$$
T_W^{\dot{1}} - T_W^{\dot{1}} - (T_W^{\dot{1}} - T_F^{\dot{1}})(1 - e^{-\frac{U\Delta \tau}{M_S C p_S}})
$$
 (I-11)

where 
$$
T_W^{\dagger}
$$
 = wall temperature at new time  
\n $T_W^{\dagger}$  = wall temperature at old time  
\n $T_W^{\dagger}$ 

The heat transfer from the wall over time period  $\Delta\tau$  for a fixed fluid temperature T<mark>i</mark> is:

$$
-q_{W}^{i} = M_{S} Cp_{S} (T_{W_{O}}^{i} - T_{f}^{i}) (1 - e^{-\frac{U_{\Delta T} U}{M_{S} Cp_{S}}})
$$
 (I-12)

The heat transfer to the fluid over  $\Delta\tau$  is given by

$$
q_f^i = \dot{m}_f \, Cp_f \, \int_0^{\Delta \tau} (T_f^{i+1} - T_f^i) \, dt
$$

or using equation (I-5)

•<br>•

 $\bullet$ 

 $\bullet$ 

 $\bullet$ 

 $\bullet$ 

 $\bullet$ 

 $\bullet$ 

**•**<br>•

 $\bullet$ 

 $\bullet$ 

 $\bullet$ 

 $\bullet$ 

 $\bullet$ 

**9** 

*I* 

•

 $\bullet$ 

$$
q_f^{\dagger} = U \int_0^{\Delta \tau} (T_W^{\dagger} - T_f^{\dagger}) dt
$$
 (1-13)

For a fixed fluid temperature  $T_f^i$ , equation (I-13) can be integrated by

substituting for 
$$
T_W^1
$$
 from equation (I-11),  
\n
$$
q_f^i = U \int_0^{\Delta \tau} (T_{W_0}^1 - T_f^i) e^{-\frac{U_T}{M_S} C p_S} dt
$$
\n
$$
q_f^i = M_S C p_S (T_{W_0}^i - T_f^i) (1 - e^{-\frac{U \Delta \tau}{M_S} C p_S})
$$
\n(I-14)

Thus, for a given node, the heat transfer to the fluid matches that from the wall as it should. However, in a finite difference solution a discrepancy between these heat transfer terms may arise.

If the outlet fluid temperature  $T_f^{i+1}$  is based on the old wall temperature  $\mathsf{T}_{\mathsf{W}}$ i the heat transfer to the fluid is given in finite difference form as 0 fo 11 ows:

$$
q_f = \dot{m}_f \ c p_f \ (T_f^{i+1} - T_f^i) \ L = U \ (T_W^i - T_f^i) \ \Delta T = U \ (T_W^i - T_f^i) \ \Delta T \ (I-15)
$$

This results in an error between  $q_f$  and  $q_W$ 

$$
-\frac{q_{W}^{j}}{q_{f}}=\frac{M_{S}Cp_{S}}{U_{L\tau}}(1-e^{-\frac{U_{\Delta\tau}}{M_{S}Cp_{S}}})=1-\frac{1}{2}\frac{UL\tau}{M_{S}Cp_{S}}+\frac{1}{6}\left(\frac{U_{\Delta\tau}}{M_{S}Cp_{S}}\right)^{2}-\cdots
$$
 (1-16)

This error has been substantially reduced by basing the outlet fluid temperature  $\bar{\tau}_{\texttt{F}}^{i+1}$  on the time average wall temperature  $\bar{\bar{\tau}}_{\texttt{W}}^{i}$ 

$$
\bar{T}_{W}^{i} = \frac{1}{2} \left( T_{W}^{i} + T_{W_{0}}^{i} \right)
$$

:.using equation (I-12)

$$
\bar{T}_{W}^{i} = \frac{1}{2} [2 T_{W_{O}}^{i} - (T_{W_{O}}^{i} - T_{f}^{i}) (1 - e^{-\frac{U\Delta T}{M_{S}}C_{P}})]
$$
 (I-17)

The average outlet fluid temperature is thus (using equation I-5)

$$
\bar{T}_{f}^{i+1} = T_{f}^{i} + \frac{U}{2 \dot{m}_{f} c_{p_{f}}} (T_{W_{0}}^{i} - T_{f}^{i}) (1 + e^{-\frac{U_{\Delta T}}{M_{S} c_{p_{S}}}})
$$
 (1-18)

The heat transfer to the fluid is then

$$
q_f^i = \frac{U\Delta \tau}{2} (1 + e^{-\frac{U\Delta \tau}{M_S Cp_S}}) (\tau_{W_0}^i - \tau_f^i)
$$
 (1-19)

The error between wall and fluid heating is now given by<br> $U\Delta\tau$ 

$$
-\frac{q_W^i}{q_f} = \frac{2 M_S Cp_S}{U \Delta \tau} \frac{(1 - e^{-\frac{U \Delta \tau}{M_S Cp_S}})}{(1 - e^{-\frac{U \Delta \tau}{M_S Cp_S}})} = \frac{\tanh(\frac{U \Delta \tau}{2 M_S Cp_S})}{\frac{(U \Delta \tau)}{2 M_S Cp_S}}
$$
(1-20)

 $\left( \right)$ 

 $\bullet$ 

K

 $\bullet$ 

 $\bullet$ 

 $\bullet$ 

 $\bullet$ 

•

 $\bullet$ 

•

 $\bullet$ 

•

•

 $\bullet$ 

 $\bullet$ 

 $\bullet$ 

**•** 

 $\bullet$ 

**'** 

$$
-\frac{q_W^i}{q_f^i} = 1 - \frac{1}{12} \left(\frac{U\Delta \tau}{M_S C p_S}\right)^2 + 0 \left(\frac{U\Delta \tau}{M_S C p_S}\right)^4
$$
 (1-2)

For  $\frac{U \Delta \tau}{M_{\odot}CD_{P}}$  = 0.1, the error between  $q_{W}^{i}$  and  $q_{f}^{i}$  is  $\frac{1}{12}$   $(\frac{U \Delta \tau}{M_{\odot}CD_{P}}) \approx 10^{-3}$ which is very adequate Ms Channel Channel Channel Channel Channel Channel Channel Channel Channel Channel Chan<br>Which is very adequate

In summary then, the final difference equations used in the TES performance model are as follows. Given  $\textsf{T}_\mathbf{F}^{\mathsf{I}}$  and  $\textsf{T}_\mathsf{W}^{\mathsf{I}}$  as initial conditions for all i and  $T_{\text{f}}^{\text{i}}$  as a boundary condition:  $\overline{O}$ 

$$
T_W^{\dot{1}} = T_{W_0}^{\dot{1}} - (T_{W_0}^{\dot{1}} - T_f^{\dot{1}}) (1 - e^{-\frac{U\Delta\tau}{M_S C p_S}})
$$
 (1-22)

and

•<br>•

•<br>•

 $\bullet$ 

 $\bullet$ 

 $\bullet$ 

 $\bullet$ 

 $\bullet$ 

**•**<br>•

 $\bullet$ 

 $\bullet$ 

 $\bullet$ 

 $\bullet$ 

 $\bullet$ 

 $\bullet$ 

•<br>•<br>•

*I* 

 $\bullet$ 

$$
T_f^{i+1} = T_f^i + \left( -\frac{T_W^i}{2} + \frac{T_{W_O}^i}{2} - T_f^i \right) \frac{U}{\tilde{m}_f C p_f}
$$
 (I-23)

When a node is undergoing a phase change, equation (I-22) does not apply, the wall temperature is held constant, and an amount of heat equal to the heat of fusion of the node must be absorbed before equation (1-22) once again applies .

## APPENDIX II

 $\bullet$ 

8

 $\bullet$ 

 $\bullet$ 

 $\bullet$ 

 $\bullet$ 

 $\bullet$ 

 $\bullet$ 

 $\bullet$ 

 $\bullet$ 

 $\bullet$ 

 $\bullet$ 

## UNIT THERMAL CONDUCTANCE ANALYSIS

The thermal analysis for the sensible heat and phase change TES systems has been set up as two one-dimensional problems. The thermal performance analysis along the direction of the fluid flow has been treated in depth in Appendix I. The treatment of the lateral heat flow problem is presented in this appendix. For the purpose of the initial presentation, a planar heat flow model has been adopted. This approach greatly simplifies the presentation and leads to a conclusion that applies equally well to the radial heat flow problem .

At a given axial position in the storage device, the heat flow from the working fluid into the storage media is substantially a one-dimensional problem. The working fluid temperature varies with time at a given axial location and the media simply responds to that temperature change. Symmetrical adiabatic surfaces develop between the uniformly heated tubes which further reduces the problem to the classical case of the semi-infinite plate uniformly heated on one side and insulated on the other. Any basic heat transfer text treats this transient problem. There is an exact solution to this problem, but it is complex in the general case. Over a wide range of parameters of practical interest in our problem. these solutions can be avoided by the adoption of a single node approximation. The accuracy of this approach is demonstrated in the following paragraphs by comparison to the step change response characteristic of the partial differential equation.

Under the above conditions, the one-dimensional temperature distribution within the media shown below must satisfy the following partial differential equations.

$$
\frac{3^2t}{3x^2} = 1/\alpha \frac{3t}{3\tau}
$$

where:

 $\alpha$  = storage media thermal diffusivity

Γ

In addition, the following initial and boundary conditions apply:

$$
t - t_{\epsilon} = t_{\epsilon} - t_{\epsilon} \text{ at } \tau = 0 \qquad (II-1)
$$

$$
\frac{\partial (t-t_f)}{\partial x} = 0 \text{ at } x = 0 \text{ for all } \tau \quad (II-2)
$$

$$
\frac{-k \, \sigma^2 (t - t_f)}{ax^2} = h \, (t - t_f) \, \text{at} \, x = \ell \qquad (II - 3)
$$

The solution to the partial differential equation with these boundary and initial conditions is obtained by the separation of variables technique and is as follows:

$$
\frac{t-t_{f}}{t_{i}-t_{f}} = \frac{2\sum_{i=1}^{\infty} \left( \frac{\sin \lambda n \ell}{\lambda n \ell + \sin \lambda n \ell \cos \lambda n \ell} \right) e^{-\lambda n \alpha \tau} \cos \lambda_{n} x
$$
 (II-4)

The  $\lambda_n$  satisfy the transcendental equation

$$
\cot \lambda n \ \ell = \frac{k}{n} \lambda_n \tag{II-5}
$$

and are referred to as the eigenvalues.

 $II-2$ 

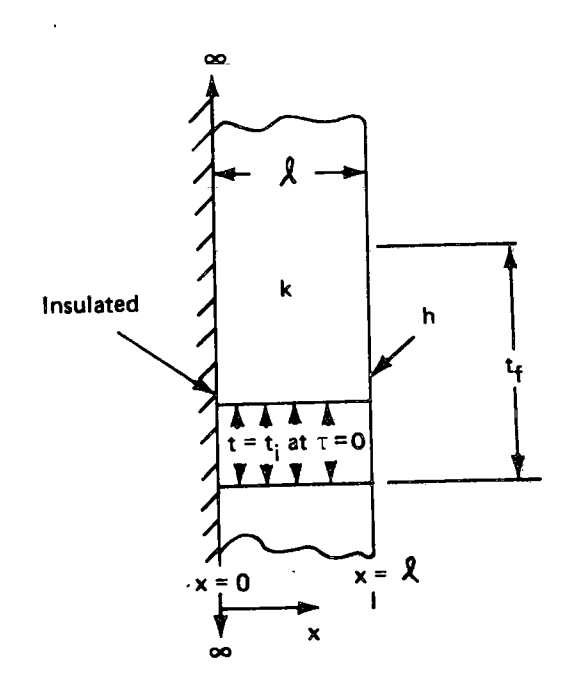
The condition of concern in our problem is the heat flux rate at the surface which is given by

$$
q = -k \left( \frac{\partial (t - t_f)}{\partial x} \right)_{x = k}
$$
 (II-6)

Then by defining the unit thermal conductance as,

•<br>•

 $\bullet$ 

 $\bullet$ 

 $\bullet$ 

 $\bullet$ 

 $\bullet$ 

 $\bullet$ 

**•** 

**••••** 

$$
U = \frac{q}{(t_0 - t_f)}
$$
 (II-7)

U can be written in terms similar to equation (I-4) as follows:

$$
U = \frac{k}{2} \frac{\sum_{n=1}^{\infty} \left( \frac{N_n \sin^2 N_n}{N_n + \sin N_n \cos N_n} \right) e^{-N_n^2 N} F_0}{\sum_{n=1}^{\infty} \left( \frac{\sin N_n}{N_n + \sin N_n \cos N_n} \right) e^{-N_n^2 N} F_0}
$$
(11-8)

and the eigenvalues  $(N_n)$  now satisfy the expression,

$$
N_n \tan N_n - N_{\text{Bi}} = 0 \tag{II-9}
$$

The non-dimensional quantities that have been introduced in equations (II-8) and (II-9) are the Fourier number  $(N_{F0})$  and the Biot number  $(N_{Bi})$ which are defined as follows:

$$
N_{F0} = \frac{\alpha \tau}{2}
$$

$$
N_{B1} = \frac{h \ell}{k}
$$

**II-3** 

The Fourier number is a measure of the degree heating or cooling effects have penetrated the plate-and the Biot-number is indicative of the resistance to heat transfer at the surface of the plate compared to its internal resistance.

•

•

•

•

•

•

•

•

•

•

<sup>•</sup>

•

•

 $\bullet$ 

<sup>•</sup>

For our particular problem,  $\frac{N_{\text{F0}}}{\tau}$  runs about 3.0 hr<sup>-1</sup> and N<sub>Bi</sub> runs about 4-5. The data presented below include variations in  $N_{\dot{B}i}$  from 1.0 to 10.0 and variations in  $N_{F0}$  from 0.3 to 5.0. Since the time response in our axial heat transfer problem is about 0.5 hour, considerations of longer times here are of little significance.

The solution of the unit thermal conductance in equation (11-8) is a complex series solution. Fortunately, the series converges rather rapdily and satisfactory accuracy is obtained by considering only five terms. A chart of the eigenvalues for the first five terms is shown as a function of the Biot number in Figure AII-1. The single node approximation to the unit thermal conductance is shown for comparison with the exact data. The accuracy of the single node approximation is obviously very good, particularly -for low Biot numbers.

The final conclusion applies equally well to the lateral heat flow problem in cylindrical coordinates. Specifically, the lateral heat flow problem can be adequately represented by a single thermal node approximation if that node is taken as the centroid of the thermal mass of the storage media enclosed by the adiabatic surface of symmetry between the heat exchanger tubes. The derivation and presentation of the resultant unit thermal- conductance in cylindrical coordinates are given in Volume I, section 6.1 of this report.

II-4

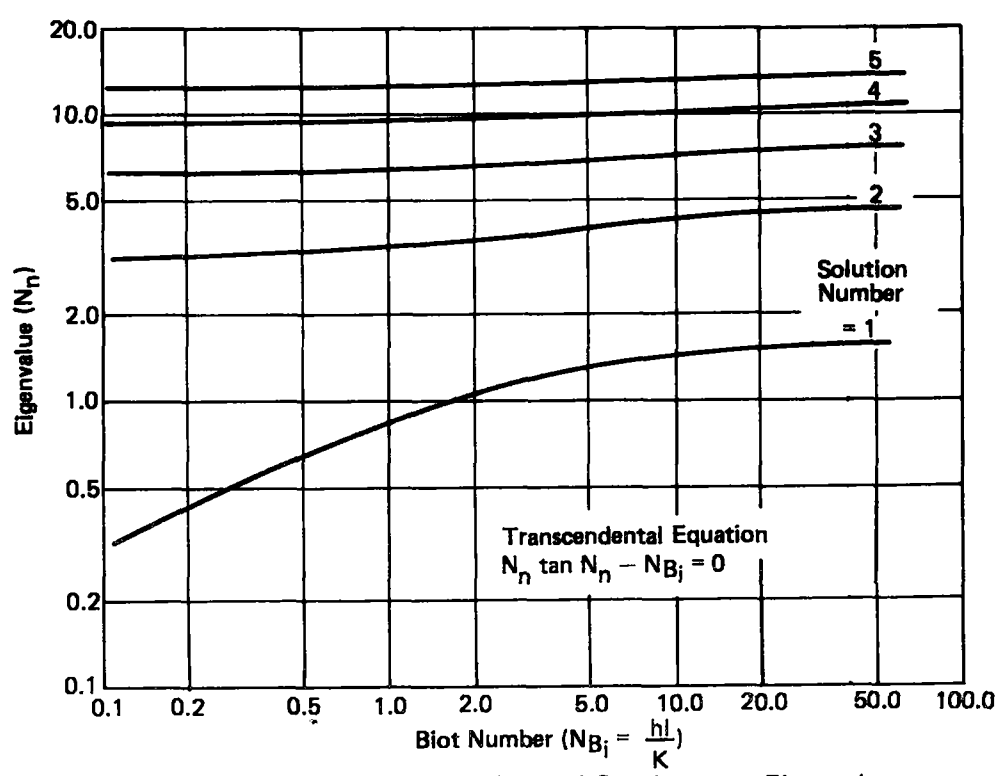

 $\bullet$ 

 $\overline{\bullet}$ 

Figure 11-1. Exact Unit Thermal Conductance Eigenvalues

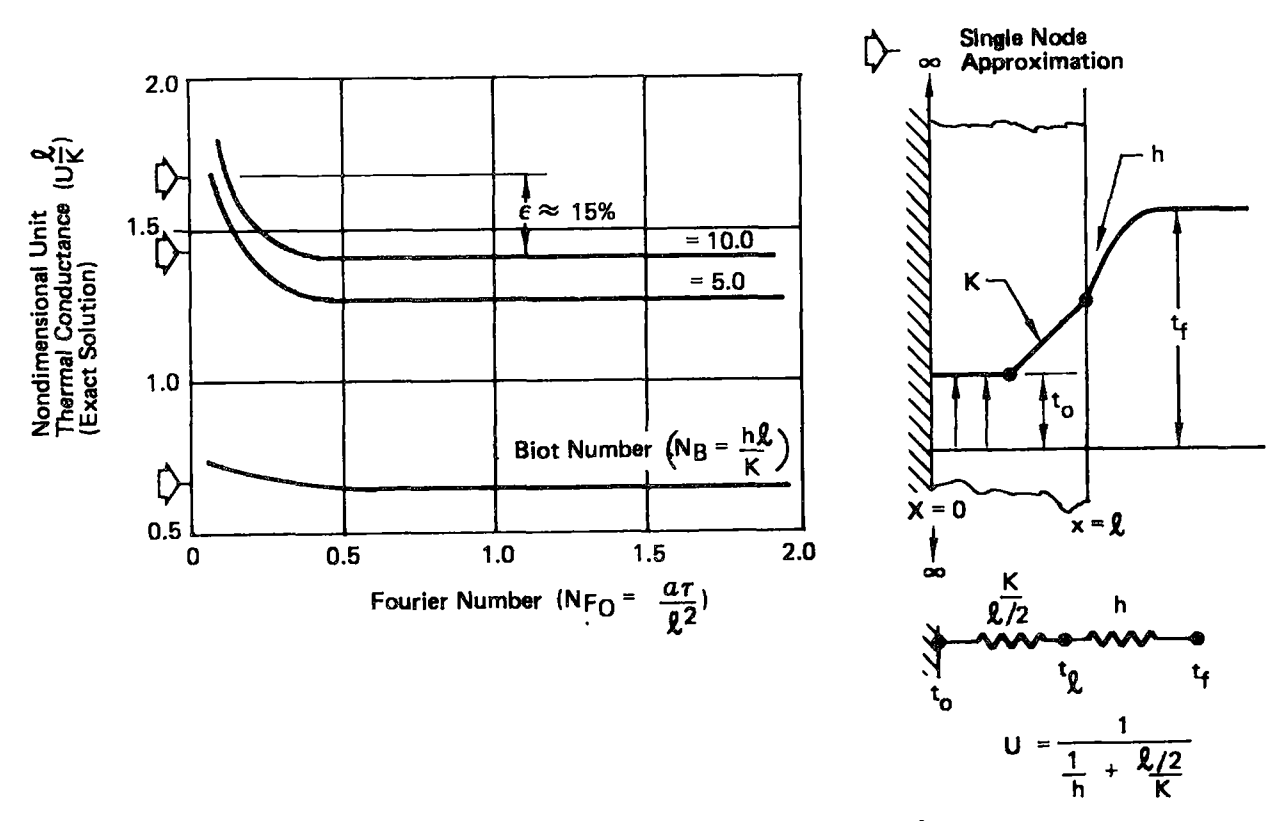

Figure 11-2. Single Node Unit Thermal Conductance Accuracy